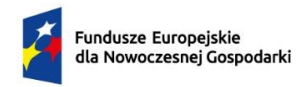

Rzeczpospolita Polska

Dofinansowane przez Unię Europejską

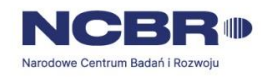

# **Fundusze Europejskie dla Nowoczesnej Gospodarki**

# **Instrukcja wypełniania wniosku o**

**dofinansowanie**

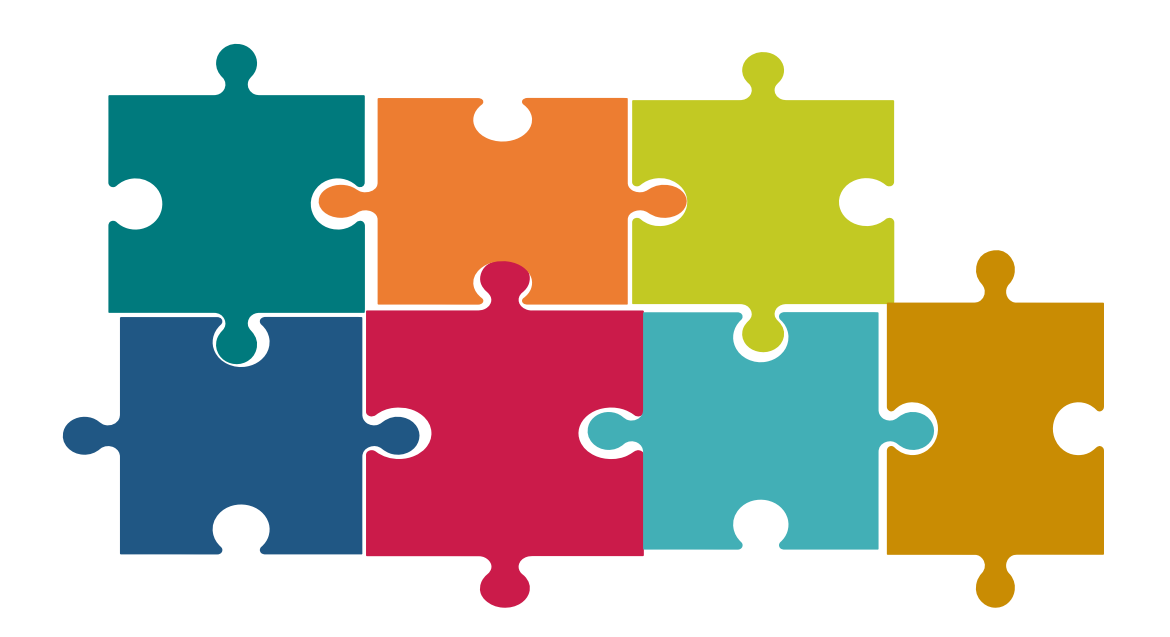

FENG.01.01-IP.01-001/24

# Spis treści

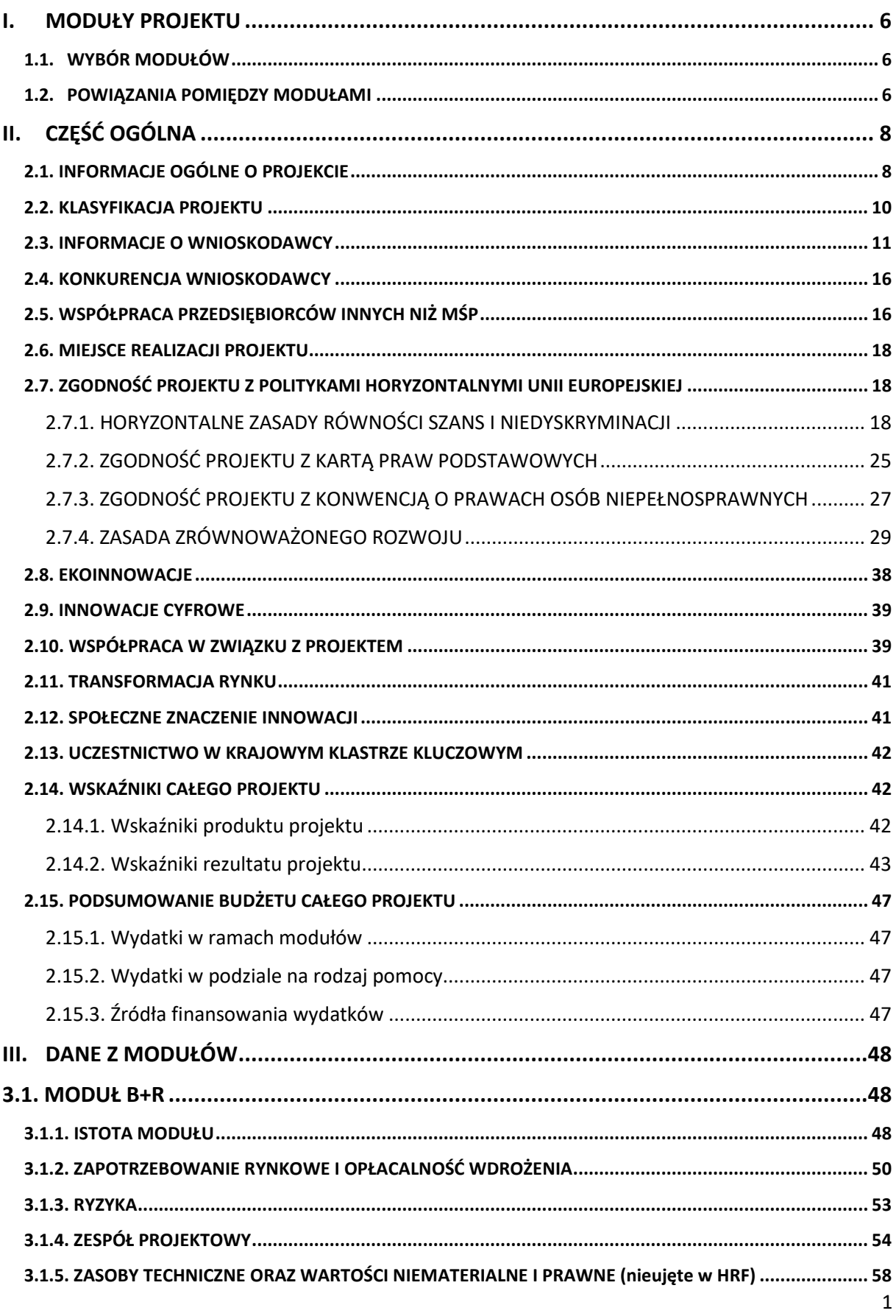

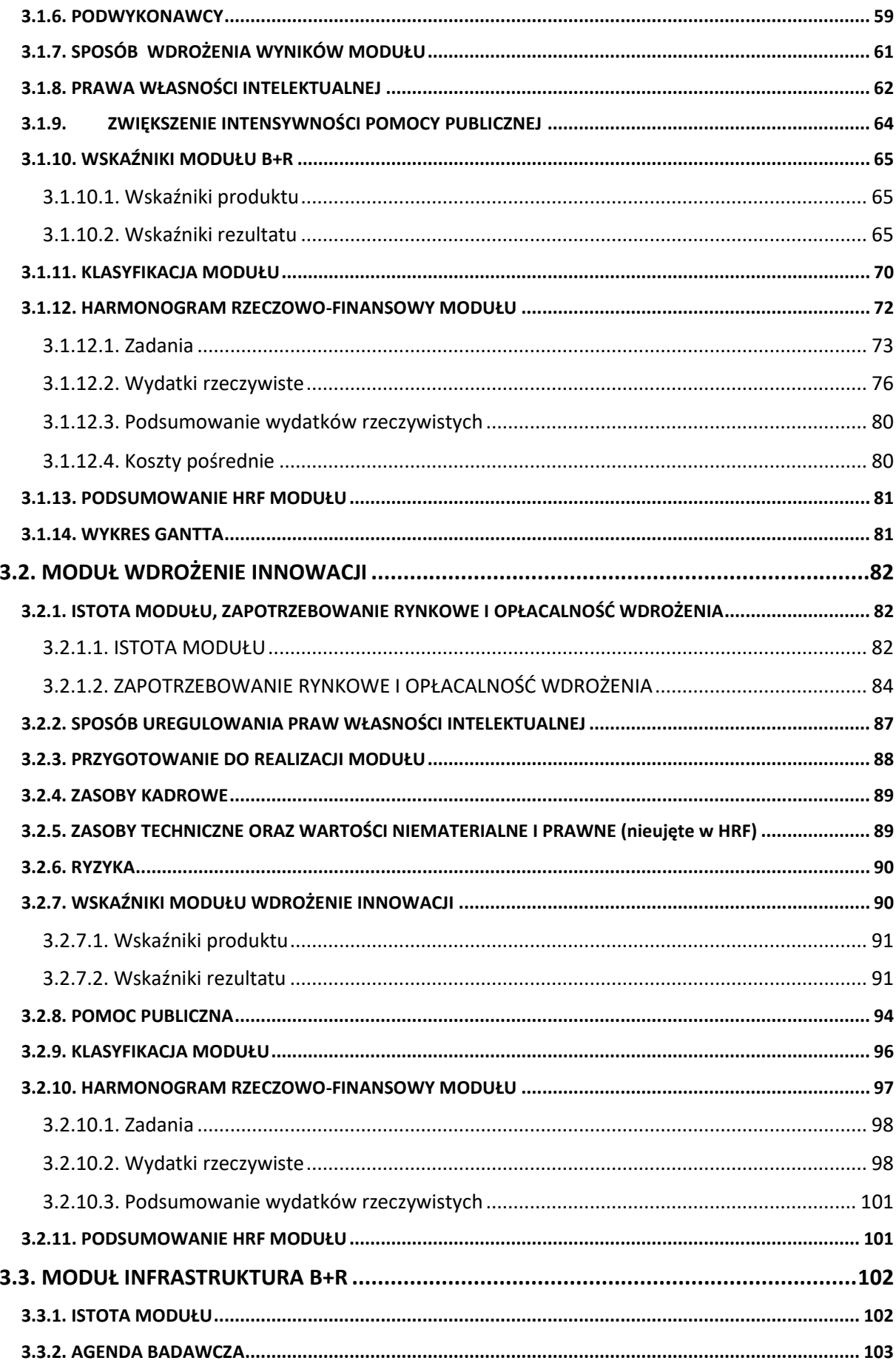

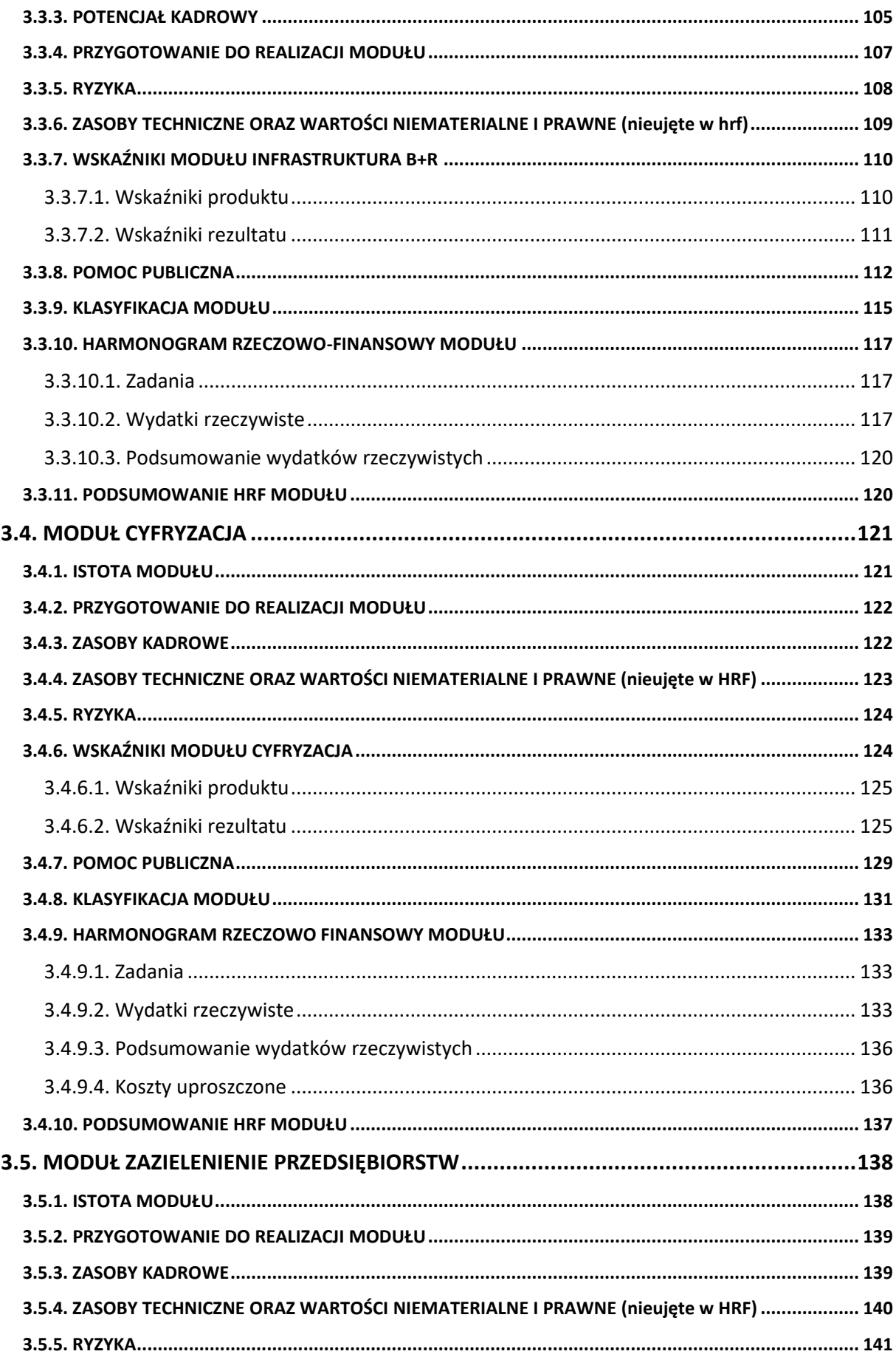

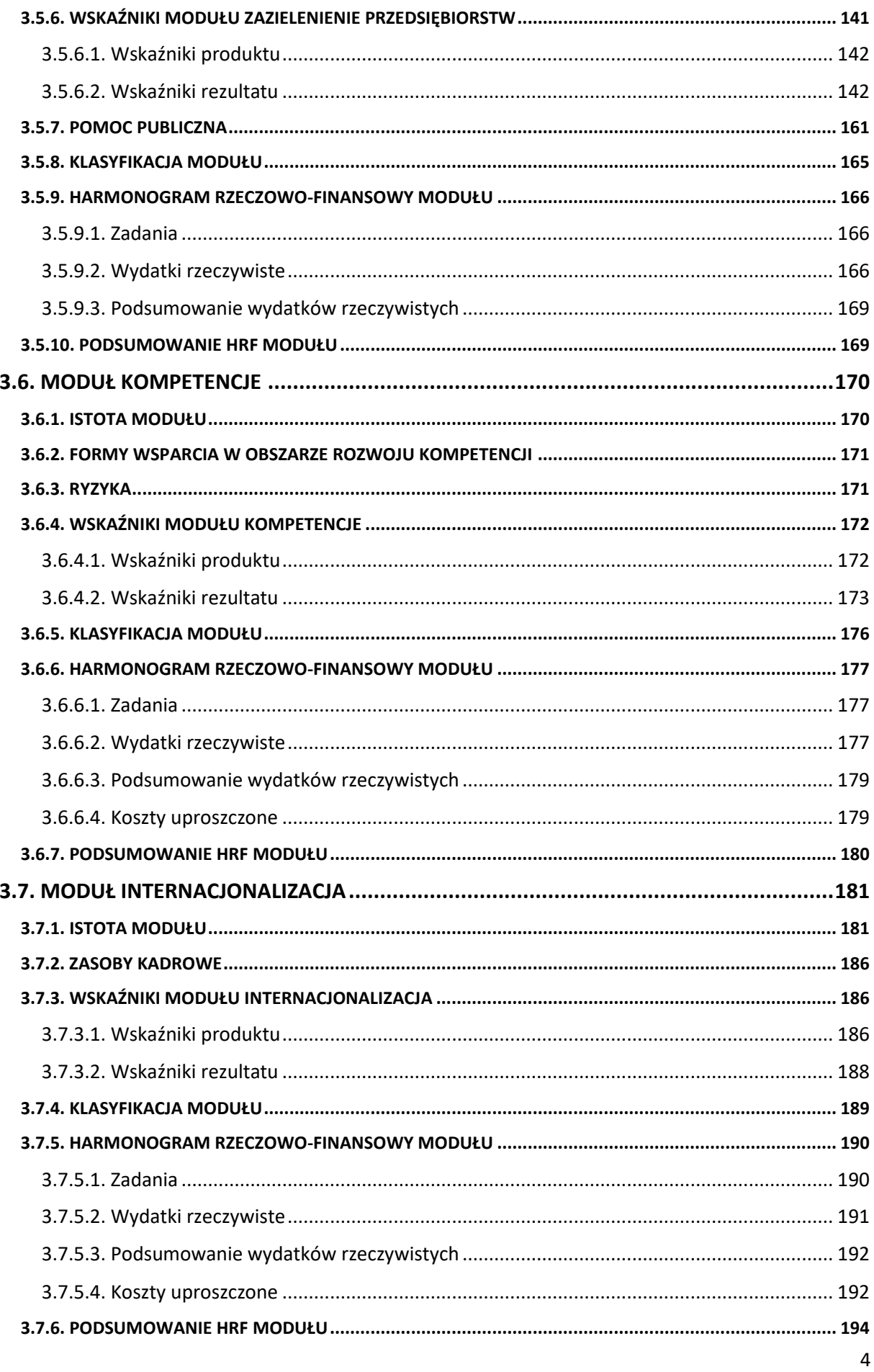

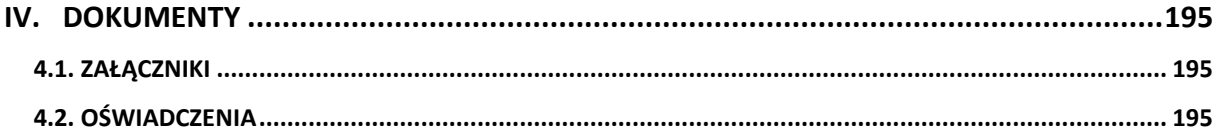

Niektóre pola wniosku w Generatorze Wniosków zostały zablokowane do edycji i są wypełniane automatycznie*.*

Numeracja pól w generatorze odpowiada numerom we wzorze wniosku o dofinansowanie i instrukcji. Ze względu na to, że wnioskodawca ma możliwość wyboru modułów fakultatywnych oraz występowanie niektórych pól zależy od specyfiki danego projektu, numeracja pól nie musi być ciągła.

W trakcie wypełniania wniosku w Generatorze Wniosków zalecamy częste korzystanie z **przycisku "Sprawdź wniosek"**, dzięki któremu wyświetlą się ewentualne błędy walidacyjne dotyczące już wypełnionych części wniosku. W ten sposób wnioskodawca będzie mógł je korygować na bieżąco.

# <span id="page-6-0"></span>I. MODUŁY PROJEKTU

# <span id="page-6-1"></span>**1.1. WYBÓR MODUŁÓW**

*Moduły obligatoryjne* (lista rozwijana wielokrotnego wyboru)

Wybierz z listy rozwijanej moduły obligatoryjne realizowane w ramach projektu.

#### **UWAGA:**

W przypadku dużych przedsiębiorstw (lub mikro-, małych lub średnich przedsiębiorstw, które na dzień zawarcia umowy o dofinansowanie będą dużym przedsiębiorstwem) wniosek o dofinansowanie musi obligatoryjnie obejmować moduł B+R (prace badawczo-rozwojowe).

#### *Moduły fakultatywne* (lista rozwijana wielokrotnego wyboru)

Wybierz z listy rozwijanej moduły fakultatywne realizowane w ramach projektu.

# <span id="page-6-2"></span>**1.2. POWIĄZANIA POMIĘDZY MODUŁAMI**

Wskaż, które moduły są ze sobą powiązane, poprzez wybór z listy rozwijanej.

*Uzasadnienie* (limit 3000 znaków)

Wykaż powiązania pomiędzy poszczególnymi modułami w projekcie, w tym czy zaplanowane zadania w ramach wszystkich modułów są racjonalne i komplementarne.

W przypadku braku powiązań między poszczególnymi modułami zapewnij, że wyniki jednego modułu nie warunkują możliwości realizacji innego/ innych modułów w projekcie.

# <span id="page-8-0"></span>II. CZĘŚĆ OGÓLNA

# <span id="page-8-1"></span>**2.1. INFORMACJE OGÓLNE O PROJEKCIE**

#### *Wniosek dotyczący projektu składany jest ponownie* (limit 2000 znaków)

Wybierz z listy rozwijanej, czy wniosek o dofinansowanie dotyczący projektu składany jest ponownie do NCBR w ramach Ścieżki SMART. W przypadku wybrania opcji TAK podaj numer ostatnio złożonego wniosku, tytuł oraz opisz jakie zmiany w niniejszym wniosku wprowadzono w stosunku do uprzednio złożonego wniosku.

#### *Tytuł projektu* (limit 1 000 znaków)

Wpisz pełny tytuł odzwierciedlający przedmiot projektu. Tytuł nie może być nadmiernie rozbudowany.

#### *Data rozpoczęcia realizacji projektu* (rrrr/mm/dd)

Podaj datę, od której planujesz rozpocząć realizację pełnego zakresu rzeczowego i finansowego projektu.

#### **UWAGA!**

Rozpoczęcie realizacji projektu może nastąpić **najwcześniej po dniu złożenia wniosku**. Za rozpoczęcie realizacji projektu uznaje się:

- rozpoczęcie prac B+R (w przypadku gdy Wnioskodawca wnioskuje o dofinansowanie w ramach modułu B+R),
- dostawę towaru lub wykonanie usługi oraz samo rozpoczęcie świadczenia usługi,
- wpłatę zaliczki lub zadatku na dostawę towaru lub wykonanie usługi,
- dzień rozpoczęcia robót budowlanych związanych z inwestycją lub dzień zaciągnięcia pierwszego prawnie wiążącego zobowiązania do zamówienia urządzeń lub inne zobowiązanie, które sprawia, że inwestycja staje się nieodwracalna, zależnie od tego, co nastąpi najpierw.

Działań przygotowawczych, w szczególności:

- studiów wykonalności,
- usług doradczych związanych z przygotowaniem Projektu, w tym analiz przygotowawczych (technicznych, finansowych, ekonomicznych),
- przygotowania dokumentacji związanej z wyborem wykonawcy,
- przeprowadzenia i rozstrzygnięcia procedury wyboru podwykonawcy (np. wysłania zapytanie ofertowego, otrzymania oferty od potencjalnych podwykonawców, jej oceny),
- podpisania listów intencyjnych,
- zakupu gruntów,
- tłumaczenie przysięgłe dokumentacji niezbędnej do złożenia wniosku
- uzyskanie zezwoleń/ innych decyzji administracyjnych (w ramach prac przygotowawczych).

**nie uznaje się za rozpoczęcie prac pod warunkiem, że ich koszty nie są objęte dofinansowaniem**. Z uwagi na fakt, że projekt nie może zostać rozpoczęty przed dniem ani w dniu złożenia wniosku, nie należy zawierać innych umów niż warunkowe . Podpisanie umowy warunkowej z podwykonawcą lub członkiem zespołu projektowego nie stanowi rozpoczęcia realizacji projektu.

#### **Uwaga:**

Nie dotyczy wydatków objętych pomocą de minimis, **które mogą być ponoszone przed i w dniu złożenia wniosku,** w przypadkach opisanych w "Przewodniku kwalifikowalności wydatków dla 1 Priorytetu – Program Fundusze Europejskiej dla Nowoczesnej Gospodarki". W takich przypadkach data rozpoczęcia realizacji projektu może być wcześniejsza niż dzień po złożeniu wniosku.

#### *Data zakończenia realizacji projektu* (rrrr/mm/dd)

Podaj datę, w której planowane jest zakończenie projektu.

Zakończenie realizacji projektu rozumiane jest jako data złożenia wniosku o płatność końcową.

#### **Uwaga:**

Po zakończeniu rzeczowej i finansowej realizacji projektu nastąpi finansowe rozliczenie wniosku o płatność końcową rozumiane jako dokonanie przelewu na rachunek bankowy Beneficjenta (uznanie rachunku Beneficjenta) – w przypadku, gdy w ramach rozliczenia wniosku o płatność końcową Beneficjentowi przekazywane są środki lub jako dzień zatwierdzenia wniosku o płatność końcową – w pozostałych przypadkach.

Zrealizowanie pełnego zakresu rzeczowego i finansowego projektu wraz ze złożeniem wniosku o płatność końcową musi nastąpić najpóźniej do dnia 31 grudnia 2029 r.

W sytuacji obowiązku uzyskania pozwolenia na użytkowanie lub w sytuacji, gdy do użytkowania obiektu budowlanego można przystąpić po zawiadomieniu właściwego organu o zakończeniu budowy, uwzględnij czas niezbędny na uzyskanie ostatecznego pozwolenia na użytkowanie lub zawiadomienie właściwego organu o zakończeniu budowy i zgłoszenie przez organ ewentualnego sprzeciwu w drodze decyzji. Uwzględnij również czas na pozyskanie dokumentów umożliwiających wprowadzenie nowego produktu do obrotu.

# *Opis projektu* (limit 2 000 znaków)

Opisz przedmiot oraz zakres projektu i jego rezultaty. Opis powinien być maksymalnie konkretny i precyzyjny, należy unikać cytowania opisu z kryterium Istota modułu w poszczególnych modułach.

# <span id="page-10-0"></span>**2.2. KLASYFIKACJA PROJEKTU**

#### *Zakres interwencji* (lista jednokrotnego wyboru)

Wybierz jeden, najbardziej pasujący do Twojego projektu kod interwencji z listy rozwijanej. Decydując o wyborze konkretnego kodu określającego zakres interwencji w pierwszej kolejności przeanalizuj, czy Twój projekt wpisuje się tematycznie w kod 029, z uwagi na uwzględnienie w nim np. prac B+R, innowacji dotyczących gospodarki niskoemisyjnej lub odporności na zmiany klimatu, albo w kod 030, jeśli w projekcie będą uwzględnione np. prace B+R, innowacje dotyczące gospodarki o obiegu zamkniętym.

W przypadku, gdy Twój projekt nie dotyczy wskazanych zagadnień wybierz kod 011.

Wybór kodu interwencji jest konieczny z uwagi na obowiązki sprawozdawcze, jakie Polska musi realizować wobec Komisji Europejskiej w trakcie wdrażania Programu. Wybór kodu interwencji nie jest przedmiotem oceny projektu.

Kody interwencji w liście rozwijanej oznaczają:

011 - Działania badawcze i innowacyjne w dużych przedsiębiorstwach, w tym tworzenie sieci kontaktów,

029 - Procesy badawcze i innowacyjne, transfer technologii i współpraca między przedsiębiorstwami, organizacjami badawczymi i uczelniami wyższymi, koncentrujące się na gospodarce niskoemisyjnej, odporności i przystosowaniu się do zmian klimatu,

030 - Procesy badawcze i innowacyjne, transfer technologii i współpraca między przedsiębiorstwami koncentrujące się na gospodarce o obiegu zamkniętym.

*Rodzaj działalności gospodarczej* (lista jednokrotnego wyboru) Wybierz jedną z opcji z listy rozwijanej.

# <span id="page-11-0"></span>**2.3. INFORMACJE O WNIOSKODAWCY**

Uzupełnij wszystkie pola. Wpisane w polach dane muszą być aktualne.

#### *Nazwa* (limit 1000 znaków).

Podaj pełną nazwę zgodnie z Krajowym Rejestrem Sądowym (KRS) lub Centralną Ewidencją i Informacją o Działalności Gospodarczej (CEIDG). W przypadku spółki cywilnej w polu "Nazwa" wpisz nazwę spółki oraz podaj imiona i nazwiska wszystkich wspólników.

#### *Data rozpoczęcia działalności zgodnie z dokumentem rejestrowym*

Podaj datę rejestracji w Krajowym Rejestrze Sądowym w przypadku wpisu do KRS lub datę rozpoczęcia wykonywania działalności gospodarczej w przypadku rejestru w CEIDG. Data musi być zgodna z dokumentem rejestrowym i mieć format rrrr/mm/dd.

*Forma prawna* (lista jednokrotnego wyboru) Uzupełnij poprzez wybranie właściwej opcji z listy.

*Forma własności* (lista jednokrotnego wyboru) Uzupełnij poprzez wybranie właściwej opcji z listy.

Wybrana opcja musi być zgodna ze stanem faktycznym i mieć potwierdzenie w danych zawartych w dokumencie REGON.

#### *Wielkość przedsiębiorstwa* (lista jednokrotnego wyboru)

Wybierz z listy status przedsiębiorstwa określony na dzień składania wniosku, z zastrzeżeniem sytuacji opisanej w zdaniu niżej.

W sytuacji, gdy na dzień składania wniosku o dofinansowanie jesteś mikro-, małym lub średnim przedsiębiorstwem, jednak wiesz, że na dzień zawarcia umowy o dofinansowanie będziesz dużym przedsiębiorstwem wybierz status dużego przedsiębiorstwa (lub small mid-caps lub mid-caps, jeśli spełniasz poniższe definicje). Jeśli spełniasz te warunki wówczas pozostałe części wniosku (w tym: dostępne rodzaje pomocy, intensywności dofinansowania) uzupełnij jako duży przedsiębiorca.

Uwaga: Pamiętaj, że umowa o dofinansowanie może być zawarta pod warunkiem, że w dniu jej zawarcia będziesz miał potwierdzony status przedsiębiorstwa zadeklarowany we wniosku.

W celu określenia statusu przedsiębiorstwa, należy stosować przepisy Załącznika I rozporządzenia Komisji (UE) nr 651/2014 z dnia 17 czerwca 2014 r. uznającego niektóre rodzaje pomocy za zgodne z rynkiem wewnętrznym w zastosowaniu art. 107 i 108 Traktatu zwanego dalej "rozporządzeniem Komisji UE nr 651/2014".

#### **UWAGA:**

Przy określaniu wielkości przedsiębiorstwa należy mieć na uwadze skumulowane dane przedsiębiorstw powiązanych z przedsiębiorstwem wnioskodawcy lub przedsiębiorstw partnerskich, w myśl definicji zawartych w załączniku I do rozporządzenia Komisji UE nr 651/2014. Dodatkowe informacje odnośnie weryfikacji statusu MŚP wraz z pomocniczym narzędziem informatycznym "Kwalifikator MŚP" są udostępnione poprzez stronę internetową http://www.parp.gov.pl/definicja-msp. Informacje dotyczące statusu wnioskodawcy podane w tej części wniosku o dofinansowanie będą podlegały weryfikacji na etapie zawarcia umowy o dofinansowanie na podstawie Oświadczenia o wielkości przedsiębiorstwa MŚP/ duży.

#### **Jeśli aplikujesz do NCBR możesz wybrać tylko status: duży przedsiębiorca, small-caps lub mid-caps.**

#### **Jak zakwalifikować przedsiębiorstwo?**

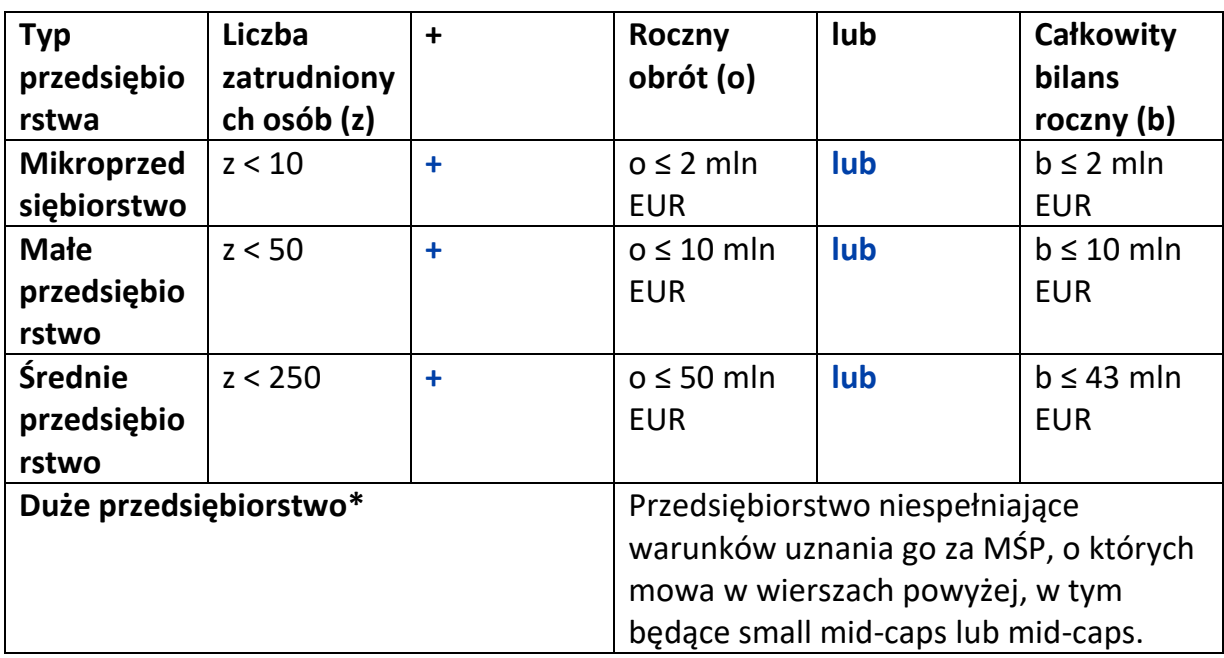

Dokładne określenie statusu przedsiębiorstwa wymaga analizy relacji partnerskich i powiązań pomiędzy przedsiębiorstwami.

\*Wśród dużych przedsiębiorstw mogą wystąpić:

- "małe spółki o średniej kapitalizacji" (small mid-caps), zdefiniowane w art. 2 pkt 103e rozporządzenia Komisji nr 651/2014. Zgodnie z tą definicją małe spółki o średniej kapitalizacji oznaczają przedsiębiorstwo niebędące MŚP i zatrudniające do 499 pracowników, którego roczne obroty nie przekraczają 100 mln EUR, a roczna suma bilansowa – 86 mln EUR;
- "spółki o średniej kapitalizacji" (mid-caps) zdefiniowane w art. 2 ust. 7 rozporządzenia Parlamentu Europejskiego i Rady (UE) 2015/1017 z dnia 25 czerwca 2015 r., tj. podmioty zatrudniające nie więcej niż 3 000 pracowników, niebędące MŚP ani małymi spółkami o średniej kapitalizacji

#### *NIP*

Podaj NIP. W przypadku spółki cywilnej w rubryce NIP wpisz numer NIP spółki cywilnej.

#### *REGON*

Podaj REGON.

#### *Numer w Krajowym Rejestrze Sądowym*

Wpisz pełny numer, pod którym przedsiębiorstwo figuruje w Krajowym Rejestrze Sądowym. Jeśli jesteś wnioskodawcą, który nie podlega rejestracji w KRS, np. prowadzisz jednoosobową działalność gospodarczą, nie wypełniaj pola.

### *Numer kodu PKD przeważającej działalności* (lista rozwijana jednokrotnego wyboru)

Wybierz z listy rozwijanej numer kodu Polskiej Klasyfikacji Działalności (PKD) przeważającej w działalności, który jest uwidoczniony w dokumencie rejestrowym.

#### *Możliwość odzyskania VAT* (lista rozwijana jednokrotnego wyboru)

Wybierz z listy rozwijanej czy masz możliwość odzyskania VAT poniesionego w związku z realizacją projektu, częściowego odzyskania VAT, czy nie masz takiej możliwości. Oświadczasz możliwość (bądź jej brak) odzyskania podatku VAT poprzez wybranie jednej z dostępnych opcji. Zwróć szczególną uwagę, że jeśli masz możliwość odzyskania podatku VAT poniesionego w związku z realizacją projektu, to kwoty wydatków ogółem nie mogą być równe kwotom wydatków kwalifikowalnych wskazanych w Harmonogramie rzeczowo – finansowym. W przypadku możliwości odzyskania podatku VAT, kwota tego podatku nie jest wydatkiem kwalifikowalnym w projekcie, a zatem wartości kwoty wydatków ogółem i wydatków kwalifikowalnych powinny być od siebie różne (co najmniej o wartość kwoty podatku VAT).

#### *Uzasadnienie braku możliwości odzyskania VAT* (1000 znaków)

W przypadku braku możliwości odzyskania podatku VAT poniesionego w związku z realizacją projektu i uznania go za wydatek kwalifikowalny, przedstaw szczegółowe uzasadnienie zawierające podstawę prawną wskazującą na brak możliwości obniżenia VAT należnego o VAT naliczony zarówno na dzień sporządzania wniosku o dofinansowanie, jak również mając na uwadze planowany sposób wykorzystania w przyszłości (w okresie realizacji projektu oraz w okresie trwałości projektu) majątku wytworzonego w związku z realizacją projektu. W przypadku częściowej możliwości odzyskania VATu, przedstaw szczegółowe uzasadnienie oraz wskaż podstawę prawną. W przypadku, gdy podatek VAT nie jest uznany za kwalifikowalny, należy wpisać "nie dotyczy".

# *Adres*

Wpisz:

- w przypadku osób fizycznych prowadzących działalność gospodarczą adres miejsca zamieszkania przedsiębiorcy,
- w przypadku spółki cywilnej adres siedziby spółki,
- w przypadku osób prawnych adres siedziby wnioskodawcy zgodny z danymi rejestrowymi.

W przypadku, gdy wnioskodawcą jest oddział przedsiębiorcy zagranicznego, należy podać adres siedziby oddziału przedsiębiorcy zagranicznego zgodny z danymi rejestrowymi.

Jeśli w adresie nie wystąpi nazwa ulicy lub nr lokalu, wpisz "nie dotyczy".

# *Telefon*

Wpisz numer telefonu.

#### *Adres e-mail*

Podaj adres e-mail.

#### *Adres strony www*

Podaj adres strony www. W przypadku braku strony www wpisz "nie dotyczy".

# *Skrzynka ePUAP (jeśli dotyczy)*

Wpisz adres skrzynki ePUAP, która będzie narzędziem do prowadzenia korespondencji pomiędzy Wnioskodawcą a NCBR w sytuacjach opisanych w Regulaminie Wyboru Projektów. Wpisując tu dane wyrażasz zgodę na używanie skrzynki ePUAP do doręczeń pism w rozumieniu Kodeksu postępowania administracyjnego.

# *Wspólnik (1,2,3)*

Jeśli w polu "Forma prawna" wybrałeś Spółkę cywilną wypełnij dla każdego wspólnika spółki cywilnej odrębnie ze wskazaniem NIP, i adresu miejsca zamieszkania wspólnika będącego osobą fizyczną.

#### *ADRES KORESPONDENCYJNY* (jeśli inny niż powyżej)

Podaj adres, na który należy doręczać lub kierować korespondencję w tym również w formie elektronicznej (e-mail), zapewniający skuteczną komunikację pomiędzy NCBR a Tobą przy ocenie wniosku o dofinansowanie.

### *Osoba do kontaktu (sekcja multiplikowana)*

Wpisz dane osoby, która będzie adresatem korespondencji roboczej dotyczącej projektu. Powinna to być osoba dysponująca pełną wiedzą na temat projektu, zarówno w kwestiach związanych z samym wnioskiem, jak i późniejszą realizacją projektu.

Należy podać dane minimum jednej osoby. Można podać maksymalnie dwie osoby do kontaktu.

# <span id="page-16-0"></span>**2.4. KONKURENCJA WNIOSKODAWCY**

(sekcja multiplikowana, opis limit 1000 znaków dla każdego wymienionego podmiotu)

Wskaż podmioty, które stanowią konkurencję na rynku, na którym działasz – w zakresie branży, zbytu obecnych produktów (wyrobów i usług). Podaj nazwy, numery NIP (jeśli podmiot konkurencyjny nie posiada numeru NIP wpisz "0000000000") tych podmiotów oraz opisz, w jaki sposób i w jakim zakresie przejawia się konkurencyjny charakter ich działalności w stosunku do Twojej działalności.

# <span id="page-16-1"></span>**2.5. WSPÓŁPRACA PRZEDSIĘBIORCÓW INNYCH NIŻ MŚP**

Dotyczy tylko dużych przedsiębiorstw (lub mikro-, małych lub średnich przedsiębiorstw, które na dzień zawarcia umowy o dofinansowanie będą dużym przedsiębiorstwem), za wyjątkiem małych spółek o średniej kapitalizacji (small mid-caps).

Jeśli jesteś dużym przedsiębiorstwem (lub będziesz dużym przedsiębiorstwem na dzień zawarcia umowy o dofinansowanie), potwierdź, że w ramach projektu planujesz nawiązać współpracę z podmiotami z sektora MŚP (które prowadzą działalność na terytorium Rzeczypospolitej Polskiej potwierdzoną wpisem do odpowiedniego rejestru w Polsce).

We wniosku należy wykazać wymierne efekty i korzyści wynikające z wybranej formy współpracy. Współpraca powinna być prowadzona w okresie realizacji projektu, co powinno być udokumentowane na etapie składania wniosku. Podwykonawstwo nie jest uznawane jako forma współpracy.

Zakres współpracy musi dotyczyć działań badawczych i innowacyjnych wspieranych w ramach pierwszego celu szczegółowego CP 1 (i) - rozwijanie i wzmacnianie zdolności badawczych i innowacyjnych oraz wykorzystywanie zaawansowanych technologii. Powinien również w sposób bezpośredni wpisywać się w zadania przewidziane w opisie projektu.

Obowiązek współpracy dotyczy modułów: B+R, wdrożenie innowacji, cyfryzacja, zazielenienie przedsiębiorstw oraz infrastruktura B+R (w każdym z tych modułów, jeśli wystąpią w projekcie, współpraca z MŚP powinna być wykazana).

#### **Podmiot współpracujący** (sekcja multiplikowana)

#### *Nazwa podmiotu* (limit 1000 znaków)

Wpisz pełną nazwę podmiotu zgodnie z Krajowym Rejestrem Sądowym (KRS) lub Centralną Ewidencją i Informacją o Działalności Gospodarczej (CEIDG). W przypadku spółki cywilnej wpisz nazwę spółki i podaj imiona i nazwiska wszystkich wspólników.

#### *NIP*

Podaj NIP. W przypadku spółki cywilnej w rubryce NIP podaj numer NIP spółki cywilnej.

#### *KRS*

Wpisz pełny numer, pod którym podmiot figuruje w Krajowym Rejestrze Sądowym. Jeśli podmiot nie podlega rejestracji w KRS, np. prowadzi jednoosobową działalność gospodarczą, nie wypełniaj pola*.*

#### *Opis i forma współpracy* (limit 1000 znaków)

Opisz na czym będzie polegała współpraca z MŚP. Wskaż również formę współpracy. Pamiętaj, że zakres współpracy musi dotyczyć działań badawczych i innowacyjnych wspieranych w ramach pierwszego celu szczegółowego CP 1 (i) rozwijanie i wzmacnianie zdolności badawczych i innowacyjnych oraz wykorzystywanie zaawansowanych technologii. Powinien również w sposób bezpośredni wpisywać się w zadania przewidziane w opisie projektu.

Współpraca z MŚP może przyjąć formę m.in.:

• transferu wiedzy,

- powiązania kooperacyjnego w tym: klastrów innowacyjnych (także eksportowych), łańcuchów produkcyjnych, sieci technologicznych, platform technologicznych,
- udziału w łańcuchu produkcyjnym,
- testowaniu wyników badań,
- testowaniu projektowanych urządzeń,
- płatnego stażu pracownika jednego przedsiębiorstwa w drugim przedsiębiorstwie.

Wskaż, którego modułu w projekcie dotyczy opisana współpraca.

Współpraca musi być potwierdzona umową z MŚP na dzień składania wniosku.

Podwykonawstwo nie jest uznawane jako forma współpracy.

*Wymierne efekty i korzyści z planowanej współpracy* (limit 1000 znaków) Wskaż mierzalne efekty i korzyści z planowanej współpracy.

# <span id="page-18-0"></span>**2.6. MIEJSCE REALIZACJI PROJEKTU**

(sekcja multiplikowana dla każdej lokalizacji)

Określ miejsce realizacji projektu poprzez podanie informacji dotyczących co najmniej województwa, powiatu, gminy poprzez wybranie jednej opcji z listy. W przypadku realizacji projektu w kilku lokalizacjach wskaż wszystkie.

Następnie wybierz moduł, którego lokalizacja dotyczy. Czynność powtórz analogicznie przy pozostałych lokalizacjach. Dla każdego z modułów musisz wskazać przynajmniej jedną lokalizację.

# <span id="page-18-1"></span>**2.7. ZGODNOŚĆ PROJEKTU Z POLITYKAMI HORYZONTALNYMI UNII EUROPEJSKIEJ**

#### <span id="page-18-2"></span>**2.7.1. HORYZONTALNE ZASADY RÓWNOŚCI SZANS I NIEDYSKRYMINACJI**

## *Pozytywny wpływ projektu na realizację zasady równości szans i niedyskryminacji, w tym dostępności dla osób z niepełnosprawnościami* (limit 4000 znaków)

**Zasada równości szans i niedyskryminacji** oznacza wdrożenie działań umożliwiających wszystkim osobom sprawiedliwe i pełne uczestnictwo we wszystkich dziedzinach życia, bez względu na przesłanki tj. płeć, rasa, w tym kolor skóry oraz cechy genetyczne, pochodzenie etniczne, w tym język, przynależność do mniejszości narodowej, urodzenie oraz pochodzenie społeczne, majątek, religia, światopogląd, w tym przekonania, poglądy polityczne lub wszelkie inne poglądy, niepełnosprawność, wiek, orientacja seksualna.

**Dostępność** jest to możliwość korzystania z infrastruktury, transportu, technologii i systemów informacyjno-komunikacyjnych oraz produktów i usług. Pozwala ona w szczególności osobom z niepełnosprawnościami i osobom starszym na korzystanie z nich na zasadzie równości z innymi osobami. W przypadku projektów realizowanych dostępność oznacza, że wszystkie ich produkty (w tym także świadczone usługi) mogą być wykorzystywane (używane) przez każdą osobę. Przykładami tych produktów są: strona lub aplikacja internetowa, materiały szkoleniowe, konferencja, wybudowane lub modernizowane1 obiekty, zakupione środki transportu.

**Dokonaj analizy projektu pod kątem potencjalnego wpływu finansowanych działań i ich efektów na sytuację osób z niepełnosprawnościami lub innych osób o cechach, które mogą stanowić ww. przesłanki dyskryminacji.** Celem analizy jest zidentyfikowanie obszarów oraz możliwych do podjęcia działań. Analiza ma pomóc w przygotowaniu opisu i może mieć dowolną formę. Wskaż we Wniosku o dofinansowanie wyniki analizy uwzględniające odniesienie do: wszystkich przesłanek dyskryminujących, tj. **płci, rasy**, w tym koloru skóry oraz cech genetycznych, **pochodzenia etnicznego**, w tym języka, przynależności do mniejszości narodowej, urodzenia oraz pochodzenia społecznego, majątku, **religii, światopoglądu**, w tym przekonań, poglądów politycznych lub wszelkich innych poglądów, **niepełnosprawności, wieku, orientacji seksualnej**. Jeżeli zidentyfikujesz inne niż wymienione powyżej przesłanki dyskryminujące – wskaż je i również uzasadnij wpływ projektu w tym zakresie. Uzasadnij, dlaczego projekt będzie miał pozytywny wpływ na realizację zasady równości szans i niedyskryminacji, w tym dostępności dla osób z niepełnosprawnością, o której mowa w z art. 9 ust. 1-3 rozporządzenia Parlamentu Europejskiego i Rady 2021/1060) oraz Wytycznych dotyczących realizacji zasad równościowych w ramach funduszy unijnych na lata 2021-2027 (dalej: Wytyczne).

<sup>&</sup>lt;sup>1</sup> W przypadku modernizacji dostępność dotyczy co najmniej tych elementów budynku, które były przedmiotem dofinansowania z funduszy unijnych.

Wskaż konkretne działania realizowane w ramach projektu potwierdzające pozytywny wpływ projektu na realizację zasady równości szans i niedyskryminacji, w tym dostępności dla osób z niepełnosprawnościami. **Przez pozytywny wpływ należy rozumieć** zapewnienie dostępności infrastruktury, środków transportu, towarów, usług, technologii i systemów informacyjno-komunikacyjnych oraz wszelkich produktów projektów (w tym także usług), które nie zostały uznane za neutralne, dla wszystkich ich użytkowników/użytkowniczek – zgodnie ze standardami dostępności dla polityki spójności 2021–2027 stanowiącymi załącznik do ww. Wytycznych. Przeprowadzając analizę projektu pod kątem zapewnienia równości szans i niedyskryminacji możesz skorzystać z poniższych pytań:

- czy w projekcie stosuję politykę antydyskryminacyjną np. w procesie rekrutacji, zatrudnienia, warunków pracy, wynagrodzenia, awansów, oceny pracowników, itp.?
- czy posiadam regulacje określające wymagania dotyczące działań antydyskryminacyjnych, antymobbingowych, zapobiegających molestowaniu seksualnemu oraz innych działań zapobiegających ich występowaniu np. regulaminy, instrukcje, inne wewnętrzne dokumenty?
- czy korzystam/ zapewniam pracownikom możliwość uczestnictwa w szkoleniach antydyskryminacyjnych, antymobbingowych, zarzadzania różnorodnością, *work-life balance,* itp.*?*
- czy zapewniam inne rozwiązania antydyskryminacyjne np. elastyczne godziny pracy, urlopy opiekuńcze umożliwiające zapewnienie osobistej opieki lub wsparcia osobie zależnej, itp.?

Pamiętaj, żeby realizować projekt **z uwzględnieniem działań antydyskryminacyjnych** ze względu na wskazane powyżej przesłanki, dostępności **oraz koncepcją uniwersalnego projektowania** (o ile dotyczy). **Koncepcja uniwersalnego projektowania** oznacza takie projektowanie produktów, środowiska, programów i usług, żeby były one użyteczne dla wszystkich, w możliwie największym stopniu, bez potrzeby adaptacji lub specjalistycznego projektowania. Uniwersalne projektowanie jest realizowane przez zastosowanie co najmniej standardów dostępności, stanowiących załącznik do Wytycznych. Standardy dotyczą takich obszarów jak cyfryzacja, transport, architektura, edukacja, szkolenia, informacja i promocja.

Użyteczność i zasadność stosowania poszczególnych standardów zależy od charakteru projektu, jednak każdy wnioskodawca w szczególności:

- w podejmowanych w ramach realizacji projektu działaniach informacyjno-promocyjnych powinien zastosować standard informacyjno-promocyjny,
- tworząc wszelkie dokumenty elektroniczne w ramach projektu powinien zastosować standard cyfrowy,
- budując lub przebudowując obiekty architektoniczne (hale produkcyjne, biura, parkingi itd.) powinien zastosować standard architektoniczny.

Przeprowadzając analizę projektu pod kątem zapewnienia dostępności i uniwersalnego projektowania można skorzystać z poniższych pytań:

- czy informacje o projekcie na mojej stronie internetowej są czytelne dla każdego i czy są przygotowane zgodnie ze standardem Web Content Accessibility Guidelines (WCAG)2?
- czy pamiętam o przygotowaniu informacji o projekcie w różnych kanałach informacyjnych np. ulotki, plakaty, nagrane w polskim języku migowym, z użyciem transkrypcji, audiodeskrypcji, napisów rozszerzonych, itp.?
- czy produkty są zaprojektowane zgodnie z zasadą uniwersalnego projektowania (szczegółowy opis produktów zamieść w pkt *Dostępność produktu / usługi w projekcie)*?
- czy z efektów mojego projektu lub usługi będą mogły w pełni skorzystać osoby ze specjalnymi potrzebami m.in.:
	- o niewidome,
	- o niedowidzące,
	- o głuche,
	- o słabosłyszące,
	- o poruszające się na wózku inwalidzkim
	- o chodzące o lasce lub kuli,
	- o osoby z niepełnosprawnością intelektualną,
	- o osoby starsze,

<sup>2</sup> zbiór rekomendacji zapewniających dostępność cyfrową treści stron internetowych i aplikacji mobilnych możliwie szerokiej grupie użytkowników, włączając w to osoby z niepełnosprawnościami

- o osoby z innymi ukrytymi schorzeniami, tj. np. padaczka, cukrzyca, choroby krążenia, kręgosłupa, reumatyzm,
- o osoby o nietypowym wzroście?
- czy siedziba projektu/ biura są dostępne i pamiętam o zapewnieniu dostępności i opisaniu dostępności, tj. informacji o szerokości drzwi, usytuowaniu biura w budynku, w jaki sposób do niego trafić, itp.?
- czy przy realizacji zamówień zgodnie z przepisami dotyczącymi zamówień publicznych sporządzam opis przedmiotu zamówienia uwzględniający wymagania w zakresie dostępności dla osób z niepełnosprawnościami oraz projektowania uniwersalnego lub aspektów społecznych<sup>3</sup> w zakresie zatrudniania osób z niepełnosprawnościami?

# *Dostępność produktu / usługi w projekcie* (limit 500 znaków dla każdego produktu/usługi)

Wskaż (co najmniej jeden produkt/ usługę) i uzasadnij, w jaki sposób poszczególne produkty projektu będą dostępne dla osób z

niepełnosprawnościami. Wybierz z listy rozwijanej czy dany produkt/usługa ma pozytywny czy neutralny wpływ oraz wskaż moduł w ramach którego powstanie.

Pamiętaj, że produktami/ usługami w projekcie są te, które powstaną w wyniku realizacji projektu (innowacja produktowa lub innowacja w procesie biznesowym), ale również te produktu/ usługi, które są nabywane w ramach projektu, tj. środki trwałe, wartości niematerialne i prawne czy wybudowane obiekty budowlane.

Dostępność produktu/ usługi będzie zapewniona w szczególności, jeśli nie będą zawierały elementów/cech stanowiących bariery w jego użytkowaniu dla osób z niepełnosprawnościami.

Dla określenia dostępności produktu/ usługi projektu dla osób z niepełnosprawnościami możesz np. wskazać (jeśli dotyczy), że produkt projektu będzie dostępny dla wszystkich użytkowników bez względu na ich sprawność bez konieczności jego specjalnego przystosowania dla osób z niepełnosprawnościami.

W takim przypadku musisz uzasadnić powyższe twierdzenie w odniesieniu do wszystkich ww. przesłanek.

<sup>&</sup>lt;sup>3</sup> Więcej na ten temat na stronie UZP: [https://www.uzp.gov.pl/baza-wiedzy/zrownowazone-zamowienia-publiczne/spoleczne](https://www.uzp.gov.pl/baza-wiedzy/zrownowazone-zamowienia-publiczne/spoleczne-zamowienia/przydatne-informacje/klauzule-spoleczne)[zamowienia/przydatne-informacje/klauzule-spoleczne](https://www.uzp.gov.pl/baza-wiedzy/zrownowazone-zamowienia-publiczne/spoleczne-zamowienia/przydatne-informacje/klauzule-spoleczne)

Zwróć uwagę, że dostępność może być zapewniona przede wszystkim dzięki stosowaniu koncepcji uniwersalnego projektowania przy uwzględnieniu zapewnienia:

- 1) równych szans dla wszystkich,
- 2) elastyczności w użytkowaniu,
- 3) prostoty i intuicyjności w użyciu,
- 4) postrzegalności informacji,
- 5) tolerancji na błędy,
- 6) niewielkiego wysiłku fizycznego podczas użytkowania,
- 7) rozmiaru i przestrzeni wystarczającej do użytkowania,
- 8) mobilności,
- 9) sprawności sensorycznej,
- 10) komunikowania się,
- 11) percepcji.

Przeprowadź analizę produktów/ usług projektu, która pomoże Ci uzasadnić dostępność, tj. określić jakie produkty/ usługi i w jaki sposób będą dostosowane do potrzeb osób z niepełnosprawnościami.

Podczas przeprowadzenia analizy, na wzór analizy przeprowadzonej dla całego projektu, odpowiedz na pytanie czy z opisywanego produktu lub usługi będą mogły w pełni skorzystać osoby ze specjalnymi potrzebami (np. wskazane powyżej).

Po przeprowadzeniu analizy podaj nazwę produktu/ usługi i uzasadnij dostępności dla osób z niepełnosprawnościami, tzn. opisz w jaki sposób produkt/ usługa będzie dostosowany, aby zapewnić dostępność i możliwość korzystania z niego przez osoby z niepełnosprawnościami lub innych użytkowników.

W przypadku, gdy **produkt/ usługa ma charakter neutralny** wobec zasady równości szans i niedyskryminacji zaznacz, że produkt będzie neutralny i również uzasadnij neutralność produktu (w polu uzasadnienie).

Produkt/ usługa może być uznana za "neutralny" wyłącznie w przypadku gdy nie ma swoich bezpośrednich użytkowników/użytkowniczek np., instalacje elektryczne, linie przesyłowe, automatyczne linie produkcyjne, zbiorniki retencyjne, nowe lub usprawnione procesy technologiczne).

#### *Zgodność projektu z zasadą równości kobiet i mężczyzn* (limit 3000 znaków)

Zasada równości kobiet i mężczyzn oznacza wdrożenie działań mających na celu osiągnięcie stanu, w którym kobietom i mężczyznom przypisuje się taką samą wartość społeczną, równe prawa i równe obowiązki. To również stan, w którym kobiety i mężczyźni mają równy dostęp do korzystania z zasobów (np. środki finansowe, szanse rozwoju). Zasada ta ma gwarantować możliwość wyboru drogi życiowej bez ograniczeń wynikających ze stereotypów płci. Realizacja zasady równości kobiet i mężczyzn ma zapewnić w szczególności równe prawo do kształcenia, zatrudnienia i awansów, do wynagradzania za pracę, do zabezpieczenia społecznego oraz do zajmowania równorzędnych stanowisk i pełnienia funkcji. Zasada ta ma gwarantować też możliwość wyboru drogi życiowej bez ograniczeń wynikających ze stereotypów płci.

# **Pamiętaj, że projekt musi zapewniać równość kobiet i mężczyzn i dokonaj analizy projektu pod tym kątem.**

Przeprowadzając analizę projektu możesz skorzystać z poniższych pytań:

- czy w projekcie stosuję równość kobiet i mężczyzn np. w procesie rekrutacji, zatrudnienia, warunków pracy, wynagrodzenia, awansów, oceny pracowników, itp.?
- czy posiadam regulacje określające wymagania dotyczące działań związanych z równością kobiet i mężczyzn, antymobbingowych, zapobiegających molestowaniu seksualnemu oraz innych przeciwdziałających ich stosowaniu np. regulaminy, instrukcje, inne wewnętrzne dokumenty?
- czy zapewniam pracownikom możliwość uczestnictwa np. w szkoleniach/ innych wydarzeniach na równych zasadach*?*
- czy zapewniam inne rozwiązania zapewniające równość kobiet i mężczyzn np. elastyczne godziny pracy, urlopy opiekuńcze umożliwiające zapewnienie osobistej opieki lub wsparcia osobie zależnej, itp.?

Zwróć uwagę, że **przez zgodność z zasadą równość kobiet i mężczyzn należy rozumieć**, z jednej strony zaplanowanie takich działań w projekcie, które wpłyną na wyrównywanie szans danej płci będącej w gorszym położeniu (o ile takie nierówności zostały zdiagnozowane w projekcie). Z drugiej strony stworzenie takich mechanizmów, aby na żadnym etapie wdrażania projektu nie dochodziło do dyskryminacji i wykluczenia ze względu na płeć.

Po przeprowadzeniu analizy opisz, dlaczego projekt będzie zgodny z zasadą równości kobiet i mężczyzn, o której mowa w z art. 9 ust. 1-3 rozporządzenia Parlamentu Europejskiego i Rady 2021/1060 oraz Wytycznych.

Wskaż konkretne działania realizowane w ramach projektu potwierdzające zgodność projektu z realizacją zasady i uzasadnij je w odniesieniu do projektu.

**Neutralność projektu jest dopuszczalna** w stosunku do zasady równości kobiet i mężczyzn. Zwróć jednak uwagę, że o neutralności projektu można mówić tylko wtedy, kiedy opiszesz i uzasadnisz dlaczego projekt nie jest w stanie zrealizować jakichkolwiek działań w zakresie zgodności z tą zasadą.

# <span id="page-25-0"></span>**2.7.2. ZGODNOŚĆ PROJEKTU Z KARTĄ PRAW PODSTAWOWYCH**

#### (limit 4000 znaków)

Przeanalizuj projekt i zapoznaj się z postanowieniami KPP w celu opisania we wniosku w jaki sposób realizowany projekt zapewni zgodność z art. 1, 3-8, 10, 15, 20-23, 25-28, 30-33 Karty. Analiza ma pomóc we wskazaniu we wniosku o dofinansowanie w jaki sposób podczas realizacji projektu zapewniona zostanie zgodność z ww. artykułami KPP i czy nie narusza praw i wolności określonych w KPP. Analiza może mieć dowolną formę i służy wyłącznie do przygotowania uzasadnienia spełnienia kryterium.

Na podstawie analizy, uzasadnij we wniosku zgodność z prawami i wolnościami określonymi w ww. artykułach KPP lub neutralność względem wybranych artykułów (o ile jest to uzasadnione) – czyli co już robisz w swojej organizacji/ przedsiębiorstwie oraz co zrobisz w organizacji/ przedsiębiorstwie w związku z realizacją projektu.

We wniosku, w szczególności zapewnij o zgodności projektu ze wskazanymi w kryterium art. 1, 3-8, 10, 15, 20-23, 25-28, 30-33 Karty i braku naruszenia ww. praw i wolności w ramach działań podejmowanych w projekcie. Uzasadnij, że projekt realizowany będzie w szczególności w poszanowaniu praw i wolności takich jak godność, wolność, równość, solidarność. W przypadku pozostałych artykułów KPP zapewnij, że projekt jest neutralny względem nich.

W celu uzasadnienia zgodności z KPP wskaż jakie dokumenty wewnętrzne np. regulaminy, procedury, oświadczenia, itp. obowiązujące w Twojej organizacji/ przedsiębiorstwie zapewniają przestrzeganie zgodności z KPP. Jeżeli jeszcze nie obowiązują rozważ ich wdrożenie. Przykładowe dokumenty wewnętrzne, to: regulamin pracy, regulamin wynagrodzeń, nagradzania, premii, procedury zapewniające równość i brak dyskryminacji uwzględniające przesłanki wskazane w art. 21 KPP, procedury naboru, antymobbingowe, równości płci, procedury kontrolne, itd.

Zapewnij, że przestrzeganie poszczególnych praw i wolności KPP realizowane jest np. w procesie rekrutacji, wynagradzania, zapewnienia rozwoju osobistego, równego traktowania i niedyskryminującego dostępu do zatrudnienia i świadczeń zapewnienia dostępności dla osób ze specjalnymi potrzebami, przestrzegania równości i niedyskryminacji wobec klientów, kontrahentów i odbiorców efektów projektu, dyrektywy work-life balance, stosowania pracy hybrydowej, elastycznych godziny pracy, ochrony danych osobowych, przestrzegania etycznych zachowań w działalności podmiotu, prowadzonych badaniach i wprowadzanych rozwiązaniach, inne (jakie?).

Dobrą praktyką jest:

- uwzględnienie w regulaminach pracy zapisów wprost zakazujących dyskryminacji ze względu na przesłanki dyskryminacji wskazane w KPP, molestowania i molestowania seksualnego,
- wypracowanie i wdrożenie procedur na rzecz przeciwdziałania dyskryminacji oraz przemocy (w tym molestowaniu seksualnemu i mobbingowi),
- wypracowanie i wdrożenie transparentnych zasad awansu, wynagrodzeń, rekrutacji,
- wypracowywanie i wdrażanie rozwiązań sprzyjających godzeniu życia zawodowego i prywatnego (np. elastyczny czas pracy, organizację/ dofinansowanie kosztów opieki nad osobami zależnymi)<sup>4</sup>

<sup>4</sup> https://rodzinaipraca.gov.pl/narzedzia-godzenia-rol

- obowiązek prowadzonej regularnie identyfikacji nierówności kobiet i mężczyzn w odniesieniu do wynagrodzenia (gender gap), przy założeniu że analiza zarobków obejmuje wszystkie składniki wynagrodzeń (wynagrodzenie zasadnicze, premie, nagrody, inne gratyfikacje finansowe i pozafinansowe),
- tworzenia różnorodnych zespołów pod kątem np. płci, wieku, sprawności, itp.

**Jeżeli opis powyższych działań jest już zawarty w uzasadnieniu kryterium pozytywnego wpływu realizacji zasady równości szans i niedyskryminacji, w tym dostępności dla osób z niepełnosprawnościami lub zgodności z zasadą równości kobiet i mężczyzn – nie powtarzaj ich.** Wskaż, że działania te (określ ich zakres np. regulaminy, procedury, zapewnienie dostępności) zostały opisane przy opisie ww. zasad równościowych.

# <span id="page-27-0"></span>**2.7.3. ZGODNOŚĆ PROJEKTU Z KONWENCJĄ O PRAWACH OSÓB NIEPEŁNOSPRAWNYCH**

#### (limit 4000 znaków)

Przeanalizuj projekt i zapoznaj się z postanowieniami KPON w celu opisania we wniosku w jaki sposób realizowany projekt zapewni zgodność z art. 2-7, 9 Konwencji. Analiza ma pomóc we wskazaniu we wniosku o dofinansowanie w jaki sposób podczas realizacji projektu zapewniona będzie zgodność z ww. artykułami KPON i czy nie narusza praw i wolności określonych w KPON. Analiza może mieć dowolną formę i służy wyłącznie do przygotowania uzasadnienia spełnienia kryterium.

Na podstawie analizy, uzasadnij we wniosku zgodność z prawami i wolnościami określonymi w ww. artykułach KPON lub neutralność względem wybranych artykułów (o ile jest to uzasadnione) – czyli co już robisz w swojej organizacji/ przedsiębiorstwie oraz co zrobisz w organizacji/ przedsiębiorstwie w związku z realizacją projektu.

We wniosku, w szczególności zapewnij o zgodności projektu ze wskazanymi w kryterium art. 2-7, 9 Konwencji i braku naruszenia ww. praw i wolności w ramach działań podejmowanych w projekcie. Uzasadnij, że projekt realizowany będzie z zapewnieniem pełnego i równego korzystania z praw i wolności przez osoby z niepełnosprawnościami na równi ze wszystkimi innymi obywatelami zarówno przez osoby zatrudnione, jak i wobec klientów i kontrahentów i odbiorców efektów projektu. W przypadku pozostałych artykułów KPON zapewnij, że projekt jest neutralny względem nich.

W celu uzasadnienia zgodności z KPON wskaż w jaki sposób zapewnisz jej przestrzeganie m.in. poprzez postanowienia dokumentów wewnętrznych (jak w przypadku KPP) np. regulamin pracy, procedury zapewniające równość i brak dyskryminacji uwzględniające przesłanki wskazane w art. 21 KPP, procedury naboru, antymobbingowe, równości płci, procedury kontrolne, itd.

Zapewnij, że przestrzeganie poszczególnych praw i wolności KPON realizowane jest np. w procesie rekrutacji, wynagradzania, zapewnienia rozwoju osobistego, równego traktowania i niedyskryminującego dostępu do zatrudnienia i świadczeń zapewnienia dostępności dla osób ze specjalnymi potrzebami, przestrzegania zasad dostępności, równości i niedyskryminacji wobec klientów, kontrahentów i odbiorców efektów projektu.

Wskaż jakie narzędzia już stosujesz i planujesz zastosować w realizowanym projekcie np. dostępność strony internetowej z wykorzystaniem standardu WCAG, uwzględnienie zasad projektowania uniwersalnego w produktach/ usługach projektu, stosowanie Standardów dostępności adekwatnych do zakresu projektu (załącznik nr 2 do Wytycznych dotyczących realizacji zasad równościowych w ramach funduszy unijnych na lata 2021-2027), stosowanie klauzul społecznych w realizowanych przetargach/ zamówieniach, inne. Wskaż konkretne rozwiązania, jakie zrealizujesz w ramach projektu.

Zapewnij/ uzasadnij, że działania podejmowane w projekcie będą uwzględniały potrzeby osób o specjalnych potrzebach, w tym w szczególności pracowników, klientów, kontrahentów, odbiorców efektów projektu m.in. w ramach:

- komunikacji strony internetowe, informacji, dostępność produktów/ usług;
- dostępności architektonicznej pomieszczeń i przestrzeni ogólnodostępnej np. podjazdy, windy z lektorem oraz alfabetem Braille'a, toalety dla niepełnosprawnych, oznaczenia korytarzy i sal konferencyjnych;
- organizacji pracy komunikacja przy wykorzystaniu narzędzi informatycznych, spotkania hybrydowe/ zdalne;
- języka zastosowanie we wszelkich materiałach prostego, dostępnego języka (zgodnie z zasadami dostępności), języka niedyskryminującego, tłumacza migowego/ audiodeskrypcji (o ile jest to uzasadnione)
- produktów/ usług uwzględnianie potrzeb osób o specjalnych potrzebach w ramach opracowywanych rozwiązań.

**Jeżeli opis powyższych działań jest już zawarty w uzasadnieniu kryterium pozytywnego wpływu realizacji zasady równości szans i niedyskryminacji, w tym dostępności dla osób z niepełnosprawnościami lub KPP – nie powtarzaj ich**. Wskaż, że działania te (określ ich zakres np. stosowanie standardów, klauzul społecznych) zostały opisane przy opisie ww. zasady równości szans.

# <span id="page-29-0"></span>**2.7.4. ZASADA ZRÓWNOWAŻONEGO ROZWOJU**

# *Zgodność projektu z przepisami w zakresie ochrony środowiska*  (sekcja multiplikowana, lista rozwijana+ limit 500 znaków dla każdego aktu prawnego, minimum jeden wybór z listy)

Wybierz z listy rozwijanej akty prawne potwierdzające zgodność projektu z przepisami w zakresie ochrony środowiska. Masz do wyboru następujące akty prawne:

- ustawa OOŚ tj. Ustawa z dnia 3 października 2008 r. o udostępnianiu informacji o środowisku i jego ochronie, udziale społeczeństwa w ochronie środowiska oraz o ocenach oddziaływania na środowisko,
- ustawa z dnia 27 kwietnia 2001 r. Prawo ochrony środowiska,
- ustawa z dnia 20 lipca 2017 r. Prawo wodne,
- ustawa z dnia 16 kwietnia 2004 r. o ochronie przyrody,
- ustawa z dnia 14 grudnia 2012 r. o odpadach,
- inne (w polu uzasadnienie wpisz jakie).

Jeżeli chcesz wskazać inne akty prawne wskaż je w polu "Uzasadnienie". Opisz, w jakim zakresie twój projekt będzie zgodny z przepisami ujętymi w danym

akcie prawnym. Opisz, jakie przepisy ochrony środowiska i w jakim zakresie będą miały zastosowanie w projekcie, który realizujesz.

# *Zgodność z zasadami 6R i/lub innymi aspektami środowiskowymi* (lista rozwijana)

Wybierz z listy rozwijanej, jeden z 4 dostępnych wariantów wskazujących, czy projekt będzie realizowany zgodnie:

a) z co najmniej dwiema zasadami z 6R tj. odmów (refuse); ogranicz (reduce); używaj ponownie (reuse); naprawiaj (recover); oddaj do recyklingu (recycle); zastanów się co możesz zrobić lepiej (rethink) (**WARIANT A**)

lub

b) z co najmniej jedną zasadą z 6R (**WARIANT B**)

lub

c) pozytywnym wpływem na inne aspekty środowiskowe w ramach projektu (niż zasady 6R) (**WARIANT C**)

lub

d) co najmniej jedną zasadą z 6R i zgodnie z pozytywnym wpływem na inne aspekty środowiskowe w ramach projektu (niż zasady 6R) (**WARIANT D**).

W zależności od specyfiki Twojego projektu (wyboru wariantu A-D) wypełnij odpowiednio pola związane ze spełnianiem zasad 6 R i/lub pozytywnego wpływu na inne aspekty środowiskowe.

**Zasada** *refuse (odmów)* polega na rezygnacji z użycia materiałów, substancji lub produktów, które nie nadają się do ponownego użycia, naprawiania lub recyklingu lub które charakteryzują się negatywnym oddziaływaniem na środowisko lub na życie i zdrowie ludzi.

Stosowanie zasady "odmów (refuse)" powinno być potwierdzone całkowitym (100%) wyeliminowaniem materiałów, substancji lub produktów, które nie nadają się do ponownego użycia, naprawiania lub recyklingu lub mających negatywne oddziaływanie na życie i zdrowie ludzi oraz na środowisko. Należy wykazać te materiały, substancje lub produkty, które zostaną wyeliminowane w wyniku realizacji projektu w stosunku do dotychczasowej produkcji lub w stosunku do tradycyjnych metod jej prowadzenia (w przypadku gdy wnioskodawca nie prowadził do tej pory produkcji).

Stosowanie zasady "refuse (odmów)" może być też potwierdzone prowadzeniem badań dotyczących rezygnacji z użycia materiałów, substancji lub produktów, które nie nadają się do ponownego użycia, naprawiania lub recyklingu lub które charakteryzują się negatywnym oddziaływaniem na środowisko lub na życie i zdrowie ludzi i poparte np. wskaźnikiem dotyczącym liczby badań lub liczby produktów/procesów objętych tymi badaniami. **Zasada** *"reduce (ogranicz)"* polega na zmniejszeniu zużycia zasobów odnawialnych i nieodnawialnych, materiałów, substancji lub produktów poprzez zastosowanie odpowiednich działań technologicznych, logistycznych lub ekonomicznych. Ograniczenie powinno prowadzić do realnego zmniejszenia zużywanych zasobów odnawialnych (np. woda, gleba), nieodnawialnych (np. surowce mineralne: energetyczne, metaliczne, chemiczne, skalne oraz organiczne) lub materiałów, substancji lub produktów w trakcie lub w wyniku realizacji projektu w stosunku do dotychczasowej działalności lub w stosunku do tradycyjnych metod jej prowadzenia.

Zasada *"reduce (ogranicz)"* może mieć zastosowanie również w usługach ICT np. poprzez stosowanie rozwiązań pozwalających na zredukowanie zużytej energii elektrycznej przez sprzęt komputerowy np. poprzez korzystanie z usług chmurowych, raportowanie śladu węglowego i jego redukcję, korzystanie z optymalizacji serwerów, poprawę czasu używania aplikacji tak aby minimalizować czas spędzony z aplikacją tzw. "user experience", umożliwianie stosowania trybu ciemnego tzw. "dark mode" obniżającego zużycie energii przez urządzenia, ograniczanie liczby zapytań i przesyłanych danych, opracowanie lub zmianę algorytmów w taki sposób, żeby zużywały mniej prądu.

Jedną z form zastosowania tej zasady może być również wprowadzanie modeli biznesowych, które zmniejszają liczbę wytwarzanych produktów – przykładem może być model "produkt jako usługa" (Product-as-a-Service – "PaaS"). Model ten polega na zapewnieniu użytkownikowi końcowemu dostępu do funkcjonalności danego produktu/zasobu zamiast produktu/zasobu. W takim modelu właścicielem produktu pozostaje jego producent, oferujący usługi w abonamencie lub opłacie za użycie.

Stosowanie zasady "reduce (ogranicz)" powinno być potwierdzone wskazaniem konkretnych zasobów, materiałów, substancji lub produktów, których wykorzystanie w wyniku realizacji projektu zostało zminimalizowane i

jednocześnie nie spowodowało znacznego wzrostu wykorzystania innych zasobów, materiałów, substancji lub produktów w trakcie lub w wyniku realizacji projektu w stosunku do dotychczasowej działalności lub w stosunku do tradycyjnych metod jej prowadzenia (w przypadku gdy wnioskodawca nie prowadził do tej pory działalności).

Stosowanie zasady *"reduce (ogranicz)"* może być też potwierdzone prowadzeniem badań dotyczących zmniejszenia zużycia zasobów, materiałów, substancji lub produktów poprzez zastosowanie odpowiednich działań technologicznych, logistycznych lub ekonomicznych i poparte wskaźnikiem dotyczącym np. liczby badań lub liczby produktów/procesów objętych tymi badaniami.

#### **Zasada** *"używaj ponownie (reuse)"*

polega na ponownym wykorzystaniu materiałów, surowców lub produktów, które zamiast stać się odpadem w jednym procesie produkcyjnym lub usługowym stają się surowcem dla innego. Zasada ta może też prowadzić do wykorzystania materiałów, surowców lub produktów do nowych funkcji jeśli w obecnej postaci nie znajdują już zastosowania.

Stosowanie zasady *"używaj ponownie (reuse)"* powinno być potwierdzone wskazaniem konkretnych materiałów, substancji lub produktów, które w trakcie lub w wyniku realizacji projektu zostaną ponownie skierowane do wykorzystania, lub którym zostanie nadana nowa, mająca znaczenie w danej lub innej działalności, funkcja. Zmiana, powinna zostać wykazana w odniesieniu do dotychczasowej działalności lub mieć odniesienie do tradycyjnych metod jej prowadzenia (w przypadku gdy wnioskodawca nie prowadził do tej pory działalności). Należy wykazać w postaci mierzalnego wskaźnika ilość materiałów, substancji lub produktów skierowanych do ponownego wykorzystania.

Stosowanie zasady *"używaj ponownie (reuse)"* może być też potwierdzone prowadzeniem badań dotyczących zaawansowanych technologii regeneracji produktów lub tworzeniem systemów promujących ponowne użycie i poparte wskaźnikiem dotyczącym np. liczby badań lub produktów/procesów objętych tymi badaniami.

Stosowanie zasady *"używaj ponownie (reuse)"* może być też potwierdzone prowadzeniem badań i wdrażaniem innowacji dotyczących zaawansowanych technologii regeneracji produktów lub tworzeniem systemów promujących ponowne użycie.

**Zasada** "naprawiaj (recover)" polega na wprowadzeniu w ramach projektu takich rozwiązań technologicznych, logistycznych i marketingowych, które zapewniają dostępność części zamiennych, instrukcji obsługi i napraw, informacji technicznych lub innych narzędzi, sprzętu lub oprogramowania pozwalających na naprawę i ponowne użycie produktów bez szkody dla ich jakości i bezpieczeństwa.

Stosowanie zasady "*naprawiaj (recover)"* polega też na wydłużaniu cyklu życia produktu poprzez umożliwienie jego naprawy, odświeżenia czy poprawy estetyki lub na tworzeniu kompleksowych systemów promujących naprawę produktów np. poprzez wprowadzanie standardów technologicznych, oferowanie części zmiennych, prac naprawczych lub tworzenie produktu w sposób umożliwiający jego naprawę.

Stosowanie zasady "naprawiaj (recover)" powinno być potwierdzone wskazaniem konkretnych produktów lub ich elementów, dla których w trakcie lub w wyniku realizacji projektu zostanie wprowadzona możliwość ich naprawy, odświeżenia, odnowienia lub ulepszenia. Zmiana spowodowana realizacją projektu powinna zostać wykazana w odniesieniu do dotychczasowej działalności podmiotu lub mieć odniesienie do tradycyjnych metod prowadzenia danej działalności (w przypadku gdy wnioskodawca nie prowadził do tej pory działalności). Zmiana może dotyczyć także sprzętu i maszyn (np. zakup urządzeń regenerowanych/ naprawianych zapewniających odpowiednią jakość i bezpieczeństwo użytkowania).

Stosowanie zasady "naprawiaj (recover)" może być też potwierdzone prowadzeniem badań i wdrażaniem innowacji dotyczących zaawansowanych technologii regeneracji produktów lub tworzeniem systemów promujących naprawienia i regeneracje produktów. Należy wykazać w postaci mierzalnego wskaźnika liczbę produktów lub elementów, dla których w wyniku realizacji projektu zostanie wprowadzona możliwość ich naprawy, odświeżenia, odnowienia lub ulepszenia. Mierzalnym wskaźnikiem może być również wykazanie o ile wydłuży się czas życia produktu/ lub elementu w wyniku wprowadzonych zmian zgodnych z zasadą "*naprawiaj (recover)"*. Stosowanie zasady "naprawiaj (recover)" może być też potwierdzone prowadzeniem badań dotyczących zaawansowanych technologii regeneracji

produktów lub tworzeniem systemów promujących naprawienia i regeneracje produktów i poparte wskaźnikiem dotyczącym np. liczby badań lub liczby produktów/procesów objętych tymi badaniami.

**Zasada** *"oddaj do recyklingu (recycle)"* dotyczy sytuacji, w której produktu, materiału lub substancji nie można użyć ponownie lub naprawić/zregenerować, a powstałe w wyniku takiej sytuacji odpady nie mogą zostać ponownie użyte ani nie mogą utracić statusu odpadu. Odpady takie zgodnie z zasadą (recycle) należy skierować do przetworzenia celem ponownego wykorzystania w pierwotnym celu lub przekształcić w nowe materiały i produkty. Za zgodny z zasadą (*recycle*) należy też uznać recykling organiczny polegający na obróbce tlenowej, w tym kompostowaniu, lub obróbce beztlenowej odpadów, które ulegają rozkładowi biologicznemu w kontrolowanych warunkach przy wykorzystaniu mikroorganizmów, w wyniku której powstaje materia organiczna lub np. metan, oraz odzysk materiałów.

Stosowanie zasady *"oddaj do recyklingu (recycle)"* powinno być potwierdzone wskazaniem konkretnych materiałów, substancji lub produktów, które w trakcie lub w wyniku realizacji projektu zostały skierowane do recyklingu, a co do których niemożliwe było zastosowanie zasad: "*używaj ponownie (reuse)"* lub "*naprawiaj (recover)"*. Zmiana powinna zostać wykazana w odniesieniu do dotychczasowej działalności podmiotu lub mieć odniesienie do tradycyjnych metod prowadzenia danej działalności (w przypadku gdy wnioskodawca nie prowadził do tej pory działalności). Zmiana może dotyczyć także sprzętu i maszyn. Ponadto za zgodne z tą zasadą uznane zostanie wykorzystanie w działalności materiałów, substancji lub produktów, które pochodzą z recyklingu, w tym po utracie statusu odpadów.

Należy wykazać w postaci mierzalnego wskaźnika ilość materiałów, substancji lub produktów skierowanych do recyklingu lub które pochodzą z recyklingu i zostały wykorzystane w działalności Wnioskodawcy w trakcie lub w wyniku realizacji projektu.

Stosowanie zasady oddaj do recyklingu(*recycle*) może być też potwierdzone prowadzeniem badań dotyczących zaawansowanych technologii recyklingu i poparte wskaźnikiem dotyczącym np. liczby badań lub liczby produktów/procesów objętych tymi badaniami.

Zgodnie z **zasadą** *"zastanów się co możesz zrobić lepiej (rethink)"* każdy, kto podejmuje działania powodujące lub mogące powodować powstanie odpadów lub oddziaływanie na środowisko, powinien takie działania zaplanować i zaprojektować (*rethink*) przy użyciu takich sposobów produkcji lub form usług oraz surowców i materiałów, aby zapobiegać powstawaniu odpadów lub istotnie je ograniczać lub ograniczać ich negatywne oddziaływanie na życie i zdrowie ludzi oraz na środowisko. Istotą tej zasady jest planowanie i projektowanie z uwzględnieniem pełnego cyklu życia danego produktu lub usługi. W tym celu niezbędne jest identyfikowanie materiałów, substancji lub produktów będących głównymi źródłami oddziaływania na środowisko lub powstawania odpadów a następnie podejmowanie działań w celu zapobiegania lub ograniczenia ich wykorzystania.

Stosowanie zasady "zastanów się co możesz zrobić lepiej (rethink)" powinno być potwierdzone przeprowadzeniem badań i ocen w zakresie środowiskowej oceny cyklu życia (np. LCA, Life Cycle Assessment) lub oceną śladu środowiskowego produktu (np. PEF, Product Environmental Footprint) lub przeprowadzeniem innej certyfikacji środowiskowej (np. ISO 14001, EMAS) lub uzyskaniem oznakowania ekologicznego (np. Ecolabel) lub weryfikacji technologii środowiskowej (np. ETV) dla wyrobu lub usługi będącej przedmiotem działalności, która wynika z zaplanowanej realizacji projektu. Za zgodne z zasadą *"zastanów się co możesz zrobić lepiej (rethink)"* zostanie uznane także prowadzenie zakupów, w ramach projektu, zgodnie z kryteriami zielonych zamówień publicznych, (w tym z uwzględnieniem na etapie zakupu lub procedury udzielenia zamówienia parametrów związanych ze zużyciem energii).

Za stosowanie zasady "zastanów się co możesz zrobić lepiej (rethink)" nie będzie uznawane przeprowadzenie oceny oddziaływania na środowisko<sup>5</sup>. Ocena ta ma bowiem za zadanie określić środowiskowe warunki jej realizacji w zakresie, w jakim wnioskuje o nie inwestor.

#### *Projekt będzie realizowany zgodnie z zasadami 6R* (lista rozwijana)

W zależności od wybranego wariantu A-D wybierz z listy rozwijanej wymaganą liczbę zasad 6R:

<sup>5</sup> O której mowa w ustawie z dnia 3 października 2008 r. o udostępnianiu informacji o środowisku i jego ochronie, udziale społeczeństwa w ochronie środowiska oraz o ocenach oddziaływania na środowisko.
- WARIANT A wybierz co najmniej dwie zasady 6R;
- WARIANT B wybierz jedną zasadę 6R;
- WARIANT C (nie dotyczy);
- WARIANT D wybierz jedną zasadę 6R.

Masz do wyboru następujące **zasady 6R**:

- odmów (refuse),
- ogranicz (reduce),
- używaj ponownie (reuse),
- naprawiaj (recover),
- oddaj do recyklingu (recycle),
- zastanów się co możesz zrobić lepiej (rethink).

## *Opis sposobu realizacji projektu zgodnie z powyżej wybraną/ymi zasadą/ami 6R*

#### (limit 3000 znaków)

Opisz, które zasady 6R i w jakim zakresie będą miały zastosowanie w projekcie. Odnieś się do wszystkich wybranych zasad 6R (odpowiednio wariant A, B albo D).

## *Stosowanie zasad 6R zostało odzwierciedlone w następujących wskaźnikach* (lista wielokrotnego wyboru)

Na potwierdzenie spełniania zasad z 6R (odpowiednio wariant A, B albo D), przedstaw adekwatne wskaźniki środowiskowe:

- WARIANT A w przypadku wykazania zgodności z dwiema zasadami z 6R **do każdej zasady przedstaw co najmniej jeden** adekwatny wskaźnik.
- WARIANT B w przypadku zgodności z jedną zasadą z 6R przedstaw **co najmniej dwa różne** adekwatne wskaźniki;
- WARIANT D w przypadku zgodności z jedną zasadą z 6R i zgodności z innym aspektem środowiskowym przedstaw w tej sekcji wniosku **co najmniej jeden wskaźnik do zasady 6R;** w kolejnej sekcji wniosku wskaż dodatkowo co najmniej jeden wskaźnik do innego aspektu środowiskowego (niż zasady 6R), przy czym wartość tego drugiego wskaźnika musi ulec poprawie co najmniej o 10% w porównaniu do wartości wskaźnika przed realizacją projektu.

Wskaźniki (nazwa, wartości i metodologie) opisz w sekcji 2.14.2. "Wskaźniki rezultatu projektu" poprzez funkcję "dodaj wskaźnik" a następnie w tym miejscu pojawi się lista rozwijana z nazwami dodanych wskaźników – wybierz spośród nich wskaźniki dotyczące zasad 6R.

Określając wskaźniki środowiskowe dla zasad 6R możesz posiłkować się wskaźnikami z aktualnej na dzień ogłoszenia naboru Listy Wskaźników Kluczowych<sup>6</sup> lub określić je samodzielnie lub skorzystać ze wskaźników rezultatu określonych w module "Zazielenienie".

Pamiętaj, że wskaźniki środowiskowe będą raportowane, monitorowane i kontrolowane na miejscu realizacji projektu. Oceniane będzie też, czy wskaźniki środowiskowe odnoszą się do realizowanego projektu oraz czy są spójne, mierzalne, prawidłowo określone, obiektywnie weryfikowalne oraz realne do osiągnięcia oraz czy przedstawiono wartości bazowe, docelowe oraz sposób wyliczenia wartości docelowych, a także sposób weryfikacji osiągnięcia wartości docelowych wskaźników.

# *Opis pozytywnego wpływu na inne aspekty środowiskowe w ramach projektu (nie objęte zasadami 6R)*

#### (limit 2000 znaków)

W zależności od wybranego wariantu (odpowiednio C albo D) opisz pozytywny wpływ realizowanego projektu na inne aspekty środowiskowe nie objęte zasadami 6R.

# *Pozytywny wpływ na inne aspekty środowiskowe w ramach projektu został odzwierciedlony w następujących wskaźnikach*

#### (lista wielokrotnego wyboru)

Na potwierdzenie wykazania pozytywnego wpływu na inne aspekty środowiskowe niż zasady 6R przedstaw adekwatne wskaźniki środowiskowe:

• WARIANT C - w przypadku pozytywnego wpływu na inne aspekty środowiskowe przedstaw **co najmniej dwa różne** adekwatne wskaźniki, z

<sup>6</sup> Lista Wskaźników Kluczowych jest dostępna pod adresem:

https://www.ewaluacja.gov.pl/strony/monitorowanie/lista-wskaznikow-kluczowych/lista-wskaznikowkluczowych-efrr/

których co najmniej jeden ulegnie poprawie **co najmniej o 10%** w porównaniu do wartości wskaźnika przed realizacją projektu;

• WARIANT D - w przypadku zgodności z jedną z zasad 6R i zgodności z innym aspektem środowiskowym przedstaw w tej sekcji wniosku **co najmniej jeden wskaźnik do innego aspektu środowiskowego** (niż zasady 6R), przy czym wartość tego wskaźnika musi ulec poprawie co najmniej o 10% w porównaniu do wartości wskaźnika przed realizacją projektu; w sekcji "Projekt będzie realizowany zgodnie z zasadami 6R" wskaż co najmniej jeden adekwatny wskaźnik do zasady 6R.

Wskaźniki (nazwa, wartości i metodologie) opisz w sekcji 2.14.2. "Wskaźniki rezultatu projektu" poprzez funkcję "dodaj wskaźnik" a następnie w tym miejscu pojawi się lista rozwijana z nazwami dodanych wskaźników - wybierz spośród nich wskaźniki, którymi określiłeś inne aspekty środowiskowe. Określając wskaźniki środowiskowe inne niż zasady 6R możesz posiłkować się wskaźnikami z aktualnej na dzień ogłoszenia naboru Listy Wskaźników Kluczowych<sup>7</sup> lub określić je samodzielnie lub skorzystać z wskaźników rezultatu określonych w module "Zazielenienie".

Pamiętaj, że wskaźniki środowiskowe będą raportowane, monitorowane i kontrolowane na miejscu realizacji projektu. Oceniane będzie też, czy wskaźniki odnoszą się do realizowanego projektu oraz czy są spójne, mierzalne, prawidłowo określone, obiektywnie weryfikowalne oraz realne do osiągnięcia oraz czy przedstawiono wartości bazowe, docelowe oraz sposób wyliczenia wartości docelowych, a także sposób weryfikacji osiągnięcia wartości docelowych wskaźników.

#### **2.8. EKOINNOWACJE**

## *Czy projekt dotyczy opracowania ekoinnowacji na poziomie kraju?* (lista rozwijana jednokrotnego wyboru TAK/NIE)

Wybierz z listy rozwijanej czy projekt dotyczy opracowania ekoinnowacji na poziomie kraju. Zwróć uwagę, że może to wystąpić tylko w przypadku realizacji modułu B+R.

<sup>&</sup>lt;sup>7</sup> Lista Wskaźników Kluczowych jest dostępna pod adresem:

https://www.ewaluacja.gov.pl/strony/monitorowanie/lista-wskaznikow-kluczowych/lista-wskaznikowkluczowych-efrr/

## *Czy projekt dotyczy wdrożenia ekoinnowacji na poziomie kraju?* (lista rozwijana jednokrotnego wyboru TAK/NIE)

Wybierz z listy rozwijanej czy projekt dotyczy wdrożenia ekoinnowacji na poziomie kraju.

*Moduł z wdrożeniem ekoinnowacji na poziomie kraju* (lista rozwijana wielokrotnego wyboru)

Wybierz z listy rozwijanej w jakim module/modułach występuje wdrożenie ekoinnowacji na poziomie kraju.

## **2.9. INNOWACJE CYFROWE**

## *Czy projekt dotyczy opracowania innowacji cyfrowej na poziomie kraju?* (lista rozwijana jednokrotnego wyboru TAK/NIE)

Wybierz z listy rozwijanej czy projekt dotyczy opracowania innowacji cyfrowej na poziomie kraju.

## *Czy projekt dotyczy wdrożenia innowacji cyfrowej na poziomie kraju?* (lista rozwijana jednokrotnego wyboru TAK/NIE)

Wybierz z listy rozwijanej czy projekt dotyczy wdrożenia innowacji cyfrowej na poziomie kraju.

## *Moduł z wdrożeniem innowacji cyfrowej na poziomie kraju* (lista rozwijana wielokrotnego wyboru)

Wybierz z listy rozwijanej w jakim module/modułach występuje wdrożenie innowacji cyfrowej na poziomie kraju.

## **2.10. WSPÓŁPRACA W ZWIĄZKU Z PROJEKTEM**

#### (lista wielokrotnego wyboru)

Wybierz z listy rozwijanej czy przewidujesz współpracę z organizacjami badawczymi/pozarządowymi. Jeśli TAK wypełnij poniższe pola.

Organizacją badawczą jest podmiot w rozumieniu art. 2 pkt 83 rozporządzenia KE nr 651/2014.

Organizacją pozarządową jest podmiot w rozumieniu art. 3 ust. 2 ustawy z dnia 24 kwietnia 2003 r. o działalności pożytku publicznego i o wolontariacie (Dz.U. Nr 96, poz. 873 z późn.zm).

### **Podmiot współpracujący**

#### *Nazwa podmiotu*

Podaj nazwę podmiotu z którym przewidujesz współpracę

## *Nazwa podstawowej jednostki organizacyjnej (limit 200 znaków).*

W przypadku wybrania z listy opcji: "Wnioskodawca przewiduje współpracę z organizacją badawczą", a organizacja badawcza jest uczelnią wpisz podstawową jednostkę organizacyjną np. wydział lub inną jednostkę organizacyjną uczelni określoną w statucie. W pozostałych przypadkach wpisz "nie dotyczy".

### *NIP*

Podaj NIP podmiotu z którym przewidujesz współpracę.

### *KRS*

Podaj KRS podmiotu z którym przewidujesz współpracę. Jeśli podmiot nie podlega rejestracji w KRS, nie wypełniaj pola.

## *Opis i forma współpracy* (limit 1000 znaków)

Opisz formę współpracy ze wskazanym podmiotem. Współpraca z organizacjami badawczymi musi być potwierdzona umową oraz może przyjąć formę np.:

- współpracy w ramach umowy wieloletniej,
- współpracy w określonym czasie na potrzeby realizacji wspólnego projektu,
- płatnego stażu pracownika B+R z danej jednostki naukowej.

Współpraca z organizacją pozarządową może przyjąć różne formy, m.in. partnerstwo, partnerstwo strategiczne wolontariat pracowniczy i musi być potwierdzona i udokumentowana (umowa współpracy).

Podwykonawstwo nie jest uznawane jako forma współpracy.

#### *Wymierne korzyści z planowanej współpracy* (limit 1 000 znaków)

Opisz korzyści jakie zostaną osiągnięte w ramach planowanej współpracy.

## **2.11. TRANSFORMACJA RYNKU**

## *Czy występująca w projekcie innowacja ma potencjał do transformacji istniejącego rynku docelowego produktów (wyrobów lub usług)* (TAK/NIE)

Wskaż czy występująca w projekcie innowacja ma potencjał do transformacji istniejącego rynku docelowego produktów. Jeśli TAK wybierz z listy wielokrotnego wyboru którego aktywnego modułu dotyczy.

#### *Uzasadnienie* (limit 1 000 znaków)

Uzasadnij w jaki sposób występująca w projekcie innowacja wpłynie na transformację istniejącego rynku docelowego produktów (wyrobów lub usług).

### *Czy występująca w projekcie innowacja ma potencjał do wykreowania nowego rynku* (TAK/NIE)

Wskaż czy występująca w projekcie innowacja ma potencjał do wykreowania nowego rynku. Jeśli TAK wybierz z listy którego modułu dotyczy.

#### *Uzasadnienie* (limit 1 000 znaków)

Uzasadnij w jaki sposób występująca w projekcie innowacja wpłynie na wykreowanie nowego rynku produktów (wyrobów lub usług).

## **2.12. SPOŁECZNE ZNACZENIE INNOWACJI**

## *Czy głównym przeznaczeniem innowacji jest pozytywne znaczenie społeczne?*  (TAK/NIE)

Wskaż, czy **głównym** przeznaczeniem innowacji jest pozytywne znaczenie społeczne. Jeśli TAK, wybierz z listy, którego modułu dotyczy.

#### *Uzasadnienie* (limit 1 000 znaków)

Uzasadnij, w jaki sposób występująca w projekcie innowacja/innowacje ma/mają pozytywne znaczenie dla: jakości życia społeczeństwa lub włączenia społecznego, w tym dostępności lub podniesienia poziomu zdrowia, lub spowolnienia zmian klimatu i jednocześnie wykaż, że pozytywny wpływ na ww. aspekty społeczne jest głównym przeznaczeniem wdrażanej innowacji.

Przyznanie dodatkowych punktów w kryterium "Społeczne znaczenie innowacji" jest możliwe pod warunkiem, że cechy i funkcjonalności innowacji w zakresie jej społecznego znaczenia zostały odzwierciedlone we wskaźnikach projektu (sekcja 2.14.2 "Wskaźniki rezultatu projektu").

## **2.13. UCZESTNICTWO W KRAJOWYM KLASTRZE KLUCZOWYM**

## *Wnioskodawca jest członkiem klastra posiadającego status Krajowego Klastra Kluczowego (co najmniej 6 miesięcy)* (TAK/NIE)

Wybierz z listy rozwijanej TAK/NIE w zależności od tego czy, na moment złożenia wniosku o dofinansowanie, jesteś, od co najmniej 6 miesięcy, członkiem klastra, który uzyskał status Krajowego Klastra Kluczowego.

*Nazwa Krajowego Klastra Kluczowego, którego członkiem jest wnioskodawca* W przypadku zaznaczenia w poprzednim punkcie opcji "TAK" należy podać nazwę Krajowego Klastra Kluczowego, którego wnioskodawca jest członkiem.

*Data wstąpienia do Krajowego Klastra Kluczowego (*rrrr/mm/dd) W przypadku, gdy wnioskodawca jest członkiem Krajowego Klastra Kluczowego należy podać datę wstąpienia do niego.

## **2.14. WSKAŹNIKI CAŁEGO PROJEKTU**

Wypełnij tabelę skwantyfikowanych wskaźników realizacji celów projektu odpowiednio do zakresu planowanych zadań. Ujęte w tabeli wskaźniki muszą być obiektywnie weryfikowalne, realne, mierzalne, odzwierciedlać założone cele projektu, być adekwatne dla danego rodzaju projektu/modułu. Wskaźniki służą do pomiaru osiąganych postępów w projekcie, odzwierciedlają też specyfikę projektu i jego rezultaty. Pamiętaj, że realizacja podanych wskaźników będzie weryfikowana w trakcie i po zakończeniu realizacji projektu i będzie warunkowała wypłatę dofinansowania i rozliczenie projektu. Musisz dysponować dokumentacją potwierdzającą wykonanie założonych w projekcie wskaźników.

W przypadku nieosiągnięcia wskaźników projektu, dofinansowanie może zostać obniżone proporcjonalnie do stopnia nieosiągnięcia wskaźników.

## **2.14.1. Wskaźniki produktu projektu**

Produkt należy rozumieć, jako bezpośredni efekt realizacji projektu, mierzony konkretnymi wielkościami.

**Obowiązkowe wskaźniki produktu, dotyczące całego projektu, które zostaną automatycznie uzupełnione przez Generator Wniosków to:**

*RCO001 - Przedsiębiorstwa objęte wsparciem (w tym: mikro, małe, średnie, duże),*

*PLRO004 - Liczba wspartych dużych przedsiębiorstw, RCO002 - Przedsiębiorstwa objęte wsparciem w formie dotacji.*

Ponadto w tabeli wskaźników produktu dla całego projektu występuje poniższy wskaźnik, dla którego zobowiązany jesteś do określenia wartości docelowej. W sytuacji, gdy zaproponowany wskaźnik produktu nie wystąpi, wpisz wartość 0.

*RCO005 - Nowe przedsiębiorstwa objęte wsparciem* – jeśli jesteś nowym przedsiębiorstwem wpisz jako wartość docelową liczbę "1". Za nowe uznaje się przedsiębiorstwo, które istniało nie dłużej niż trzy lata przed złożeniem wniosku o dofinansowanie (patrz pole: Data rozpoczęcia działalności zgodnie z dokumentem rejestrowym). Przedsiębiorstwo nie zostanie uznane za nowe, jeśli zmieni się tylko jego forma prawna. Wskaźnik obejmuje również przedsiębiorstwa typu spin-off.

Przedsiębiorstwo typu spin-off to nowy przedsiębiorca, działający zazwyczaj w formie spółki kapitałowej (*z o.o. lub akcyjnej*), utworzony przez co najmniej jednego pracownika jednostki naukowej bądź studenta lub absolwenta uczelni, w celu komercjalizacji badań naukowych lub prac rozwojowych. Podmiot ten zazwyczaj nie jest powiązany osobowo ani kapitałowo z jednostką naukową, niemniej jednak najczęściej nawiązywana jest pomiędzy nimi współpraca na zasadach rynkowych. Uzupełnij pole "Opis metodologii wyliczenia wskaźnika" oraz "Opis sposobu weryfikacji osiągnięcia zaplanowanych wartości wskaźnika".

#### **2.14.2. Wskaźniki rezultatu projektu**

Rezultat należy rozumieć jako bezpośrednie (dotyczące wnioskodawcy) efekty wynikające ze zrealizowanego projektu, mierzone po zakończeniu realizacji projektu lub jego części. Rezultat informuje o zmianach jakie nastąpiły u Wnioskodawcy bezpośrednio po zakończeniu projektu. Niektóre wskaźniki rezultatu mogą pojawić się w trakcie realizacji projektu (np. wzrost zatrudnienia). W przypadku wskaźnika rezultatu podaj wartość bazową przed rozpoczęciem realizacji projektu (stan wskaźnika w przedsiębiorstwie

Wnioskodawcy) oraz wartość docelową po zakończeniu realizacji (stan wskaźnika po zakończeniu realizacji projektu).

Jako rok bazowy wskaż rok, w którym planujesz rozpoczęcie realizacji projektu. W przypadku gdy projekt rozpoczyna się 1 stycznia danego roku, rokiem bazowym może być rok poprzedzający. Rok docelowy określ zgodnie z definicją dla każdego wskaźnika.

W przypadku, gdy w części wskaźników wspólnych dla całego projektu wskazujesz wartości docelowe sumujące się, a rezultat wystąpi w więcej niż jednym module i lata ich osiągnięcia są inne, wpisz rok wdrożenia ostatniej innowacji (planowanej do wdrożenia najpóźniej).

#### Przykład:

Liczba wprowadzonych innowacji produktowych – taki wskaźnik rezultatu wystąpi w dwóch modułach niepowiązanych ze sobą:

W module Wdrożenie innowacji rezultatem modułu (na poziomie modułu) będzie 1 innowacja produktowa, a rokiem docelowym jej osiągnięcia będzie rok zakończenia modułu tj. 2025.

Moduł B+R dotyczy opracowania innej innowacji produktowej, która będzie przedmiotem wdrożenia poza projektem i jej wdrożenie nastąpi 5 lata od zakończenia modułu, w naszym przykładzie to będzie rok 2030.

W związku z powyższym, w części wspólnej wskaźników dla całego projektu we wskaźniku Liczba wprowadzonych innowacji produktowych należy wpisać wartość docelową 2 (1 innowacja z modułu Wdrożenie Innowacji + 1 innowacja z modułu B+R), a jako rok docelowy 2030 – rok wdrożenia ostatniej innowacji.

W polu " Opis metodologii wyliczenia wskaźnika" należy opisać, co składa się na liczbę wskazaną w wartości docelowej i dlaczego jako rok docelowy wpisano rok 2030 stosując powyższą logikę działania. W polu "Opis sposobu weryfikacji osiągnięcia zaplanowanych wartości wskaźnika" wskaż sposób weryfikacji osiągnięcia zaplanowanych wartości wskaźnika.

**Obowiązkowe wskaźniki rezultatu, dotyczące całego projektu, które zostaną automatycznie uzupełnione przez Generator Wniosków to:**

*WLWK-RCR002 - Inwestycje prywatne uzupełniające wsparcie publiczne (w tym: dotacje, instrumenty finansowe),*

*FENGR-003 - Przedsiębiorstwa wprowadzające innowacje produktowe lub procesowe.*

Ponadto w tabeli wskaźników rezultatu dla całego projektu występują wymienione niżej wskaźniki, dla których zobowiązany jesteś do określenia wartości docelowych, opisu metodologii wyliczenia wskaźnika oraz sposobu jego weryfikacji. W przypadku gdy dany wskaźnik rezultatu nie występuje, jako wartość docelową wpisz 0, a w polu "Opis metodologii wyliczenia wskaźnika" oraz "Opis sposobu weryfikacji osiągnięcia zaplanowanych wartości wskaźnika" wpisz "nie dotyczy".:

RCR001 - Miejsca pracy utworzone we wspieranych jednostkach.

WLWK-RCR102 - Miejsca pracy dla naukowców utworzone we wspieranych jednostkach

RCR006 - Złożone wnioski patentowe

RCR007 - Wnioski w zakresie znaków towarowych oraz wzorów

PLRR051 - Liczba przedsięwzięć proekologicznych

PLRR028 - Liczba wprowadzonych innowacji produktowych

PLRR029 - Liczba wprowadzonych innowacji procesowych

PLRR006 - Liczba wdrożonych wyników prac B+R

PLRR033 - Przychody ze sprzedaży nowych lub udoskonalonych produktów/ usług

Niektóre z nich dotyczą rezultatów wynikających z poszczególnych modułów i pojawią się w sekcji 2.14.2. "Wskaźniki rezultatu projektu" tylko w przypadku, gdy wybierzesz do realizacji dany moduł. Wtedy wartości docelowe należy uzupełnić zarówno na poziomie całego projektu jak i na poziomie modułu w sekcji "Wskaźniki modułu". Jako wartość bazową dla wskaźnika wpisz 0. W

sytuacji, gdy zaproponowany wskaźnik rezultatu nie wystąpi, jako wartość docelową wpisz 0. W przypadku projektów, w których dany rezultat wystąpi w więcej niż jednym module, w tej sekcji podaj wartości unikalne dla całego projektu. Na przykład w projekcie, w którym realizowany jest najpierw proces badawczy w module "B+R", a później wyniki prac B+R są wdrażane w module "Wdrożenie innowacji", rezultatem będzie ta sama innowacja produktowa lub innowacja w procesie biznesowym, dlatego wartością docelową na poziomie całego projektu we wskaźnikach "Liczba wprowadzonych innowacji produktowych" albo "Liczba wprowadzonych innowacji procesowych" będzie wartość 1. Natomiast na poziomie wskaźników modułu należy oznaczyć ten rezultat w każdym z modułów z osobna. Podobna sytuacja może wystąpić we wskaźnikach rezultatu takie jak: "Miejsca pracy utworzone we wspieranych jednostkach", "Miejsca pracy dla naukowców utworzone we wspieranych jednostkach", "Złożone wnioski patentowe", "Wnioski w zakresie znaków towarowych oraz wzorów", "Liczba wdrożonych wyników prac B+R", "Liczba przedsięwzięć proekologicznych", "Przychody ze sprzedaży nowych lub udoskonalanych produktów/usług".

Definicje ww. wskaźników znajdziesz w dalszej części instrukcji przy poszczególnych modułach.

## **Obligatoryjne wskaźniki rezultatu dotyczące zasady zrównoważonego rozwoju.**

We wskaźnikach rezultatu dla całego projektu obligatoryjnie musisz uzupełnić wskaźniki potwierdzające spełnienie zasady zrównoważonego rozwoju tj. realizacji zasad 6R lub wskaźników określających inne aspekty środowiskowe (w zależności od wybranego wariantu A-D w sekcji 2.7.4. "Zasada zrównoważonego rozwoju"). Poprzez funkcję "dodaj wskaźnik" podaj nazwę wskaźnika, wartości bazowe i docelowe, rok bazowy oraz rok osiągniecia wartości docelowej a także opisz metodologię wyliczenia wskaźnika oraz sposób weryfikacji osiągnięcia zaplanowanych wartości wskaźnika.

Jako rok bazowy wskaż rok, w którym planujesz rozpoczęcie realizacji projektu. W przypadku gdy projekt rozpoczyna się 1 stycznia danego roku, rokiem bazowym może być rok poprzedzający. Jako rok docelowy wpisz rok kolejny po zakończeniu realizacji projektu.

## **2.15. PODSUMOWANIE BUDŻETU CAŁEGO PROJEKTU**

#### **2.15.1. Wydatki w ramach modułów**

Tabela zostanie wygenerowana automatycznie na podstawie danych zawartych w harmonogramach rzeczowo – finansowych poszczególnych modułów.

#### **2.15.2. Wydatki w podziale na rodzaj pomocy**

Tabela zostanie wygenerowana automatycznie na podstawie danych zawartych w harmonogramach rzeczowo – finansowych poszczególnych modułów.

#### **2.15.3. Źródła finansowania wydatków**

Wskaż wartość wydatków ogółem oraz wartość wydatków kwalifikowalnych w ramach projektu w podziale na poszczególne źródła. Wartość środków wspólnotowych (wartość dofinansowania) zostanie uzupełniona automatycznie na podstawie danych z harmonogramów rzeczowo – finansowych z poszczególnych modułów. Wskaż wartość środków prywatnych w podziale na poszczególne źródła. Wartość środków prywatnych zostanie obliczona automatycznie na podstawie wartości wpisanych w wierszach: środki własne, kredyt, pożyczka, inne (jakie?). Dane muszą być spójne z modelem finansowym – obligatoryjnym załącznikiem do wniosku.

# III. DANE Z MODUŁÓW

## 3.1. MODUŁ B+R

### **3.1.1. ISTOTA MODUŁU**

#### *Rodzaj prac* (lista wielokrotnego wyboru)

Wybierz jaki rodzaj prac będzie realizowany w ramach modułu. Przedmiotem modułu B+R może być przeprowadzenie badań przemysłowych i prac rozwojowych albo tylko prac rozwojowych.

#### *Cel modułu* (limit 1000 znaków)

Przedstaw krótko cel, który planowany jest do osiągnięcia w wyniku realizacji modułu. Pamiętaj, że przedmiotem modułu może być przeprowadzenie badań przemysłowych i prac rozwojowych albo tylko prac rozwojowych.

#### *Problem badawczy/technologiczny* (limit 5000 znaków)

Zidentyfikuj problem badawczy/technologiczny, którego dotyczą planowane w module badania przemysłowe i prace rozwojowe albo tylko prace rozwojowe. Opisz problem badawczy/technologiczny w kontekście określonej potrzeby społecznej/ gospodarczej/ rynkowej.

Rozwiązanie, które będzie osiągnięte w wyniku realizacji badań przemysłowych i prac rozwojowych lub tylko prac rozwojowych powinno stanowić innowację produktową lub innowację w procesie biznesowym (w zakresie produkcji wyrobów i usług).

Opisz aktualny stan wiedzy na świecie na temat zidentyfikowanego problemu badawczego/technologicznego.

#### *Metoda badawcza* (limit 2000 znaków)

Przedstaw założony sposób rozwiązania problemu badawczego/ technologicznego (przyjętą koncepcję), który ma doprowadzić do wypracowania oczekiwanego rezultatu modułu, jak również przesłanki świadczące o tym, że przyjęta koncepcja może doprowadzić do rozwiązania tego problemu.

Określ metody, techniki, narzędzia badawcze oraz uzasadnij ich wybór (celowość, skuteczność, niezawodność, ekonomiczność) w odniesieniu do celu modułu oraz opisz logikę zaplanowanych prac, wskaż powiązania pomiędzy poszczególnymi zadaniami i uzasadnij kolejność ich realizacji.

Można dodać załącznik w formacie graficznym (**JPEG, BMP, GIF, PNG)** np. schemat blokowy, wykres czy tabelę. Załącznik nie może jednak stanowić rozszerzenia opisu.

Załącznik nie może przekraczać 2 stron A4.

## *Rodzaj innowacji w skali polskiego rynku* (lista wielokrotnego wyboru – pole techniczne)

Wybierz z listy rozwijanej rodzaj innowacji, którą przewidziałeś w module (możliwe jest zaznaczenie obu opcji):

- innowacja produktowa
- innowacja w procesie biznesowym–.

### **Innowacyjność produktu lub procesu biznesowego**

## *Rodzaj innowacji w skali polskiego rynku (lista jednokrotnego wyboru, sekcja multiplikowana)*

Wybierz z listy rozwijanej innowacyjny produkt lub proces biznesowy który opiszesz poniżej. Istnieje możliwość dodania kilku produktów/procesów w module.

#### *Nazwa produktu / procesu biznesowego* (limit 100 znaków)

Wpisz nazwę produktu lub/i procesu biznesowego będącego przedmiotem modułu.

## *Czy produkt/proces biznesowy będzie wdrażany w ramach modułu "Wdrożenie innowacji"*

Wybierz z listy rozwijanej czy produkt/proces biznesowy będzie przedmiotem wdrażania w module Wdrożenie innowacji.

## *Opis innowacji produktowej / innowacji w procesie biznesowym* (limit 12 000 znaków)

Wykaż, że rezultat modułu tj. produkt (wyrób lub usługa) lub proces biznesowy dotyczący funkcji działalności przedsiębiorstwa (w zakresie produkcji wyrobów lub usług), charakteryzuje się nowością co najmniej w skali polskiego rynku, tzn. znacząco różni się od produktów (wyrobów lub usług) lub procesów biznesowych dostępnych na polskim rynku w kontekście posiadanych przez niego nowych cech, funkcjonalności. Opisz te najważniejsze cechy lub funkcjonalności, decydujące o jego przewadze względem aktualnej (własnej – jeśli jest najlepsza na rynku lub konkurencyjnej) oferty na rynku. Wskaż produkt/proces, do którego się porównujesz (w przypadku produktu podaj jego nazwę i producenta. W przypadku procesu podaj jego nazwę i wskaż gdzie jest stosowany). Ponadto wykaż, że produkt/proces lepiej zaspokoi potrzebę odbiorcy lub zaadresuje wyzwanie niż rozwiązania dotychczasowe/konkurencyjne.

Pamiętaj, że cechy lub funkcjonalności świadczące o innowacyjności co najmniej na poziomie kraju muszą wynikać z zaplanowanych w module prac  $B+R$ .

## *Wskaźnik dotyczące cech / funkcjonalności innowacji produktowej/innowacji w procesie biznesowym* (lista wielokrotnego wyboru)

Wskaźniki (nazwa, wartości i metodologie) podaj w sekcji "*Wskaźniki dotyczące modułu B+R*" poprzez funkcję "dodaj wskaźnik" a następnie w tym miejscu pojawi się lista rozwijana z nazwami dodanych wskaźników - wybierz spośród nich wszystkie wskaźniki, którymi określiłeś nowe funkcjonalności i cechy produktu/procesu biznesowego badanego w ramach modułu, w porównaniu do rozwiązań dostępnych na rynku, do którego odnosi się poziom innowacyjności produktu/procesu. Nowe cechy i funkcjonalności muszą wynikać z przeprowadzanych prac B+R. Liczba takich wskaźników jest dowolna.

## **3.1.2. ZAPOTRZEBOWANIE RYNKOWE I OPŁACALNOŚĆ WDROŻENIA**

#### **Konkurencyjność**

## *Innowacja produktowa*

## *Oferta wnioskodawcy (dotyczy rezultatu modułu)* (limit 3000 znaków)

Opisz pod jakim względem produkt powstały w wyniku modułu będzie konkurencyjny w stosunku do istniejących na rynku (np. ceny, użyteczności, jakości, sposobu obsługi, skuteczności).

W przypadku, gdy na rynku nie ma bezpośredniej konkurencji dla produktu zidentyfikuj produkty, które mogą stanowić dobra substytucyjne wobec produktu będącego wynikiem prac przeprowadzonych w ramach modułu, a więc produkty zaspokajające te same lub podobne potrzeby klienta.

W przypadku produktów niemających odpowiednika na rynku należy wykazać, że planowane cechy i funkcjonalności produktu umożliwiają uplasowanie produktu na rynku. Należy uwzględnić chłonność rynku, wskazać, w jakim stopniu oferta konkurencji zabezpiecza popyt generowany przez rynek.

## *Oferta konkurencji* (limit 3000 znaków)

Przedstaw głównych konkurentów na rynku docelowym oraz oferowane przez nich produkty. Mogą one być dopiero opracowywane lub już występują na rynku i spełniają funkcję podobną do zakładanej roli rezultatu modułu. Mogą one być np. skierowane do podobnej grupy odbiorców i zaspokajają podobne potrzeby. Porównaj je do produktu będącego wynikiem prac przeprowadzonych w ramach modułu.

Jeśli nie identyfikujesz bezpośredniej konkurencji, odnieś się do podmiotów oferujących produkty posiadające choćby częściowo te same funkcjonalności (produkty substytucyjne). Określ, w jakim stopniu rynek jest obecnie nasycony konkurencyjnymi lub substytucyjnymi produktami.

W opisie uwzględnij również prawdopodobieństwo pojawienia się nowych podmiotów mogących stanowić konkurencję produktu będącego wynikiem prac przeprowadzonych w ramach modułu.

## *Rynek docelowy dla innowacji produktowej oraz zapotrzebowanie rynkowe na produkt* (limit 2000 znaków)

Wskaż główne grupy odbiorców rezultatu modułu.

Scharakteryzuj je, odnosząc się do takich ich cech, które mają istotne znaczenie dla sukcesu rynkowego rezultatu modułu. W szczególności odnieś się do ich wielkości/liczebności, potrzeb, oczekiwań, preferencji, możliwości.

Grupę docelową scharakteryzuj w jak najwęższym ujęciu. Koncentruj się na potrzebach odbiorców bezpośrednio zainteresowanych danym produktem. Nie prezentuj informacji ogólnikowych, traktujących grupę docelową zbyt szeroko. Przedstaw założenia dotyczące poziomu zainteresowania nowym produktem wśród potencjalnych odbiorców, tj. oszacuj wielkość rynku, wskaż zakładaną liczebność grupy docelowej, do której ostatecznie planujesz dotrzeć ze swoją

nową ofertą. Zaprezentuj spodziewane zmiany rynku i popytu w czasie oraz tempo tych zmian (nowe trendy). Oszacuj spodziewany udział w rynku. Prezentując analizę rynku i popytu odnieś się do obiektywnych danych dostępnych w publikacjach zawierających dane statystyczne oraz, w miarę możliwości, w badaniach marketingowych przeprowadzonych przez wyspecjalizowane podmioty. Podaj źródło przytaczanych danych (autor, tytuł, rok publikacji). Nie przytaczaj opinii subiektywnych, opartych na przeczuciu, niemiarodajnych i nieweryfikowalnych.

## *Plan wprowadzenia rezultatu modułu na rynek – innowacja produktowa* (limit 2000 znaków)

Opisz jak zamierzasz wprowadzić na rynek produkt będący wynikiem realizacji modułu.

Opisz, w jaki sposób zorganizowana będzie dystrybucja i sprzedaż produktu będącego rezultatem modułu. Umieść informację o miejscu sprzedaży, np. sklepy detaliczne, hurtownie, supermarkety, sprzedaż w siedzibie producenta, sprzedaż za pośrednictwem Internetu itp.

Analogicznie opisz plan gdy wprowadzenie rezultatu na rynek przyjmie formę udzielenia licencji lub sprzedaży praw do wyników.

#### *Innowacja w procesie biznesowym*

## *Wpływ innowacji w procesie biznesowym na przedsiębiorstwo* (limit 2000 znaków)

Wskaż wpływ innowacji w procesie biznesowym będącej efektem realizacji modułu na cykl produkcyjny w przedsiębiorstwie lub podniesienie jakości świadczonych usług.

## *Korzyści z wprowadzenia rezultatu modułu - innowacji w procesie biznesowym* (limit 2000 znaków)

Opisz korzyści wynikające z wprowadzenia innowacji w procesie biznesowym.

## *Plan wdrożenia rezultatu modułu - innowacji w procesie biznesowym* (limit 2000 znaków)

Przedstaw plan wdrożenia innowacji w procesie biznesowym.

## **Analiza opłacalności wdrożenia** (limit 2000 znaków)

Wpisz podsumowanie wyników opłacalności wykazanej w "Modelu finansowym", który stanowi załącznik do wniosku (analiza obejmuje koszty opracowania i wdrożenia innowacji). Podsumowanie należy przedstawić w każdym przypadku tj. zarówno w przypadku, gdy rezultatem modułu B+R jest opracowanie innowacji procesowej, jak i innowacji produktowej.

Dane w Modelu finansowym muszą być spójne z zaplanowaną wartość docelową wskaźnika rezultatu *Przychody ze sprzedaży nowych lub udoskonalonych produktów/usług* (wskaźnik opisuje się w sekcji 3.1.10.2 "Wskaźniki rezultatu" modułu B+R).

## **3.1.3. RYZYKA**

### (sekcja multiplikowana)

### *Nazwa ryzyka* (limit 200 znaków)

Wskaż główne ryzyka/zagrożenia, które mogą utrudnić/uniemożliwić realizację modułu i osiągnięcie celu modułu.

## *Typ ryzyka* (lista wyboru)

Wybierz typ/typy ryzyka jakie identyfikujesz:

- badawcze/technologiczne,
- biznesowe (związane jest z prowadzeniem działalności gospodarczej),
- finansowe (np. związane ze zmianą stóp procentowych, wahaniami kursów walut czy inflacją),
- administracyjne (np. związane z koniecznością uzyskania pozwoleń niezbędnych do realizacji projektu),
- inne (np. związane z wdrożeniem wyników prac B+R z własnych środków finansowych).

## *Opis ryzyka* (limit 1 000 znaków)

Opisz ryzyko, określ prawdopodobieństwo jego wystąpienia, wskaż, na którym etapie realizacji modułu może się pojawić, w jaki sposób może zakłócić realizację modułu i wpłynąć na terminowość, zakres czy jakość planowanych rezultatów.

### *Zapobieganie ryzyku* (limit 2 000 znaków)

Opisz metody zapobiegania wystąpieniu ryzyka, jak również środki minimalizacji skutków ryzyk w przypadku ich wystąpienia.

## **3.1.4. ZESPÓŁ PROJEKTOWY**

#### *Zespół projektowy*

Opisz kluczowe zasoby ludzkie niezbędne do zrealizowania prac zaplanowanych w module. Przedstaw zasoby posiadane w momencie aplikowania o dofinansowanie, Jeśli pozyskujesz zasoby w ramach podwykonawstwa (usługi podmiotów zewnętrznych), wskaż te podmioty (jeśli zostały już wyłonione) w części wniosku Podwykonawstwo.

Opisz cały kluczowy personel badawczy, kadrę zarządzającą niezbędnych do prawidłowej realizacji modułu. Określ, czy obecnie dysponujesz adekwatnymi zasobami ludzkimi do przeprowadzenia prac B+R, obejmującymi zarówno badania przemysłowe, jak i prace rozwojowe.

Jeżeli ta sama osoba występuje w więcej niż jednej roli w projekcie opisz jej rolę i doświadczenie odrębnie.

#### **UWAGA:**

KONFLIKT INTERESÓW. Kierownik B+R oraz kierownik zarządzający oraz osoby wykonujące w zastępstwie ich obowiązki nie mogą być jednocześnie wykonawcami jakichkolwiek prac po stronie podwykonawcy, w tym nie mogą pozostawać w stosunku służbowym lub innej formie współpracy z podwykonawcą (dotyczy stosunku pracy, stosunków cywilnoprawnych lub innych form współpracy). Pozostała kadra B+R nie może jednocześnie wykonywać tych samych prac w projekcie po stronie wnioskodawcy oraz podwykonawcy.

ZASADA KONKURENCYJNOŚCI. Do wyboru osób wskazanych we wniosku z imienia i nazwiska, posiadających wymagane kwalifikacje pozwalające na przeprowadzenie prac B+R zgodnie z wnioskiem, nie musisz stosować zasady konkurencyjności, pod warunkiem, że wskazane w ten sposób osoby mają podpisane z wnioskodawcą umowy o pracę, umowy zlecenie, warunkowe umowy o pracę/ zlecenie lub są osobami współpracującymi w rozumieniu

ustawy o systemie ubezpieczeń społecznych z wnioskodawcą będącym osobą fizyczną prowadzącą działalność gospodarczą.

W przypadku członków zespołu, którzy prowadzą jednoosobową działalność gospodarczą, konieczne jest przeprowadzenie wyboru zgodnie z zasadą konkurencyjności w każdym przypadku. Ponadto, takie osoby należy uwzględnić w kategorii Usługi zewnętrzne (podwykonawstwo) i należy opisać ich kompetencje w sekcji "Podwykonawcy".

Podaj dane:

- imię (limit 50 znaków),
- nazwisko (limit 100 znaków),
- wykształcenie (wybór z listy rozwijanej),
- tytuł naukowy / stopień naukowy (jeśli dotyczy) (limit 200 znaków)

Wybierz z listy rozwijanej, jaką rolę każda osoba będzie pełniła w module:

- o kierownika B+R,
- o kluczowego personelu B+R,
- o kierownika zarządzającego modułem B+R czy
- o członka zespołu zarządzającego modułem.

#### *Doświadczenie naukowe i zawodowe* (limit 2000 znaków)

Opisz doświadczenie naukowe i zawodowe, w tym szczególnie doświadczenie w realizacji prac B+R w obszarze, którego dotyczy moduł (w szczególności w okresie 5 lat przed złożeniem wniosku), np. doświadczenie w realizacji projektów obejmujących prace B+R, których efektem były wdrożenia wyników prac B+R do działalności gospodarczej (maksymalnie 3 ostatnio zrealizowane i wdrożone do działalności gospodarczej projekty B+R, zakończone nie później niż w ciągu ostatnich 10 lat), uzyskane patenty czy prawa ochronne na wzory użytkowe, lub inne zastosowania wyników prac B+R. Możesz tu także wymienić najważniejsze publikacje naukowe związane z tematem modułu (do 5 pozycji z ostatnich 10 lat). Podaj dla nich informacje bibliograficzne, nie umieszczaj linków do stron internetowych. Posiadanie publikacji naukowych nie jest obowiązkowe.

## *Informacje o zrealizowanych projektach*

## Dla **kierownika B+R oraz kierownika zarządzającego modułem B+R** dodatkowo w szczególności wskaż informacje o zrealizowanych projektach:

- tytuł projektu (limit 350 znaków)
- budżet (PLN) podaj całkowity budżet projektu, z dokładnością do dwóch miejsc po przecinku,
- nr projektu (limit 100 znaków),
- okres realizacji podaj w latach okres realizacji projektu,
- projekt realizowany w ramach konsorcjum (wybierz z listy: Tak/Nie)
- rola w zrealizowanym projekcie podaj rolę w projekcie np. kierownik projektu, kierownik badań, laborant etc. (limit 100 znaków),
- główne efekty zrealizowanego projektu podaj krótką informację o rezultatach projektu (limit 1000 znaków).

#### *Stanowisko i zakres obowiązków w module* (limit 500 znaków)

Podaj nazwę stanowiska jakie pełnić będzie każda wskazana osoba z zespołu projektowego oraz przedstaw zakres obowiązków.

Zwróć uwagę, aby nazwa stanowiska była tożsama z nazwą stanowiska w harmonogramie rzeczowo-finansowym.

#### *Wymiar zaangażowania w module* (limit 100 znaków)

Podaj, w których zadaniach dana osoba będzie zaangażowana w prace w ramach modułu, wymiar zaangażowania podaj w etatach/średnia liczba godzin w miesiącu oraz liczbę miesięcy zaangażowania w module.

#### *Status współpracy*

Podaj informacje dotyczące osób wykonujących prace w ramach modułu. Wskaż, czy osoba:

- jest pracownikiem wnioskodawcy (zatrudnionym na podstawie kodeksu pracy).
- podpisała umowę warunkową o współpracy (promesę zatrudnienia/ umowę przedwstępną);
- jest zatrudniona na podstawie umowy cywilnoprawnej, tj. umowy zlecenie;
- jest osobą współpracującą w rozumieniu ustawy o systemie ubezpieczeń społecznych;
- jest wnioskodawcą prowadzącym jednoosobową działalność gospodarczą.

## *Obecne zaangażowanie osoby w innych projektach* (dotyczy wszystkich członków zespołu – tabelka multiplikowana)

Wpisz obecne zaangażowanie osoby w innych projektach (nie tylko w projektach finansowanych w ramach funduszy unijnych) – wskaż tytuły projektów, instytucje realizujące projekty, jaką rolę dana osoba pełni w innych projektach, jaki jest wymiar zaangażowania (odpowiednik części ułamkowej etatu) oraz jaki jest okres zaangażowania w realizację innych projektów (podaj daty dzienne). Należy podać każdą formę zaangażowania w inne zadania (umowa o pracę, umowa dzieło itd.), ponieważ dane wskazane w tym miejscu mają służyć do badania, czy są spełnione zapisy z Przewodnika kwalifikowalności wydatków (załącznik nr 2 do Regulaminu wyboru projektów).

### *Pozostały personel B+R* (jeśli dotyczy) (limit 3 000 znaków)

Podaj dane ewentualnych pozostałych znanych już członków zespołu (zarówno aktualnie zatrudnionych w ramach umowy o pracę/umowy zlecenie, jak i wybranych do zatrudnienia, tj. z którymi zawarto umowy warunkowe o współpracy (promesy zatrudnienia/ umowy przedwstępne), takie jak: imię, nazwisko, wykształcenie, doświadczenie naukowe i zawodowe, w tym szczególnie doświadczenie w realizacji prac B+R. W odniesieniu do każdej osoby określ jej rolę, zakres obowiązków i wymiar zaangażowania w module w etatach/średnia liczba godzin w miesiącu oraz liczbę miesięcy zaangażowania w module

## *Personel B+R planowany do zaangażowania* (jeśli dotyczy) (limit znaków 3 000)

Określ wymagania wobec osób, których dopiero będziesz poszukiwać w celu zatrudnienia - jako niezbędne, by uzupełnić obecnie posiadany zespół. Podaj m.in.: minimalny wymagany zakres wiedzy i doświadczenia, a także ich rolę, zakres obowiązków i wymiar zaangażowania w module. Dodatkowo opisz sposób pozyskania nowych pracowników. Odnieś się do dostępności tego

rodzaju pracowników na rynku pracy w najbliższej perspektywie (zgodnie z okresem realizacji modułu).

### *Sposób zarządzania modułem (ścieżka decyzyjna)* (limit 2 000 znaków)

Zaprezentuj przyjęty sposób zarządzania modułem oraz uzasadnij ten wybór. Określ i uzasadnij przyjętą metodykę, i z jakich powodów została uznana przez Ciebie za optymalną dla modułu.

## **3.1.5. ZASOBY TECHNICZNE ORAZ WARTOŚCI NIEMATERIALNE I PRAWNE (NIEUJĘTE W HRF)**

#### (sekcja multiplikowana)

Opisz posiadane oraz planowane do nabycia poza modułem B+R zasoby techniczne oraz wartości niematerialne i prawne niezbędne do realizacji modułu: aparaturę naukowo – badawczą, nieruchomości, przyrządy, maszyny oraz wartości niematerialne i prawne (licencje, technologie, know-how, prawa własności intelektualnej). Nie musisz posiadać wszystkich niezbędnych zasobów technicznych w momencie składania wniosku o dofinansowanie, część z nich możesz nabyć lub wynająć w trakcie realizacji modułu. W przypadku, gdy nie posiadasz własnych zasobów, a planujesz korzystać z zasobów niebędących w Twoim posiadaniu, opisz te zasoby, które planujesz nabyć poza modułem B+R.

Uwaga: Zasoby techniczne oraz wartości niematerialne i prawne planowane do nabycia w ramach modułu B+R opisz w części Harmonogram rzeczowofinansowy. Nie uwzględniaj ich w tej części wniosku.

#### *Typ zasobu* (lista rozwijana)

Wybierz z listy rozwijanej zasoby techniczne lub wartości niematerialne i prawne niezbędne do realizacji modułu, pozostające w Twojej dyspozycji lub które planujesz nabyć w trakcie realizacji modułu (poza modułem "B+R").

#### *Nazwa zasobu* (limit 500 znaków)

Wskaż nazwę zasobu oraz ew. liczbę sztuk (jeśli dotyczy).

#### *Przeznaczenie* (limit 500 znaków)

Wskaż, do jakich badań lub prac dany zasób będzie wykorzystywany w module.

## **3.1.6. PODWYKONAWCY**

Wskaż, czy planujesz zaangażowanie podwykonawcy/podwykonawców badań przemysłowych i prac rozwojowych czy tylko prac rozwojowych - wybierz z listy rozwijanej TAK lub NIE.

Uwaga: Limit na podwykonawstwo, tzn. wartość prac realizowanych na zasadzie podwykonawstwa nie może przekroczyć **70% kosztów kwalifikowalnych** badań przemysłowych i prac rozwojowych ponoszonych w module.

### *Informacje o podwykonawcach*

Podaj czy wybrałeś już podwykonawcę/podwykonawców oraz czy zawarłeś umowę warunkową z podwykonawcą - wybierz z listy rozwijanej TAK lub NIE do każdego z pytań.

Pamiętaj, że osoby prowadzące jednoosobową działalność gospodarczą, z którymi planujesz lub podpisałeś umowę B2B lub umowę o dzieło, w każdym przypadku należy uwzględnić w kategorii Usługi zewnętrzne (podwykonawstwo) oraz ich wybór musi odbyć się zgodnie z zasadami wskazanymi w Wytycznych dotyczących kwalifikowalności wydatków na lata 2021-2027.

#### *Nazwa podwykonawcy* (limit znaków 500)

Jeśli dokonałeś już wyboru konkretnych podwykonawców (zgodnie z zasadami dopuszczalnymi w naborze) oraz na dzień składania wniosku posiadasz zawarte z nimi umowy warunkowe, podaj ich nazwy. Jeśli planujesz zaangażować podwykonawcę, a na dzień złożenia wniosku jeszcze go nie wybrałeś, wpisz: "Podwykonawca nie został jeszcze wybrany".

## *Nazwa podstawowej jednostki organizacyjnej podwykonawcy (*limit 200 znaków).

Uzupełnij pole w przypadku, gdy podwykonawcą jest uczelnia, podaj np. wydział lub inną jednostkę organizacyjną uczelni określoną w statucie. W pozostałych przypadkach wpisz "nie dotyczy".

KONFLIKT INTERESÓW: Podwykonawcą nie może być podstawowa jednostka organizacyjna uczelni (np. wydział), z którą kierownik B+R lub kierownik

zarządzający modułem pozostaje w stosunku pracy, stosunku cywilnoprawnym lub innej formie współpracy.

#### *NIP podwykonawcy*

Podaj NIP. W przypadku spółki cywilnej w rubryce NIP podaj numer NIP spółki cywilnej.

## *Zakres prac i wykazanie możliwości pozyskania podwykonawcy* (limit znaków 3000)

Wskaż jaki zakres prac zamierzasz w ramach modułu powierzyć podwykonawcy. Wykaż możliwość pozyskania podwykonawcy o wymaganym potencjale zgodnie z zaplanowanym harmonogramem rzeczowo-finansowym modułu, jeśli na dzień złożenia wniosku jeszcze go nie wybrałeś.

#### **Zasoby podwykonawcy niezbędne do realizacji powierzonych zadań**

#### *Kadrowe* (limit 4 000 znaków)

- Jeśli wybrałeś już podwykonawcę podaj dane znanych już członków zespołu, takie jak: imię, nazwisko, wykształcenie, doświadczenie zawodowe (w tym szczególnie doświadczenie adekwatne do zakresu i rodzaju prac B+R przewidzianych w module), najważniejsze publikacje naukowe związane z tematem module (jeśli dotyczy).
- Jeśli jeszcze nie wybrałeś podwykonawcy określ warunki minimalne wobec kadry potencjalnego podwykonawcy.

#### *Rola w module* (limit 500 znaków)

Określ jaką rolę w module będzie pełnił podwykonawca.

#### *Aparatura* (limit 500 znaków)

Wskaż konkretną aparaturę podwykonawców planowaną do wykorzystania w trakcie realizacji badań przemysłowych i prac rozwojowych lub tylko prac rozwojowych.

#### *Przeznaczenie* (limit 500 znaków)

Podaj, do których zadań dana aparatura będzie wykorzystywana.

## *Infrastruktura* (limit 500 znaków)

Wskaż konkretną infrastrukturę podwykonawców planowaną do wykorzystania w trakcie realizacji badań przemysłowych i prac rozwojowych lub tylko prac rozwojowych.

#### *Przeznaczenie* (limit 500 znaków)

Podaj, do których zadań infrastruktura będzie wykorzystywana.

#### *Wartości niematerialne i prawne* (limit 500 znaków)

Wskaż konkretne wartości niematerialne i prawne podwykonawców planowane do wykorzystania w trakcie realizacji badań przemysłowych i prac rozwojowych lub tylko prac rozwojowych.

#### *Przeznaczenie* (limit 500 znaków)

Podaj, do których zadań wartości niematerialne i prawne będą wykorzystywane.

**Jeśli nie wybrałeś jeszcze podwykonawcy - określ warunki minimalne (jakościowe i ilościowe) wobec zasobów kadrowych i technicznych (aparatury, infrastruktury oraz wartości niematerialnych i prawnych) potencjalnych podwykonawców. Pamiętaj, że określone we wniosku warunki minimalne będą obowiązywały przy wyborze najkorzystniejszej oferty podwykonawcy w trakcie realizacji modułu.**

## **3.1.7. SPOSÓB WDROŻENIA WYNIKÓW MODUŁU**

#### *Sposób wdrożenia wyników prac B+R*

Wybierz z listy rozwijanej sposób wdrożenia wyników prac B+R (możliwy jest wybór kilku form):

- wprowadzenie wyników do własnej działalności gospodarczej wnioskodawcy poprzez rozpoczęcie produkcji lub świadczenia usług na bazie uzyskanych wyników, lub wprowadzenie innowacji w procesie biznesowym;
- udzielenie licencji (na zasadach rynkowych) na korzystanie z przysługujących wnioskodawcy praw do wyników prac B+R w działalności gospodarczej prowadzonej przez innego przedsiębiorcę

poprzez rozpoczęcie produkcji lub świadczenia usług na bazie uzyskanych wyników, lub wprowadzenie innowacji w procesie biznesowym, z zastrzeżeniem, że za wdrożenie wyników prac B+R nie uznaje się licencjonowania wyników w celu ich dalszego sublicencjonowania;

• sprzedaż (na zasadach rynkowych) praw do wyników w celu wprowadzenia ich do działalności gospodarczej innego przedsiębiorstwa poprzez rozpoczęcie produkcji lub świadczenia usług na bazie uzyskanych wyników, lub wprowadzenie innowacji w procesie biznesowym, z zastrzeżeniem, że za wdrożenie wyników nie uznaje się zbycia wyników w celu ich dalszej odsprzedaży.

## *Opis sposobu wdrożenia wyników prac B+R* (limit 5 000 znaków)

Opisz sposób wdrożenia wyników prac B+R uwzględniając wyżej wybraną formę wdrożenia (zaplanowane działania i zasoby niezbędne do wdrożenia, pozyskanie niezbędnych certyfikatów/koncesji/zezwoleń).

Pole wymaga uzupełnienia w sytuacji wdrożenia wyników prac B+R poza projektem. Jeśli pełny opis wdrożenia zostanie zawarty w module Wdrożenie innowacji, wpisz "nie dotyczy".

#### *Przewidywana data wdrożenia*

Podaj przewidywaną datę wdrożenia wyników modułu. Data nie może być późniejsza niż 5 lat od daty zakończenia realizacji modułu. Wskaż planowaną datę wdrożenia,zarówno w przypadku wdrożenia wyników modułu B+R w module Wdrożenie innowacji, jak i poza projektem (format *mm/rrrr*)*.*

## **3.1.8. PRAWA WŁASNOŚCI INTELEKTUALNEJ**

## *Wykazanie braku barier do wdrożenia rezultatów prac B+R* (limit 3 000 znaków)

Odnieś się w szczególności do następujących kwestii:

• Czy dysponujesz prawami własności intelektualnej, które są niezbędne do wdrożenia rezultatów modułu, jeśli tak to jakimi? Czy dzielisz je z innymi podmiotami? Jeśli tak, z jakimi i na jakich zasadach? Kto stanie się właścicielem praw do wyników wypracowanych w trakcie modułu (zwróć uwagę m.in. na prawa autorskie twórców) i jak te prawa zostaną

przeniesione na przedsiębiorstwo, które zamierza wdrożyć wyniki prac  $B+R?$ 

**UWAGA:** Wnioskodawcy powinna przysługiwać całość praw majątkowych do wyników badań przemysłowych i prac rozwojowych, które są rezultatem modułu B+R. Umowy zawierane z podwykonawcami nie mogą naruszać tej reguły.

- Czy uprawdopodobniłeś, że brak jest dostępnych i objętych ochroną rozwiązań/ technologii/wyników prac B+R, których istnienie uniemożliwiałoby albo czyniło niezasadnym przeprowadzenie zaplanowanego wdrożenia wyników modułu, tj. czy sprawdziłeś:
	- $\checkmark$  czy wdrożenie rezultatów modułu nie naruszy praw własności intelektualnej innego podmiotu?
	- $\checkmark$  czy ochrona obecnie stosowana przez inne podmioty nie stoi na przeszkodzie wdrożeniu rezultatów modułu?

#### *Badanie stanu techniki*

Badanie to możesz przeprowadzić samodzielnie lub skorzystać z usług rzecznika patentowego.

Podaj szczegółowe informacje dotyczące badania stanu techniki. Wskaż:

- kiedy prowadzone były analizy (data badania stanu techniki w formacie dd/mm/rrrr),
- czy badanie stanu techniki wykonałeś samodzielnie, czy wykonał je rzecznik patentowy na Twoje zlecenie (opinia rzecznika musi być dostępna na żądanie IP) - wybierz z listy rozwijanej,
- z jakich baz danych (patentowych i publikacji) korzystano (limit 300 znaków),
- jak sklasyfikowano przedmiot badań wg Międzynarodowej Klasyfikacji Patentowej (limit 400 znaków),
- jakich słów kluczowych lub nazw firm lub nazwisk twórców użyto (limit znaków 400) oraz
- jakie wyniki uzyskano (limit 2 000 znaków).

Wyniki badania stanu techniki powinny uprawdopodobnić, że nie istnieje objęta ochroną własność intelektualna (np. technologie, wyniki prac B+R), która uniemożliwiałaby albo czyniła niezasadnym przeprowadzenie wdrożenia opracowanego rozwiązania.

## *Przedmiot ochrony i planowana ochrona praw własności intelektualnej* (limit 4 000 znaków)

Określ, co będzie przedmiotem ochrony.

Opisz efektywny sposób ochrony własności intelektualnej, zabezpieczający przed skopiowaniem lub nieuprawnionym wykorzystaniem wyników projektu (jeśli istnieje taka potrzeba). W szczególności opisz, w jaki sposób zamierzasz chronić własność intelektualną – czy powstaną zgłoszenia patentowe lub wzory przemysłowe, jaka jest planowana polityka w tym zakresie.

Weź pod uwagę specyfikę modułu lub branży, w której prowadzisz działalność. Nie masz obowiązku ustanowienia ochrony patentowej wyników modułu. Co więcej dla niektórych rozwiązań stosowanie ochrony patentowej może być niezasadne. Tym niemniej zaplanuj oraz opisz we wniosku sposób ochrony wyników modułu. Pamiętaj, że możliwe są różne formy ochrony praw własności intelektualnej, np. prawa autorskie.

## *Opis sposobu uregulowania praw do wyników prac B+R, w tym wskazanie właściciela* (limit 3 000 znaków)

Opisz, jak zostanie uregulowana kwestia własności praw do wyników badań przemysłowych i prac rozwojowych oraz wskaż właściciela/właścicieli praw do wyników.

UWAGA: Wnioskodawcy powinna przysługiwać całość praw majątkowych do wyników badań przemysłowych i prac rozwojowych, które są rezultatem modułu B+R. Umowy zawierane z podwykonawcami nie mogą naruszać tej reguły.

## **3.1.9. ZWIĘKSZENIE INTENSYWNOŚCI POMOCY PUBLICZNEJ**

Przy każdym pytaniu z tabeli wybierz z listy rozwijanej jedną z odpowiedzi TAK albo NIE.

W przypadku premii za lokalizację, gdy moduł realizowany jest w kilku miejscach, a każde z nich znajduje się na innym obszarze uprawnionym do zwiększenia intensywności pomocy publicznej, do wyliczenia wysokości pomocy stosuje się intensywność najniższą. Jeżeli przynajmniej jedno z miejsc realizacji

modułu nie znajduje się na żadnym z obszarów uprawnionych do zwiększenia intensywności pomocy publicznej, zwiększenie intensywności nie przysługuje.

## **3.1.10. WSKAŹNIKI MODUŁU B+R**

Wypełnij tabelę skwantyfikowanych wskaźników realizacji celów modułu odpowiednio do zakresu planowanych zadań. Ujęte w tabeli wskaźniki muszą być obiektywnie weryfikowalne, realne, mierzalne, odzwierciedlać założone cele modułu, być adekwatne dla danego rodzaju modułu. Wskaźniki służą do pomiaru osiąganych postępów w projekcie, odzwierciedlają też specyfikę projektu i jego rezultaty. Pamiętaj, że realizacja podanych wskaźników będzie weryfikowana w trakcie i po zakończeniu realizacji projektu i będzie warunkowała wypłatę dofinansowania. Musisz dysponować dokumentacją potwierdzającą wykonanie założonych w projekcie wskaźników.

## **3.1.10.1. Wskaźniki produktu**

Produkt należy rozumieć jako bezpośredni efekt realizacji modułu, mierzony konkretnymi wielkościami.

## **Obowiązkowy wskaźnik produktu, dotyczący modułu, który zostanie automatycznie uzupełniony przez Generator Wniosków to:**

## *PLRO159 - Liczba przedsiębiorstw wspartych w zakresie realizacji prac B+R*

## **3.1.10.2. Wskaźniki rezultatu**

Rezultat należy rozumieć jako bezpośrednie (dotyczące wnioskodawcy) efekty wynikające ze zrealizowanego modułu, mierzone po zakończeniu realizacji modułu lub jego części. Rezultat informuje o zmianach jakie nastąpiły u Wnioskodawcy po zakończeniu modułu. Niektóre wskaźniki rezultatu mogą pojawić się w trakcie realizacji modułu (np. wzrost zatrudnienia). W przypadku obowiązkowych wskaźników rezultatu wartość bazowa zawsze wyniesie "0" i zostanie automatycznie uzupełniona przez system.

Jako rok bazowy wskaż rok, w którym planujesz rozpoczęcie realizacji projektu. W przypadku gdy projekt rozpoczyna się 1 stycznia danego roku, rokiem bazowym może być rok poprzedzający. Rok docelowy określ zgodnie z definicją dla każdego wskaźnika.

Uzupełnij poniższe wskaźniki wpisując wartość docelową, pole "Opis metodologii wyliczenia wskaźnika" oraz "Opis sposobu weryfikacji osiągnięcia zaplanowanych wartości wskaźnika". W przypadku gdy zaproponowany wskaźnik rezultatu nie występuje jako wartość docelową wpisz 0, a w polu "Opis metodologii wyliczenia wskaźnika" oraz "Opis sposobu weryfikacji osiągnięcia zaplanowanych wartości wskaźnika" wpisz "nie dotyczy".

*RCR001 - Miejsca pracy utworzone we wspieranych jednostkach* – wpisz liczbę miejsc pracy wyrażoną w średnich rocznych ekwiwalentach pełnego czasu pracy (EPC) utworzonych w ramach działalności wspieranej przez moduł. Nowe stanowiska muszą być obsadzone i mogą być w pełnym wymiarze godzin, w niepełnym wymiarze godzin lub powtarzać się sezonowo. Wolne stanowiska nie są liczone. Ponadto oczekuje się, **że nowo utworzone stanowiska zostaną utrzymane przez ponad rok po zakończeniu modułu**. Roczne EPC definiuje się jako stosunek godzin pracy przepracowanych efektywnie w ciągu roku kalendarzowego podzielony przez całkowitą liczbę godzin umownie przepracowanych w tym samym okresie przez osobę lub grupę. Zgodnie z konwencją dana osoba nie może wykonywać więcej niż jednego EPC rocznie. Liczba godzin umownie przepracowanych ustalana jest na podstawie normatywnych/ustawowych godzin pracy zgodnie z krajowym ustawodawstwem. Osoba pracująca w pełnym wymiarze czasu pracy zostanie zidentyfikowana w odniesieniu do jej statusu zatrudnienia i rodzaju umowy (pełny lub niepełny etat). Wskaźnik ten nie powinien być stosowany do uwzględnienia miejsc pracy dla naukowców, które, jeśli takie wystąpią w module, powinieneś zgłaszać w ramach RCR102.

Jako rok docelowy wpisz rok kolejny po zakończeniu realizacji modułu.

W przedmiotowym wskaźniku należy uwzględnić osoby zatrudnione na podstawie umowy o pracę oraz umowy zlecenia, wskazując liczbę średnich rocznych ekwiwalentów pełnego czasu pracy.

*WLWK-RCR102 - Miejsca pracy dla naukowców utworzone we wspieranych jednostkach -* podaj liczbę miejsc pracy dla naukowców utworzonych w wyniku wsparcia. Wskaźnik jest mierzony pod względem średnich rocznych ekwiwalentów pełnego czasu pracy (EPC) obliczanych zgodnie z metodyką podaną w Podręczniku Frascati OECD 2015. Nie wlicza się wolnych stanowisk

w działalności badawczo-rozwojowej, podobnie jak personelu pomocniczego w działalności badawczo-rozwojowej (tj. stanowisk niezwiązanych bezpośrednio z tą działalnością). Ponadto oczekuje się, że nowo utworzone stanowiska zostaną utrzymane przez ponad rok po zakończeniu modułu. Roczne EPC personelu naukowego definiuje się jako stosunek godzin pracy faktycznie poświęconych na badania i rozwój w ciągu roku kalendarzowego podzielony przez całkowitą liczby godzin umownie przepracowanych w tym samym okresie przez osobę lub grupę. Zgodnie z konwencją dana osoba nie może wykonywać więcej niż jednego EPC w zakresie badań i rozwoju rocznie. Liczba godzin umownie przepracowanych ustalana jest na podstawie normatywnych/ustawowych godzin pracy. Osoba pracująca w pełnym wymiarze czasu pracy zostanie zidentyfikowana w odniesieniu do jej statusu zatrudnienia, rodzaju umowy (pełny lub niepełny etat) oraz poziomu zaangażowania w działalność badawczą i rozwojową (zob. Podręcznik Frascati OECD w odniesieniach, rozdział 5.3).

Jako rok docelowy wpisz rok kolejny po zakończeniu realizacji modułu.

W przedmiotowym wskaźniku należy uwzględnić osoby zatrudnione na podstawie umowy o pracę oraz umowy zlecenia, wskazując liczbę średnich rocznych ekwiwalentach pełnego czasu pracy.

*RCR006 - Złożone wnioski patentowe* – podaj liczbę złożonych i zweryfikowanych wniosków patentowych ("zgłoszenie"), które są wynikiem wspieranego modułu. Ostateczne pozytywne rozpatrzenie wniosku nie jest wymogiem. Wspierany moduł powinien mieć wyraźnie dający się zidentyfikować wkład do patentu, w odniesieniu do którego składany jest wniosek.

Jako rok docelowy wpisz rok zakończenia realizacji modułu.

*RCR007 - Wnioski w zakresie znaków towarowych oraz wzorów* – podaj liczbę złożonych i zweryfikowanych wniosków w zakresie znaków towarowych UE i wspólnotowych wzorów ("zgłoszenie"), które są wynikiem modułu objętego wsparciem. Ostateczne pozytywne rozpatrzenie wniosku nie jest wymogiem. Wspierany moduł powinien mieć wyraźnie dający się zidentyfikować wkład w znak towarowy lub wzór, w odniesieniu do którego składane są wnioski. Znak towarowy odnosi się do słów, symboli lub innych znaków używanych przez firmy w celu odróżnienia ich produktów lub usług od tych oferowanych przez

inne firmy. Wniosek w zakresie znaków towarowych Unii Europejskiej musi zostać złożony i zweryfikowany w Urzędzie Unii Europejskiej ds. Własności Intelektualnej (EUIPO). Wzór oznacza "całkowitą lub częściową postać produktu, wynikającą w szczególności z elementów linii, konturów, kolorystyki, kształtu, faktury i/lub materiałów samego produktu i/lub jego ornamentacji". Wskaźnik obejmuje wnioski w zakresie zarejestrowanych wspólnotowych wzorów. Taki wniosek musi zostać złożony i zweryfikowany w Urzędzie Unii Europejskiej ds. Własności Intelektualnej (EUIPO).

Jako rok docelowy wpisz rok zakończenia realizacji modułu.

*PLRR006 - Liczba wdrożonych wyników prac B+R* – podaj liczbę zakończonych pozytywnym rezultatem prac wdrożeniowych, mających na celu zastosowanie wyników prac badawczo-rozwojowych (prowadzonych przez przedsiębiorstwo w ramach modułu) poprzez uruchomienie produkcji nowych wyrobów lub modernizację wyrobów produkowanych i wprowadzenie nowych metod wytwarzania, które poprzedzają rozpoczęcie produkcji na skalę przemysłową, jak również rozpoczęcie świadczenia nowych lub znacząco ulepszonych usług.

Jako rok docelowy wskaż rok wdrożenia wyników prac B+R. Pamiętaj, że w przypadku modułu B+R wyniki prac B+R muszą być wdrożone nie później niż 5 lat od zakończenia tego modułu.

*PLRR028 - Liczba wprowadzonych innowacji produktowych* – podaj liczbę innowacji produktowych, wprowadzonych w przedsiębiorstwie w wyniku realizacji modułu. Innowacja produktowa to produkt lub usługa, które są nowe lub znacząco ulepszone w zakresie swoich cech lub zastosowań (np. specyfikacja techniczna, komponenty, materiały, trwałość lub inne cechy funkcjonalne).

Jako rok docelowy wskaż rok wdrożenia wyników prac B+R. Pamiętaj, że w przypadku modułu B+R wyniki prac B+R muszą być wdrożone nie później niż 5 lat od zakończenia tego modułu.

*PLRR029 - Liczba wprowadzonych innowacji procesowych* – podaj liczbę innowacji procesowych, wprowadzonych w przedsiębiorstwie w wyniku realizacji modułu. Innowacja procesowa to wdrożenie nowego lub znacząco ulepszonego procesu produkcyjnego.

Jako rok docelowy wskaż rok wdrożenia wyników prac B+R. Pamiętaj, że wyniki te muszą być wdrożone nie później niż 5 lat od zakończenia modułu B+R.

### *PLRR033 - Przychody ze sprzedaży nowych lub udoskonalonych*

*produktów/usług –* podaj przychód ze sprzedaży nowych lub znacząco ulepszonych produktów lub usług, które będą wynikiem prac B+R przeprowadzonych w ramach modułu. Jeśli planujesz sprzedaż praw do wyników prac B+R lub udzielenie licencji na ich użytkowanie przez inne podmioty uwzględnij w tym wskaźniku wartość przychodów z ww. tytułów. Wartość wskaźnika należy policzyć sumarycznie za okres od momentu wdrożenia innowacji do roku osiągnięcia wartości docelowej (rok następujący po roku wdrożenia wyników prac B+R).

Jako rok docelowy osiągnięcia wskaźnika wskaż rok następujący po roku, w którym nastąpi wdrożenie wyników prac B+R. Dane muszą być spójne z danymi zawartymi w Modelu finansowym.

*PLRR051 - Liczba przedsięwzięć proekologicznych* - W ramach wskaźnika mierzona będzie liczba przedsięwzięć dotyczących transformacji w kierunku celów środowiskowych zrównoważonego rozwoju, w tym gospodarki o obiegu zamkniętym, łagodzenia zmian klimatu i adaptacji do zmian klimatu oraz wszystkich innych działań związanych z tzw. zazielenianiem przedsiębiorstw (w tym wdrożeniem wyników B+R związanych ze zrównoważonym rozwojem) realizowanych w ramach modułu. Wartość wskaźnika wyliczana jest jako suma wszystkich przedsięwzięć proekologicznych realizowanych przez Wnioskodawcę. Przedsięwzięcie należy rozumieć jako całościowy i zakończony proces realizowany w ramach modułu tj. np. od opracowania technologii proekologicznej do jej wdrożenia, bądź wdrożenie wcześniej opracowanej lub zakupionej technologii, lub prace badawcze bądź badawczo-rozwojowe prowadzone nad tego rodzaju technologią lub produktem. Należy podkreślić, iż pojedyncze działania (np. poszczególne etapy procesu badawczego) prowadzone przez Wnioskodawcę w ramach modułu nie stanowią odrębnych inwestycji proekologicznych. W rezultacie wszystkie działania dokonywane przez Wnioskodawcę składają się na jedno (lub kilka) przedsięwzięć proekologicznych określonych we wniosku o dofinansowanie. Dla przykładu, jeśli Beneficjent zamawia w module kilka różnych prac B+R prowadzonych nad różnymi technologiami przez konkurujących ze sobą wykonawców, z których

każdy ma za zadanie dostarczyć określony wynik, w osiągniętej wartości wskaźnika należy uwzględnić działania każdego z wykonawców odrębnie.

Jako rok docelowy wskaż rok wdrożenia prac dot. przedsięwzięcia proekologicznego.

## **Wskaźniki rezultatu dotyczące cech / funkcjonalności innowacji produktowej/innowacji w procesie biznesowym**

We wskaźnikach rezultatu musisz uzupełnić wskaźniki dotyczące cech / funkcjonalności innowacji produktowej/innowacji w procesie biznesowym. Poprzez funkcje "dodaj wskaźnik" podaj nazwę wskaźnika, wartości bazowe i docelowe, rok bazowy, rok osiągnięcia wartości docelowej, opisz metodologię wyliczenia wskaźnika oraz sposób weryfikacji osiągnięcia planowanej wartości docelowej.

Jako rok bazowy wskaż rok rozpoczęcia realizacji projektu. Jako rok docelowy wskaż rok zakończenia modułu B+R.

Nowe cechy i funkcjonalności muszą wynikać z przeprowadzanych prac B+R w module B+R. Liczba takich wskaźników jest dowolna, natomiast każda funkcjonalność i każda cecha opisana w polu Opis innowacji produktowej/innowacji w procesie biznesowym musi znaleźć odzwierciedlenie we wskaźnikach rezultatu projektu. Sam definiujesz nazwy wskaźników, jednostki miary oraz wartości bazowe i docelowe. Jako wartość bazową podaj wartość danej cechy/funkcjonalności w produkcie/procesie dostępnym na rynku, do którego odnosi się poziom innowacyjności produktu/procesu. Jeśli wskazałeś, że produkt/proces planowany do wdrożenia w ramach projektu ma poziom innowacyjności krajowy, jako wartość bazową podaj wartość danej cechy/funkcjonalności występującą w najlepszym produkcie/procesie dostępnych na rynku krajowym. Jako wartość docelową wskaż wartość danej cechy/funkcjonalności produktu/procesu jaką planujesz osiągnąć w wyniku planowanych w module prac B+R.

## **3.1.11. KLASYFIKACJA MODUŁU**

#### *KIS*

Z listy rozwijanej wybierz KIS, przykładowo:

## KIS 2. INNOWACYJNE TECHNOLOGIE, PROCESY I PRODUKTY SEKTORA ROLNO-SPOŻYWCZEGO I LEŚNO-DRZEWNEGO

#### *Obszar KIS, w który wpisuje się moduł*

Z listy rozwijanej wybierz obszar szczegółowy KIS, w który wpisuje się opracowywane w module rozwiązanie np.:

#### I. ELEMENTY WSPÓLNE DLA INNOWACJI SEKTORA RO LNO-SPOŻYWCZEGO I

### LEŚNO-DRZEWNEGO

## *Uzasadnienie wybranego obszaru KIS, w który wpisuje się moduł* (limit 2000 znaków)

Wskaż punkt i jego nazwę ze wskazanego obszaru KIS (np. dla szczegółowego obszaru: I. ELEMENTY WSPÓLNE DLA INNOWACJI SEKTORA ROLNO-SPOŻYWCZEGO I LEŚNO-DRZEWNEGO punkt 4. Innowacyjne technologie przetwórstwa rolno-spożywczego i leśno-drzewnego, ograniczające zużycie energii i wody, podnoszące jakość produkcji), w który wpisuje się moduł. Uzasadnij w jaki sposób rezultat modułu wpisuje się we wskazaną Krajową Inteligentną Specjalizację, określoną w dokumencie strategicznym "Krajowa Inteligentna Specjalizacja", stanowiącym załącznik do Programu Rozwoju Przedsiębiorstw przyjętego przez Radę Ministrów w dniu 8 kwietnia 2014 r. (zgodnie z wersją dokumentu aktualną na dzień ogłoszenia naboru wniosków). Jeżeli moduł dotyczy więcej niż jednego obszaru KIS, wskaż je i uzasadnij.

#### *Słowa kluczowe*

Wybierz z listy rozwijanej słowa - maksymalnie 5, bezpośrednio związane z przedmiotem modułu. Powinny one w jak najlepszy sposób charakteryzować moduł.

#### *Kod i nazwa PKD działalności, której dotyczy moduł* (lista rozwijana)

Wybierz numer kodu Polskiej Klasyfikacji Działalności (PKD) działalności, której dotyczy moduł. Kod PKD powinien być podany zgodnie z rozporządzeniem Rady Ministrów z dnia 24 grudnia 2007 r. w sprawie Polskiej Klasyfikacji Działalności (PKD) (Dz.U. z 2007 r. Nr 251, poz. 1885, z późn. zm.) oraz powinien zawierać dział, grupę, klasę oraz podklasę np. 12.34.Z. Numer kodu PKD dotyczący modułu nie musi być ujawniony w dokumencie rejestrowym.
## *Uzasadnienie* (limit 2 000 znaków)

Opisz działalność, której dotyczy moduł. Informacje te są szczególnie istotne, jeśli numer kodu PKD działalności, której dotyczy moduł może wskazywać na działalność wykluczoną z możliwości uzyskania wsparcia. Jeżeli moduł dotyczy więcej niż jednego rodzaju PKD, wskaż je.

# **3.1.12. HARMONOGRAM RZECZOWO-FINANSOWY MODUŁU**

Harmonogram powinien przedstawiać logiczny ciąg prac, które zamierzasz przeprowadzić w ramach modułu. Planowane prace podziel na zadania dotyczące dających się wydzielić prac ( odrębnie zadania dla badań przemysłowych oraz zadania dla prac rozwojowych). W podziale na zadania uwzględnij takie zakresy prac, które prowadzą do osiągnięcia dających się wydzielić kolejnych kamieni milowych.

Moduł musi obejmować co najmniej prace rozwojowe – wniosek, w którym ich nie przewidziano, nie będzie mógł zostać złożony (nie zostanie przyjęty przez system informatyczny LSI). W celu właściwego przypisania planowanych prac do badań przemysłowych lub prac rozwojowych zastosuj definicje wskazane w kryterium "Charakter badawczo - rozwojowy modułu".

Planując zadania w modułach w całym projekcie, stosuj się do poniższych zasad:

- Zachowaj logiczny układ zadań i kolejności prowadzonych prac, ponieważ aspekt ten zostanie poddany ocenie.
- Zadania mogą być realizowane równolegle.
- Przynajmniej jedno zadanie musi rozpoczynać się w dniu rozpoczęcia realizacji projektu/ modułu.
- Przynajmniej jedno zadanie musi zakończyć się w dniu zakończenia realizacji projektu/ modułu.
- Nazwy zadań nie mogą się powtarzać w ramach projektu. Dana nazwa zadania może być wpisana tylko jeden raz na cały projekt.
- Można wprowadzić nie więcej niż 200 zadań na cały projekt.

## **3.1.12.1. Zadania**

#### (sekcja multiplikowana dla każdego zadania)

#### *Nazwa zadania* (limit 440 znaków)

Wpisz nazwę zadania, która musi być unikalna w ramach projektu (dana nazwa zadania może być wpisana tylko jeden raz na cały projekt). Zdefiniuj zadanie w taki sposób, aby każde z nich kończyło się kamieniem milowym.

W przypadku, gdy zadanie dotyczy wydatków rzeczywistych, w polu "Koszty uproszczone/ pośrednie" wybierz odpowiedź NIE.

W przypadku, gdy zadanie dotyczy kosztów pośrednich (rozliczanych stawką ryczałtową 25%), wybierz w listy rozwijanej TAK w polu "Koszty uproszczone/ pośrednie". W module obowiązkowo powinno być jedno zadanie pn. "Koszty pośrednie".

*Data rozpoczęcia:* wpisz datę rozpoczęcie zadania w formacie rrrr-mm-dd.

*Data zakończenia:* wpisz datę zakończenia zadania w formacie rrrr-mm-dd.

*Rodzaj zadania:* przyporządkuj każde z zadań do badań przemysłowych albo prac rozwojowych – odpowiedź wybierz z listy rozwijanej.

W module B+R musi być:

- co najmniej jedno zadanie dot. prac rozwojowych.
- jedno zadanie pn. "Koszty pośrednie".

#### *Zakres planowanych prac B+R* (limit 3000 znaków)

Przedstaw ramowy zakres prac w danym zadaniu. Wskaż główne elementy z planu badawczego w danym zadaniu.

W przypadku zadania "Koszty pośrednie" wpisz "nie dotyczy".

#### *Szczegółowy opis planowanych prac wraz z uzasadnieniem* (limit 4000

znaków) Przedstaw szczegółowy opis planowanych prac wraz z ich uzasadnieniem w kontekście wskazanego wcześniej w sekcji "Istota modułu" problemu badawczego do rozwiązania w danym zadaniu oraz celu projektu. Zachowaj spójność z zaplanowanymi kosztami zadania, a także zasobami posiadanymi oraz niezbędnymi do pozyskania. Zwróć uwagę, aby z charakteru prac wynikał dany rodzaj prac B+R, czyli badań przemysłowych lub prac rozwojowych.

W przypadku zadania "Koszty pośrednie" wpisz "nie dotyczy".

#### *Nazwa kamienia milowego* (limit 500 znaków)

Określ nazwę kamienia milowego kończącego dane zadanie. Kamienie milowe powinny być właściwie zdefiniowane i odpowiadać rozwiązywanym w danym zadaniu problemom badawczym. Powinny pokazać rezultat danego zadania.

Kamienie milowe powinny stanowić istotny punkt projektu i przede wszystkim powinny cechować się niepewnością badawczą. Oznacza to, że kamienie milowe nie zawsze są bezwzględnie osiągane. Dlatego wybieraj takie elementy projektu, które pozwalają na ocenę efektu przeprowadzonych w zadaniu prac i zakładanego celu do osiągnięcia i jednocześnie dają się opisać w sposób mierzalny oraz obiektywnie weryfikowalny. Jako kamień milowy możesz wskazać np. osiągnięcie określonych wyników badań, uzyskanie krytycznych funkcji, stworzenie kluczowych komponentów technologii, zakończenie testów, stworzenie linii pilotażowej, opracowanie modelu lub prototypu przyszłego urządzenia o określonych parametrach, etc., zależnie od branży i specyfiki danego projektu.

W przypadku zadania "Koszty pośrednie" wpisz "nie dotyczy".

#### *Parametry* (limit 1000 znaków)

Wskaż mierzalny parametr określający dany kamień milowy. Wartości parametrów powinny zakładać osiągnięcie danej wartości, przedziału lub poziomu maksymalnego/minimalnego. Parametry powinny umożliwiać obiektywną ocenę stopnia osiągnięcia zakładanych w danym zadaniu celów badawczych, a także świadczyć o postępach prac w projekcie. Parametr powinien odzwierciedlać niepewność badawczą, czyli nie może być zawsze bezwzględnie osiągalny (czyli oczywisty, bez względu na przeprowadzone badania). Powinien być wyrażony w jednostkach z układu SI. Tylko w wyjątkowych sytuacjach możesz stosować zapis bezwymiarowy, ale wówczas dla parametru określonego w procentach zdefiniuj wartość 100%, która będzie stanowiła punkt odniesienia. Jeśli jako kamień milowy wybierzesz np. zbudowanie urządzenia, to w parametrach skwantyfikuj jego cechy, a nie liczbę urządzeń jaką zbudujesz. Parametr "liczba urządzeń" nie wskazuje bowiem na

oczekiwane rezultaty i jest zawsze osiągalny, nawet jeśli urządzenie nie będzie działać prawidłowo/zgodnie z oczekiwaniami.

Pamiętaj, że cechy i funkcjonalności (podane w sekcji "Wskaźniki dotyczące modułu B+R"), które zostały zaplanowane do osiągnięcia w wyniku prac B+R jako innowacyjne, muszą wynikać z kamieni milowych osiąganych w trakcie realizacji modułu.

W przypadku zadania "Koszty pośrednie" wpisz "nie dotyczy".

*Opis sposobu weryfikacji osiągnięcia kamienia milowego* (limit 1000 znaków) Wskaż jak zmierzysz, iż dany kamień milowy został osiągnięty.

W przypadku zadania "Koszty pośrednie" wpisz "nie dotyczy".

*Opis wpływu nieosiągnięcia kamienia na realizację projektu* (limit 1000 znaków) Przedstaw, jaki byłby wpływ ewentualnego braku osiągnięcia danego kamienia milowego na zasadność kontynuacji/przerwania/modyfikacji modułu/projektu.

Opisz jakie podejmiesz działania, gdy nie uda się osiągnąć zakładanego celu i jak to wpłynie na kontynuację projektu. Wymień czynniki, które spowodują, że bezwzględnie zakończysz realizację zadań. Możesz np. podać warunki, w których przypadkach konieczna i możliwa będzie modyfikacja projektu, a w których projekt zostanie wcześniej zamknięty.

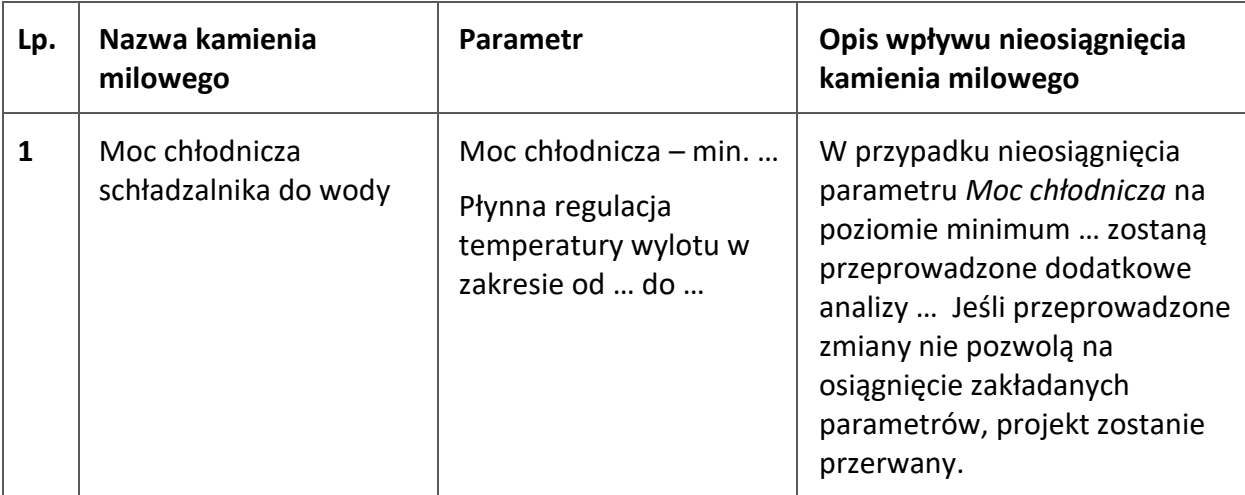

Przykłady poprawnie zdefiniowanych kamieni milowych:

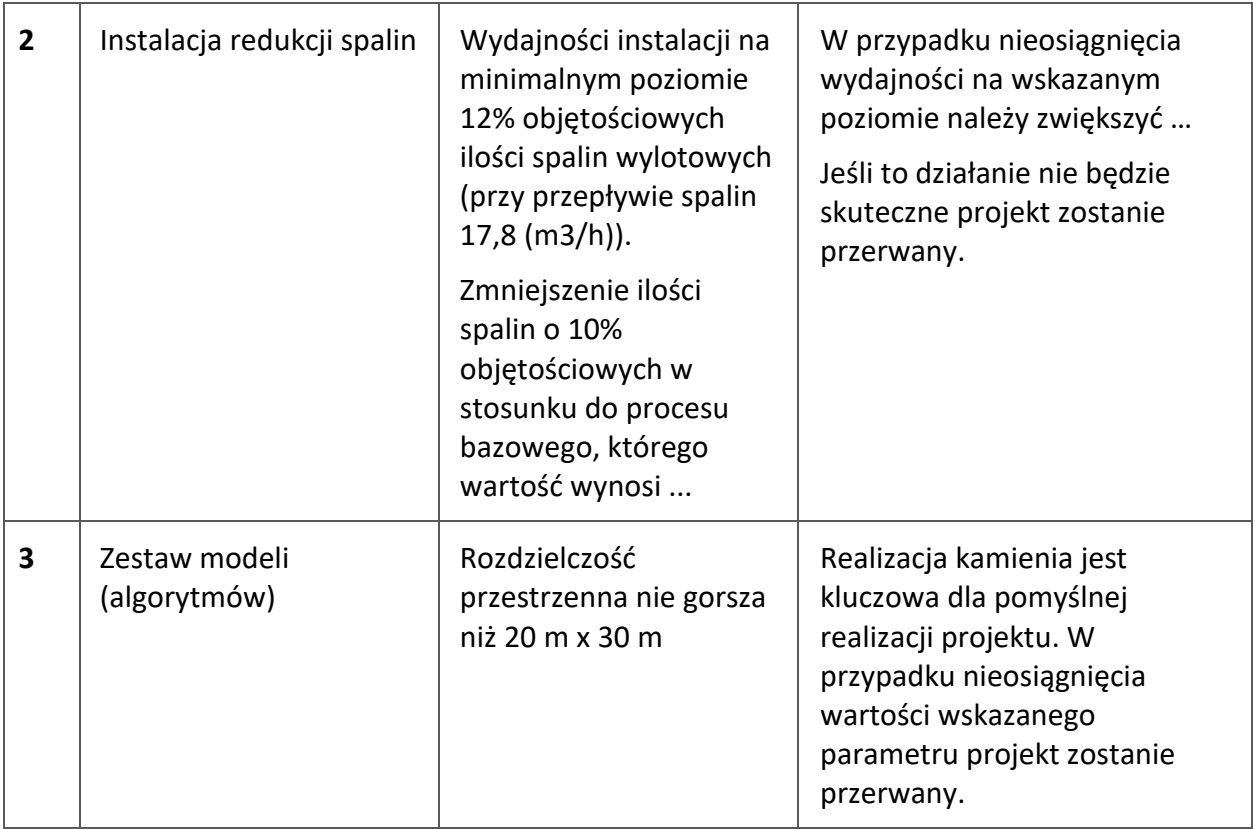

W przypadku zadania "Koszty pośrednie" wpisz "nie dotyczy".

# **3.1.12.2. Wydatki rzeczywiste**

Określ wydatki rzeczywiste dla modułu wypełniając poszczególne pola w systemie. Dodawaj kolejne wydatki używając przycisku "Dodaj". Można dodać maksymalnie 400 pozycji budżetowych na cały projekt.

Podaj unikalną, niepowtarzającą się w projekcie nazwę kosztu (np. wynagrodzenie specjalisty ds. diagnostyki molekularnej) oraz przyporządkuj odpowiednią kategorię kosztu FENG z listy rozwijanej (np. personel projektu).

Kategorie kosztu (FENG) muszą być zgodne z katalogiem kosztów kwalifikowalnych dla modułu wskazanym w "Przewodniku kwalifikowalności dla 1 Priorytetu – Fundusze Europejskiej dla Nowoczesnej Gospodarki". Kategoria kosztu CST zostanie uzupełniona automatycznie przez system. Wybierz z listy rozwijanej odpowiedni rodzaj pomocy, w ramach której planujesz sfinansować wydatek.

Następnie podaj wartość wydatków ogółem, wydatków kwalifikowalnych, kwotę dofinansowania, o którą wnioskujesz. % dofinansowania zostanie obliczony automatycznie na podstawie wartości liczbowych z pól "Dofinansowanie" oraz "Wydatki kwalifikowalne".

Jeżeli Vat jest niekwalifikowalny w Twoim projekcie to kwoty wydatków w polu "wydatki ogółem" powinny być wykazane w kwotach brutto (tj. z VAT), zaś w polu "wydatki kwalifikowalne" w kwotach netto (tj. bez VAT).

Jeśli VAT jest kwalifikowalny w projekcie, to kwoty wydatków w polu "wydatki ogółem" oraz "wydatki kwalifikowalne" powinny być wykazane w kwotach brutto (tj. z VAT), zaś w polu "w tym VAT kwalifikowalny" powinna być podana wartość tego podatku. Dotyczy wyłącznie przypadku kiedy wnioskodawcy nie przysługuje prawo do obniżenia kwoty podatku należnego o kwotę podatku naliczonego lub ubiegania się o zwrot podatku VAT na podstawie przepisów o VAT.

#### *Uzasadnienie kosztu* (limit 500 znaków)

Jeżeli w ramach modułu konieczne jest **sfinansowanie kosztów personelu** modułu wskaż pełną nazwę stanowiska (nie podawaj imion i nazwisk). Nazwa stanowiska powinna być zgodna z opisem podanym w części wniosku "Zespół projektowy". Podaj informacje dotyczące zakresu obowiązków (prac, przypisanych zadań), jakie dana osoba będzie wykonywała w trakcie realizacji modułu. Jeśli przewidujesz zatrudnienie więcej niż jednej osoby, podaj informacje o liczbie stanowisk i uzasadnij potrzebę zatrudnienia więcej niż jednej osoby do tych samych zadań.

Pamiętaj, że pracownicy rozliczani jako kadra naukowo-badawcza nie mogą mieć w zakresie obowiązków prac nadzorczych, kierowniczych, organizacyjnych typu: nadzór nad zespołem informatyków, pisanie raportu itp., gdyż nie są to prace B+R i nie mogą być finansowane jako wydatki rzeczywiste.

Jeżeli w ramach projektu konieczne jest sfinansowanie **usług zewnętrznych (podwykonawstwa)** podaj nazwę usługi badawczej i uzasadnij zlecenie jej na zewnątrz. Podaj zakres wykonanych prac np. liczbę wykonanych analiz, elementy składowe ekspertyz. Podaj koszty jednostkowe usługi i jej całkowitą wartość.

Pamiętaj o limicie na podwykonawstwo, który wynosi 70% kosztów kwalifikowalnych badań przemysłowych i prac rozwojowych ponoszonych w module B+R.

Jeżeli w ramach modułu planujesz sfinansować **koszty amortyzacji sprzętu lub aparatury, budynków** - wskaż uzasadnienie wykorzystania ich do modułu. Podaj zakres/składowe kosztu oraz parametry sprzętu/aparatury, budynków. Podaj też roczną stawkę amortyzacji (%), wysokość miesięcznego odpisu amortyzacyjnego, okres amortyzacji, wartość początkową aktywu, przyjętą metodę rozliczania odpisów amortyzacyjnych oraz liczbę miesięcy, przez który sprzęt/aparatura/budynek (lub jego część) będzie wykorzystywany na potrzeby realizacii modułu.

Jeżeli w ramach modułu planujesz sfinansować **koszty nieruchomości (dzierżawy lub wieczystego użytkowania gruntów)**, podaj wielkość gruntu, wysokość miesięcznej opłaty/czynszu oraz liczbę miesięcy, przez który grunt (lub jego część) będzie wykorzystywany na potrzeby realizacji modułu.

Jeżeli w ramach projektu planowane jest **nabycie wartości niematerialnych i prawnych, w tym oprogramowania**, określ ich koszt (w tym koszty jednostkowe i liczbę jednostek nabywanych wartości niematerialnych i prawnych) i rodzaj. W przypadku oprogramowania wskaż, czy jest to seryjne oprogramowanie czy oprogramowanie wykonane specjalnie na potrzeby modułu.

Jeżeli w ramach modułu planowane są wydatki związane z **dostawami (innymi niż środki trwałe)**, np. zakup materiałów, środków eksploatacyjnych i podobnych produktów – wskaż co będzie kupowane: liczbę, koszt jednostkowy lub wielkość materiału (np. 800 m2) oraz składowe i parametry planowanych do zakupu materiałów/produktów. Uzasadnij, dlaczego nie jest to środek trwały. Ponadto uzasadnij konieczność nabycia w kontekście realizacji modułu, wykaż bezpośrednie powiązanie zakupu z pracami B+R.

Jeżeli w ramach projektu planowane jest nabycie **usług zewnętrznych (dot. kosztów operacyjnych)** wskaż jakiego rodzaju będą to usługi, określ ich koszt (w tym koszt jednostkowy każdej usługi), liczbę i zakres.

Uzasadnij, że wysokość każdego kosztu wskazanego w harmonogramie jest dostosowana do zakresu zaplanowanych w module czynności oraz że każdy koszt jest niezbędny i bezpośrednio związany z realizacją działań zaplanowanych w module.

#### *Metoda szacowania* (limit 500 znaków)

Opisz dla każdego wydatku z osobna, sposób w jaki je oszacowałeś oraz wskaż z nazwy źródła danych, na podstawie których określiłeś kwoty poszczególnych wydatków.

- Dla "personelu projektu" opisz, w jaki sposób przyjęto stawkę wynagrodzenia na stanowisku (dla pracowników własnych posłuż się obowiązującym regulaminem wynagradzania u pracodawcy, a w przypadku braku stawek dla danego stanowiska w regulaminie wynagradzania możliwe jest podanie wynagrodzenia dla stanowiska wynikającego z umowy o pracę wraz ze wskazaniem odniesienia do ogólnodostępnych danych potwierdzających adekwatność wysokości wynagrodzenia na analogicznych stanowiskach w danym regionie; dla pracowników zatrudnianych można posłużyć się ogólnodostępnymi danymi nt. średnich wynagrodzeń na analogicznych stanowiskach w danym regionie; podaj nazwę raportu, stanowisko odniesienia z raportu według którego szacowałeś stawkę wynagrodzenia). Podaj informacje dotyczące nakładu pracy, wymiaru etatu dla umów o pracę, czasu zaangażowania, liczby zatrudnionych osób.
- Dla wartości niematerialnych i prawnych, usług zewnętrznych (podwykonawstwo) oraz wydatków związanych z dostawami (innymi niż środki trwałe, np. koszty zakupu materiałów, środków eksploatacyjnych) oraz usług zewnętrznych (kosztów operacyjnych) wskaż:
	- o do ilu potencjalnych dostawców wysłałeś zapytanie ofertowe (oraz podaj ich nazwy),
	- o od ilu otrzymałeś odpowiedź (oraz podaj ich nazwy) oraz jakie zaproponowali kwoty,
	- o jaki koszt został ujęty we wniosku (najwyższy z otrzymanych odpowiedzi, najniższy, średni, inny wskaż na jakiej podstawie go wyliczono).

W przypadku ogólnodostępnych cenników wskaż źródło.

Do każdego wydatku przypisz **nazwę zadania**, wybierając z listy rozwijanej.

# **3.1.12.3. Podsumowanie wydatków rzeczywistych**

Po wypełnieniu tabeli "Wydatki rzeczywiste" zostanie wygenerowana automatycznie tabela "Podsumowanie wydatków rzeczywistych" z podsumowaniem wydatków w podziale na zadania oraz na badania przemysłowe i prace rozwojowe.

## **3.1.12.4. Koszty pośrednie**

## *Rodzaj pomocy*

Wybierz z listy rozwijanej odpowiedni rodzaj pomocy publicznej, w ramach której planujesz sfinansować wydatek.

## *Rodzaj metody uproszczonej* (lista rozwijana)

Wybierz z listy rozwijanej rodzaj metody uproszczonej – "stawka ryczałtowa".

#### *Kategoria kosztów FENG*

Zostanie wypełniona automatycznie przez system.

## *Kategoria kosztów CST*

Zostanie wypełniona automatycznie przez system.

#### *Wydatki ogółem*

Wartość zostanie uzupełniona automatycznie na podstawie pola "Wydatki kwalifikowalne*".*

#### *Wydatki kwalifikowalne*

Zostaną obliczone automatycznie na podstawie wartości z tabeli "Podsumowanie wydatków rzeczywistych", zgodnie ze wzorem dla kosztów pośrednich określonym w "Przewodniku kwalifikowalności wydatków".

#### *Dofinansowanie*

Wpisz wartość dofinansowania odrębnie dla badań przemysłowych i odrębnie dla prac rozwojowych biorąc pod uwagę intensywność pomocy zgodną z "Przewodnikiem kwalifikowalności wydatków dla 1 Priorytetu – Fundusze Europejskiej dla Nowoczesnej Gospodarki". Procent dofinansowania zostanie wyliczony automatycznie.

#### *Informacja o metodzie uproszczonej*

Pole zostanie wypełnione automatycznie stawką ryczałtową "25%".

#### *Uzasadnienie kosztu (2000 znaków)*

Podaj uzasadnienie dla planowanych do poniesienia kosztów pośrednich.

#### *Nazwa zadania*

Zostanie automatycznie wskazane przez system jako zadanie pn. "Koszty pośrednie".

# **3.1.13. PODSUMOWANIE HRF MODUŁU**

Tabele z podsumowaniami HRF całego modułu wygenerują się automatycznie (w podziale na rodzaj pomocy i kategorie kosztów FENG).

# **3.1.14. WYKRES GANTTA**

Wykres Gantta generuje się automatycznie na podstawie harmonogramu rzeczowo-finansowego dla modułu B+R.

# 3.2. MODUŁ WDROŻENIE INNOWACJI

## 3.2.1. ISTOTA MODUŁU, ZAPOTRZEBOWANIE RYNKOWE I OPŁACALNOŚĆ **WDROŻENIA**

#### **3.2.1.1. ISTOTA MODUŁU**

#### *Cel modułu* (limit 1000 znaków)

Przedstaw krótko cel, który planowany jest do osiągnięcia w wyniku realizacji modułu.

#### *Prace będące wynikiem modułu B+R* (lista jednokrotnego wyboru)

Jeśli planowane prace są wynikiem realizowanego w ramach projektu modułu B+R zaznacz TAK.

W przypadku, gdy zaznaczyłeś powyżej opcję NIE, wypełnij poniższe pola:

#### *Rodzaj prac* (lista wielokrotnego wyboru)

Wybierz z listy wszystkie rodzaje prac jakie planujesz wdrożyć podczas realizacji modułu:

- Prace zrealizowane samodzielnie przez wnioskodawcę,
- Prace zlecone,
- Prace zakupione.

#### *Zakres prac badawczo-rozwojowych* (limit 10 000 znaków)

Podaj zakres prac badawczo-rozwojowych będących przedmiotem wdrożenia w ramach realizacji modułu. Opisz na czym polegały prace, jakie są ich wyniki, jakie osiągnięto nowe cechy i funkcjonalności stanowiące o innowacji produktowej lub w procesie biznesowym i w jakim stopniu zakres prac wpływa na uzyskanie planowanej do wdrożenia innowacji, a także dlaczego zasadne jest ich wdrożenie.

#### *Wartość prac*

Podaj wartość prac B+R w PLN (do dwóch miejsc po przecinku)

## *Sposób uwzględnienia w aktywach firmy* (limit 1000 znaków)

Opisz, gdzie w bilansie firmy zostały ujęte wykonane prace badawczorozwojowe będące przedmiotem wdrożenia w ramach realizacji modułu. Uzasadnij swoją decyzję. Wykaż, że jako wnioskodawca:

- a) posiadasz dokumenty potwierdzające, że prace B+R zostały zakończone i odebrane;
- b) dysponujesz dokumentami potwierdzającymi przeprowadzenie prac B+R bądź zakup ich wyników (np. umowy z wykonawcami, dokumenty księgowe); zakupione lub zlecone prace B+R zostały opłacone, jeżeli od opłaty uzależnione jest dysponowanie przez wnioskodawcę wynikami prac B+R.

#### **Innowacyjność produktu lub procesu biznesowego**

#### *Rodzaj innowacji w skali polskiego rynku* (lista jednokrotnego wyboru)

Wybierz z listy rodzaj innowacji dla wskazanego poniżej produktu lub procesu biznesowego.

#### *Nazwa produktu / procesu biznesowego* (limit 100 znaków)

Wpisz nazwę produktu lub/i procesu biznesowego będącego przedmiotem modułu.

# *Opis innowacji produktowej / innowacji w procesie biznesowym* (limit 12 000 znaków)

Wykaż, że rezultat modułu tj. produkt (wyrób lub usługa) lub proces biznesowy dotyczący funkcji działalności przedsiębiorstwa (w zakresie produkcji wyrobów lub usług), charakteryzuje się nowością co najmniej w skali polskiego rynku, tzn. znacząco różni się od produktów (wyrobów lub usług) lub procesów biznesowych dostępnych na polskim rynku w kontekście posiadanych przez niego nowych cech, funkcjonalności. Opisz te najważniejsze cechy lub funkcjonalności, decydujące o jego przewadze względem aktualnej (własnej – jeśli jest najlepsza na rynku lub konkurencyjnej) oferty na rynku. Wskaż produkt/proces, do którego się porównujesz (w przypadku produktu podaj jego nazwę i producenta, w przypadku procesu podaj jego nazwę i wskaż gdzie jest stosowany).

Ponadto wykaż, że produkt/proces lepiej zaspokoi potrzebę odbiorcy lub zaadresuje wyzwanie niż rozwiązania dotychczasowe/konkurencyjne. **Pamiętaj, że cechy lub funkcjonalności świadczące o innowacyjności co najmniej na poziomie kraju muszą wynikać z przeprowadzonych wcześniej prac B+R.**

# *Wskaźnik dotyczące cech / funkcjonalności innowacji produktowej/innowacji w procesie biznesowym* (lista wielokrotnego wyboru)

Wskaźniki (nazwa, wartości i metodologie) opisz w sekcji "*Wskaźniki dotyczące modułu Wdrożenie innowacji*" poprzez funkcję "dodaj wskaźnik" a następnie w tym miejscu pojawi się lista rozwijana z nazwami dodanych wskaźników wybierz spośród nich wszystkie wskaźniki, którymi określiłeś nowe funkcjonalności i cechy produktów/procesu biznesowego wdrażanego w ramach modułu, w porównaniu do rozwiązań dostępnych na rynku, do którego odnosi się poziom innowacyjności produktu/procesu. Nowe cechy i funkcjonalności muszą wynikać z przeprowadzanych wcześniej prac B+R. Liczba takich wskaźników jest dowolna.

# **3.2.1.2. ZAPOTRZEBOWANIE RYNKOWE I OPŁACALNOŚĆ WDROŻENIA**

#### **Konkurencyjność**

# *Innowacja produktowa*

# *Oferta wnioskodawcy* (limit 3000 znaków)

Opisz pod jakim względem produkt powstały w wyniku modułu będzie konkurencyjny w stosunku do istniejących na rynku (np. ceny, użyteczności, jakości, sposobu obsługi, skuteczności).

W przypadku, gdy na rynku nie ma bezpośredniej konkurencji dla produktu zidentyfikuj produkty, które mogą stanowić dobra substytucyjne wobec produktu będącego wynikiem prac przeprowadzonych w ramach modułu, a więc produkty zaspokajające te same lub podobne potrzeby klienta.

W przypadku produktów niemających odpowiednika na rynku należy wykazać, że planowane cechy i funkcjonalności produktu umożliwiają uplasowanie produktu na rynku. Należy uwzględnić chłonność rynku, wskazać, w jakim stopniu oferta konkurencji zabezpiecza popyt generowany przez rynek.

# *Oferta konkurencji* (limit 3000 znaków)

Przedstaw głównych konkurentów na rynku docelowym oraz oferowane przez nich produkty. Mogą one być dopiero opracowywane lub już występują na rynku i spełniają funkcję podobną do zakładanej roli rezultatu modułu. Mogą one być np. skierowane do podobnej grupy odbiorców i zaspokajają podobne potrzeby. Porównaj je do produktu będącego wynikiem prac przeprowadzonych w ramach modułu.

Jeśli nie identyfikujesz bezpośredniej konkurencji, odnieś się do podmiotów oferujących produkty posiadające choćby częściowo te same funkcjonalności (produkty substytucyjne). Określ, w jakim stopniu rynek jest obecnie nasycony konkurencyjnymi lub substytucyjnymi produktami.

W opisie uwzględnij również prawdopodobieństwo pojawienia się nowych podmiotów mogących stanowić konkurencję produktu będącego wynikiem prac przeprowadzonych w ramach modułu.

# *Rynek docelowy dla innowacji produktowej oraz zapotrzebowanie rynkowe na produkt* (limit 2000 znaków)

Wskaż główne grupy odbiorców rezultatu modułu.

Scharakteryzuj je, odnosząc się do takich ich cech, które mają istotne znaczenie dla sukcesu rynkowego rezultatu modułu. W szczególności odnieś się do ich wielkości/liczebności, potrzeb, oczekiwań, preferencji, możliwości. Grupę docelową scharakteryzuj w jak najwęższym ujęciu. Koncentruj się na potrzebach odbiorców bezpośrednio zainteresowanych danym produktem. Nie prezentuj informacji ogólnikowych, traktujących grupę docelową zbyt szeroko. Przedstaw założenia dotyczące poziomu zainteresowania nowym produktem wśród potencjalnych odbiorców, tj. oszacuj wielkość rynku, wskaż zakładaną liczebność grupy docelowej, do której ostatecznie planujesz dotrzeć ze swoją nową ofertą. Zaprezentuj spodziewane zmiany rynku i popytu w czasie oraz tempo tych zmian (nowe trendy). Oszacuj spodziewany udział w rynku. Prezentując analizę rynku i popytu odnieś się do obiektywnych danych dostępnych w publikacjach zawierających dane statystyczne oraz, w miarę możliwości, w badaniach marketingowych przeprowadzonych przez wyspecjalizowane podmioty. Podaj źródło przytaczanych danych (autor, tytuł, rok publikacji). Nie przytaczaj opinii subiektywnych, opartych na przeczuciu, niemiarodajnych i nieweryfikowalnych.

#### *Plan wprowadzenia rezultatu modułu na rynek* (limit 2000 znaków)

Opisz jak zamierzasz wprowadzić na rynek produkt będący wynikiem realizacji modułu.

Opisz, w jaki sposób zorganizowana będzie dystrybucja i sprzedaż produktu będącego rezultatem modułu. Umieść informację o miejscu sprzedaży, np. sklepy detaliczne, hurtownie, supermarkety, sprzedaż w siedzibie producenta, sprzedaż za pośrednictwem Internetu itp.

#### *Innowacja w procesie biznesowym*

# *Wpływ innowacji w procesie biznesowym na przedsiębiorstwo* (limit 2000 znaków)

Wskaż wpływ innowacji w procesie biznesowym będącej efektem realizacji modułu na cykl produkcyjny w przedsiębiorstwie lub podniesienie jakości świadczonych usług.

## *Korzyści z wprowadzenia rezultatu modułu* (limit 3000 znaków)

Opisz korzyści wynikające z wprowadzenia innowacji w procesie biznesowym.

# *Plan wdrożenia rezultatu modułu (zastosowania w prowadzonej działalności)*  (limit 2000 znaków)

Przedstaw plan wdrożenia innowacji w procesie biznesowym.

#### *Analiza opłacalności wdrożenia* (limit 2000 znaków)

Wpisz podsumowanie wyników opłacalności wykazanej w modelu finansowym, który stanowi załącznik do wniosku. Uzupełnij pole niezależnie od tego czy moduł dot. innowacji produktowej czy innowacji w procesie biznesowym.

Dane w modelu finansowym muszą być spójne z zaplanowaną wartością docelową wskaźnika rezultatu *Przychody ze sprzedaży nowych lub udoskonalonych produktów/usług* (wskaźnik definiuje się w sekcji 3.2.7.2. "Wskaźniki rezultatu modułu" wdrożenie innowacji).

# **3.2.2. SPOSÓB UREGULOWANIA PRAW WŁASNOŚCI INTELEKTUALNEJ**

# *Przedmiot ochrony i planowana ochrona praw własności intelektualnej* (limit 4000 znaków)

Określ, co będzie przedmiotem ochrony.

Opisz efektywny sposób ochrony własności intelektualnej, zabezpieczający przed skopiowaniem lub nieuprawnionym wykorzystaniem wyników modułu (jeśli istnieje taka potrzeba). W szczególności opisz, w jaki sposób zamierzasz chronić własność intelektualną – czy powstaną zgłoszenia patentowe lub wzory przemysłowe, jaka jest planowana polityka w tym zakresie.

Weź pod uwagę specyfikę modułu lub branży, w której prowadzisz działalność. Nie masz obowiązku ustanowienia ochrony patentowej wyników modułu. Co więcej dla niektórych rozwiązań stosowanie ochrony patentowej może być niezasadne. Tym niemniej zaplanuj oraz opisz we wniosku sposób ochrony wyników modułu. Pamiętaj, że możliwe są różne formy ochrony praw własności intelektualnej, np. prawa autorskie.

# *Opis sposobu uregulowania praw do wyników prac B+R, w tym wskazanie właściciela* (limit 3000 znaków)

Podaj podstawy prawne do korzystania z wyników prac badawczo-rozwojowych do celów komercyjnych (dokumenty potwierdzające posiadanie praw do tych wyników, w szczególności wskaż, czy zostały przeniesione na wnioskodawcę autorskie prawa majątkowe do tych wyników, została udzielona licencja na korzystanie z tych wyników, przeniesione prawo do uzyskania patentu lub korzystania z niego, został przeniesiony patent). W ramach modułu mogą być dofinansowane projekty polegające na wdrożeniu prac badawczo-rozwojowych zrealizowanych w ramach modułu B+R, przeprowadzonych samodzielnie przez wnioskodawcę bądź na jego zlecenie bądź zakupionych przez wnioskodawcę. Należy także wskazać, czy do posiadanych wyników prac badawczorozwojowych mają prawo też inne podmioty.

# *Wykonawcy/sprzedawcy prac badawczo-rozwojowych zleconych/zakupionych przez wnioskodawcę* (pole multiplikowane) (limit 500 znaków)

Jeśli zlecałeś prace badawczo-rozwojowe innym podmiotom lub zakupiłeś prace B+R od innych podmiotów wskaż wykonawcę/wykonawców przeprowadzonych prac lub sprzedawcę/sprzedawców zakupionych prac oraz podaj NIP wykonawcy/sprzedawcy.

# **3.2.3. PRZYGOTOWANIE DO REALIZACJI MODUŁU**

# *Opis działań przygotowawczych do realizacji modułu* (limit 2000 znaków)

Przedstaw działania przygotowawcze (poza dokumentami wskazanymi w tabeli), które zostały zrealizowane i te które będą podjęte dla prawidłowej realizacji modułu.

# *Działania przygotowawcze - dokumenty Rodzaj dokumentu* (lista rozwijana)

Wybierz jakie pozwolenia/dokumentacje/koncesje/licencje/zgody/inne dokumenty są niezbędne, aby zrealizować moduł.

# *Opis dokumentu* (limit 500 znaków)

W przypadku, gdy posiadasz już decyzję środowiskową, pozwolenie na budowę, koncesje, licencja, zgody lub inne dokumenty w tym polu podaj numer dokumentu/sygnaturę, organ wydający oraz okres obowiązywania dokumentu. Jeśli odpowiednie dokumenty nie zostały jeszcze wydane, opisz, jakie pozwolenia/koncesje/zgody/licencje/inne dokumenty będziesz musiał uzyskać, aby zrealizować moduł.

#### *Data wydania dokumentu*

Podaj datę wydania dokumentu.

#### *Planowana data uzyskania dokumentu*

Jeśli nie posiadasz jeszcze niezbędnych dokumentów podaj planowaną datę ich uzyskania.

# **3.2.4. ZASOBY KADROWE**

# *Opis zasobów kadrowych przewidzianych do realizacji modułu oraz zaangażowania kadry zarządzającej: doświadczenie kadry zarządzającej oraz sposób zarządzania modułem (ścieżka decyzyjna)* (limit 5000 znaków)

Opisz posiadane zasoby ludzkie oraz ich doświadczenie w realizacji działań podobnych do przewidzianych w module. Wskaż kto będzie odpowiedzialny (w szczególności ze strony kadry zarządzającej) za realizację modułu oraz podaj, jakie ma wykształcenie i doświadczenie zawodowe. Opisz także planowany sposób zarządzania modułem (ścieżka decyzyjna). W przypadku, gdy nie posiadasz dostatecznych zasobów ludzkich niezbędnych do realizacji modułu i zamierzasz korzystać z usług zewnętrznych, opisz oczekiwania w stosunku do kadry planowanej do pozyskania lub zasoby oraz doświadczenie wykonawcy/wykonawców.

# **3.2.5. ZASOBY TECHNICZNE ORAZ WARTOŚCI NIEMATERIALNE I PRAWNE (NIEUJĘTE W HRF)**

#### (sekcja multiplikowana)

Opisz posiadane zasoby techniczne oraz wartości niematerialne i prawne niezbędne do realizacji modułu: środki trwałe, w tym nieruchomości oraz inne. W przypadku, gdy nie posiadasz własnych zasobów, a planujesz korzystanie z zasobów niebędących w Twoim posiadaniu, również opisz te zasoby oraz wskaż podstawy do ich wykorzystania (np. umowa z innym podmiotem). Nie musisz posiadać wszystkich niezbędnych zasobów technicznych w momencie składania wniosku o dofinansowanie, część z nich możesz nabyć lub wynająć w trakcie realizacji modułu. Opisz te zasoby, które planujesz nabyć poza modułem Wdrożenie innowacji.

Uwaga: Zasoby techniczne oraz wartości niematerialne i prawne planowane do nabycia w ramach modułu Wdrożenie innowacji opisz w części Harmonogram rzeczowo-finansowy. Nie uwzględniaj ich w tej części wniosku.

#### *Typ zasobu* (lista rozwijana)

Wybierz z listy rozwijanej konkretne zasoby techniczne oraz wartości niematerialne i prawne które będziesz wykorzystywać lub planujesz nabyć w trakcie realizacji modułu (poza modułem Wdrożenie innowacji).

#### *Nazwa zasobu* (limit 500 znaków)

Wskaż nazwę zasobu oraz ew. liczbę sztuk (jeśli dotyczy).

## *Przeznaczenie* (limit 500 znaków)

Wskaż, do jakich prac wdrożeniowych dany zasób będzie wykorzystywany w module.

# **3.2.6. RYZYKA**

#### (sekcja multiplikowana)

## *Nazwa ryzyka* (limit 200 znaków)

Wskaż główne ryzyka/zagrożenia, które mogą utrudnić/uniemożliwić realizację modułu i osiągnięcie celu modułu.

# *Typ ryzyka* (lista wyboru)

Wybierz typ/typy ryzyka jakie identyfikujesz:

- technologiczne,
- biznesowe (związane jest z prowadzeniem działalności gospodarczej),
- finansowe (np. związane ze zmianą stóp procentowych, wahaniami kursów walut czy inflacją),
- administracyjne (np. związane z koniecznością uzyskania decyzji/pozwoleń i innych, niezbędnych do realizacji modułu)
- inne

# *Opis ryzyka* (limit 1 000 znaków)

Opisz ryzyko, określ prawdopodobieństwo jego wystąpienia, wskaż, na którym etapie realizacji modułu może się pojawić, w jaki sposób może zakłócić realizację modułu i wpłynąć na terminowość, zakres czy jakość planowanych rezultatów.

# *Zapobieganie ryzyku* (limit 2 000 znaków)

Opisz metody zapobiegania wystąpieniu ryzyka, jak również środki minimalizacji skutków ryzyk w przypadku ich wystąpienia.

# **3.2.7. WSKAŹNIKI MODUŁU WDROŻENIE INNOWACJI**

Wypełnij tabelę skwantyfikowanych wskaźników realizacji celów modułu odpowiednio do zakresu planowanych zadań. Ujęte w tabeli wskaźniki muszą być obiektywnie weryfikowalne, realne, mierzalne, odzwierciedlać założone cele modułu, być adekwatne dla danego rodzaju modułu. Wskaźniki służą do pomiaru osiąganych postępów w projekcie, odzwierciedlają też specyfikę projektu i jego rezultaty. Pamiętaj, że realizacja podanych wskaźników będzie weryfikowana w trakcie i po zakończeniu realizacji projektu i będzie warunkowała wypłatę dofinansowania. Musisz dysponować dokumentacją potwierdzającą wykonanie założonych w projekcie wskaźników.

# **3.2.7.1. Wskaźniki produktu**

Produkt należy rozumieć, jako bezpośredni efekt realizacji modułu, mierzony konkretnymi wielkościami.

**Obowiązkowy wskaźnik produktu, dotyczący modułu Wdrożenie innowacji, który zostanie automatycznie uzupełniony przez Generator Wniosków to:**

# *FENGO-003 - Liczba przedsiębiorstw wspartych w zakresie wdrożenia wyników prac B+R.*

#### **3.2.7.2. Wskaźniki rezultatu**

Rezultat należy rozumieć jako bezpośrednie (dotyczące wnioskodawcy) efekty wynikające ze zrealizowanego modułu, mierzone po zakończeniu realizacji modułu lub jego części. Rezultat informuje o zmianach jakie nastąpiły u Wnioskodawcy po zakończeniu modułu. Niektóre wskaźniki rezultatu mogą pojawić się w trakcie realizacji modułu (np. wzrost zatrudnienia). W przypadku obowiązkowych wskaźników rezultatu wartość bazowa zawsze wyniesie "0" i zostanie automatycznie uzupełniona przez system.

Jako rok bazowy wskaż rok, w którym planujesz rozpoczęcie realizacji projektu. W przypadku gdy projekt rozpoczyna się 1 stycznia danego roku, rokiem bazowym może być rok poprzedzający. Rok docelowy określ zgodnie z definicją dla każdego wskaźnika.

Uzupełnij poniższe wskaźniki wpisując wartość docelową. pole "Opis metodologii wyliczenia wskaźnika" oraz pole "Opis sposobu weryfikacji osiągnięcia zaplanowanych wartości wskaźnika".. W przypadku gdy zaproponowany wskaźnik rezultatu nie występuje, jako wartość docelową wpisz 0, a w polu "Opis metodologii wyliczenia wskaźnika" oraz "Opis sposobu weryfikacji osiągnięcia zaplanowanych wartości wskaźnika" wpisz "nie dotyczy".

*RCR001 - Miejsca pracy utworzone we wspieranych jednostkach* – definicja przy module B+R,

*RCR006 - Złożone wnioski patentowe* – definicja przy module B+R,

*RCR007 - Wnioski w zakresie znaków towarowych oraz wzorów* – definicja przy module B+R,

*PLRR006 - Liczba wdrożonych wyników prac B+R* – definicja przy module B+R. Pamiętaj, że w przypadku modułu Wdrożenie innowacji rokiem docelowym dla wdrożenia wyników musi być rok zakończenia realizacji modułu, istotą modułu Wdrożenie innowacji jest bowiem wdrożenie innowacji, która jest wynikiem prac B+R.

*PLRR028 - Liczba wprowadzonych innowacji produktowych* – definicja przy module B+R. Pamiętaj, że w przypadku modułu Wdrożenie Innowacji rokiem docelowym dla wprowadzenia innowacji musi być rok zakończenia realizacji modułu, istotą modułu Wdrożenie innowacji jest bowiem wdrożenie innowacji, która jest wynikiem prac B+R.

*PLRR029 - Liczba wprowadzonych innowacji procesowych* – definicja przy module B+R. Pamiętaj, że w przypadku modułu Wdrożenie Innowacji rokiem docelowym dla wprowadzenia innowacji musi być rok zakończenia realizacji modułu, istotą modułu Wdrożenie innowacji jest bowiem wdrożenie innowacji, która jest wynikiem prac B+R.

*PLRR033 - Przychody ze sprzedaży nowych lub udoskonalonych produktów/usług* – Podaj przychód ze sprzedaży nowych lub znacząco ulepszonych produktów lub usług w wyniku realizowanego modułu. Wartość wskaźnika należy policzyć sumarycznie za okres od momentu wdrożenia innowacji do roku zakończenia okresu trwałości projektu.

Jako rok docelowy wskaż rok zakończenia okresu trwałości projektu, tj. w przypadku dużych przedsiębiorstw pięć lat lata, po zakończeniu realizacji całego projektu.

*PLRR051 - Liczba przedsięwzięć proekologicznych* - definicja przy module B+R.

# **Wskaźniki rezultatu dotyczące cech / funkcjonalności innowacji produktowej/innowacji w procesie biznesowym**

We wskaźnikach rezultatu dla modułu Wdrożenie innowacji musisz uzupełnić wskaźniki dotyczące cech / funkcjonalności innowacji produktowej/innowacji w procesie biznesowym. Poprzez funkcję "dodaj wskaźnik" podaj nazwę wskaźnika, wartości bazowe i docelowe, rok bazowy oraz rok osiągniecia wartości docelowej i metodologie oraz sposób weryfikacji osiągnięcia planowanej wartości docelowej.

Nowe cechy i funkcjonalności muszą wynikać z przeprowadzonych wcześniej prac B+R. Liczba takich wskaźników jest dowolna, natomiast każda funkcjonalność i każda cecha opisana w polu *Opis innowacji produktowej/innowacji w procesie biznesowym* musi znaleźć odzwierciedlenie we wskaźnikach rezultatu projektu. Sam definiujesz nazwy wskaźników, jednostki miary oraz wartości bazowe i docelowe. Jako wartość bazową podaj wartość danej cechy/funkcjonalności w produkcie/procesie dostępnym na rynku, do którego odnosi się poziom innowacyjności produktu/procesu. Jeśli wskazałeś, że produkt/proces planowany do wdrożenia w ramach projektu ma poziom innowacyjności krajowy, jako wartość bazową podaj wartość danej cechy/funkcjonalności występującą w najlepszym produkcie/procesie dostępnych na rynku krajowym. Wskaż produkt/ proces, do którego się porównujesz (w przypadku produktu podaj jego nazwę i producenta. W przypadku procesu podaj jego nazwę i wskaż gdzie jest stosowany (podaj nazwy podmiotu/podmiotów, w których działalności dany proces obecnie znajduje zastosowanie). Jako wartość docelową wskaż wartość danej cechy/funkcjonalności produktu/procesu jaką planujesz osiągnąć w wyniku planowanych do wdrożenia prac B+R.

Jako rok bazowy wskaż rok rozpoczęcia realizacji projektu. Jako rok docelowy wskaż rok wdrożenia wyników prac B+R. Pamiętaj, że w przypadku modułu Wdrożenie innowacji rokiem docelowym dla wprowadzenia innowacji musi być rok zakończenia realizacji modułu, istotą modułu Wdrożenie innowacji jest bowiem wdrożenie innowacji, która jest wynikiem prac B+R.

# **3.2.8. POMOC PUBLICZNA**

Wybierz z listy rozwijanej TAK/NIE czy ubiegasz się o regionalną pomoc inwestycyjną. Jeśli TAK to wypełnij pola poniżej.

## *Rodzaj inwestycji początkowej*

Wybierz rodzaj inwestycji początkowej:

- Inwestycja w rzeczowe aktywa trwałe lub wartości niematerialne i prawne związane z utworzeniem nowego zakładu
- Inwestycja w rzeczowe aktywa trwałe lub wartości niematerialne i prawne związane z dywersyfikacją produkcji zakładu poprzez wprowadzenie produktów lub usług dotąd niewytwarzanych lub nieświadczonych przez ten zakład
- Inwestycja w rzeczowe aktywa trwałe lub wartości niematerialne i prawne związane z zasadniczą zmianą całościowego procesu produkcji produktu lub produktów, których dotyczy inwestycja w ten zakład
- Inwestycja w rzeczowe aktywa trwałe lub wartości niematerialne i prawne związane ze zwiększeniem zdolności produkcyjnej istniejącego zakładu

# *Rodzaj inwestycji początkowej, która zapoczątkowuje nową działalność gospodarczą*

Tylko dla dużych przedsiębiorstw (lub mikro-, małych lub średnich przedsiębiorstw, które na dzień zawarcia umowy o dofinansowanie będą dużym przedsiębiorstwem) realizujących inwestycje na obszarach "C" określonych niżej:

Pomoc przyznana przedsiębiorcy innemu niż MSP realizującemu inwestycję na obszarze województw dolnośląskiego i wielkopolskiego a także następujących gmin regionu warszawskiego stołecznego: Baranów, Błonie, Dąbrówka, Dobre, Góra Kalwaria, Grodzisk Mazowiecki, Jadów, Jaktorów, Kałuszyn, Kampinos, Kołbiel, Latowicz, Leoncin, Leszno, Mrozy, Nasielsk, Osieck, Prażmów, Serock, Siennica, Sobienie-Jeziory, Strachówka, Tarczyn, Tłuszcz, Zakroczym i Żabia Wola, może zostać udzielona wyłącznie na inwestycje początkową która

zapoczątkowuje nową działalność gospodarczą, zdefiniowana w art. 2 pkt 51 Rozporządzenia 651/2014.

Wybierz rodzaj inwestycji początkowej, która zapoczątkowuje nową działalność gospodarczą:

- Inwestycja w rzeczowe aktywa trwałe lub wartości niematerialne i prawne związane z utworzeniem nowego zakładu,
- Inwestycja w rzeczowe aktywa trwałe lub wartości niematerialne i prawne związane z dywersyfikacją działalności zakładu, a nowa działalność, nie jest taka sama jak działalność poprzednio prowadzona w danym zakładzie ani podobna do takiej działalności.

## *Uzasadnienie* (limit 1000 znaków)

Uzasadnij wybór inwestycji początkowej lub inwestycji początkowej, która zapoczątkowuje nową działalność gospodarczą (w zależności od wybranej opcji).

Jeżeli wybrana została opcja "inwestycji w rzeczowe aktywa trwałe lub wartości niematerialne i prawne związane z dywersyfikacją produkcji zakładu poprzez wprowadzenie produktów lub usług dotąd niewytwarzanych lub nieświadczonych przez ten zakład" lub "inwestycja w rzeczowe aktywa trwałe lub wartości niematerialne i prawne związane z dywersyfikacją działalności zakładu, a nowa działalność nie jest taka sama jak działalność poprzednio prowadzona w danym zakładzie ani podobna do takiej działalności" należy dodatkowo wypełnić poniższe pola.

#### *Ponownie wykorzystane aktywa* (limit 1000 znaków)

Wpisz aktywa, które będziesz wykorzystywał do realizacji modułu

# *Wartość księgowa ponownie wykorzystywanych aktywów, odnotowana w roku obrotowym poprzedzającym rozpoczęcie prac*

Podaj wartość księgową ponownie wykorzystywanych aktywów, odnotowaną w roku obrotowym poprzedzającym rozpoczęcie prac. Wartość należy podać z dokładnością do dwóch miejsc po przecinku.

Jeżeli wybrana została opcja "Inwestycja w rzeczowe aktywa trwałe lub wartości niematerialne i prawne związane z zasadniczą zmianą całościowego procesu produkcji produktu lub produktów, których dotyczy inwestycja w ten zakład", należy dodatkowo wypełnić poniższe pola.

# *Aktywa związane z działalnością podlegającą modernizacji* (limit 1 000 znaków)

Wpisz aktywa związane z działalnością podlegającą modernizacji, które będziesz wykorzystywał do realizacji modułu.

# *Wysokość kosztów amortyzacji aktywów związanych z działalnością podlegającą modernizacji w ciągu 3 poprzednich lat obrotowych*

Podaj kwotę kosztów amortyzacji aktywów związanych z działalnością podlegającą modernizacji w ciągu poprzedzających trzech lat obrotowych. Wartość należy podać z dokładnością do dwóch miejsc po przecinku.

# **3.2.9. KLASYFIKACJA MODUŁU**

#### *KIS*

Z listy rozwijanej wybierz KIS, przykładowo: KIS 2. INNOWACYJNE TECHNOLOGIE, PROCESY I PRODUKTY SEKTORA ROLNO-SPOŻYWCZEGO I LEŚNO-DRZEWNEGO

# *Obszar KIS, w który wpisuje się moduł*

Z rozwijanej listy wybierz obszar szczegółowy KIS, w który wpisuje się rezultat modułu np.:

I. ELEMENTY WSPÓLNE DLA INNOWACJI SEKTORA ROLNO-SPOŻYWCZEGO I

LEŚNO-DRZEWNEGO

# *Uzasadnienie wybranego obszaru KIS, w który wpisuje się moduł* (limit 2000 znaków)

Wskaż punkt i jego nazwę ze wskazanego obszaru KIS (np. dla szczegółowego obszaru: I. ELEMENTY WSPÓLNE DLA INNOWACJI SEKTORA ROLNO-SPOŻYWCZEGO I LEŚNO-DRZEWNEGO punkt 4. Innowacyjne technologie przetwórstwa rolno-spożywczego i leśno-drzewnego, ograniczające zużycie energii i wody, podnoszące jakość produkcji), w który wpisuje się moduł.

Uzasadnij w jaki sposób rezultat modułu wpisuje się we wskazaną Krajową Inteligentną Specjalizację, określoną w dokumencie strategicznym "Krajowa Inteligentna Specjalizacja", stanowiącym załącznik do Programu Rozwoju Przedsiębiorstw przyjętego przez Radę Ministrów w dniu 8 kwietnia 2014 r. (zgodnie z wersją dokumentu aktualną na dzień ogłoszenia naboru wniosków). Jeżeli moduł dotyczy więcej niż jednego obszaru KIS, wskaż je i uzasadnij.

#### *Słowa kluczowe*

Wybierz z listy rozwijanej słowa - maksymalnie 5, związane z przedmiotem modułu. Powinny one w jak najlepszy sposób charakteryzować moduł.

## *Kod i nazwa PKD działalności, której dotyczy moduł* (lista rozwijana)

Wybierz numer kodu Polskiej Klasyfikacji Działalności (PKD) działalności, której dotyczy moduł.. Kod PKD powinien być podany zgodnie z rozporządzeniem Rady Ministrów z dnia 24 grudnia 2007 r. w sprawie Polskiej Klasyfikacji Działalności (PKD) (Dz.U. z 2007 r. Nr 251, poz. 1885, z późn. zm.) oraz powinien zawierać dział, grupę, klasę oraz podklasę np. 12.34.Z. Numer kodu PKD dotyczący modułu nie musi być ujawniony w dokumencie rejestrowym.

#### *Uzasadnienie* (limit 2 000 znaków)

Opisz działalność, której dotyczy moduł. Informacje te są szczególnie istotne, jeśli numer kodu PKD działalności, której dotyczy moduł może wskazywać na działalność wykluczoną z możliwości uzyskania wsparcia. Jeżeli moduł dotyczy więcej niż jednego rodzaju PKD, wskaż je.

# **3.2.10. HARMONOGRAM RZECZOWO-FINANSOWY MODUŁU**

Harmonogram powinien przedstawiać logiczny ciąg prac, które zamierzasz przeprowadzić w ramach modułu.

Planując zadania w modułach w całym projekcie, stosuj się do poniższych zasad:

- Zadania mogą być realizowane równolegle.
- Przynajmniej jedno zadanie musi rozpoczynać się w dniu rozpoczęcia realizacji Projektu/ modułu.

• Przynajmniej jedno zadanie musi zakończyć się w dniu zakończenia realizacji Projektu/ modułu.

• Nazwy zadań nie mogą się powtarzać w ramach projektu. Dana nazwa zadania może

być wpisana tylko jeden raz na cały projekt.

• Można wprowadzić nie więcej niż 200 zadań na cały projekt.

#### **3.2.10.1. Zadania**

## *Nazwa zadania* (limit 440 znaków)

Wpisz nazwę zadania, która musi być unikalna w ramach projektu (dana nazwa zadania może być wpisana tylko jeden raz na cały projekt).

*Data rozpoczęcia:* wpisz datę rozpoczęcia zadania w formacie rrrr-mm-dd.

*Data zakończenia:* wpisz datę zakończenia zadania w formacie rrrr-mm-dd.

# *Opis* (limit 4000 znaków)

Opisz działania planowane do realizacji w ramach zadania. Wymienione zadania muszą obejmować całość realizacji modułu

## **3.2.10.2. Wydatki rzeczywiste**

Określ wydatki rzeczywiste dla modułu wypełniając poszczególne pola w systemie. Dodawaj koleje wydatki używając przycisku "Dodaj". Można dodać maksymalnie 400 pozycji budżetowych na cały projekt.

Podaj unikalną, niepowtarzającą się w projekcie nazwę kosztu (np. maszyna XY) oraz przyporządkuj odpowiednią kategorię kosztu FENG z listy rozwijanej (np. środki trwałe/dostawy).

Kategorie kosztu (FENG) wydatków kwalifikowalnych muszą być zgodne z katalogiem kosztów kwalifikowalnych dla modułu wskazanym w "Przewodniku kwalifikowalności wydatków dla 1 Priorytetu – Fundusze Europejskiej dla Nowoczesnej Gospodarki". Kategoria kosztu CST zostanie uzupełniona automatycznie przez system. Wybierz z listy rozwijanej odpowiedni rodzaj pomocy, w ramach której planujesz sfinansować wydatek.

W przypadku, gdy moduł jest realizowany w kilku lokalizacjach objętych różnym poziomem dofinansowania (zgodnie z mapą pomocy regionalnej), należy uznać, że maksymalną wysokością dopuszczalnej pomocy będzie pułap określony dla tej lokalizacji, w której jest on najniższy.

W związku z powyższym, do wyliczenia kwoty dofinansowania zastosuj najniższą dopuszczalną intensywność spośród wskazanych lokalizacji.

# Przykład:

Inwestycja w module będzie realizowana w woj. warmińsko-mazurskim (intensywność zgodnie z mapą pomocy regionalnej - 50%) i kujawskopomorskim (40%). Dla wszystkich wydatków niezależnie od lokalizacji przyjmij intensywność niższą, czyli 40%.

Jeżeli Vat jest niekwalifikowalny w Twoim projekcie to kwoty wydatków w polu "wydatki ogółem" powinny być wykazane w kwotach brutto (tj. z VAT), zaś w polu "wydatki kwalifikowalne" w kwotach netto (tj. bez VAT).

Jeśli VAT jest kwalifikowalny w projekcie, to kwoty wydatków w polu "wydatki ogółem" oraz "wydatki kwalifikowalne" powinny być wykazane w kwotach brutto (tj. z VAT), zaś w polu "w tym VAT kwalifikowalny" powinna być podana wartość tego podatku. Dotyczy wyłącznie przypadku kiedy wnioskodawcy nie przysługuje prawo do obniżenia kwoty podatku należnego o kwotę podatku naliczonego lub ubiegania się o zwrot podatku VAT na podstawie przepisów o VAT obowiązujących w naszym kraju.

#### *Uzasadnienie kosztu* (limit 500 znaków)

Jeżeli w ramach modułu konieczne jest nabycie/leasing gruntu lub nieruchomości zabudowanej, podaj ich wielkość oraz cechy.

Jeżeli w ramach modułu konieczne jest nabycie/leasing środków trwałych innych niż grunty oraz nieruchomości zabudowane, podaj ich koszt jednostkowy oraz liczbę środków trwałych, a także rodzaj. W przypadku dużych firm (lub mikro-, małych lub średnich przedsiębiorstw, które na dzień zawarcia umowy o dofinansowanie będą dużym przedsiębiorstwem) wskaż czy środki trwałe są nowe.

W przypadku leasingu zaznacz, że kosztem kwalifikowanym będą raty spłaty kapitału gruntów/nieruchomości zabudowanej/innych środków trwałych.

W przypadku leasingu do dofinansowania może kwalifikować się również wydatek poniesiony przez leasingodawcę na zakup dobra leasingowanego beneficjentowi w związku z realizacją modułu. W takim przypadku wskaż

podmiot upoważniony do poniesienia wydatku na rzecz wnioskodawcy. Pamiętaj, że przed złożeniem wniosku musisz przeprowadzić postępowanie ofertowe zgodnie z wymogami funduszowymi i zawrzeć umowę warunkową uzależniającą jej obowiązywanie od otrzymania informacji przez Ciebie o przyznaniu dofinansowania w ramach działania, w której będzie zawarte upoważnienie do ponoszenia wydatków na rzecz wnioskodawcy/beneficjenta. W tym polu podaj datę zawarcia umowy warunkowej.

Jeżeli w ramach modułu konieczne jest nabycie gruntu lub nieruchomości zabudowanej, podaj ich wielkość oraz cechy.

Jeżeli w ramach modułu konieczne jest nabycie robót i materiałów budowlanych, podaj ich zakres rzeczowy.

Jeżeli w ramach modułu planujesz nabycie wartości niematerialnych i prawnych, w tym oprogramowania, podaj ich koszty jednostkowe i liczbę jednostek nabywanych wartości niematerialnych i prawnych, a także rodzaj.

W przypadku oprogramowania wskaż, czy jest to seryjne oprogramowanie czy oprogramowanie wykonane specjalnie na potrzeby modułu.

Jeżeli w ramach modułu planujesz nabycie usług zewnętrznych wskaż, jakiego rodzaju będą to usługi, określ koszt jednostkowy każdej usługi, liczbę i zakres.

Jeśli w ramach modułu planujesz sfinansować koszty gwarancji bankowej lub ubezpieczeniowej stanowiące zabezpieczenie części zwrotnej dofinansowania udzielanego w formie dotacji warunkowej, określ warunki gwarancji i jej koszt jednostkowy. Wskaż czy wystawiono promesę.

Uzasadnij, że wysokość każdego kosztu wskazanego w harmonogramie jest dostosowana do zakresu zaplanowanych w module czynności oraz, że każdy koszt jest niezbędny i bezpośrednio związany z realizacją działań zaplanowanych w module.

#### *Metoda szacowania* (limit 500 znaków)

Opisz dla każdego kosztu z osobna, sposób w jaki je oszacowałeś oraz wskaż z nazwy źródła danych, na podstawie których określiłeś kwoty poszczególnych wydatków. Wskaż:

- do ilu potencjalnych dostawców wysłałeś zapytanie ofertowe (oraz podaj ich nazwy),
- od ilu otrzymałeś odpowiedź (oraz podaj ich nazwy) oraz jakie zaproponowali kwoty,
- jaki koszt został ujęty we wniosku (najwyższy z otrzymanych odpowiedzi, najniższy, średni, inny wskaż na jakiej podstawie go wyliczono).

W przypadku ogólnodostępnych cenników wskaż źródło.

Do każdego wydatku przypisz **nazwę zadania**, wybierając z listy rozwijanej.

#### **3.2.10.3. Podsumowanie wydatków rzeczywistych**

Po wypełnieniu tabeli "Wydatki rzeczywiste" zostanie wygenerowana automatycznie tabela z podsumowaniem wydatków w podziale na zadania.

# **3.2.11. PODSUMOWANIE HRF MODUŁU**

**Tabela z podsumowaniem HRF całego modułu wygeneruje się automatycznie.**

# 3.3. MODUŁ INFRASTRUKTURA B+R

# **3.3.1. ISTOTA MODUŁU**

#### *Cel modułu* (limit 1 000 znaków)

Przedstaw krótko cel, który planowany jest do osiągnięcia w wyniku realizacji modułu.

### *Rodzaj inwestycji* (lista jednokrotnego wyboru)

Wybierz, jaki rodzaj inwestycji planujesz w ramach realizacji modułu:

- utworzenie centrum badawczo-rozwojowego
- rozwój centrum badawczo-rozwojowego

Przez **inwestycję typu centrum badawczo-rozwojowe** rozumie się jednostkę organizacyjną lub wyodrębnioną organizacyjnie jednostkę rozpoczynającą lub rozwijającą działalność, której głównym zadaniem jest prowadzenie przez wykwalifikowaną kadrę badań naukowych i prac rozwojowych w wydzielonych i przystosowanych do tego typu działalności pomieszczeniach oraz z wykorzystaniem infrastruktury badawczo-rozwojowej.

# *Opis i uzasadnienie inwestycji, w tym analiza dostępności rynkowej planowanej do zakupu infrastruktury B+R* (limit 5000 znaków)

Uzasadnij realizację modułu, przedstaw najważniejsze rezultaty, które planujesz osiągnąć w wyniku realizacji modułu oraz sposób ich wykorzystania w swojej działalności gospodarczej (realizacja modułu powinna być istotnym i niezbędnym elementem zwiększenia konkurencyjności i innowacyjności przedsiębiorstwa). Opisz również wpływ rezultatów projektu na rozwój regionu, społeczności, środowiska, branży lub technologii itd. (jeśli taki wystąpi).

Przeanalizuj dostępność rynkową planowanej do zakupu infrastruktury B+R oraz uzasadnij potrzebę realizacji Twojej inwestycji w kontekście już dostępnej infrastruktury. Wykaż adekwatność planowanej do zakupu lub wytworzenia w module infrastruktury B+R do przewidywanych prac badawczo-rozwojowych.

# **3.3.2. AGENDA BADAWCZA**

## *Data rozpoczęcia realizacji prac B+R w ramach agendy badawczej*

Podaj datę rozpoczęcia prac B+R zaplanowanych w ramach agendy badawczej. Plan prac badawczo-rozwojowych powinien obejmować co najmniej okres od uruchomienia infrastruktury badawczej objętej modułem i okres trwałości projektu (odpowiednio 3/5 lat od zakończenia projektu dla MSP/dużych przedsiębiorstw).

## *Data zakończenia realizacji prac B+R w ramach agendy badawczej*

Podaj datę zakończenia prac B+R zaplanowanych w ramach agendy badawczej.

**Główne obszary badawcze** (sekcja multiplikowana dla każdego obszaru badawczego)

## *Nazwa i krótki opis obszaru badawczego* (limit 3 000 znaków)

Podaj nazwę obszaru badawczego. Scharakteryzuj czego dotyczy wskazany obszar.

## *Indykatywny plan prac badawczo-rozwojowych* (limit 2 000 znaków)

Przedstaw plan prac badawczo-rozwojowych dla każdego obszaru. Wskaż termin realizacji obszaru (numer miesiąca początkowego realizacji obszaru od początku trwania agendy oraz numer miesiąca końcowego realizacji obszaru od początku trwania agendy) oraz czy obszar będziesz realizował samodzielnie czy zlecisz podmiotowi zewnętrznemu (jeśli tak to w jakim zakresie).

#### **Rodzaj innowacji będących rezultatem realizacji obszaru badawczego**

Wybierz z listy rozwijanej rodzaj innowacji, którą przewidziałeś do wdrożenia w module (możliwe jest zaznaczenie kilku innowacji).

- innowacia produktowa
- innowacja w procesie biznesowym

# *Przewidywane wyniki zaplanowanych prac badawczo-rozwojowych* (sekcja multiplikowana, limit 4 000 znaków)

Wykaż, że rezultat modułu tj. produkt (wyrób lub usługa) lub proces biznesowy dotyczący funkcji działalności przedsiębiorstwa (w zakresie produkcji wyrobów lub usług), zaplanowany w ramach Agendy badawczej różni się od produktów (wyrobów lub usług) lub procesów biznesowych dostępnych

na rynku w kontekście posiadanych przez niego nowych cech, funkcjonalności. Opisz te najważniejsze cechy lub funkcjonalności, decydujące o jego przewadze względem aktualnej (własnej – jeśli jest najlepsza na rynku lub konkurencyjnej) oferty na rynku. Wskaż produkt/proces, do którego się porównujesz (w przypadku produktu podaj jego nazwę i producenta. W przypadku procesu podaj jego nazwę i wskaż gdzie jest stosowany).

Ponadto wykaż, że produkt/proces lepiej zaspokoi potrzebę odbiorcy lub zaadresuje wyzwanie niż rozwiązania dotychczasowe/konkurencyjne. Pamiętaj, że cechy lub funkcjonalności świadczące o innowacyjności muszą wynikać z zaplanowanych w ramach Agendy badawczej prac B+R.

# *Analiza zapotrzebowania rynkowego na produkty /procesy wytworzone w oparciu o wyniki prac B+R* (limit 2000 znaków)

Przedstaw analizę zapotrzebowania rynkowego na produkty(wyroby lub usługi) procesy wytworzone w oparciu o wyniki prac B+R. Uzasadnij analizę odpowiednimi raportami branżowymi, danymi statystycznymi, listami intencyjnymi. Możesz przedstawić zapotrzebowanie obecne i prognozowane zapotrzebowanie przyszłe.

# *Założenia strategii rozwoju działalności przedsiębiorstwa w oparciu o wyniki prac B+R* (limit 2000 znaków)

Wykaż, że planowane centrum badawczo – rozwojowe jest istotnym i niezbędnym elementem zwiększenia konkurencyjności i innowacyjności przedsiębiorstwa.

# *Zakres prac B+R zlecanych podmiotom zewnętrznym, gdy dodatkowo są przewidziane przez wnioskodawcę* (limit 4 000 znaków)

Opisz zakres prac jakie planujesz zlecić podmiotom zewnętrznym w ramach wskazanych powyżej obszarów badawczych. Główne prace B+R powinny być realizowane w ramach centrum badawczo – rozwojowego.

# *Prawa własności intelektualnej związane z agendą badawczą* (limit 2000 znaków)

Opisz bariery lub uzasadnij brak istnienia barier do realizacji agendy badawczej w kwestii praw własności intelektualnej. Opisz, czy do realizacji zaplanowanych w agendzie prac B+R niezbędne jest dysponowanie prawami własności

intelektualnej. Jeżeli tak wskaż jakie, czy je posiadasz czy nie. Opisz planowany sposób ochrony wyników prac przewidzianych w agendzie.

# **3.3.3. POTENCJAŁ KADROWY**

**Potencjał kadrowy do realizacji modułu i Agendy Badawczej** (multiplikowanie całej tabeli, wyświetlanie pól w zależności od wybranej roli)

Opisz wszystkie zasoby ludzkie niezbędne do zrealizowania prac zaplanowanych w module i agendzie badawczej. Przedstaw zarówno zasoby posiadane w momencie aplikowania o dofinansowanie, jak również przewidziane do pozyskania w trakcie realizacji projektu. Jeśli pozyskujesz zasoby w ramach podwykonawstwa (usługi podmiotów zewnętrznych), wskaż te podmioty (jeśli zostały już wyłonione) albo opisz wymagania, warunki, które muszą spełniać, aby być zaangażowanymi do realizacji modułu.

Opisz cały kluczowy personel badawczy oraz kadrę zarządzającą niezbędny do prawidłowej realizacji modułu i agendy badawczej. Określ, czy obecnie dysponujesz adekwatnymi zasobami ludzkimi do przeprowadzenia prac w module i agendzie badawczej – zarówno w zakresie zarządzania modułem, jak w zakresie prac przewidzianych w module oraz realizacji agendy badawczej (prac B+R). Opisz także personel, który dopiero planujesz pozyskać, podając swoje wymagania i oczekiwania.

#### **UWAGA:**

KONFLIKT INTERESÓW. Kierownik B+R oraz kierownik zarządzający oraz osoby wykonujące w zastępstwie ich obowiązki nie mogą być jednocześnie wykonawcami jakichkolwiek prac po stronie podwykonawcy, w tym nie mogą pozostawać w stosunku służbowym lub innej formie współpracy z podwykonawcą (dotyczy stosunku pracy, stosunków cywilnoprawnych lub innych form współpracy). Pozostała kadra B+R nie może jednocześnie wykonywać tych samych prac w projekcie po stronie wnioskodawcy oraz podwykonawcy.

#### *Status współpracy*

Wybierz z listy rozwijanej. Podaj informacje dotyczące osób zaangażowanych w ramach modułu:

- czy jest zatrudniony jako kadra wnioskodawcy na podstawie umowy o pracę lub innych umów cywilno-prawnych;
- czy zawarłeś umowę warunkową o współpracy (promesę zatrudnienia/ umowę przedwstępną);
- czy osoba jest planowana do zaangażowania.

W przypadku personelu, który już posiadasz podaj dane:

- imię (limit 50 znaków),
- nazwisko (limit 100 znaków),
- wykształcenie/wymagane wykształcenie (limit 200 znaków),
- aktualne miejsca zatrudnienia (limit 200 znaków) wskaż aktualne miejsca pracy w oparciu o umowę o prace, umowę cywilno-prawną itp.

Wybierz z listy rozwijanej jaką rolę dana osoba będzie pełniła w module:

- kierownika B+R,
- kluczowego personelu B+R,
- kierownika zarządzającego modułem,
- członka zarządzającego modułem.

W przypadku personelu, który dopiero planujesz pozyskać, określ wymagane wykształcenie/tytuł naukowy/stopień naukowy/specjalizację/kierunek.

# *Doświadczenie naukowe /zawodowe związane z tematyką modułu/( dot. tylko kadry wymienionej z imienia i nazwiska)* (limit 1000 znaków)

Opisz doświadczenie naukowe i zawodowe, w tym szczególnie doświadczenie w realizacji prac B+R w obszarze, którego dotyczy moduł i zarządzanie takimi projektami (w szczególności w okresie 5 lat przed złożeniem wniosku), np. doświadczenie w realizacji projektów obejmujących prace B+R, których efektem były wdrożenia wyników prac B+R do działalności gospodarczej (maksymalnie 3 ostatnio zrealizowane i wdrożone do działalności gospodarczej projekty B+R, zakończone nie później niż w ciągu ostatnich 10 lat), uzyskane patenty czy prawa ochronne na wzory użytkowe, lub inne zastosowania wyników prac B+R, prowadzonych przez daną osobę. Możesz tu także wymienić najważniejsze publikacje naukowe związane z tematem projektu (do 5 pozycji z ostatnich 10 lat). Podaj dla nich informacje bibliograficzne, nie umieszczaj linków do stron internetowych. Posiadanie publikacji naukowych nie jest obowiązkowe.

**W przypadku, gdy dopiero planujesz zatrudnienie w ramach modułu uzupełnij poniższe pola**.

#### *Opis planowanego do utworzenia stanowiska* (limit 2 000 znaków)

Opisz, planowany potencjał kadrowy B+R niezbędny do realizacji modułu, tj. doświadczenie zawodowe, w tym szczególnie doświadczenie adekwatne do zakresu i rodzaju prac B+R przewidzianych w module i agendzie badawczej, najważniejsze publikacje naukowe związane z tematem modułu i agendy badawczej, nawiązujące do ich obszaru tematycznego (do 3 szt., wraz z podaniem informacji bibliograficznych). W odniesieniu do każdej planowanej do zatrudnienia osoby określi jej rolę w projekcie a także formę zatrudnienia (umowa o pracę, umowa cywilno – prawna itd.),oraz planowaną datę pozyskania kadry.

## *Zakres obowiązków* (limit 500 znaków)

Określ jaką rolę pełnić będzie wskazana osoba w module i jakie zadania będzie realizować.

#### *Wymiar zaangażowania* (limit 100 znaków)

Podaj, w których zadaniach dana osoba będzie zaangażowana w prace w ramach modułu i agendy badawczej, wymiar zaangażowania podaj w liczbie godzin lub wymiarze etatu.

#### *Sposób zarządzania modułem (ścieżka decyzyjna)* (limit 2 000 znaków)

Zaprezentuj przyjęty sposób zarządzania modułem oraz uzasadnij ten wybór. Określ i uzasadnij przyjętą metodykę, i z jakich powodów została uznana przez Ciebie za optymalną dla modułu.

# **3.3.4. PRZYGOTOWANIE DO REALIZACJI MODUŁU**

#### *Opis działań przygotowawczych do realizacji modułu* (limit 500 znaków)

Przedstaw działania przygotowawcze (poza dokumentami wskazanymi w tabeli), które zostały zrealizowane i te które będą podjęte dla prawidłowej realizacii modułu.
### *Działania przygotowawcze - dokumenty Rodzaj dokumentu* (lista rozwijana)

Wybierz jakie pozwolenia/dokumentacje/koncesje/licencje/zgody/inne dokumenty są niezbędne, aby zrealizować moduł.

## *Opis dokumentu* (limit 500 znaków)

W przypadku, gdy posiadasz już decyzję środowiskową, pozwolenie na budowę, koncesje, licencja, zgody lub inne dokumenty w tym polu podaj numer dokumentu/sygnaturę, organ wydający oraz okres obowiązywania dokumentu. Jeśli odpowiednie dokumenty nie zostały jeszcze wydane, opisz, jakie pozwolenia/koncesje/zgody/licencje/inne dokumenty będziesz musiał uzyskać, aby zrealizować moduł.

### *Data wydania dokumentu* (rrrr/mm/dd)

Podaj datę wydania dokumentu.

### *Planowana data uzyskania dokumentu* (rr/mm)

Jeśli nie posiadasz jeszcze niezbędnych dokumentów, podaj planowaną datę ich uzyskania.

## **3.3.5. RYZYKA**

#### (sekcja multiplikowana)

### *Nazwa ryzyka* (limit 200 znaków)

Wskaż główne ryzyka/zagrożenia, które mogą utrudnić/uniemożliwić realizację modułu i osiągnięcie celu modułu.

### *Typ ryzyka* (lista wyboru)

Wybierz typ/typy ryzyka jakie identyfikujesz:

- technologiczne,
- biznesowe (np. związane jest z prowadzeniem działalności gospodarczej),
- finansowe (np. związane ze zmianą stóp procentowych, wahaniami kursów walut czy inflacją) ,
- administracyjne (np. związane z koniecznością uzyskania pozwoleń/decyzji i innych, niezbędnych do realizacji modułu)
- inne (np. związane z wdrożeniem prac B+R z własnych środków finansowych)

### *Opis ryzyka* (limit 1 000 znaków)

Opisz ryzyko, określ prawdopodobieństwo jego wystąpienia, wskaż, na którym etapie realizacji modułu może się pojawić, w jaki sposób może zakłócić realizację modułu i wpłynąć na terminowość, zakres czy jakość planowanych rezultatów.

### *Zapobieganie ryzyku* (limit 2 000 znaków)

Opisz metody zapobiegania wystąpieniu ryzyka, jak również środki minimalizacji skutków ryzyk w przypadku ich wystąpienia.

# **3.3.6. ZASOBY TECHNICZNE ORAZ WARTOŚCI NIEMATERIALNE I PRAWNE (NIEUJĘTE W HRF)**

#### (sekcja multiplikowana)

Opisz posiadane zasoby techniczne oraz wartości niematerialne i prawne niezbędne do realizacji modułu: środki trwałe, w tym nieruchomości oraz inne. W przypadku, gdy nie posiadasz własnych zasobów, a planujesz korzystanie z zasobów niebędących w Twoim posiadaniu, również opisz te zasoby oraz wskaż podstawy do ich wykorzystania (np. umowa z innym podmiotem). Nie musisz posiadać wszystkich niezbędnych zasobów technicznych w momencie składania wniosku o dofinansowanie, część z nich możesz nabyć lub wynająć w trakcie realizacji modułu. Opisz te zasoby, które planujesz nabyć poza modułem Infrastruktura B+R.

Uwaga: Zasoby techniczne oraz wartości niematerialne i prawne planowane do nabycia w ramach modułu Infrastruktura B+R opisz w części Harmonogram rzeczowo-finansowy. Nie uwzględniaj ich w tej części wniosku.

#### *Typ zasobu* (lista rozwijana)

Wybierz z listy rozwijanej konkretne zasoby techniczne oraz wartości niematerialne i prawne które będziesz wykorzystywać lub planujesz nabyć w trakcie realizacji modułu (poza modułem Infrastruktura B+R).

#### *Nazwa zasobu* (limit 500 znaków)

Wskaż nazwę zasobu oraz ew. liczbę sztuk (jeśli dotyczy).

### *Przeznaczenie* (limit 500 znaków)

Wskaż, do jakich prac dany zasób będzie wykorzystywany w module.

## **3.3.7. WSKAŹNIKI MODUŁU INFRASTRUKTURA B+R**

Wypełnij tabelę skwantyfikowanych wskaźników realizacji celów projektu odpowiednio do zakresu planowanych zadań. Ujęte w tabeli wskaźniki muszą być obiektywnie weryfikowalne, realne, mierzalne, odzwierciedlać założone cele projektu, być adekwatne dla danego rodzaju projektu/modułu. Wskaźniki służą do pomiaru osiąganych postępów w projekcie, odzwierciedlają też specyfikę projektu i jego rezultaty. Pamiętaj, że realizacja podanych wskaźników będzie weryfikowana w trakcie i po zakończeniu realizacji projektu i będzie warunkowała wypłatę dofinansowania. Musisz dysponować dokumentacją potwierdzającą wykonanie założonych w projekcie wskaźników. W przypadku nieosiągnięcia wskaźników projektu, dofinansowanie może zostać obniżone proporcjonalnie do stopnia nieosiągnięcia wskaźników.

### **3.3.7.1. Wskaźniki produktu**

Produkt należy rozumieć, jako bezpośredni efekt realizacji modułu, mierzony konkretnymi wielkościami.

Uzupełnij poniższe wskaźniki produktu wpisując wartość docelową, pole "Opis metodologii wyliczenia wskaźnika" oraz pole "Opis sposobu weryfikacji osiągnięcia zaplanowanych wartości wskaźnika". W przypadku gdy zaproponowany wskaźnik produktu nie występuje jako wartość docelową wpisz 0, natomiast w polu dotyczącym opisu sposobu wyliczenia i weryfikacji wskaźnika wpisz "nie dotyczy".

*RCO006 - Naukowcy pracujący we wspieranych obiektach badawczych* – podaj liczbę naukowców korzystających bezpośrednio, w swojej działalności, z obiektu badawczego lub sprzętu, na który przyznawane jest wsparcie. Wskaźnik jest mierzony pod względem rocznych ekwiwalentów pełnego czasu pracy (EPC), obliczanych zgodnie z metodyką podaną w Podręczniku Frascati OECD 2015. Projekt musi udoskonalać obiekt badawczy lub jakość sprzętu badawczego. Wyklucza się wymianę bez podniesienia jakości, podobnie jak serwis. Nie wlicza się wolnych stanowisk w działalności badawczo-rozwojowej, podobnie jak personelu pomocniczego w działalności badawczo-rozwojowej (tj.

stanowisk niezwiązanych bezpośrednio z tą działalnością). Jeśli bezpośrednim skutkiem projektu jest zatrudnienie w obiekcie większej liczby naukowców (tj. obsadzenie wolnych stanowisk lub utworzone nowych), nowych naukowców wlicza się do RCR102 – Miejsca pracy dla naukowców utworzone we wspieranych jednostkach.

Roczne EPC personelu naukowego definiuje się jako stosunek godzin pracy faktycznie poświęconych na badania i rozwój w ciągu roku kalendarzowego podzielony przez całkowitą liczby godzin umownie przepracowanych w tym samym okresie przez osobę lub grupę. Dana osoba nie może wykonywać więcej niż jednego EPC w zakresie badań i rozwoju rocznie. Liczba godzin umownie przepracowanych ustalana jest na podstawie normatywnych/ustawowych godzin pracy. Osoba pracująca w pełnym wymiarze czasu pracy zostanie zidentyfikowana w odniesieniu do jej statusu zatrudnienia, rodzaju umowy (pełny lub niepełny etat) oraz poziomu zaangażowania w działalność badawczą i rozwojową.

*RCO008 - Nominalna wartość sprzętu na potrzeby badań naukowych i* 

*innowacji* – podaj łączną wartość (nabycia) sprzętu dofinansowanego w ramach modułu. Sprzęt ten obejmuje wszelkie przyrządy, narzędzia i urządzenia wykorzystywane bezpośrednio do działań na rzecz badań i rozwoju. Nie obejmuje on na przykład substancji chemicznych lub innych materiałów pomocniczych wykorzystywanych do przeprowadzania eksperymentów lub innych działań badawczych.

*PLRO005 - Liczba wspartych laboratoriów badawczych* **–** podaj liczbę laboratoriów badawczych wybudowanych (utworzonych), rozbudowanych, przebudowanych lub doposażonych w aparaturę naukowo-badawczą w wyniku udzielonego wsparcia i przygotowanych do prowadzenia prac B+R. Laboratorium musi być umiejscowione w podmiocie ubiegającym się o wsparcie. Przez laboratorium należy rozumieć technicznie i organizacyjnie wydzielone pomieszczenie wyposażone w niezbędną aparaturę naukowobadawczą.

#### **3.3.7.2. Wskaźniki rezultatu**

Rezultat należy rozumieć jako bezpośrednie (dotyczące wnioskodawcy) efekty wynikające ze zrealizowanego modułu, mierzone po zakończeniu realizacji

modułu lub jego części. Rezultat informuje o zmianach jakie nastąpiły u Wnioskodawcy po zakończeniu modułu. Niektóre wskaźniki rezultatu mogą pojawić się w trakcie realizacji modułu (np. wzrost zatrudnienia). W przypadku obowiązkowych wskaźników rezultatu wartość bazowa zawsze wyniesie "0" i zostanie automatycznie uzupełniona przez system.

Jako rok bazowy wskaż rok, w którym planujesz rozpoczęcie realizacji projektu. W przypadku gdy projekt rozpoczyna się 1 stycznia danego roku, rokiem bazowym może być rok poprzedzający. Rok docelowy określ zgodnie z definicją dla każdego wskaźnika.

Uzupełnij poniższe wskaźniki wpisując wartość docelową, pole "Opis metodologii wyliczenia wskaźnika" oraz pole "Opis sposobu weryfikacji osiągnięcia zaplanowanych wartości wskaźnika".

W przypadku gdy zaproponowany wskaźnik rezultatu nie występuje jako wartość docelową wpisz 0. W przypadku gdy dany wskaźnik rezultatu nie występuje, jako wartość docelową wpisz 0, a w polu "Opis metodologii wyliczenia wskaźnika" oraz "Opis sposobu weryfikacji osiągnięcia zaplanowanych wartości wskaźnika" wpisz "nie dotyczy".

*WLWK-RCR102 - Miejsca pracy dla naukowców utworzone we wspieranych jednostkach* – definicja przy module B+R*,*

*Liczba opracowanych w ramach agendy badawczej innowacji produktowych -* – podaj liczbę innowacji produktowych, opracowanych w wyniku realizacji agendy badawczej. Jako rok docelowy wskaż rok zakończenia realizacji agendy badawczej.

*Liczba opracowanych w ramach agendy badawczej innowacji procesowych*  podaj liczbę innowacji w procesie biznesowym, opracowanych w wyniku realizacji agendy badawczej. Jako rok docelowy wskaż rok zakończenia realizacji agendy badawczej.

## **3.3.8. POMOC PUBLICZNA**

### *Rodzaj inwestycji początkowej*

Wybierz rodzaj inwestycji początkowej:

• Inwestycja w rzeczowe aktywa trwałe lub wartości niematerialne i prawne związane z utworzeniem nowego zakładu

- Inwestycja w rzeczowe aktywa trwałe lub wartości niematerialne i prawne związane z dywersyfikacją produkcji zakładu poprzez wprowadzenie produktów lub usług dotąd niewytwarzanych lub nieświadczonych przez ten zakład
- Inwestycja w rzeczowe aktywa trwałe lub wartości niematerialne i prawne związane z zasadniczą zmianą całościowego procesu produkcji produktu lub produktów, których dotyczy inwestycja w ten zakład
- Inwestycja w rzeczowe aktywa trwałe lub wartości niematerialne i prawne związane ze zwiększeniem zdolności produkcyjnej istniejącego zakładu

Rodzaj planowanej do realizacji w ramach modułu Infrastruktura B+R inwestycji powinien być określony jako Inwestycja początkowa:

- w rzeczowe aktywa trwałe lub wartości niematerialne i prawne związane z utworzeniem nowego zakładu jeżeli dotyczy utworzenia nowego zakładu (nowej jednostki organizacyjnej) którego celem działania będzie realizacja prac B+R przewidzianych w agendzie badawczej modułu;

- w rzeczowe aktywa trwałe lub wartości niematerialne i prawne związane z dywersyfikacją produkcji zakładu poprzez wprowadzenie produktów lub usług dotąd niewytwarzanych lub nieświadczonych przez ten zakład jeżeli nie dotyczy utworzenia nowego zakładu i w wyniku zaplanowanych do realizacji w agendzie badawczej prac B+R nastąpi dywersyfikacją produkcji zakładu poprzez wprowadzenie produktów lub usług dotąd niewytwarzanych lub nieświadczonych przez ten zakład;

- w rzeczowe aktywa trwałe lub wartości niematerialne i prawne związane z zasadniczą zmianą dotyczącą procesu produkcyjnego istniejącego zakładu jeżeli nie dotyczy utworzenia nowego zakładu i w wyniku zaplanowanych do realizacji w agendzie badawczej prac B+R nastąpi zasadnicza zmiana całościowego procesu produkcji produktu lub produktów;

- w rzeczowe aktywa trwałe lub wartości niematerialne i prawne związane ze zwiększeniem zdolności produkcyjnej istniejącego zakładu jeżeli nie dotyczy utworzenia nowego zakładu i w wyniku zaplanowanych do realizacji w agendzie badawczej prac B+R nastąpi zwiększenie zdolności produkcyjnych istniejącego zakładu.

## *Rodzaj inwestycji początkowej, która zapoczątkowuje nową działalność gospodarczą*

Tylko dla dużych przedsiębiorstw(lub mikro-, małych lub średnich przedsiębiorstw, które na dzień zawarcia umowy o dofinansowanie będą dużym przedsiębiorstwem) realizujących inwestycje na obszarach "C" określonych niżej:

Pomoc przyznana przedsiębiorcy innemu niż MSP realizującemu inwestycję na obszarze województw dolnośląskiego i wielkopolskiego a także następujących gmin regionu warszawskiego stołecznego: Baranów, Błonie, Dąbrówka, Dobre, Góra Kalwaria, Grodzisk Mazowiecki, Jadów, Jaktorów, Kałuszyn, Kampinos, Kołbiel, Latowicz, Leoncin, Leszno, Mrozy, Nasielsk, Osieck, Prażmów, Serock, Siennica, Sobienie-Jeziory, Strachówka, Tarczyn, Tłuszcz, Zakroczym i Żabia Wola, może zostać udzielona wyłącznie na inwestycje początkową która zapoczątkowuje nową działalność gospodarczą, zdefiniowana w art. 2 pkt 51 Rozporządzenia 651/2014.

Wybierz rodzaj inwestycji początkowej, która zapoczątkowuje nową działalność gospodarczą:

- Inwestycja w rzeczowe aktywa trwałe lub wartości niematerialne i prawne związane z utworzeniem nowego zakładu,
- Inwestycja w rzeczowe aktywa trwałe lub wartości niematerialne i prawne związane z dywersyfikacją działalności zakładu, a nowa działalność, nie jest taka sama jak działalność poprzednio prowadzona w danym zakładzie ani podobna do takiej działalności.

#### *Uzasadnienie* (limit 1000 znaków)

Uzasadnij wybór inwestycji początkowej lub inwestycji początkowej, która zapoczątkowuje nową działalność gospodarczą (w zależności od wybranej opcji).

Jeżeli wybrana została opcja "inwestycji w rzeczowe aktywa trwałe lub wartości niematerialne i prawne związane z dywersyfikacją produkcji zakładu poprzez wprowadzenie produktów lub usług dotąd niewytwarzanych lub nieświadczonych przez ten zakład" lub "inwestycja w rzeczowe aktywa trwałe lub wartości niematerialne i prawne związane z dywersyfikacją działalności zakładu, a nowa działalność nie jest taka sama jak działalność poprzednio

prowadzona w danym zakładzie ani podobna do takiej działalności" należy dodatkowo wypełnić poniższe pola.

#### *Ponownie wykorzystane aktywa* (limit 1000 znaków)

Wpisz aktywa, które będziesz wykorzystywał do realizacji modułu

### *Wartość księgowa ponownie wykorzystywanych aktywów, odnotowana w roku obrotowym poprzedzającym rozpoczęcie prac*

Podaj wartość księgową ponownie wykorzystywanych aktywów, odnotowaną w roku obrotowym poprzedzającym rozpoczęcie prac. Wartość należy podać z dokładnością do dwóch miejsc po przecinku.

Jeżeli wybrana została opcja "Inwestycja w rzeczowe aktywa trwałe lub wartości niematerialne i prawne związane z zasadniczą zmianą całościowego procesu produkcji produktu lub produktów, których dotyczy inwestycja w ten zakład ", należy dodatkowo wypełnić poniższe pola.

## *Aktywa związane z działalnością podlegającą modernizacji* (limit 1 000 znaków)

Wpisz aktywa związane z działalnością podlegającą modernizacji, które będziesz wykorzystywał do realizacji modułu.

## *Wysokość kosztów amortyzacji aktywów związanych z działalnością podlegającą modernizacji w ciągu 3 poprzednich lat obrotowych*

Podaj kwotę kosztów amortyzacji aktywów związanych z działalnością podlegającą modernizacji w ciągu poprzedzających trzech lat obrotowych. Wartość należy podać z dokładnością do dwóch miejsc po przecinku.

## **3.3.9. KLASYFIKACJA MODUŁU**

### *KIS*

Z listy rozwijanej wybierz KIS, przykładowo: KIS 2. INNOWACYJNE TECHNOLOGIE, PROCESY I PRODUKTY SEKTORA ROLNO-SPOŻYWCZEGO I LEŚNO-DRZEWNEGO

### *Obszar KIS, w który wpisuje się moduł*

Z rozwijanej listy wybierz obszar szczegółowy KIS, w który wpisuje się rezultat modułu np.:

I. ELEMENTY WSPÓLNE DLA INNOWACJI SEKTORA ROLNO-SPOŻYWCZEGO I

#### LEŚNO-DRZEWNEGO

## *Uzasadnienie wybranego obszaru KIS, w który wpisuje się moduł* (limit 2000 znaków)

Wskaż punkt i jego nazwę ze wskazanego obszaru KIS (np. dla szczegółowego obszaru: I. ELEMENTY WSPÓLNE DLA INNOWACJI SEKTORA ROLNO-SPOŻYWCZEGO I LEŚNO-DRZEWNEGO punkt 4. Innowacyjne technologie przetwórstwa rolno-spożywczego i leśno-drzewnego, ograniczające zużycie energii i wody, podnoszące jakość produkcji.), w który wpisuje się moduł. Uzasadnij w jaki sposób realizacja modułu wpisuje się we wskazaną Krajową Inteligentną Specjalizację, określoną w dokumencie strategicznym "Krajowa Inteligentna Specjalizacja", stanowiącym załącznik do Programu Rozwoju Przedsiębiorstw przyjętego przez Radę Ministrów w dniu 8 kwietnia 2014 r. (zgodnie z wersją dokumentu aktualną na dzień ogłoszenia naboru wniosków).

Jeżeli moduł dotyczy więcej niż jednego obszaru KIS, wskaż je i uzasadnij.

#### *Słowa kluczowe*

Wybierz z listy rozwijanej słowa - maksymalnie 5, bezpośrednio związane z przedmiotem modułu. Powinny one w jak najlepszy sposób charakteryzować moduł.

#### *Kod i nazwa PKD działalności, której dotyczy moduł* (lista rozwijana)

Wybierz numer kodu Polskiej Klasyfikacji Działalności (PKD) działalności, której dotyczy moduł. Kod PKD powinien być podany zgodnie z rozporządzeniem Rady Ministrów z dnia 24 grudnia 2007 r. w sprawie Polskiej Klasyfikacji Działalności (PKD) (Dz.U. z 2007 r. Nr 251, poz. 1885, z późn. zm.) oraz powinien zawierać dział, grupę, klasę oraz podklasę np. 12.34.Z. Numer kodu PKD dotyczący modułu nie musi być ujawniony w dokumencie rejestrowym.

#### *Uzasadnienie* (limit 2 000 znaków)

Opisz działalność, której dotyczy moduł. Informacje te są szczególnie istotne, jeśli numer kodu PKD działalności, której dotyczy moduł może wskazywać na działalność wykluczoną z możliwości uzyskania wsparcia. Jeżeli moduł dotyczy więcej niż jednego rodzaju PKD, wskaż je.

## **3.3.10. HARMONOGRAM RZECZOWO-FINANSOWY MODUŁU**

Harmonogram powinien przedstawiać logiczny ciąg prac, które zamierzasz przeprowadzić w ramach modułu.

#### **3.3.10.1. Zadania**

*Nazwa zadania* (limit 440 znaków; sekcja multiplikowana dla każdego zadania)

Wpisz nazwę zadania, która musi być unikalna w ramach projektu.

*Data rozpoczęcia:* wpisz datę rozpoczęcia zadania w formacie rrrr-mm-dd.

*Data zakończenia:* wpisz datę zakończenia zadania w formacie rrrr-mm-dd.

## *Opis* (limit 4000 znaków)

Opisz działania planowane do realizacji w ramach zadania. Wymienione zadania muszą obejmować całość realizacji modułu

## **3.3.10.2. Wydatki rzeczywiste**

Określ wydatki rzeczywiste dla modułu wypełniając poszczególne pola w systemie. Dodawaj koleje wydatki używając przycisku "Dodaj". Można dodać maksymalnie 400 pozycji budżetowych na cały projekt.

Podaj unikalną, niepowtarzającą się w projekcie nazwę kosztu (np. maszyna XY) oraz przyporządkuj odpowiednią kategorię kosztu FENG z listy rozwijanej (środki trwałe/dostawy).

Kategorie kosztu (FENG) wydatków kwalifikowalnych muszą być zgodne z katalogiem kosztów kwalifikowalnych dla modułu wskazanym w "Przewodniku kwalifikowalności wydatków dla 1 Priorytetu – Fundusze Europejskiej dla Nowoczesnej Gospodarki". Kategoria kosztu CST zostanie uzupełniona automatycznie przez system. Wybierz z listy rozwijanej odpowiedni rodzaj pomocy, w ramach której planujesz sfinansować wydatek.

W przypadku, gdy moduł jest realizowany w kilku lokalizacjach objętych różnym poziomem dofinansowania (zgodnie z mapą pomocy regionalnej), należy uznać, że maksymalną wysokością dopuszczalnej pomocy będzie pułap określony dla tej lokalizacji, w której jest on najniższy.

W związku z powyższym, do wyliczenia kwoty dofinansowania zastosuj najniższą dopuszczalną intensywność spośród wskazanych lokalizacji.

### Przykład:

Inwestycja w module będzie realizowana w woj. warmińsko-mazurskim (intensywność zgodnie z mapą pomocy regionalnej - 50%) i kujawskopomorskim (40%). Dla wszystkich wydatków niezależnie od lokalizacji przyjmij intensywność niższą, czyli 40%.

Jeżeli Vat jest niekwalifikowalny w Twoim projekcie to kwoty wydatków w polu "wydatki ogółem" powinny być wykazane w kwotach brutto (tj. z VAT), zaś w polu "wydatki kwalifikowalne" w kwotach netto (tj. bez VAT).

Jeśli VAT jest kwalifikowalny w projekcie, to kwoty wydatków w polu "wydatki ogółem" oraz "wydatki kwalifikowalne" powinny być wykazane w kwotach brutto (tj. z VAT), zaś w polu "w tym VAT kwalifikowalny" powinna być podana wartość tego podatku. Dotyczy wyłącznie przypadku kiedy wnioskodawcy nie przysługuje prawo do obniżenia kwoty podatku należnego o kwotę podatku naliczonego lub ubiegania się o zwrot podatku VAT na podstawie przepisów o VAT obowiązujących w naszym kraju.

#### *Uzasadnienie kosztu* (limit 500 znaków)

Jeżeli w ramach modułu konieczne jest nabycie/leasing gruntu lub nieruchomości zabudowanej, podaj ich wielkość oraz cechy.

Jeżeli w ramach modułu konieczne jest nabycie/leasing środków trwałych innych niż grunty oraz nieruchomości zabudowane, podaj ich koszt jednostkowy oraz liczbę środków trwałych, a także rodzaj. W przypadku dużych firm (lub mikro-, małych lub średnich przedsiębiorstw, które na dzień zawarcia umowy o dofinansowanie będą dużym przedsiębiorstwem) wskaż czy środki trwałe są nowe.

W przypadku leasingu zaznacz, że kosztem kwalifikowanym będą raty spłaty kapitału gruntów/nieruchomości zabudowanej/innych środków trwałych.

W przypadku leasingu do dofinansowania może kwalifikować się również wydatek poniesiony przez leasingodawcę na zakup dobra leasingowanego beneficjentowi w związku z realizacją modułu. W takim przypadku wskaż

podmiot upoważniony do poniesienia wydatku na rzecz wnioskodawcy. Pamiętaj, że przed złożeniem wniosku musisz przeprowadzić postępowanie ofertowe zgodnie z wymogami funduszowymi i zawrzeć umowę warunkową uzależniającą jej obowiązywanie od otrzymania informacji przez Ciebie o przyznaniu dofinansowania w ramach działania, w której będzie zawarte upoważnienie do ponoszenia wydatków na rzecz wnioskodawcy/beneficjenta. W tym polu podaj datę zawarcia umowy warunkowej.

Jeżeli w ramach projektu konieczne jest nabycie robót i materiałów budowlanych, podaj ich zakres rzeczowy.

Jeżeli w ramach modułu planujesz nabyć wartości niematerialnych i prawnych, w tym oprogramowania, podaj ich koszt (w tym koszty jednostkowe i liczbę jednostek nabywanych wartości niematerialnych i prawnych), a także rodzaj. W przypadku oprogramowania wskaż, czy jest to seryjne oprogramowanie czy oprogramowanie wykonane specjalnie na potrzeby modułu.

Uzasadnij, że wysokość każdego kosztu wskazanego w harmonogramie jest dostosowana do zakresu zaplanowanych w module czynności oraz że każdy koszt jest niezbędny i bezpośrednio związany z realizacją działań zaplanowanych w module.

### *Metoda szacowania* (limit 500 znaków)

Opisz dla każdego wydatku z osobna, sposób w jaki je oszacowałeś oraz wskaż z nazwy źródła danych, na podstawie których określiłeś kwoty poszczególnych wydatków. Wskaż:

- do ilu potencjalnych dostawców wysłałeś zapytanie ofertowe (oraz podaj ich nazwy),
- od ilu otrzymałeś odpowiedź (oraz podaj ich nazwy) oraz jakie zaproponowali kwoty,
- jaki koszt został ujęty we wniosku (najwyższy z otrzymanych odpowiedzi, najniższy, średni, inny wskaż na jakiej podstawie go wyliczono).

W przypadku ogólnodostępnych cenników wskaż źródło.

Do każdego wydatku przypisz **nazwę zadania**, wybierając z listy rozwijanej.

#### **3.3.10.3. Podsumowanie wydatków rzeczywistych**

Po wypełnieniu tabeli "wydatki rzeczywiste" zostanie wygenerowana automatycznie tabela z podsumowaniem wydatków w podziale na zadania.

## **3.3.11. PODSUMOWANIE HRF MODUŁU**

Tabela z podsumowaniem HRF całego modułu wygeneruje się automatycznie.

# 3.4. MODUŁ CYFRYZACJA

### 3.4.1. ISTOTA MODUŁU

#### *Cel modułu* (limit 1 000 znaków)

Przedstaw krótko cel, który planowany jest do osiągnięcia w wyniku realizacji modułu.

## *Opis funkcjonalności planowanej do zastosowania technologii cyfrowej oraz jej wpływ (w tym wymierne korzyści) na zmiany w działalności wnioskodawcy*  (limit 5 000 znaków)

Wskaż jakie specjalistyczne rozwiązania cyfrowe zamierzasz wprowadzić w przedsiębiorstwie. Opisz funkcjonalność planowanej do zastosowania technologii cyfrowej. Wskaż jak zastosowane technologie cyfrowe wpłyną na zmianę sposobu realizacji podstawowych funkcji przedsiębiorstwa dotyczących produkcji wyrobów lub świadczenia usług lub funkcji wspierających, takich jak dystrybucja i logistyka, sprzedaż i usługi posprzedażowe, usługi w zakresie technologii informacyjno-komunikacyjnych dla przedsiębiorstwa, funkcje administracyjne i zarządcze, usługi inżynieryjne i pokrewne usługi techniczne na rzecz przedsiębiorstwa. Określ jakie wymierne korzyści osiągniesz w wyniku ucyfrowienia swojej działalności. Korzyści przedstaw również w sekcji "Wskaźniki dotyczące modułu Cyfryzacja". Wskaż w jaki sposób zapewnisz cyberbezpieczeństwo w zakresie wdrażanej technologii cyfrowej.

## *Poziom innowacyjności rozwiązania* (lista wielokrotnego wyboru) Wybierz, czy rozwiązanie jest innowacyjne na poziomie przedsiębiorstwa/kraj

#### *Uzasadnienie poziomu innowacyjności rozwiązania* (limit 5 000 znaków)

Uzasadnij wybrany poziom innowacyjności rozwiązania. Wykaż, że wdrażane rozwiązanie będzie stanowiło nowość na skalę przedsiębiorstwa lub kraju. Odnieś się do stosowanego dotychczas w twojej firmie rozwiązania lub do istniejących na rynku rozwiązań i wskaż, jakie cechy Twojego rozwiązania świadczą o jego innowacyjności na wybranym poziomie.

Jeżeli rozwiązanie stanowi innowacyjność na poziomie kraju i ubiegasz się o dodatkowe punkty w kryterium rankingującym "Innowacja cyfrowa na

poziomie kraju", dodatkowo podaj wskaźniki dotyczące cech i funkcjonalności rozwiązania w sekcji "Wskaźniki dotyczące modułu".

## **3.4.2. PRZYGOTOWANIE DO REALIZACJI MODUŁU**

#### *Opis działań przygotowawczych do realizacji modułu* (limit 500 znaków)

Przedstaw działania przygotowawcze (poza dokumentami wskazanymi w tabeli), które zostały zrealizowane i te które będą podjęte dla prawidłowej realizacji modułu.

# *Działania przygotowawcze - dokumenty*

#### *Rodzaj dokumentu* (lista rozwijana)

Wybierz jakie pozwolenia/dokumentacje/koncesje/licencje/zgody/inne dokumenty są niezbędne, aby zrealizować moduł.

#### *Opis dokumentu* (limit 500 znaków)

W przypadku, gdy posiadasz już decyzję środowiskową, pozwolenie na budowę, koncesje, licencja, zgody lub inne dokumenty w tym polu podaj numer dokumentu/sygnaturę, organ wydający oraz okres obowiązywania dokumentu. Jeśli odpowiednie dokumenty nie zostały jeszcze wydane, opisz, jakie pozwolenia/koncesje/zgody/licencje/inne dokumenty będziesz musiał uzyskać, aby zrealizować moduł.

#### *Data wydania dokumentu* (rrrr/mm/dd)

Podaj datę wydania dokumentu.

#### *Planowana data uzyskania dokumentu* (rrrr/mm)

Jeśli nie posiadasz jeszcze niezbędnych dokumentów, podaj planowaną datę ich uzyskania.

### **3.4.3. ZASOBY KADROWE**

## *Opis zasobów kadrowych niezbędnych do realizacji modułu oraz zaangażowania kadry zarządzającej: doświadczenie kadry zarządzającej oraz sposób zarządzania modułem (ścieżka decyzyjna)* (limit 5000 znaków)

Opisz posiadane zasoby ludzkie oraz ich doświadczenie w realizacji działań podobnych do przewidzianych w module. Wskaż kto będzie odpowiedzialny (w szczególności ze strony kadry zarządzającej) za realizację modułu oraz podaj, jakie ma wykształcenie i doświadczenie zawodowe. Opisz także planowany

sposób zarządzania modułem (ścieżka decyzyjna). W przypadku, gdy nie posiadasz dostatecznych zasobów ludzkich niezbędnych do realizacji modułu i zamierzasz korzystać z usług zewnętrznych, opisz oczekiwania w stosunku do kadry planowanej do pozyskania lub zasoby oraz doświadczenie wykonawcy/wykonawców.

# **3.4.4. ZASOBY TECHNICZNE ORAZ WARTOŚCI NIEMATERIALNE I PRAWNE (NIEUJĘTE W HRF)**

### (sekcja multiplikowana)

Opisz posiadane zasoby techniczne oraz wartości niematerialne i prawne niezbędne do realizacji modułu: środki trwałe, w tym nieruchomości oraz inne. W przypadku, gdy nie posiadasz własnych zasobów, a planujesz korzystanie z zasobów niebędących w Twoim posiadaniu, również opisz te zasoby oraz wskaż podstawy do ich wykorzystania (np. umowa z innym podmiotem). Nie musisz posiadać wszystkich niezbędnych zasobów technicznych w momencie składania wniosku o dofinansowanie, część z nich możesz nabyć lub wynająć w trakcie realizacji modułu. Opisz te zasoby, które planujesz nabyć poza modułem Cyfryzacja.

**Uwaga**: Zasoby techniczne oraz wartości niematerialne i prawne planowane do nabycia w ramach modułu cyfryzacja opisz w części Harmonogram rzeczowofinansowy. Nie uwzględniaj ich w tej części wniosku określając ich typ, nazwę oraz przeznaczenie.

### *Typ zasobu* (lista rozwijana)

Wybierz z listy rozwijanej konkretne zasoby techniczne oraz wartości niematerialne i prawne które będziesz wykorzystywać lub planujesz nabyć w trakcie realizacji modułu (poza modułem Cyfryzacja).

#### *Nazwa zasobu* (limit 500 znaków)

Wskaż nazwę zasobu oraz ew. liczbę sztuk (jeśli dotyczy).

#### *Przeznaczenie* (limit 500 znaków)

Wskaż, do jakich prac dany zasób będzie wykorzystywany w module.

# **3.4.5. RYZYKA**

### (sekcja multiplikowana)

#### *Nazwa ryzyka* (limit 200 znaków)

Wskaż główne ryzyka/zagrożenia, które mogą utrudnić/uniemożliwić realizację modułu i osiągnięcie celu modułu.

#### *Typ ryzyka* (lista wyboru)

Wybierz typ/typy ryzyka jakie identyfikujesz:

- technologiczne,
- biznesowe (np. związane jest z prowadzeniem działalności gospodarczej),
- finansowe (np. związane ze zmianą stóp procentowych, wahaniami kursów walut czy inflacją),
- administracyjne (np. związane z koniecznością uzyskania pozwoleń/decyzji i innych niezbędnych do realizacji modułu),
- inne.

### *Opis ryzyka* (limit 1 000 znaków)

Opisz ryzyko, określ prawdopodobieństwo jego wystąpienia, wskaż, na którym etapie realizacji modułu może się pojawić, w jaki sposób może zakłócić realizację modułu i wpłynąć na terminowość, zakres czy jakość planowanych rezultatów.

#### *Zapobieganie ryzyku* (limit 2 000 znaków)

Opisz metody zapobiegania wystąpieniu ryzyka, jak również środki minimalizacji skutków ryzyk w przypadku ich wystąpienia.

## **3.4.6. WSKAŹNIKI MODUŁU CYFRYZACJA**

Wypełnij tabelę skwantyfikowanych wskaźników realizacji celów modułu odpowiednio do zakresu planowanych zadań. Ujęte w tabeli wskaźniki muszą być obiektywnie weryfikowalne, realne, mierzalne, odzwierciedlać założone cele modułu, być adekwatne dla danego rodzaju modułu. Wskaźniki służą do pomiaru osiąganych postępów w projekcie, odzwierciedlają też specyfikę projektu i jego rezultaty. Pamiętaj, że realizacja podanych wskaźników będzie weryfikowana w trakcie i po zakończeniu realizacji projektu i będzie

warunkowała wypłatę dofinansowania. Musisz dysponować dokumentacją potwierdzającą wykonanie założonych w projekcie wskaźników.

#### **3.4.6.1. Wskaźniki produktu**

Produkt należy rozumieć, jako bezpośredni efekt realizacji modułu mierzony konkretnymi wielkościami.

**Obowiązkowy wskaźnik produktu, dotyczący modułu Cyfryzacja, który zostanie automatycznie uzupełniony przez Generator Wniosków to:**

*PLRO009 - Liczba przedsiębiorstw otrzymujących wsparcie w zakresie technologii cyfrowych.*

#### **Wskaźnik produktu dotyczący stawki jednostkowej:**

Pamiętaj, że jeśli przewidujesz skorzystanie z uproszczonej metody rozliczania kosztów w ramach tego modułu uzupełnij poniższy wskaźnik.

*Liczba godzin zrealizowanego doradztwa w obszarze cyfryzacji –* podaj liczbę godzin zrealizowanego doradztwa w obszarze cyfryzacji, opisz metodologię wyliczenia wskaźnika oraz sposób weryfikacji. Weryfikacja osiągnięcia wskaźnika nastąpi zgodnie z zapisami załącznika nr 1 do umowy o dofinansowanie.

### **3.4.6.2. Wskaźniki rezultatu**

Rezultat należy rozumieć jako bezpośrednie (dotyczące wnioskodawcy) efekty wynikające ze zrealizowanego modułu, mierzone po zakończeniu realizacji modułu lub jego części. Rezultat informuje o zmianach jakie nastąpiły u Wnioskodawcy po zakończeniu modułu. Niektóre wskaźniki rezultatu mogą pojawić się w trakcie realizacji modułu (np. wzrost zatrudnienia). W przypadku obowiązkowych wskaźników rezultatu wartość bazowa zawsze wyniesie "0" i zostanie automatycznie uzupełniona przez system.

Jako rok bazowy wskaż rok, w którym planujesz rozpoczęcie realizacji projektu. W przypadku gdy projekt rozpoczyna się 1 stycznia danego roku, rokiem bazowym może być rok poprzedzający. Rok docelowy określ zgodnie z definicją dla każdego wskaźnika.

Uzupełnij poniższe wskaźniki wpisując wartość docelową, pole "Opis metodologii wyliczenia wskaźnika" oraz pole "Opis sposobu weryfikacji osiągnięcia zaplanowanych wartości wskaźnika". W przypadku gdy zaproponowany wskaźnik rezultatu nie występuje jako wartość docelową wpisz 0, a w polu "Opis metodologii wyliczenia wskaźnika" oraz "Opis sposobu weryfikacji osiągnięcia zaplanowanych wartości wskaźnika" wpisz "nie dotyczy".

#### **Obowiązkowe wskaźniki rezultatu to:**

*PLRR028 - Liczba wprowadzonych innowacji produktowych* – definicja przy module B+R; jako rok docelowy wskaż rok zakończenia realizacji modułu;

*PLRR029 - Liczba wprowadzonych innowacji procesowych – definicja przy* module B+R; jako rok docelowy wskaż rok zakończenia realizacji modułu;

#### *PLRR033 - Przychody ze sprzedaży nowych lub udoskonalonych*

*produktów/usług* –definicja przy module Wdrożenie innowacji. Jeżeli rezultatem modułu nie będą nowe lub udoskonalone produkty lub usługi i w związku z powyższym nie wystąpi ich sprzedaż jako wartość bazową i docelową wpisz "0" oraz w polu "Opis metodologii wyliczenia wskaźnika" napisz uzasadnienie.

Jeżeli rezultatem modułu będą nowe lub udoskonalone produkty lub usługi i w związku z powyższym wystąpi ich sprzedaż, podaj przychód ze sprzedaży nowych lub znacząco ulepszonych produktów lub usług.

Wartość wskaźnika należy policzyć sumarycznie za okres od momentu zakończenia modułu do ostatniego roku w okresie trwałości projektu.

Jako rok docelowy wskaż ostatni rok okresu trwałości projektu.

#### **Wskaźniki rezultatu dotyczące korzyści z ucyfrowienia działalności**

We wskaźnikach rezultatu dla modułu Cyfryzacja musisz uzupełnić wskaźniki odzwierciedlające wymierne korzyści z ucyfrowienia swojej działalności gospodarczej.

Z poniższych wskaźników wybierz co najmniej dwa. Ponadto możesz przez funkcję "Dodaj wskaźnik" określić inne wymierne korzyści specyficzne dla Twojego przedsięwzięcia.

Jako rok bazowy wskaż rok, w którym planujesz rozpoczęcie realizacji projektu. W przypadku gdy projekt rozpoczyna się 1 stycznia danego roku, rokiem bazowym może być rok poprzedzający. Jako rok docelowy wskaż rok zakończenia realizacji modułu.

*Liczba zrobotyzowanych /cyfryzowanych procesów w przedsiębiorstwie [szt.]*  – podaj liczbę procesów, które zostaną zrobotyzowane lub poddane cyfryzacji.

### *Zwiększenie wydajności pracy w przedsiębiorstwie w wyniku cyfryzacji*

*/robotyzacji procesów -* przez wydajność rozumiemy liczbę sztuk wyrobu wyprodukowanych w jednostce czasu lub liczbę usług wyświadczonych w jednostce czasu. Przy czym nie ma znaczenia ile maszyn, czy ilu ludzi zajmowało się produkcją wyrobu, świadczeniem usług.

Jako wartość bazową wskaźnika podaj liczbę sztuk wyrobu wytwarzanych lub liczbę usług wyświadczonych dotychczas w swoim przedsiębiorstwie (w aktualnie stosowanej technologii) w przeliczeniu na godzinę lub zmianę lub tydzień (lub inną wybraną przez Ciebie jednostkę czasu). Jeśli nie wytwarzałeś wyrobów lub nie świadczyłeś usług podaj dane dla wytwarzania wyrobów czy świadczenia alternatywnych usług na rynku.

Jako wartość docelową wskaźnika podaj liczbę sztuk wyrobu wytwarzanych lub liczbę usług wyświadczonych po zautomatyzowaniu procesu (wdrożeniu planowanych działań) w przeliczeniu na godzinę lub zmianę lub tydzień (lub inną wybraną przez Ciebie jednostkę czasu). Podaj metodologię wyliczenia wartości bazowej i docelowej wskaźnika oraz sposób weryfikacji osiągnięcia zaplanowanej wartości wskaźnika. Różnica pomiędzy wartością docelową i bazową powinna wskazywać na wzrost wydajności. Np. w metodologii opisz że w dotychczas stosowanym procesie (ręcznym, półautomatycznym) produkowano, pakowano, świadczono 10 [szt/godz], a po zautomatyzowaniu procesu - 15 [szt/godz].

*Zwiększenie produktywności w przedsiębiorstwie w wyniku cyfryzacji /robotyzacji procesów -* produktywność to stosunek ilości wytworzonej oraz sprzedanej produkcji w określonym i rozpatrywanym okresie do ilości

wykorzystywanych lub zużytych zasobów wejściowych, gdzie zasoby to np. materiały, energia czy informacje (zasilenia systemu) oraz ludzie czy kapitał (zasoby systemu). Zatem przy produktywności weź pod uwagę także "koszt", lub też inaczej mówiąc zaangażowane zasoby. W celu wyliczenia kosztu zaangażowanych zasobów (pracy ludzi, energii, użytych materiałów, inne ogólne) musisz wykorzystać dostępne w przedsiębiorstwie systemy księgowe tak, aby wartości możliwe były do weryfikacji.

Jako wartość bazową wskaźnika podaj, ile "kosztowało" wytworzenie wyrobu czy wyświadczenie usługi w jednostce czasu (godzina, zmiana, tydzień) w dotychczas stosowanym procesie.

Jako wartość docelową wskaźnika podaj, ile będzie "kosztowało" wytworzenie wyrobu czy wyświadczenie usługi w jednostce czasu (godzina, zmiana, tydzień) w zautomatyzowanym procesie. Wartości należy podać w przeliczeniu na 1 sztukę wyrobu / usługi.

Podaj metodologię wyliczenia wartości bazowej i docelowej wskaźnika oraz sposób weryfikacji osiągnięcia zaplanowanej wartości wskaźnika. Różnica pomiędzy wartością docelową i bazową powinna wskazywać na wzrost produktywności.

Np. w metodologii wskaż, ile "kosztował" dziennie proces wytworzenia, pakowania, świadczenia w dotychczas stosowanym procesie w przeliczeniu na sztukę wyrobu/ usługi a ile kosztuje po zautomatyzowaniu procesu (np. pakowania przy użyciu robota paletyzującego zamiast pracowników wykonujących tę pracę ręcznie). Wskaż źródła danych kosztów i sposób ich wyliczenia.

## **Wskaźniki rezultatu dotyczące cech / funkcjonalności innowacji produktowej/innowacji w procesie biznesowym**

Jeśli ubiegasz się o dodatkowe punkty w kryterium rankingującym "Innowacja cyfrowa na poziomie kraju" we wskaźnikach rezultatu dla modułu Cyfryzacja musisz uzupełnić wskaźniki dotyczące cech / funkcjonalności innowacji produktowej/innowacji w procesie biznesowym. Poprzez funkcję "dodaj wskaźnik" podaj nazwę wskaźnika, wartości bazowe i docelowe, rok bazowy oraz rok osiągniecia wartości docelowej i metodologie oraz sposób weryfikacji osiągnięcia planowanej wartości docelowej.

Liczba takich wskaźników jest dowolna. Sam definiujesz nazwy wskaźników, jednostki miary oraz wartości bazowe i docelowe. Jako wartość bazową podaj wartość danej cechy/funkcjonalności w produkcie/procesie dostępnym na rynku, do którego odnosi się poziom innowacyjności produktu/procesu. Jeśli wskazałeś, że produkt/proces planowany do wdrożenia w ramach projektu ma poziom innowacyjności krajowy, jako wartość bazową podaj wartość danej cechy/funkcjonalności występującą w najlepszym produkcie/procesie dostępnych na rynku krajowym. Jako wartość docelową wskaż wartość danej cechy/funkcjonalności produktu/procesu jaką planujesz osiągnąć w wyniku realizacji modułu.

## **3.4.7. POMOC PUBLICZNA**

Wybierz z listy rozwijanej TAK/NIE czy ubiegasz się o regionalną pomoc inwestycyjną. Jeśli TAK to wypełnij pola poniżej.

#### *Rodzaj inwestycji początkowej*

Wybierz rodzaj inwestycji początkowej:

- Inwestycja w rzeczowe aktywa trwałe lub wartości niematerialne i prawne związane z utworzeniem nowego zakładu
- Inwestycja w rzeczowe aktywa trwałe lub wartości niematerialne i prawne związane z dywersyfikacją produkcji zakładu poprzez wprowadzenie produktów lub usług dotąd niewytwarzanych lub nieświadczonych przez ten zakład
- Inwestycja w rzeczowe aktywa trwałe lub wartości niematerialne i prawne związane z zasadniczą zmianą całościowego procesu produkcji produktu lub produktów, których dotyczy inwestycja w ten zakład
- Inwestycja w rzeczowe aktywa trwałe lub wartości niematerialne i prawne związane ze zwiększeniem zdolności produkcyjnej istniejącego zakładu.

## *Rodzaj inwestycji początkowej, która zapoczątkowuje nową działalność gospodarczą*

Tylko dla dużych przedsiębiorstw (lub mikro-, małych lub średnich przedsiębiorstw, które na dzień zawarcia umowy o dofinansowanie będą dużym przedsiębiorstwem) realizujących inwestycje na obszarach "C" określonych niżej:

Pomoc przyznana przedsiębiorcy innemu niż MSP realizującemu inwestycję na obszarze województw dolnośląskiego i wielkopolskiego a także następujących gmin regionu warszawskiego stołecznego: Baranów, Błonie, Dąbrówka, Dobre, Góra Kalwaria, Grodzisk Mazowiecki, Jadów, Jaktorów, Kałuszyn, Kampinos, Kołbiel, Latowicz, Leoncin, Leszno, Mrozy, Nasielsk, Osieck, Prażmów, Serock, Siennica, Sobienie-Jeziory, Strachówka, Tarczyn, Tłuszcz, Zakroczym i Żabia Wola, może zostać udzielona wyłącznie na inwestycje początkową, która zapoczątkowuje nową działalność gospodarczą zdefiniowana w art. 2 pkt 51 Rozporządzenia 651/2014.

Wybierz rodzaj inwestycji początkowej, która zapoczątkowuje nową działalność gospodarczą:

- Inwestycja w rzeczowe aktywa trwałe lub wartości niematerialne i prawne związane z utworzeniem nowego zakładu,
- Inwestycja w rzeczowe aktywa trwałe lub wartości niematerialne i prawne związane z dywersyfikacją działalności zakładu, a nowa działalność, nie jest taka sama jak działalność poprzednio prowadzona w danym zakładzie ani podobna do takiej działalności.

#### *Uzasadnienie* (limit 1000 znaków)

Uzasadnij wybór inwestycji początkowej lub inwestycji początkowej, która zapoczątkowuje nową działalność gospodarczą (w zależności od wybranej opcji).

Jeżeli wybrana została opcja "inwestycji w rzeczowe aktywa trwałe lub wartości niematerialne i prawne związane z dywersyfikacją produkcji zakładu poprzez wprowadzenie produktów lub usług dotąd niewytwarzanych lub nieświadczonych przez ten zakład" lub "inwestycja w rzeczowe aktywa trwałe lub wartości niematerialne i prawne związane z dywersyfikacją działalności

zakładu, a nowa działalność nie jest taka sama jak działalność poprzednio prowadzona w danym zakładzie ani podobna do takiej działalności" należy dodatkowo wypełnić poniższe pola.

### *Ponownie wykorzystane aktywa* (limit 1000 znaków)

Wpisz aktywa, które będziesz wykorzystywał do realizacji modułu.

## *Wartość księgowa ponownie wykorzystywanych aktywów, odnotowana w roku obrotowym poprzedzającym rozpoczęcie prac*

Podaj wartość księgową ponownie wykorzystywanych aktywów, odnotowaną w roku obrotowym poprzedzającym rozpoczęcie prac. Wartość należy podać z dokładnością do dwóch miejsc po przecinku.

Jeżeli wybrana została opcja "Inwestycja w rzeczowe aktywa trwałe lub wartości niematerialne i prawne związane z zasadniczą zmianą całościowego procesu produkcji produktu lub produktów, których dotyczy inwestycja w ten zakład", należy dodatkowo wypełnić poniższe pola.

## *Aktywa związane z działalnością podlegającą modernizacji* (limit 1 000 znaków)

Wpisz aktywa związane z działalnością podlegającą modernizacji, które będziesz wykorzystywał do realizacji modułu

## *Wysokość kosztów amortyzacji aktywów związanych z działalnością podlegającą modernizacji w ciągu 3 poprzednich lat obrotowych*

Podaj kwotę kosztów amortyzacji aktywów związanych z działalnością podlegającą modernizacji w ciągu poprzedzających trzech lat obrotowych. Wartość należy podać z dokładnością do dwóch miejsc po przecinku.

## **3.4.8. KLASYFIKACJA MODUŁU**

#### *KIS*

Z listy rozwijanej wybierz KIS, przykładowo: KIS 2. INNOWACYJNE TECHNOLOGIE, PROCESY I PRODUKTY SEKTORA ROLNO-SPOŻYWCZEGO I LEŚNO-DRZEWNEGO

### *Obszar KIS, w który wpisuje się moduł*

Z rozwijanej listy wybierz obszar szczegółowy KIS, w który wpisuje się rezultat modułu, np.:

#### I. ELEMENTY WSPÓLNE DLA INNOWACJI SEKTORA RO LNO-SPOŻYWCZEGO I

#### LEŚNO-DRZEWNEGO,

## *Uzasadnienie wybranego obszaru KIS, w który wpisuje się moduł* (limit 2000 znaków)

Wskaż punkt i jego nazwę ze wskazanego obszaru KIS (np. dla szczegółowego obszaru: I. ELEMENTY WSPÓLNE DLA INNOWACJI SEKTORA ROLNO-SPOŻYWCZEGO I LEŚNO-DRZEWNEGO punkt 4. Innowacyjne technologie przetwórstwa rolno-spożywczego i leśno-drzewnego, ograniczające zużycie energii i wody, podnoszące jakość produkcji.), w który wpisuje się moduł. Uzasadnij w jaki sposób realizacja modułu wpisuje się we wskazaną Krajową Inteligentną Specializację, określoną w dokumencie strategicznym "Krajowa Inteligentna Specjalizacja", stanowiącym załącznik do Programu Rozwoju Przedsiębiorstw przyjętego przez Radę Ministrów w dniu 8 kwietnia 2014 r. (zgodnie z wersją dokumentu aktualną na dzień ogłoszenia naboru wniosków). Jeżeli moduł dotyczy więcej niż jednego obszaru KIS, wskaż je i uzasadnij.

#### *Słowa kluczowe*

Wybierz z listy rozwijanej słowa - maksymalnie 5, bezpośrednio związane z przedmiotem modułu. Powinny one w jak najlepszy sposób charakteryzować moduł.

#### *Kod i nazwa PKD działalności, której dotyczy moduł* (lista rozwijana)

Wybierz numer kodu Polskiej Klasyfikacji Działalności (PKD) działalności, której dotyczy moduł. Kod PKD powinien być podany zgodnie z rozporządzeniem Rady Ministrów z dnia 24 grudnia 2007 r. w sprawie Polskiej Klasyfikacji Działalności (PKD) (Dz.U. z 2007 r. Nr 251, poz. 1885, z późn. zm.) oraz powinien zawierać dział, grupę, klasę oraz podklasę np. 12.34.Z. Numer kodu PKD dotyczący modułu nie musi być ujawniony w dokumencie rejestrowym.

#### *Uzasadnienie* (limit 2 000 znaków)

Opisz działalność, której dotyczy moduł. Informacje te są szczególnie istotne, jeśli numer kodu PKD działalności, której dotyczy moduł może wskazywać na działalność wykluczoną z możliwości uzyskania wsparcia. Jeżeli moduł dotyczy więcej niż jednego rodzaju PKD, wskaż je.

## **3.4.9. HARMONOGRAM RZECZOWO FINANSOWY MODUŁU**

Harmonogram powinien przedstawiać logiczny ciąg prac, które zamierzasz przeprowadzić w ramach modułu.

#### **3.4.9.1. Zadania**

(sekcja multiplikowana dla każdego zadania)

#### *Nazwa zadania* (limit 440 znaków)

Wpisz nazwę zadania, która musi być unikalna w ramach projektu.

*Data rozpoczęcia:* wpisz datę rozpoczęcia zadania w formacie rrrr-mm-dd.

*Data zakończenia:* wpisz datę zakończenia zadania w formacie rrrr-mm-dd.

#### *Opis* (limit 4000 znaków)

Opisz działania planowane do realizacji w ramach zadania. Wymienione zadania muszą obejmować całość realizacji modułu.

#### **3.4.9.2. Wydatki rzeczywiste**

Wskaż wydatki, które planujesz ponieść w związku z realizacją zadania.

Określ wydatki rzeczywiste dla modułu wypełniając poszczególne pola w systemie. Dodawaj kolejne wydatki używając przycisku "Dodaj". Można dodać maksymalnie 400 pozycji budżetowych na cały projekt.

Podaj unikalną, niepowtarzającą się w projekcie nazwę kosztu (np. maszyna XY) oraz przyporządkuj odpowiednią kategorię kosztu FENG z listy rozwijanej (środki trwałe/dostawy).

Wybierz z listy rozwijanej odpowiedni rodzaj pomocy, w ramach której planujesz sfinansować wydatek. Przyporządkuj odpowiednią kategorię kosztu FENG z listy rozwijanej (np. środki trwałe/dostawy). Kategorie kosztu (FENG) wydatków kwalifikowalnych muszą być zgodne z katalogiem kosztów kwalifikowalnych dla modułu wskazanym w "Przewodniku kwalifikowalności wydatków dla 1 Priorytetu – Fundusze Europejskiej dla Nowoczesnej Gospodarki". Kategoria kosztu CST zostanie uzupełniona automatycznie przez system.

W przypadku, gdy moduł jest realizowany w kilku lokalizacjach objętych różnym poziomem dofinansowania (zgodnie z mapą pomocy regionalnej), należy uznać, że maksymalną wysokością dopuszczalnej pomocy będzie pułap określony dla tej lokalizacji, w której jest on najniższy.

W związku z powyższym, do wyliczenia kwoty dofinansowania zastosuj najniższą dopuszczalną intensywność spośród wskazanych lokalizacji.

### Przykład:

Inwestycja w module będzie realizowana w woj. warmińsko-mazurskim (intensywność zgodnie z mapą pomocy regionalnej - 50%) i kujawskopomorskim (40%). Dla wszystkich wydatków niezależnie od lokalizacji przyjmij intensywność niższą, czyli 40%.

Jeżeli Vat jest niekwalifikowalny w Twoim projekcie to kwoty wydatków w polu "wydatki ogółem" powinny być wykazane w kwotach brutto (tj. z VAT), zaś w polu "wydatki kwalifikowalne" w kwotach netto (tj. bez VAT).

Jeśli VAT jest kwalifikowalny w projekcie, to kwoty wydatków w polu "wydatki ogółem" oraz "wydatki kwalifikowalne" powinny być wykazane w kwotach brutto (tj. z VAT), zaś w polu "w tym VAT kwalifikowalny" powinna być podana wartość tego podatku. Dotyczy wyłącznie przypadku kiedy wnioskodawcy nie przysługuje prawo do obniżenia kwoty podatku należnego o kwotę podatku naliczonego lub ubiegania się o zwrot podatku VAT na podstawie przepisów o VAT obowiązujących w naszym kraju.

### *Uzasadnienie kosztu* (limit 500 znaków)

Jeżeli w ramach modułu konieczne jest nabycie/leasing gruntu lub nieruchomości zabudowanej, podaj ich wielkość oraz cechy.

Jeżeli w ramach modułu konieczne jest nabycie/leasing środków trwałych innych niż grunty oraz nieruchomości zabudowane, podaj ich koszt jednostkowy oraz liczbę środków trwałych, a także rodzaj. W przypadku dużych firm (lub mikro-, małych lub średnich przedsiębiorstw, które na dzień zawarcia umowy o dofinansowanie będą dużym przedsiębiorstwem) wskaż czy środki trwałe są nowe.

W przypadku leasingu zaznacz, że kosztem kwalifikowanym będą raty spłaty kapitału gruntów/nieruchomości zabudowanej/innych środków trwałych.

W przypadku leasingu do dofinansowania może kwalifikować się również wydatek poniesiony przez leasingodawcę na zakup dobra leasingowanego beneficjentowi w związku z realizacją modułu. W takim przypadku wskaż podmiot upoważniony do poniesienia wydatku na rzecz wnioskodawcy. Pamiętaj, że przed złożeniem wniosku musisz przeprowadzić postępowanie ofertowe zgodnie z wymogami funduszowymi i zawrzeć umowę warunkową uzależniającą jej obowiązywanie od otrzymania informacji przez Ciebie o przyznaniu dofinansowania w ramach działania, w której będzie zawarte upoważnienie do ponoszenia wydatków na rzecz wnioskodawcy/beneficjenta. W tym polu podaj datę zawarcia umowy warunkowej.

Jeżeli w ramach modułu konieczne jest nabycie robót i materiałów budowlanych, podaj ich zakres rzeczowy.

Jeżeli w ramach modułu planujesz nabycie wartości niematerialnych i prawnych, w tym oprogramowania, podaj ich koszty jednostkowe i liczbę jednostek nabywanych wartości niematerialnych i prawnych, a także rodzaj. W przypadku oprogramowania wskaż, czy jest to seryjne oprogramowanie czy oprogramowanie wykonane specjalnie na potrzeby modułu.

Jeżeli w ramach modułu planujesz nabycie usług zewnętrznych wskaż, jakiego rodzaju będą to usługi, określ koszt jednostkowy każdej usługi, liczbę i zakres.

Uzasadnij, że wysokość każdego kosztu wskazanego w harmonogramie jest dostosowana do zakresu zaplanowanych w module czynności oraz, że każdy koszt jest niezbędny i bezpośrednio związany z realizacją działań zaplanowanych w module.

#### *Metoda szacowania* (limit 500 znaków)

Opisz dla każdego wydatku z osobna, sposób w jaki je oszacowałeś oraz wskaż z nazwy źródła danych, na podstawie których określiłeś kwoty poszczególnych wydatków. Wskaż:

• do ilu potencjalnych dostawców wysłałeś zapytanie ofertowe (oraz podaj ich nazwy),

- od ilu otrzymałeś odpowiedź (oraz podaj ich nazwy) oraz jakie zaproponowali kwoty,
- jaki koszt został ujęty we wniosku (najwyższy z otrzymanych odpowiedzi, najniższy, średni, inny wskaż na jakiej podstawie go wyliczono).

W przypadku ogólnodostępnych cenników wskaż źródło.

Do każdego wydatku przypisz **nazwę zadania**, wybierając z listy rozwijanej.

#### **3.4.9.3. Podsumowanie wydatków rzeczywistych**

Po wypełnieniu tabeli "wydatki rzeczywiste" zostanie wygenerowana automatycznie tabela z podsumowaniem wydatków w podziale na zadania.

#### **3.4.9.4. Koszty uproszczone**

Pamiętaj, że zastosowanie uproszczonej metody rozliczania kosztów (stawka jednostkowa) wymaga obowiązkowego uzupełnienia sekcji "Wskaźniki dotyczące modułu Cyfryzacja".

#### *Rodzaj pomocy* (lista rozwijana)

Wybierz z listy rozwijanej odpowiedni rodzaj pomocy, w ramach której planujesz sfinansować wydatek. Sprawdź w "Przewodniku kwalifikowalności **wydatków dla 1 Priorytetu – Fundusze Europejskiej dla Nowoczesnej Gospodarki", czy wnioskodawca jest uprawniony do danego rodzaju pomocy.**

#### *Rodzaj metody uproszczonej*

Pole uzupełniane automatycznie: "stawka jednostkowa".

### *Nazwa kosztu* (lista rozwijana) Wybierz z listy rozwijanej – "doradztwo na cyfryzację 1 godzina – 337,00 PLN".

#### *Kategoria kosztów FENG*

Przyporządkuj odpowiednią kategorię kosztu z listy rozwijanej: usługi zewnętrzne (doradztwo krajowe).

#### *Kategoria kosztów CST*

Zostanie wypełniona automatycznie przez system.

#### *Wydatki ogółem*

Wartość zostanie uzupełniona automatycznie na podstawie pola "Wydatki kwalifikowalne".

#### *Wydatki kwalifikowalne*

Wartość zostanie uzupełniona automatycznie na podstawie pól "wartość stawek" i "liczba stawek".

#### *Dofinansowanie*

Wpisz kwotę dofinansowania. Kwota nie może przekroczyć 50% wydatków kwalifikowalnych (zgodnie z "Przewodnikiem oceny kwalifikowalności wydatków w budżecie Projektu dla 1 Priorytetu – Fundusze Europejskiej dla Nowoczesnej Gospodarki"). % dofinansowania wyliczy się automatycznie.

#### *Wartość stawki*

Pole zostanie automatycznie uzupełnione przez Generator Wniosków.

#### *Liczba stawek*

Wpisz liczbę stawek (godzin) doradztwa.

#### *Uzasadnienie kosztu* (limit 2000 znaków)

Wskaż, jakiego rodzaju będą to usługi, podaj ich zakres. Uzasadnij, że koszt jest niezbędny i bezpośrednio związany z realizacją działań zaplanowanych w module, w szczególności uzasadnij konieczność realizacji oszacowanej liczby godzin doradztwa.

#### *Nazwa zadania* (lista rozwijana)

Do każdego kosztu uproszczonego przypisz nazwę zadania, wybierając z listy rozwijanej.

### **3.4.10. PODSUMOWANIE HRF MODUŁU**

Tabela z podsumowaniem HRF całego modułu wygeneruje się automatycznie.

# 3.5. MODUŁ ZAZIELENIENIE PRZEDSIĘBIORSTW

### **3.5.1. ISTOTA MODUŁU**

#### *Cel modułu* (limit 1 000 znaków)

Przedstaw krótko cel, który planowany jest do osiągnięcia w wyniku realizacji modułu.

#### *Zakres realizacji modułu*

Wskaż czego moduł dotyczy. Wybierz odpowiedni zakres lub kilka z nich z listy rozwijanej. Pamiętaj, aby w sekcji "Wskaźniki dotyczące modułu Zazielenienie przedsiębiorstw" wybrać wskaźnik odpowiadający zakresowi realizacji modułu.

### *Uzasadnienie podejmowanych działań dla planowanego efektu środowiskowego* (limit 5 000 znaków)

Uzasadnij, że planowane działania realizowane w ramach modułu są racjonalne i wykaż ich efekt środowiskowy dla przedsiębiorstwa lub użytkowników końcowych. Uzasadnienie powinno również obejmować stosunek nakładów do rezultatów oraz analizę alternatywnych działań i uwzględniać także ich aspekty finansowe.

#### *Poziom innowacyjności rozwiązania* (jeśli dotyczy)

Wybierz z listy rozwijanej, czy wdrażane rozwiązanie stanowi nowość na skalę przedsiębiorstwa lub kraju (polskiego rynku) albo opcję "Nie dotyczy".

Wymóg innowacyjności nie dotyczy: przeprowadzania weryfikacji technologii środowiskowych ETV, przeprowadzania środowiskowej oceny cyklu życia (LCA, Life Cycle Assessment) lub oceny śladu środowiskowego produktu (PEF, Product Environmental Footprint).

#### *Uzasadnienie poziomu innowacyjności rozwiązania* (limit 5 000 znaków)

Opisz, na czym polega innowacyjność rozwiązania. W przypadku, gdy rezultatem projektu jest więcej niż jedno rozwiązanie, należy podać wymagane informacje odrębnie dla każdego z nich.

Jeżeli rozwiązanie stanowi innowacyjność na poziomie kraju i chcesz otrzymać punkty w kryterium rankingującym "Ekoinnowacja na poziomie kraju",

dodatkowo podaj wskaźniki dotyczące cech i funkcjonalności rozwiązania w części dot. wskaźników.

W przypadku wyboru opcji "Nie dotyczy" w polu "Poziom innowacyjności rozwiązania" w niniejszym polu wpis również "Nie dotyczy".

## **3.5.2. PRZYGOTOWANIE DO REALIZACJI MODUŁU**

### *Opis działań przygotowawczych do realizacji modułu* (limit 500 znaków)

Przedstaw działania przygotowawcze (poza dokumentami wskazanymi w tabeli), które zostały zrealizowane i te które będą podjęte dla prawidłowej realizacji modułu.

## *Działania przygotowawcze - dokumenty*

#### *Rodzaj dokumentu* (lista rozwijana)

Wybierz jakie pozwolenia/dokumentacje/koncesje/licencje/zgody/inne dokumenty są niezbędne, aby zrealizować moduł.

### *Opis dokumentu* (limit 500 znaków)

W przypadku, gdy posiadasz już decyzję środowiskową, pozwolenie na budowę, koncesje, licencje, zgody lub inne dokumenty w tym polu podaj numer dokumentu/sygnaturę, organ wydający oraz okres obowiązywania dokumentu. Jeśli odpowiednie dokumenty nie zostały jeszcze wydane, opisz, jakie pozwolenia/koncesje/zgody/licencje/inne dokumenty będziesz musiał uzyskać, aby zrealizować moduł.

#### *Data wydania dokumentu* (rrrr/mm/dd)

Podaj datę wydania dokumentu.

### *Planowana data uzyskania dokumentu* (rr/mm)

Jeśli nie posiadasz jeszcze niezbędnych dokumentów, podaj planowaną datę ich uzyskania.

## **3.5.3. ZASOBY KADROWE**

*Opis zasobów kadrowych wystarczających do realizacji modułu oraz zaangażowania kadry zarządzającej: doświadczenie kadry zarządzającej oraz sposób zarządzania modułem* (limit 5000 znaków)

Opisz posiadane zasoby ludzkie oraz ich doświadczenie w realizacji działań podobnych do przewidzianych w module. Wskaż kto będzie odpowiedzialny (w szczególności ze strony kadry zarządzającej) za realizację modułu oraz podaj, jakie ma wykształcenie i doświadczenie zawodowe. Opisz także planowany sposób zarządzania modułem (ścieżka decyzyjna). W przypadku, gdy nie posiadasz dostatecznych zasobów ludzkich niezbędnych do realizacji modułu i zamierzasz korzystać z usług zewnętrznych, opisz oczekiwania w stosunku do kadry planowanej do pozyskania lub zasoby oraz doświadczenie wykonawcy/wykonawców.

# **3.5.4. ZASOBY TECHNICZNE ORAZ WARTOŚCI NIEMATERIALNE I PRAWNE (NIEUJĘTE W HRF)**

### (sekcja multiplikowana)

Opisz posiadane zasoby techniczne oraz wartości niematerialne i prawne niezbędne do realizacji modułu: środki trwałe, w tym nieruchomości oraz inne. W przypadku, gdy nie posiadasz własnych zasobów, a planujesz korzystanie z zasobów niebędących w Twoim posiadaniu, również opisz te zasoby oraz wskaż podstawy do ich wykorzystania (np. umowa z innym podmiotem). Nie musisz posiadać wszystkich niezbędnych zasobów technicznych w momencie składania wniosku o dofinansowanie, część z nich możesz nabyć lub wynająć w trakcie realizacji modułu. Opisz te zasoby, które planujesz nabyć **poza modułem** Zazielenienie przedsiębiorstw (w całości ze środków własnych), określając ich typ, nazwę oraz przeznaczenie.

Uwaga: Zasoby techniczne oraz wartości niematerialne i prawne planowane do nabycia w ramach modułu cyfryzacja opisz w części Harmonogram rzeczowofinansowy. Nie uwzględniaj ich w tej części wniosku.

#### *Typ zasobu* (lista rozwijana)

Wybierz z listy rozwijanej konkretne zasoby techniczne oraz wartości niematerialne i prawne które będziesz wykorzystywać lub planujesz nabyć w trakcie realizacji modułu (poza modułem Zazielenienie przedsiębiorstw).

#### *Nazwa zasobu* (limit 500 znaków)

Wskaż nazwę zasobu oraz ew. liczbę sztuk (jeśli dotyczy).

#### *Przeznaczenie* (limit 500 znaków)

Wskaż, do jakich prac dany zasób będzie wykorzystywany w module.

## **3.5.5. RYZYKA**

#### (sekcja multiplikowana)

#### *Nazwa ryzyka* (limit 200 znaków)

Wskaż główne ryzyka/zagrożenia, które mogą utrudnić/uniemożliwić realizację modułu i osiągnięcie celu modułu.

#### *Typ ryzyka* (lista wyboru)

Wybierz typ/typy ryzyka jakie identyfikujesz:

- technologiczne,
- biznesowe (np. związane jest z prowadzeniem działalności gospodarczej),
- finansowe (np. związane ze zmianą stóp procentowych, wahaniami kursów walut czy inflacją),
- administracyjne (np. związane z koniecznością uzyskania pozwoleń/decyzji itp. niezbędnych do realizacji modułu),
- inne.

### *Opis ryzyka* (limit 1 000 znaków)

Opisz ryzyko, określ prawdopodobieństwo jego wystąpienia, wskaż, na którym etapie realizacji modułu może się pojawić, w jaki sposób może zakłócić realizację modułu i wpłynąć na terminowość, zakres czy jakość planowanych rezultatów.

#### *Zapobieganie ryzyku* (limit 2 000 znaków)

Opisz metody zapobiegania wystąpieniu ryzyka, jak również środki minimalizacji skutków ryzyk w przypadku ich wystąpienia.

## 3.5.6. WSKAŹNIKI MODUŁU ZAZIELENIENIE PRZEDSIĘBIORSTW

Wypełnij tabelę skwantyfikowanych wskaźników realizacji celów modułu odpowiednio do zakresu planowanych zadań. Ujęte w tabeli wskaźniki muszą być obiektywnie weryfikowalne, realne, mierzalne, odzwierciedlać założone cele modułu, być adekwatne dla danego rodzaju modułu. Wskaźniki służą do pomiaru osiąganych postępów w projekcie, odzwierciedlają też specyfikę projektu i jego rezultaty. Pamiętaj, że realizacja podanych wskaźników będzie weryfikowana w trakcie i po zakończeniu realizacji projektu i będzie warunkowała wypłatę dofinansowania. Musisz dysponować dokumentacją potwierdzającą wykonanie założonych w projekcie wskaźników.

### **3.5.6.1. Wskaźniki produktu**

Produkt należy rozumieć, jako bezpośredni efekt realizacji modułu mierzony konkretnymi wielkościami.

**Obowiązkowy wskaźnik produktu, dotyczący modułu, który zostanie automatycznie uzupełniony przez Generator Wniosków to:**

## *PLRO006 - Liczba przedsiębiorstw otrzymujących wsparcie w zakresie transformacji w kierunku zrównoważonego rozwoju.*

#### **3.5.6.2. Wskaźniki rezultatu**

Rezultat należy rozumieć jako bezpośrednie (dotyczące wnioskodawcy) efekty wynikające ze zrealizowanego modułu, mierzone po zakończeniu realizacji modułu lub jego części. Rezultat informuje o zmianach jakie nastąpiły u Wnioskodawcy po zakończeniu modułu. Niektóre wskaźniki rezultatu mogą pojawić się w trakcie realizacji modułu (np. wzrost zatrudnienia).

#### **A. Obowiązkowe wskaźniki rezultatu**

W przypadku obowiązkowych wskaźników rezultatu wartość bazowa zawsze wyniesie "0" i zostanie automatycznie uzupełniona przez system.

Jako rok bazowy wskaż rok, w którym planujesz rozpoczęcie realizacji projektu. W przypadku gdy projekt rozpoczyna się 1 stycznia danego roku, rokiem bazowym może być rok poprzedzający. Rok docelowy określ zgodnie z definicją dla każdego wskaźnika.

Uzupełnij poniższe wskaźniki wpisując wartość docelową, pole "Opis metodologii wyliczenia wskaźnika" oraz pole "Opis sposobu weryfikacji osiągnięcia zaplanowanych wartości wskaźnika". W przypadku gdy zaproponowany wskaźnik rezultatu nie występuje jako wartość docelową wpisz 0, a w polu "Opis metodologii wyliczenia wskaźnika" oraz "Opis sposobu weryfikacji osiągnięcia zaplanowanych wartości wskaźnika" wpisz "nie dotyczy".

*PLRR028 - Liczba wprowadzonych innowacji produktowych* – definicja przy module B+R. Jako rok docelowy wskaż rok zakończenia realizacji modułu.

*PLRR029 - Liczba wprowadzonych innowacji procesowych* – definicja przy module B+R. Jako rok docelowy wskaż rok zakończenia realizacji modułu.

### *PLRR033 - Przychody ze sprzedaży nowych lub udoskonalonych*

*produktów/usług* – definicja przy module Wdrożenie innowacji, jeżeli rezultatem modułu nie będą nowe lub udoskonalone produkty lub usługi i w związku z powyższym nie wystąpi ich sprzedaż jako wartość bazową i docelową wpisz "0" oraz w polu "Opis metodologii wyliczenia wskaźnika" napisz uzasadnienie. Jeżeli rezultatem modułu będą nowe lub udoskonalone produkty lub usługi i w związku z powyższym wystąpi ich sprzedaż, podaj przychód ze sprzedaży nowych lub znacząco ulepszonych produktów lub usług. Wartość wskaźnika należy policzyć sumarycznie za okres od momentu zakończenia modułu do ostatniego roku w okresie trwałości projektu.

Jako rok docelowy wskaż ostatni rok okresu trwałości projektu.

*PLRR051 - Liczba przedsięwzięć proekologicznych* – definicja przy module B+R.

#### **B. Wskaźniki rezultatu dotyczące realizacji zakresu modułu**

Wybierz co najmniej jeden wskaźnik odpowiadający wybranemu przez Ciebie zakresowi realizacji modułu i wprowadź go do Generatora wniosków. Podaj wartość bazową oraz docelową. Możliwe zakresy realizacji modułu określają punkty 1-6 podane w treści kryterium Istota modułu dla modułu Zazielenienie przedsiębiorstw (ich brzmienie przywołujemy również poniżej w dalszej części Instrukcji). Dla wybranego wskaźnika określ niezbędne parametry i wypełnij wszystkie wymagane pola.

Pamiętaj, że wartości wskaźników powinny potwierdzać, że działania, które zaplanowałeś w module, wniosą istotny wkład w realizację celów środowiskowych.

Przy określaniu wskaźników weź pod uwagę stosowne przepisy środowiskowe, w tym ustawę z dnia 20 maja 2016 r. o efektywności energetycznej, ustawę z
dnia 14 grudnia 2012 r. o odpadach oraz ustawę z dnia 27 kwietnia 2001 r. Prawo ochrony środowiska.

➢ **Dla wybranego zakresu realizacji modułu "Wprowadzenie lepszej gospodarki odpadami w przedsiębiorstwie Wnioskodawcy"**, wybierz co najmniej jeden z poniższych dwóch wskaźników:

# *Redukcja ilości wytworzonych odpadów innych niż niebezpieczne i obojętnych* (jednostka miary – tony)

Definicja: **Odpady inne niż niebezpieczne** to odpady przemysłowe, które po przedostaniu się do środowiska naturalnego nie stanowią zagrożenia dla ludzi, zwierząt i innych form życia. **Odpady obojętne** to odpady, które nie ulegają istotnym przemianom fizycznym, chemicznym lub biologicznym, dzięki czemu nie powodują zanieczyszczenia środowiska lub zagrożenia dla życia lub zdrowia ludzi.

Katalog odpadów, określający grupy, podgrupy i rodzaje odpadów oraz ich kody, ze wskazaniem odpadów niebezpiecznych, znajdziesz w załączniku do rozporządzenia Ministra Klimatu z dnia 2 stycznia 20202 r. w sprawie katalogu odpadów.

Jako wartość bazową podaj dane, które jako przedsiębiorca raportujesz do BDO, tj. Bazy Danych o Produktach i Opakowaniach oraz o Gospodarce Odpadami (według stanu na koniec roku poprzedzającego datę złożenia wniosku o dofinansowanie). Jako rok bazowy podaj pełny rok poprzedzający rok złożenia wniosku o dofinansowanie (np. wniosek składasz w roku 2024 jako rok bazowy podaj rok 2023).

Jako wartość docelową podaj ilość odpadów, które będziesz wytwarzał po zrealizowaniu działań przewidzianych w module. Pamiętaj, że osiągnięcie wartości docelowych będzie weryfikowane również na podstawie wartości rocznych raportowanych do BDO. Jako rok docelowy określ pierwszy pełny rok kalendarzowy, następujący po roku zakończenia realizacji modułu.

W polu "Opis metodologii wyliczenia wskaźnika" podaj informację o ilości produkcji w roku bazowym (dla której powstały odpady wskazane w wartości bazowej) i w stosunku do tej samej wielkości produkcji oszacuj odpady w wartości docelowej. Podczas weryfikacji osiągnięcia wartości docelowej

wskaźnika ww. dane stanowić będą podstawę do obliczenia redukcji, w przypadku, gdy wielkość produkcji ulegnie zmianie. W polu "Opis sposobu weryfikacji osiągnięcia zaplanowanych wartości wskaźnika" podaj informacje jak zmierzysz, że dany wskaźnik został osiągnięty oraz co będzie stanowiło podstawę do weryfikacji osiągnięcia zaplanowanej wartości wskaźnika.

Na podstawie danych, które podasz dla ww. wskaźnika, ekspert oceni m.in., czy realizowane przez Ciebie przedsięwzięcie wniesie istotny wkład w realizację celów środowiskowych, o którym mowa w kryterium Istota modułu. Dlatego w polu "Opis metodologii wyliczenia wskaźnika" zastosuj poniższy wzór pokazujący procentową zmianę wartości podanych w tonach w polach: wartość bazowa i wartość docelowa.

### $W$ roinb = 100 (1 - Oinb $_{t_1}$  / Oinb $_{t_0}$ )

Przy tym:

**Wroinb** - wskaźnik redukcji ilości odpadów innych niż niebezpieczne i obojętnych

**Oinbto** – ilość odpadów innych niż niebezpieczne i obojętne raportowane do BDO w roku t0

**Oinbt1** – ilość odpadów innych niż niebezpieczne i obojętne raportowane do BDO w roku t1

**t<sup>0</sup>** – rok poprzedzający datę złożenia wniosku o dofinansowanie

**t<sup>1</sup>** - pierwszy pełny rok kalendarzowy, następujący po roku zakończenia realizacji modułu

### *Redukcja ilości wytworzonych odpadów niebezpiecznych* (jednostka miary – tony)

Definicja: Odpady niebezpieczne to odpady, które ze względu na swoje pochodzenie, skład chemiczny, biologiczny, inne właściwości i okoliczności stanowią zagrożenie dla życia lub zdrowia ludzi albo dla środowiska. Do odpadów niebezpiecznych zaliczane są odpady medyczne, rozpuszczalniki, emulsje, tusze, barwniki, pigmenty, farby, lakiery, materiały smoliste, żywice, lateks, kleje, materiały wybuchowe, pozostałości laboratoryjne, chemikalia, wosk, popiół, żużel, szlamy z zakładów uzdatniania wody, sole hartownicze itp.

Katalog odpadów, określający grupy, podgrupy i rodzaje odpadów oraz ich kody, ze wskazaniem odpadów niebezpiecznych, znajdziesz w załączniku do rozporządzenia Ministra Klimatu z dnia 2 stycznia 20202 r. w sprawie katalogu odpadów. Odpady niebezpieczne w katalogu odpadów zaznaczone są \* - na przykład:

01 03 04\* Odpady z przeróbki rud siarczkowych powodujące samoczynne zakwaszenie środowiska w czasie składowania

Jako wartość bazową podaj dane, które jako przedsiębiorca raportujesz do BDO, tj. Bazy Danych o Produktach i Opakowaniach oraz o Gospodarce Odpadami (według stanu na koniec roku poprzedzającego datę złożenia projektu). Jako rok bazowy podaj pełny rok poprzedzający rok złożenia wniosku o dofinansowanie (np. wniosek składasz w roku 2024 jako rok bazowy podaj rok 2023).

Jako wartość docelową podaj ilość odpadów, które będziesz wytwarzał po zrealizowaniu działań przewidzianych w module. Pamiętaj, że osiągnięcie wartości docelowych będzie weryfikowane również na podstawie wartości rocznych raportowanych do BDO. Jako rok docelowy określ pierwszy pełny rok kalendarzowy, następujący po roku zakończenia realizacji modułu.

W polu "Opis metodologii wyliczenia wskaźnika" podaj informację o ilości produkcji w roku bazowym (dla której powstały odpady wskazane w wartości bazowej) i w stosunku do tej samej wielkości produkcji oszacuj odpady w wartości docelowej. Podczas weryfikacji osiągnięcia wartości docelowej wskaźnika ww. dane stanowić będą podstawę do obliczenia redukcji, w przypadku gdy wielkość produkcji ulegnie zmianie. W polu "Opis sposobu weryfikacji osiągnięcia zaplanowanych wartości wskaźnika" podaj informacje jak zmierzysz, że dany wskaźnik został osiągnięty oraz co będzie stanowiło podstawę do weryfikacji osiągnięcia zaplanowanej wartości wskaźnika.

Na podstawie danych, które podasz dla ww. wskaźnika, ekspert oceni m.in., czy realizowane przez Ciebie przedsięwzięcie wniesie istotny wkład w realizację celów środowiskowych, o którym mowa w kryterium Istota modułu. Dlatego w

polu "Opis metodologii wyliczenia wskaźnika " zastosuj poniższy wzór pokazujący procentową zmianę wartości podanych w tonach w polach: wartość bazowa i wartość docelowa.

### **Wronb = 100 (1 - Onbt1 / Onibto)**

Przy tym:

**Wronb** - wskaźnik redukcji ilości odpadów niebezpiecznych

**Onbto** – ilość odpadów niebezpiecznych raportowanych do BDO w roku t0

**Onbt1** – ilość odpadów niebezpiecznych raportowanych do BDO w roku t1

**t<sup>0</sup>** – rok poprzedzający datę złożenia wniosku o dofinansowanie

**t<sup>1</sup>** - pierwszy pełny rok kalendarzowy, następujący po roku zakończenia realizacji modułu.

➢ **Dla wybranego zakresu realizacji modułu "Zwiększenie efektywności energetycznej w procesie produkcji"** obowiązkowo wybierz co najmniej jeden z następujących dwóch wskaźników: Ilość zaoszczędzonej energii elektrycznej lub Ilość zaoszczędzonej energii cieplnej. Dodatkowo możesz (fakultatywnie) wybrać także wskaźnik: Ilość energii odnawialnej pozyskanej z własnych źródeł OZE na potrzeby własne przedsiębiorstwa. Jeśli w module realizujesz działania zwiększające wykorzystanie przez Ciebie OZE z własnych źródeł, ten fakultatywny wskaźnik **będzie dla Ciebie obowiązkowy.**

### *Ilość zaoszczędzonej energii elektrycznej* **(jednostka miary - MWh)**

Definicja: Ilość zaoszczędzonej energii elektrycznej jest to różnica między rocznym zużyciem energii elektrycznej po zakończeniu modułu w stosunku do rocznego zużycia energii elektrycznej w roku bazowym.

Jako wartość bazową podaj dane np. z faktur zakupowych dotyczących energii lub bilansu materiałowego i energetycznego/audytu energetycznego przedsiębiorstwa za rok poprzedzający datę złożenia wniosku o dofinansowanie. Jako rok bazowy podaj pełny rok poprzedzający rok złożenia wniosku o dofinansowanie (np. wniosek składasz w roku 2024 jako rok bazowy podaj rok 2023).

Jako wartość docelową podaj ilość energii, którą będziesz zużywał po realizacji działań przewidzianych w module. Pamiętaj, że ich osiągnięcie będzie weryfikowane na podstawie np. faktur zakupowych lub bilansu energetycznego i materiałowego/audytu energetycznego. Jako rok docelowy określ pierwszy pełny rok kalendarzowy, następujący po roku zakończenia realizacji modułu.

W polu "Opis metodologii wyliczenia wskaźnika" podaj informację o ilości produkcji w roku bazowym (dla której wskazano zużycie energii w wartości bazowej) i w stosunku do tej samej wielkości produkcji oszacuj zużycie energii w wartości docelowej. Podczas weryfikacji osiągnięcia wartości docelowej wskaźnika ww. dane stanowić będą podstawę do obliczenia redukcji, w przypadku gdy wielkość produkcji ulegnie zmianie. W polu "Opis sposobu weryfikacji osiągnięcia zaplanowanych wartości wskaźnika" podaj informacje jak zmierzysz, że dany wskaźnik został osiągnięty oraz co będzie stanowiło podstawę do weryfikacji osiągnięcia zaplanowanej wartości wskaźnika.

Na podstawie danych, które podasz dla ww. wskaźnika, ekspert oceni m.in., czy realizowane przez Ciebie przedsięwzięcie wniesie istotny wkład w realizację celów środowiskowych, o którym mowa w kryterium Istota modułu. Dlatego w polu "Opis metodologii wyliczenia wskaźnika" zastosuj poniższy wzór pokazujący procentową zmianę wartości podanych w polach: wartość bazowa i wartość docelowa.

### **Wzee = 100(1-Eelt1 / Eelto)**

Przy tym:

**Wzee**- Wskaźnik zaoszczędzonej energii elektrycznej

**Eelto** – ilość zużywanej energii elektrycznej w roku t0

**Eel t1**- ilość zużywanej energii elektrycznej w roku t1

**t<sup>0</sup>** – rok poprzedzający datę złożenia wniosku o dofinansowanie

**t<sup>1</sup>** - pierwszy pełny rok kalendarzowy, następujący po roku zakończenia realizacji modułu.

# *Ilość zaoszczędzonej energii cieplnej* **(jednostka miary – GJ)**

Definicja: Ilość zaoszczędzonej energii cieplnej jest to różnica między rocznym zużyciem energii cieplnej po zakończeniu modułu w stosunku do rocznego zużycia energii cieplnej w roku bazowym. Energia cieplna to ogólna ilość ciepła wyprodukowana w urządzeniach (np. kotły, wymienniki).

Jako wartość bazową podaj dane np. z faktur zakupowych dotyczących energii lub bilansu materiałowego i energetycznego/audytu energetycznego przedsiębiorstwa rok poprzedzający datę złożenia wniosku o dofinansowanie. Jako rok bazowy podaj pełny rok poprzedzający rok złożenia wniosku o dofinansowanie (np. wniosek składasz w roku 2024 jako rok bazowy podaj rok 2023).

Jako wartość docelową podaj ilość energii, którą będziesz zużywał po realizacji działań przewidzianych w module. Pamiętaj, że ich osiągnięcie będzie weryfikowane na podstawie np. faktur zakupowych lub bilansu energetycznego i materiałowego/audytu energetycznego. Jako rok docelowy określ pierwszy pełny rok kalendarzowy, następujący po roku zakończenia realizacji modułu.

W polu "Opis metodologii wyliczenia wskaźnika" podaj informację o ilości produkcji w roku bazowym (dla której zużyto energię wskazaną w wartości bazowej) i w stosunku do tej samej wielkości produkcji oszacuj energię w wartości docelowej. Podczas weryfikacji osiągnięcia wartości docelowej wskaźnika ww. dane stanowić będą podstawę do obliczenia redukcji, w przypadku gdy wielkość produkcji ulegnie zmianie. W polu "Opis sposobu weryfikacji osiągnięcia zaplanowanych wartości wskaźnika" podaj informacje jak zmierzysz, że dany wskaźnik został osiągnięty oraz co będzie stanowiło podstawę do weryfikacji osiągnięcia zaplanowanej wartości wskaźnika.

Na podstawie danych, które podasz dla ww. wskaźnika, ekspert oceni m.in., czy realizowane przez Ciebie przedsięwzięcie wniesie istotny wkład w realizację celów środowiskowych, o którym mowa w kryterium Istota modułu. Dlatego w polu "Opis metodologii wyliczenia wskaźnika" zastosuj poniższy wzór pokazujący procentową zmianę wartości podanych w polach: wartość bazowa i wartość docelowa.

**Wzec = 100(1 - Eect1 / Ecto)**

**Wzec** - Wskaźnik zaoszczędzonej energii cieplnej

**Ecto** – ilość zużywanej energii cieplnej w roku t0

**Eec t1**- ilość zużywanej energii cieplnej w roku t1

**t0**– rok poprzedzający datę złożenia wniosku o dofinansowanie

**t<sup>1</sup>** - pierwszy pełny rok kalendarzowy, następujący po roku zakończenia realizacji

# *Zwiększenie ilości energii odnawialnej pozyskanej z własnych źródeł OZE na potrzeby własne przedsiębiorcy* (jednostka miary – KWh dla energii elektrycznej lub GJ dla energii cieplnej)

Definicja: Energia ze źródeł odnawialnych oznacza energię pochodzącą z naturalnych powtarzających się procesów przyrodniczych. Źródło wykorzystujące w procesie przetwarzania energię wiatru, promieniowania słonecznego, geotermalną, fal, prądów i pływów morskich, spadku rzek oraz energię pozyskiwaną z biomasy, biogazu wysypiskowego, a także biogazu powstałego w procesach odprowadzania lub oczyszczania ścieków albo rozkładu składowanych szczątek roślinnych i zwierzęcych. Wskaźnik dotyczy tylko energii wytwarzanej z własnych źródeł OZE na potrzeby własne przedsiębiorcy, w przeliczeniu na energię elektryczną lub cieplną.

Jako wartość bazową podaj dane dotyczące wytworzenia energii z już posiadanych własnych odnawialnych źródeł np. ze specyfikacji technicznej, z bilansu materiałowego i energetycznego/audytu energetycznego przedsiębiorstwa, za rok poprzedzający datę złożenia wniosku. Jako rok bazowy podaj pełny rok poprzedzający rok złożenia wniosku o dofinansowanie (np. wniosek składasz w roku 2024 jako rok bazowy podaj rok 2023).

Jako wartość docelową podaj ilość energii, którą będziesz wytwarzał po realizacji działań przewidzianych w module (instalacja odnawialnych źródeł energii na własne potrzeby). Pamiętaj, że ich osiągnięcie będzie weryfikowane na podstawie np. ze specyfikacji technicznej, z danych z bilansu materiałowego i energetycznego/audytu energetycznego.

Jako rok docelowy określ pierwszy pełny rok kalendarzowy, następujący po roku zakończenia realizacji modułu.

W polu "Opis metodologii wyliczenia wskaźnika" podaj informację o sposobie określenia ilości energii odnawialnej pozyskanej z własnych źródeł OZE na własne potrzeby. W polu "Opis sposobu weryfikacji osiągnięcia zaplanowanych wartości wskaźnika" podaj informacje jak zmierzysz, że dany wskaźnik został osiągnięty oraz co będzie stanowiło podstawę do weryfikacji osiągnięcia zaplanowanej wartości wskaźnika.

Na podstawie danych, które podasz dla ww. wskaźnika, ekspert oceni m.in., czy realizowane przez Ciebie przedsięwzięcie wniesie istotny wkład w realizację celów środowiskowych, o którym mowa w kryterium Istota modułu. Dlatego w opisie metodologii zastosuj poniższy wzór pokazujący procentową zmianę wartości podanych w Kwh lub GJ w polach: wartość bazowa i wartość docelowa.

### $W$ oze =  $En<sub>t1</sub>$  -  $En<sub>to</sub>$

Przy tym:

**Woze** - wskaźnik ilości energii odnawialnej pozyskanej z własnych źródeł OZE na potrzeby własne przedsiębiorcy

**En<sub>to</sub>** – wielkość wytworzonej energii OZE w roku t<sub>0</sub>

**En**<sub>t1</sub> – wielkość wytworzonej energii OZE w roku t<sub>1</sub>

**t<sup>0</sup>** – rok poprzedzający datę złożenia wniosku o dofinansowanie

**t<sup>1</sup>** – pierwszy pełny rok kalendarzowy, następujący po roku zakończenia realizacji modułu

➢ **Dla wybranego zakresu realizacji modułu "Zmniejszenie emisji zanieczyszczeń do atmosfery w wyniku prowadzonej działalności przemysłowej lub usługowej"** obowiązkowo wybierz co najmniej jeden z następujących dwóch wskaźników:

*Zmniejszenie wielkości emisji CO2eq pochodzącej z działalności własnej przedsiębiorcy* (jednostka miary – Mg)

Definicja: Spadek emisji gazów cieplarnianych określa wielkość zredukowanej emisji gazów cieplarnianych, wyrażoną w ekwiwalencie ( $CO<sub>2</sub>$ eq). Przez zredukowaną emisję ekwiwalentu dwutlenku węgla (CO<sub>2</sub>) należy rozumieć redukcję emisji uzyskaną w wyniku realizacji przedsięwzięć ograniczających lub eliminujących w całości zużycie energii chemicznej zawartej w paliwach kopalnych. Gazy cieplarniane to gazowe składniki atmosfery, zarówno naturalne, jak i antropogeniczne, które pochłaniają i reemitują promieniowanie podczerwone.

Do gazów cieplarnianych zalicza się m. in. dwutlenek węgla  $(CO<sub>2</sub>)$ , metan  $(CH4)$ , podtlenek azotu (N2O), fluoropochodne węglowodorów (HFCs), perfluoropochodne związki węgla (PFCs), sześciofluorek siarki (SF6).

Jako wartość bazową podaj dane z raportowania emisji do Krajowego Ośrodka Bilansowania i zarządzania Emisjami (KOBIZE), za rok poprzedzający datę złożenia wniosku. Jako rok bazowy podaj pełny rok poprzedzający rok złożenia wniosku o dofinansowanie (np. wniosek składasz w roku 2024 jako rok bazowy podaj rok 2023).

Jako wartość docelową podaj szacowaną wartość emisji po realizacji działań przewidzianych w module. Pamiętaj, że ich osiągnięcie będzie weryfikowane na podstawie danych raportowanych do KOBIZE. Jako rok docelowy określ pierwszy pełny rok kalendarzowy, następujący po roku zakończenia realizacji modułu.

W polu "Opis metodologii wyliczenia wskaźnika" podaj informację o ilości produkcji w roku bazowym (dla której podano emisje wskazane w wartości bazowej) i w stosunku do tej samej wielkości produkcji oszacuj wielkość emisji w wartości docelowej. W polu "Opis sposobu weryfikacji osiągnięcia zaplanowanych wartości wskaźnika" podaj informacje jak zmierzysz, że dany wskaźnik został osiągnięty oraz co będzie stanowiło podstawę do weryfikacji osiągnięcia zaplanowanej wartości wskaźnika.

Na podstawie danych, które podasz dla ww. wskaźnika, ekspert oceni m.in., czy realizowane przez Ciebie przedsięwzięcie wniesie istotny wkład w realizację celów środowiskowych, o którym mowa w kryterium Istota modułu. Dlatego w opisie metodologii zastosuj poniższy wzór pokazujący procentową zmianę wartości podanych w Mg w polach: wartość bazowa i wartość docelowa:

 $W$ ze = 100 (1 - Eco<sub>t1</sub> / Eco<sub>to</sub>)

Przy tym:

**Wze**- wskaźnik zmniejszenia emisji CO<sub>2</sub>eq

**Eco**<sub>to</sub> – wielkość emisji CO<sub>2</sub>eq raportowanych do KOBIZE w roku t0

**Ecoe**<sub>t1</sub> – wielkość emisji CO<sub>2</sub>eq raportowanych do KOBIZE w roku t1

**t<sup>0</sup>** – rok poprzedzający datę złożenia wniosku o dofinansowanie

**t<sup>1</sup>** – pierwszy pełny rok kalendarzowy, następujący po roku zakończenia realizacji modułu

### *Zmniejszenie opłat za emisje do powietrza* **(jednostka miary - PLN)**

Opłaty za korzystanie ze środowiska z tytułu: wprowadzania gazów lub pyłów do powietrza, naliczane na podstawie ustawy Prawo ochrony środowiska oraz:

od 2019 roku - rozporządzenie Ministra Klimatu z dnia 11 grudnia 2019 r. w sprawie wykazów zawierających informacje i dane o zakresie korzystania ze środowiska oraz o wysokości należnych opłat (Dz. U. 2019 r. poz. 2443),

Jako wartość bazową podaj dane na podstawie rocznych opłat za gospodarcze korzystanie ze środowiska raportowane do KOBIZE za rok poprzedzający datę złożenia wniosku o dofinansowanie. Jako rok bazowy podaj pełny rok poprzedzający rok złożenia wniosku o dofinansowanie (np. wniosek składasz w roku 2024 jako rok bazowy podaj rok 2023).

Jako wartość docelową podaj szacowaną wielkość opłat po realizacji działań przewidzianych w module. Pamiętaj, że ich osiągnięcie będzie weryfikowane na podstawie danych raportowanych do KOBIZE. Jako rok docelowy określ pierwszy pełny rok kalendarzowy, następujący po roku zakończenia realizacji modułu.

W polu "Opis metodologii wyliczenia wskaźnika" podaj informację o ilości produkcji w roku bazowym i w stosunku do tej samej wielkości produkcji oszacuj wielkość opłat w wartości docelowej. Podczas weryfikacji osiągnięcia wartości docelowej wskaźnika ww. dane stanowić będą podstawę do obliczenia redukcji, w przypadku gdy wielkość produkcji ulegnie zmianie. W polu "Opis sposobu weryfikacji osiągnięcia zaplanowanych wartości wskaźnika" podaj informacje jak zmierzysz, że dany wskaźnik został osiągnięty oraz co będzie stanowiło podstawę do weryfikacji osiągnięcia zaplanowanej wartości wskaźnika.

Na podstawie danych, które podasz dla ww. wskaźnika, ekspert oceni m.in., czy realizowane przez Ciebie przedsięwzięcie wniesie istotny wkład w realizację celów środowiskowych, o którym mowa w kryterium Istota modułu. Dlatego w opisie metodologii zastosuj poniższy wzór pokazujący procentową zmianę wartości podanych w PLN w polach: wartość bazowa i wartość docelowa.

### **Wzoe = 100(1- Opect1/ Opeto)**

Przy tym:

**Wzoe** - wskaźnik zmniejszenia opłat za emisje

**Opeto**– wysokość opłat za emisję raportowanych do KOBIZE w roku t0 (PLN)

**Opect1** – wysokość opłat za emisji raportowanych do KOBIZE w roku t1 – przeliczonych (skorygowanych) po stawkach z roku t0 (PLN)

**t<sup>0</sup>** – rok poprzedzający datę złożenia wniosku o dofinansowanie

**t<sup>1</sup>** – pierwszy pełny rok kalendarzowy, następujący po roku zakończenia realizacji modułu

➢ **Dla wybranego zakresu realizacji modułu "Wprowadzenie bardziej wydajnej gospodarki materiałowej"** obowiązkowo wybierz co najmniej jeden z następujących dwóch wskaźników:

# *Zmniejszenie zużycia surowców nieodnawialnych (kopalnych)* **(jednostka miary – tony)**

Wskaźnik obrazuje zużycie surowców nieodnawialnych (kopalnych) w procesie produkcyjnym.

Jako wartość bazową podaj dane np. z faktur zakupowych dotyczących surowców nieodnawialnych lub bilansu materiałowego i energetycznego/audytu energetycznego przedsiębiorstwa za rok poprzedzający datę złożenia wniosku o dofinansowanie. Jako rok bazowy podaj pełny rok poprzedzający rok złożenia wniosku o dofinansowanie (np. wniosek składasz w roku 2024 jako rok bazowy podaj rok 2023).

Jako wartość docelową podaj ilość surowców nieodnawialnych, które będą wykorzystywane po realizacji działań przewidzianych w module. Pamiętaj, że ich osiągnięcie będzie weryfikowane na podstawie np. faktur zakupowych lub bilansu energetycznego i materiałowego/audytu energetycznego. Jako rok docelowy określ pierwszy pełny rok kalendarzowy, następujący po roku zakończenia realizacji modułu.

W polu "Opis metodologii wyliczenia wskaźnika" podaj informację o ilości produkcji w roku bazowym (dla której podano surowce nieodnawialne-kopalne wskazane w wartości bazowej), a następnie w stosunku do tej samej wielkości produkcji oszacuj zużycie surowców nieodnawialnych (kopalnych) w wartości docelowej. Podczas weryfikacji osiągnięcia wartości docelowej wskaźnika ww. dane stanowić będą podstawę do obliczenia redukcji, w przypadku gdy wielkość produkcji ulegnie zmianie. W polu "Opis sposobu weryfikacji osiągnięcia zaplanowanych wartości wskaźnika" podaj informacje jak zmierzysz, że dany wskaźnik został osiągnięty oraz co będzie stanowiło podstawę do weryfikacji osiągnięcia zaplanowanej wartości wskaźnika.

Na podstawie danych, które podasz dla ww. wskaźnika, ekspert oceni m.in., czy realizowane przez Ciebie przedsięwzięcie wniesie istotny wkład w realizację celów środowiskowych, o którym mowa w kryterium Istota modułu. Dlatego w polu "Opis metodologii wyliczenia wskaźnika" zastosuj poniższy wzór pokazujący procentową zmianę wartości podanych w tonach w polach: wartość bazowa i wartość docelowa.

### $Wzsn = 100(1 - Zwsn_{t1} / Zsn_{to})$

Przy tym:

**Wzsn** - wskaźnik zmniejszenia zużycia surowców nieodnawialnych (kopalnych)

**Zsnto** – wielkość zużycia surowców nieodnawialnych w roku t0

**Zwsnt1**- Wielkość zużycia surowców nieodnawialnych w roku t1

**t<sup>0</sup>** – rok poprzedzający datę złożenia wniosku o dofinansowanie

**t<sup>1</sup>** – pierwszy pełny rok kalendarzowy, następujący po roku zakończenia realizacji modułu

### *Redukcja zużycia surowców krytycznych* **(jednostka miary – tony)**

Wskaźnik obrazuje zmniejszenie zużycia surowców krytycznych. Za surowce krytyczne dla polskiej gospodarki zostały przyjęte takie surowce strategiczne, których możliwości pozyskania zarówno ze źródeł pierwotnych, jak i wtórnych są obarczone albo dużym ryzykiem albo istnieją bardzo duże trudności ich pozyskania, a możliwości ich substytucji są niewielkie. Są to w szczególności surowce znajdujące się na liście surowców krytycznych dla Unii Europejskiej. Listę znajdziesz na stronie:

# https://eur-lex.europa.eu/legalcontent/PL/TXT/PDF/?uri=CELEX:52020DC0474&from=EN

Jako wartość bazową podaj dane np. z faktur zakupowych dotyczące surowców krytycznych lub bilansu materiałowego i energetycznego /audytu energetycznego przedsiębiorstwa za rok poprzedzający datę złożenia wniosku o dofinansowanie. Jako rok bazowy podaj pełny rok poprzedzający rok złożenia wniosku o dofinansowanie (np. wniosek składasz w roku 2024 jako rok bazowy podaj rok 2023).

Jako wartość docelową podaj ilość surowców krytycznych, które będą wykorzystywane po realizacji działań przewidzianych w module. Pamiętaj, że ich osiągnięcie będzie weryfikowane na podstawie np. faktur zakupowych lub bilansu energetycznego i materiałowego/audytu energetycznego. Jako rok docelowy określ pierwszy pełny rok kalendarzowy, następujący po roku zakończenia realizacji modułu.

W polu "Opis metodologii wyliczenia wskaźnika" podaj informację o ilości produkcji w roku bazowym (dla której wskazałeś zużycie surowców krytycznych w wartości bazowej), a następnie w stosunku do tej samej wielkości produkcji oszacuj zużycie surowców krytycznych w wartości docelowej. Podczas weryfikacji osiągnięcia wartości docelowej wskaźnika ww. dane stanowić będą podstawę do obliczenia redukcji, w przypadku gdy wielkość produkcji ulegnie zmianie. W polu "Opis sposobu weryfikacji osiągnięcia zaplanowanych wartości wskaźnika" podaj informacje jak zmierzysz, że dany wskaźnik został osiągnięty oraz co będzie stanowiło podstawę do weryfikacji osiągnięcia zaplanowanej wartości wskaźnika.

Na podstawie danych, które podasz dla ww. wskaźnika, ekspert oceni m.in., czy realizowane przez Ciebie przedsięwzięcie wniesie istotny wkład w realizację celów środowiskowych, o którym mowa w kryterium Istota modułu. Dlatego w polu "Opis metodologii wyliczenia wskaźnika" zastosuj poniższy wzór

pokazujący procentową zmianę wartości podanych w tonach w polach: wartość bazowa i wartość docelowa.

### $Wzsk = 100 (1-Zwsk<sub>t1</sub>/Zwsk<sub>to</sub>)$

**Wzsk** – wskaźnik zmniejszenia zużycia surowców krytycznych

**Zwskt0** – wielkość zużycia surowców krytycznych w roku t0

**Zwskt1** – wielkość zużycia surowców krytycznych w roku t0

**t<sup>0</sup>** – rok poprzedzający datę złożenia wniosku o dofinansowanie

**t<sup>1</sup>** – pierwszy pełny rok kalendarzowy, następujący po roku zakończenia realizacji modułu

➢ **Dla wybranego zakresu realizacji modułu "Ekoprojektowanie lub wytworzenie produktów w filozofii zero waste, w tym projektowanie produktów z materiałów pochodzących z recyklingu**", wybierz odpowiedni wskaźnik z poniżej wskazanych:

# *Liczba procesów lub produktów objętych ekoprojektowaniem* (jednostka  $miary - szt.$

Jako wartość docelową podaj liczbę procesów lub produktów objętych ekoprojektowaniem, w wyniku realizacji modułu. Uwzględnij tylko ekoprojektowanie zlecane na zewnątrz przedsiębiorstwa w formie usługi, ponieważ tylko taka forma ekoprojektowania jest dofinansowana w module Zazielenienie przedsiębiorstw (ekoprojektowanie mające charakter prac badawczo-rozwojowych realizowanych przez wnioskodawcę może być dofinansowane w module B+R). Jako rok bazowy wskaż rok złożenia wniosku o dofinansowanie. Jako rok docelowy wskaż rok zakończenia realizacji modułu. Jako wartość bazową wskaż "0".

W polu "Opis metodologii wyliczenia wskaźnika" oraz "Opis sposobu weryfikacji osiągnięcia zaplanowanych wartości wskaźnika" określ odpowiednio, w jaki sposób określiłeś liczbę procesów i produktów objętych ekoprojektowaniem oraz w jaki sposób będziemy mogli zweryfikować osiągnięcie wartości docelowej wskaźnika.

# *Liczba produktów wytworzonych w filozofii zero waste* (jednostka miary – szt.)

Jako wartość docelową podaj liczbę produktów wytworzonych w przedsiębiorstwie w filozofii zero waste, w wyniku realizacji modułu. Jako rok bazowy wskaż rok złożenia wniosku o dofinansowanie. Jako rok docelowy wskaż rok zakończenia realizacji modułu. Jako wartość bazową wskaż "0".

W polu "Opis metodologii wyliczenia wskaźnika" oraz "Opis sposobu weryfikacji osiągnięcia zaplanowanych wartości wskaźnika" określ odpowiednio, w jaki sposób oszacowałeś wartość docelową wskaźnika oraz w jaki sposób będziemy mogli zweryfikować jej osiągnięcie.

# ➢ **Dla wybranego zakresu realizacji modułu "Weryfikacja technologii środowiskowych (ETV, Environmental Technology Verification)"**

wybierz wskaźnik:

# *Liczba technologii zweryfikowanych w ramach Systemu ETV* (jednostka miary  $-$  szt.)

Jako wartość docelową podaj liczbę technologii zweryfikowanych w ramach systemu ETV w wyniku realizacji modułu. Jako rok bazowy wskaż rok złożenia wniosku o dofinansowanie. Jako rok docelowy wskaż rok zakończenia realizacji modułu. Jako wartość bazową wskaż "0".

W polu "Opis metodologii wyliczenia wskaźnika" określ, w jaki sposób oszacowałeś wartość docelową wskaźnika. W polu "Opis sposobu weryfikacji osiągnięcia zaplanowanych wartości wskaźnika" jako sposób weryfikacji wskaźnika wpisz przedstawienie Świadectwa Weryfikacji ETV wystawionego przez Jednostkę Weryfikującą Technologie Środowiskowe.

➢ **Dla wybranego zakresu realizacji modułu "Środowiskowa ocena cyklu życia (LCA, Life Cycle Assessment) lub ocena śladu środowiskowego produktu (PEF, Product Environmental Footprint)",** wybierz odpowiednie wskaźniki:

*Liczba przeprowadzonych środowiskowych ocen cyklu życia (LCA) objętych modułem* (jednostka miary – szt.)

Jako wartość docelową podaj liczbę przeprowadzonych środowiskowych ocen cyklu życia LCA, objętych modułem. Jako rok bazowy wskaż rok złożenia

wniosku o dofinansowanie. Jako rok docelowy wskaż rok zakończenia realizacji modułu. Jako wartość bazową wskaż "0".

W polu "Opis metodologii wyliczenia wskaźnika" oraz "Opis sposobu weryfikacji osiągnięcia zaplanowanych wartości wskaźnika" określ odpowiednio, w jaki sposób oszacowałeś wartość docelową wskaźnika i w jaki sposób wykażesz jej osiągnięcie.

# *Liczba przeprowadzonych ocen śladu środowiskowego produktu (PEF) objętych modułem* (jednostka miary – szt.)

Jako wartość docelową podaj liczbę przeprowadzonych ocen śladu środowiskowego (PEF), objętych modułem. Jako rok bazowy wskaż rok złożenia wniosku o dofinansowanie. Jako rok docelowy wskaż rok zakończenia realizacji modułu. Jako wartość bazową wskaż "0".

W polu "Opis metodologii wyliczenia wskaźnika" oraz "Opis sposobu weryfikacji osiągnięcia zaplanowanych wartości wskaźnika" określ odpowiednio, w jaki sposób oszacowałeś wartość docelową wskaźnika i w jaki sposób wykażesz jej osiągnięcie.

- ➢ **Dla wybranego zakresu realizacji modułu "Wdrożenie rekomendacji płynących z ocen LCA lub PEF"**, wybierz odpowiednie wskaźniki:
- *Liczba wdrożeń rekomendacji płynących z ocen LCA lub PEF* dotyczących **wprowadzenia lepszej gospodarki odpadami** w przedsiębiorstwie Wnioskodawcy,
- *Liczba wdrożeń rekomendacji płynących z ocen LCA lub PEF* dotyczących **zwiększenia efektywności energetycznej** w procesach produkcyjnych,
- *Liczba wdrożeń rekomendacji płynących z ocen LCA lub PEF* dotyczących **zmniejszenia emisji zanieczyszczeń do atmosfery** w wyniku prowadzonej działalności przemysłowej lub usługowej,
- *Liczba wdrożeń rekomendacji płynących z ocen LCA lub PEF* dotyczących **wprowadzenia bardziej wydajnej gospodarki materiałowej**,
- *Liczba wdrożeń rekomendacji płynących z ocen LCA lub PEF* dotyczących **ekoprojektowania lub wytworzenia produktów w filozofii zero waste**, w tym projektowanie produktów z materiałów pochodzących z recyklingu.

Jako rok bazowy wskaż rok złożenia wniosku o dofinansowanie. Jako rok docelowy wskaż rok zakończenia realizacji modułu. Jako wartość bazową wskaż "0".

Dla wszystkich wskaźników wdrożenia rekomendacji płynących z LCA/PEF każdorazowo jednostką miary jest sztuka.

Dodatkowo wybierając ten typ działania musisz również wybrać i uzupełnić wartościami wskaźniki podane dla typów działań, których dotyczą ww. rekomendacje – np. jeśli rekomendacje dotyczą wprowadzenia lepszej gospodarki odpadami, oprócz wyrażonych w sztukach liczby rekomendacji, podaj wartości bazowe i docelowe dla wskaźników określonych dla zakresu realizacji modułu " Wprowadzenie lepszej gospodarki odpadami" zgodnie z definicjami podanymi przy tychże wskaźnikach.

# **C. Wskaźniki rezultatu dotyczące cech / funkcjonalności innowacji produktowej/innowacji w procesie biznesowym**

Jeśli ubiegasz się o dodatkowe punkty w kryterium rankingującym "Ekoinnowacja na poziomie kraju" we wskaźnikach rezultatu musisz uzupełnić wskaźniki dotyczące cech / funkcjonalności innowacji produktowej/innowacji w procesie biznesowym. Poprzez funkcję "dodaj wskaźnik" podaj nazwę wskaźnika, wartości bazowe i docelowe, rok bazowy oraz rok osiągniecia wartości docelowej i metodologie oraz sposób weryfikacji osiągnięcia planowanej wartości docelowej.

Liczba takich wskaźników jest dowolna. Sam definiujesz nazwy wskaźników, jednostki miary oraz wartości bazowe i docelowe. Jako wartość bazową podaj wartość danej cechy/funkcjonalności w produkcie/procesie dostępnym na rynku, do którego odnosi się poziom innowacyjności produktu/procesu. Jeśli wskazałeś, że produkt/proces planowany do wdrożenia w ramach projektu ma poziom innowacyjności krajowy, jako wartość bazową podaj wartość danej cechy/funkcjonalności występującą w najlepszym produkcie/procesie dostępnych na rynku krajowym. Jako wartość docelową wskaż wartość danej cechy/funkcjonalności produktu/procesu jaką planujesz osiągnąć w wyniku realizacji modułu.

Rokiem bazowym będzie rok rozpoczęcia realizacji projektu, a rokiem docelowym będzie rok zakończenia realizacji modułu.

# **3.5.7. POMOC PUBLICZNA**

Wskaż, czy ubiegasz się o pomoc na ochronę środowiska. Wypełnij następujące pola:

# *Czy moduł dotyczy pomocy na ochronę środowiska (sekcja 7 rozporządzenia Komisji (UE) nr 651/2014)?* (TAK/NIE)

Z listy wybierz odpowiedź Tak lub Nie.

#### *Rodzaj pomocy* (lista jednokrotnego wyboru, pole multiplikowane)

Wybierz rodzaj pomocy:

- pomoc inwestycyjna na ochronę środowiska, w tym obniżenie emisyjności (art. 36)
- pomoc inwestycyjna na środki wspierające efektywność energetyczną inną niż w budynkach (art. 38)
- pomoc inwestycyjna na środki wspierające efektywność energetyczną w budynkach (art.38a)
- pomoc inwestycyjna na propagowanie energii ze źródeł odnawialnych, propagowanie wodoru odnawialnego i wysokosprawnej kogeneracji (art. 41)
- pomoc inwestycyjna na efektywny energetycznie system ciepłowniczy lub chłodniczy (art. 46)
- pomoc inwestycyjna na efektywne gospodarowanie zasobami i wspieranie przechodzenia na gospodarkę o obiegu zamkniętym (art. 47)

# *Opis spełnienia warunków koniecznych do uzyskania wybranego rodzaju pomocy na ochronę środowiska wynikających z rozporządzenia KE (UE) 651/2014* (limit 5000 znaków)

Zapoznaj się z opisem kryterium "Zgodność z przepisami pomocy publicznej", "Przewodnikiem kwalifikowalności wydatków dla 1 Priorytetu – Fundusze Europejskiej dla Nowoczesnej Gospodarki" (pkt 7) oraz rozporządzeniem KE (UE) 651/2014 ze szczególnymi warunkami dotyczącymi każdego z rodzajów pomocy publicznej na ochronę środowiska i uzasadnij, że spełniasz wszystkie

wskazane tam warunki przewidziane dla wybranego rodzaju pomocy. Dodatkowo uzasadnij dlaczego do wyliczenia wnioskowanej kwoty dofinansowania wybrałeś intensywność wskazaną w harmonogramie rzeczowofinansowym.

Jeśli uznasz za zasadne, dołącz **dodatkowy załącznik** do wniosku potwierdzający spełnienie warunków wynikających z rozporządzenia KE (UE) 651/2014.

Jeśli ubiegasz się o regionalną pomoc inwestycyjną wypełnij pola poniżej.

# *Czy Wnioskodawca ubiega się o regionalną pomoc inwestycyjną (art. 14 rozporządzenia Komisji (UE) nr 651/2014)?* (TAK/NIE)

Z listy wybierz odpowiedź Tak lub Nie.

### *Rodzaj inwestycji początkowej*

Wybierz rodzaj inwestycji początkowej:

- Inwestycja w rzeczowe aktywa trwałe lub wartości niematerialne i prawne związane z utworzeniem nowego zakładu
- Inwestycja w rzeczowe aktywa trwałe lub wartości niematerialne i prawne związane z dywersyfikacją produkcji zakładu poprzez wprowadzenie produktów lub usług dotąd niewytwarzanych lub nieświadczonych przez ten zakład
- Inwestycja w rzeczowe aktywa trwałe lub wartości niematerialne i prawne związane z zasadniczą zmianą całościowego procesu produkcji produktu lub produktów, których dotyczy inwestycja w ten zakład
- Inwestycja w rzeczowe aktywa trwałe lub wartości niematerialne i prawne związane ze zwiększeniem zdolności produkcyjnej istniejącego zakładu.

# *Rodzaj inwestycji początkowej, która zapoczątkowuje nową działalność gospodarczą*

Tylko dla dużych przedsiębiorstw (lub mikro-, małych lub średnich przedsiębiorstw, które na dzień zawarcia umowy o dofinansowanie będą dużym przedsiębiorstwem) realizujących inwestycje na obszarach "C" określonych niżej:

Pomoc przyznana przedsiębiorcy innemu niż MSP realizującemu inwestycję na obszarze województw dolnośląskiego i wielkopolskiego a także następujących gmin regionu warszawskiego stołecznego: Baranów, Błonie, Dąbrówka, Dobre, Góra Kalwaria, Grodzisk Mazowiecki, Jadów, Jaktorów, Kałuszyn, Kampinos, Kołbiel, Latowicz, Leoncin, Leszno, Mrozy, Nasielsk, Osieck, Prażmów, Serock, Siennica, Sobienie-Jeziory, Strachówka, Tarczyn, Tłuszcz, Zakroczym i Żabia Wola, może zostać udzielona wyłącznie na inwestycje, która zapoczątkowuje nową działalność gospodarczą, zdefiniowana w art. 2 pkt 51 Rozporządzenia 651/2014.

Wybierz rodzaj inwestycji początkowej, która zapoczątkowuje nową działalność gospodarczą:

- Inwestycja w rzeczowe aktywa trwałe lub wartości niematerialne i prawne związane z utworzeniem nowego zakładu,
- Inwestycja w rzeczowe aktywa trwałe lub wartości niematerialne i prawne związane z dywersyfikacją działalności zakładu, a nowa działalność, nie jest taka sama jak działalność poprzednio prowadzona w danym zakładzie ani podobna do takiej działalności.

### *Uzasadnienie* (limit 1000 znaków)

Uzasadnij wybór inwestycji początkowej lub inwestycji początkowej, która zapoczątkowuje nową działalność gospodarczą (w zależności od wybranej opcji).

Inwestycja planowana do realizacji w ramach modułu może być kwalifikowana do wsparcia w ramach regionalnej pomocy inwestycyjnej pod warunkiem, że:

- $\triangleright$  nie spełnia przesłanek kwalifikowanej inwestycji w ramach następujących przeznaczeń pomocy: art. 36, art. 38, art. 38 a, art. 41, art. 46, art. 47 oraz
- ➢ spełnia którąś z definicji inwestycji początkowej, o której mowa w art. 2 pkt. 49a lub 51a Rozporządzenia KE nr 651/2014 oraz
- ➢ nie dotyczy rodzajów działalności w sektorach wymienionych w art. 13 Rozporządzenia KE nr 651/2014.

Jeżeli wybrana została opcja "inwestycji w rzeczowe aktywa trwałe lub wartości niematerialne i prawne związane z dywersyfikacją produkcji zakładu poprzez wprowadzenie produktów lub usług dotąd niewytwarzanych lub nieświadczonych przez ten zakład" lub "inwestycja w rzeczowe aktywa trwałe lub wartości niematerialne i prawne związane z dywersyfikacją działalności zakładu, a nowa działalność nie jest taka sama jak działalność poprzednio prowadzona w danym zakładzie ani podobna do takiej działalności", należy dodatkowo wypełnić poniższe pola.

#### *Ponownie wykorzystane aktywa* (limit 1000 znaków)

Wpisz aktywa, które będziesz wykorzystywał do realizacji modułu.

### *Wartość księgowa ponownie wykorzystywanych aktywów, odnotowana w roku obrotowym poprzedzającym rozpoczęcie prac*

Podaj wartość księgową ponownie wykorzystywanych aktywów, odnotowaną w roku obrotowym poprzedzającym rozpoczęcie prac. Wartość należy podać z dokładnością do dwóch miejsc po przecinku.

Jeżeli wybrana została opcja "Inwestycja w rzeczowe aktywa trwałe lub wartości niematerialne i prawne związane z zasadniczą zmianą całościowego procesu produkcji produktu lub produktów, których dotyczy inwestycja w ten zakład", należy dodatkowo wypełnić poniższe pola.

### *Aktywa związane z działalnością podlegającą modernizacji* (limit 1 000 znaków)

Wpisz aktywa związane z działalnością podlegającą modernizacji, które będziesz wykorzystywał do realizacji modułu.

# *Wysokość kosztów amortyzacji aktywów związanych z działalnością podlegającą modernizacji w ciągu 3 poprzednich lat obrotowych*

Podaj kwotę kosztów amortyzacji aktywów związanych z działalnością podlegającą modernizacji w ciągu poprzedzających trzech lat obrotowych. Wartość należy podać z dokładnością do dwóch miejsc po przecinku.

# **3.5.8. KLASYFIKACJA MODUŁU**

# *KIS*

Z listy rozwijanej wybierz KIS, przykładowo: KIS 2. INNOWACYJNE TECHNOLOGIE, PROCESY I PRODUKTY SEKTORA ROLNO-SPOŻYWCZEGO I LEŚNO-DRZEWNEGO

### *Obszar KIS, w który wpisuje się moduł*

Z rozwijanej listy wybierz obszar szczegółowy KIS, w który wpisuje się rezultat modułu, np.:

I. ELEMENTY WSPÓLNE DLA INNOWACJI SEKTORA ROLNO-SPOŻYWCZEGO I

LEŚNO-DRZEWNEGO

# *Uzasadnienie wybranego obszaru KIS, w który wpisuje się moduł* (limit 2000 znaków)

Wskaż punkt i jego nazwę ze wskazanego obszaru KIS (np. dla szczegółowego obszaru: I. ELEMENTY WSPÓLNE DLA INNOWACJI SEKTORA ROLNO-SPOŻYWCZEGO I LEŚNO-DRZEWNEGO punkt 4. Innowacyjne technologie przetwórstwa rolno-spożywczego i leśno-drzewnego, ograniczające zużycie energii i wody, podnoszące jakość produkcji.), w który wpisuje się moduł. Uzasadnij w jaki sposób realizacja modułu wpisuje się we wskazaną Krajową Inteligentną Specializację, określoną w dokumencie strategicznym "Krajowa Inteligentna Specjalizacja", stanowiącym załącznik do Programu Rozwoju Przedsiębiorstw przyjętego przez Radę Ministrów w dniu 8 kwietnia 2014 r. (zgodnie z wersją dokumentu aktualną na dzień ogłoszenia naboru wniosków). Jeżeli moduł dotyczy więcej niż jednego obszaru KIS, wskaż je i uzasadnij.

### *Słowa kluczowe*

Wybierz z listy rozwijanej słowa- maksymalnie 5, bezpośrednio związane z przedmiotem modułu. Powinny one w jak najlepszy sposób charakteryzować moduł.

### *Kod i nazwa PKD działalności, której dotyczy moduł* (lista rozwijana)

Wybierz numer kodu Polskiej Klasyfikacji Działalności (PKD) działalności, której dotyczy moduł. Kod PKD powinien być podany zgodnie z rozporządzeniem Rady Ministrów z dnia 24 grudnia 2007 r. w sprawie Polskiej Klasyfikacji Działalności

(PKD) (Dz.U. z 2007 r. Nr 251, poz. 1885, z późn. zm.) oraz powinien zawierać dział, grupę, klasę oraz podklasę np. 12.34.Z. Numer kodu PKD dotyczący modułu nie musi być ujawniony w dokumencie rejestrowym.

### *Uzasadnienie* (limit 2 000 znaków)

Opisz działalność, której dotyczy moduł. Informacje te są szczególnie istotne, jeśli numer kodu PKD działalności, której dotyczy moduł może wskazywać na działalność wykluczoną z możliwości uzyskania wsparcia. Jeżeli moduł dotyczy więcej niż jednego rodzaju PKD, wskaż je.

# **3.5.9. HARMONOGRAM RZECZOWO-FINANSOWY MODUŁU**

Harmonogram powinien przedstawiać logiczny ciąg prac, które zamierzasz przeprowadzić w ramach modułu.

### **3.5.9.1. Zadania**

(sekcja multiplikowana dla każdego zadania)

### *Nazwa zadania* (limit 440 znaków)

Wpisz nazwę zadania, która musi być unikalna w ramach projektu (dana nazwa zadania może być wpisana tylko jeden raz na cały projekt).

*Data rozpoczęcia:* wpisz datę rozpoczęcia zadania w formacie rrrr-mm-dd.

*Data zakończenia:* wpisz datę zakończenia zadania w formacie rrrr-mm-dd.

### *Opis* (limit 4000 znaków)

Opisz działania planowane do realizacji w ramach zadania. Wymienione zadania muszą obejmować całość realizacji modułu.

### **3.5.9.2. Wydatki rzeczywiste**

Wskaż wydatki, które planujesz ponieść w związku z realizacją zadania.

Określ wydatki rzeczywiste dla modułu wypełniając poszczególne pola w systemie. Dodawaj koleje wydatki używając przycisku "Dodaj". Można dodać maksymalnie 400 pozycji budżetowych na cały projekt.

Podaj unikalną, niepowtarzającą się w projekcie nazwę kosztu (np. maszyna XY) oraz przyporządkuj odpowiednią kategorię kosztu FENG z listy rozwijanej (środki trwałe/dostawy).

Kategorie kosztu (FENG) wydatków kwalifikowalnych muszą być zgodne z katalogiem kosztów kwalifikowalnych dla modułu wskazanym w "Przewodniku kwalifikowalności wydatków dla 1 Priorytetu – Fundusze Europejskiej dla Nowoczesnej Gospodarki – Fundusze Europejskiej dla Nowoczesnej Gospodarki". Kategoria kosztu CST zostanie uzupełniona automatycznie przez system. Wybierz z listy rozwijanej odpowiedni rodzaj pomocy, w ramach której planujesz sfinansować wydatek.

W przypadku, gdy moduł jest realizowany w kilku lokalizacjach objętych różnym poziomem dofinansowania (zgodnie z mapą pomocy regionalnej), należy uznać, że maksymalną wysokością dopuszczalnej pomocy będzie pułap określony dla tej lokalizacji, w której jest on najniższy.

W związku z powyższym, do wyliczenia kwoty dofinansowania zastosuj najniższą dopuszczalną intensywność spośród wskazanych lokalizacji.

Przykład:

Inwestycja w module będzie realizowana w woj. warmińsko-mazurskim (intensywność zgodnie z mapą pomocy regionalnej - 50%) i kujawskopomorskim (40%). Dla wszystkich wydatków niezależnie od lokalizacji przyjmij intensywność niższą, czyli 40%.Jeżeli Vat jest niekwalifikowalny w Twoim projekcie to kwoty wydatków w polu "wydatki ogółem" powinny być wykazane w kwotach brutto (tj. z VAT), zaś w polu "wydatki kwalifikowalne" w kwotach netto (tj. bez VAT).

Jeśli VAT jest kwalifikowalny w projekcie, to kwoty wydatków w polu "wydatki ogółem" oraz "wydatki kwalifikowalne" powinny być wykazane w kwotach brutto (tj. z VAT), zaś w polu "w tym VAT kwalifikowalny" powinna być podana wartość tego podatku. Dotyczy wyłącznie przypadku kiedy wnioskodawcy nie przysługuje prawo do obniżenia kwoty podatku należnego o kwotę podatku naliczonego lub ubiegania się o zwrot podatku VAT na podstawie przepisów o VAT obowiązujących w naszym kraju.

### *Uzasadnienie kosztu* (limit 500 znaków)

Jeżeli w ramach modułu konieczne jest nabycie środków trwałych innych niż grunty oraz nieruchomości zabudowane, podaj ich koszt jednostkowy oraz liczbę środków trwałych, a także rodzaj oraz specyfikację techniczną. Wskaż czy nabywane środki trwałe są nowe

Jeżeli w ramach modułu konieczne jest nabycie gruntu lub nieruchomości zabudowanej, podaj ich wielkość oraz cechy.

Jeżeli w ramach modułu konieczne jest nabycie robót i materiałów budowlanych, podaj ich zakres rzeczowy.

Jeżeli w ramach modułu planujesz nabycie wartości niematerialnych i prawnych, w tym oprogramowania, podaj ich koszty jednostkowe i liczbę jednostek nabywanych wartości niematerialnych i prawnych, a także rodzaj. W przypadku oprogramowania wskaż, czy jest to seryjne oprogramowanie czy oprogramowanie wykonane specjalnie na potrzeby modułu.

Jeżeli w ramach modułu planujesz nabycie usług zewnętrznych wskaż, jakiego rodzaju będą to usługi, określ koszt jednostkowy każdej usługi, liczbę i zakres.

Jeśli w ramach modułu planujesz sfinansować wydatki z pomocy publicznej na ochronę środowiska, tj. w ramach kategorii opisanych w sekcji 7 rozporządzenia KE 651/2014 zapoznaj się ze szczegółowymi przepisami rozporządzenia w tym zakresie oraz "Przewodnikiem kwalifikowalności kosztów dla 1 Priorytetu – Fundusze Europejskiej dla Nowoczesnej Gospodarki" (w szczególności ppkt 7.3.8-7.3.17). Każdorazowo uzasadnij dlaczego planowana przez Ciebie inwestycja będzie sfinansowana z danej kategorii pomocy.

Jeśli w ramach modułu planujesz zrealizować inwestycje związane z ochroną środowiska, a ramach danego rodzaju pomocy publicznej występuje więcej niż jedna kategoria wydatków zgodnie z Przewodnika kwalifikowalności wydatków dla 1 Priorytetu FENG opisanych w rozdziale 7 (ppkt od 7.3.8 do 7.3.16) oprócz podania kosztów jednostkowych, liczby nabywanych instalacji, maszyn itp., ich specyfikacji technicznej uzasadnij, dlaczego wybrałeś daną kategorię kosztów, np. jeśli wybrałeś pomoc publiczną z art. 47 GBER *"Pomoc inwestycyjna na efektywne gospodarowanie zasobami i wspieranie przechodzenia na gospodarkę o obiegu zamkniętym"* uzasadnij dlaczego wybrałeś kategorię "7.3.15 Gospodarowanie zasobami i GOZ - Dodatkowe koszty (scenariusz alternatywny)" a nie kategorię 7.3.16 "Gospodarowanie zasobami i GOZ -Dodatkowe komponenty w istniejącym zakładzie" .

Uzasadnij, że wysokość każdego kosztu wskazanego w harmonogramie jest dostosowana do zakresu zaplanowanych w module czynności oraz, że każdy koszt jest niezbędny i bezpośrednio związany z realizacją działań zaplanowanych w module.

### *Metoda szacowania* (limit 500 znaków)

Opisz dla każdego wydatku z osobna, sposób w jaki je oszacowałeś oraz wskaż z nazwy źródła danych, na podstawie których określiłeś kwoty poszczególnych wydatków. Wskaż:

- do ilu potencjalnych dostawców wysłałeś zapytanie ofertowe (oraz podaj ich nazwy),
- od ilu otrzymałeś odpowiedź (oraz podaj ich nazwy) oraz jakie zaproponowali kwoty,
- jaki koszt został ujęty we wniosku (najwyższy z otrzymanych odpowiedzi, najniższy, średni, inny wskaż na jakiej podstawie go wyliczono).

W przypadku ogólnodostępnych cenników wskaż źródło.

#### UWAGA

Pamiętaj, że w przypadku kosztów referencyjnych obowiązkowe jest przedstawienie w polu "metoda oszacowania" porównania planowanej inwestycji do podobnej inwestycji (tzw. referencyjnej, czyli mniej przyjaznej środowisku ) – wówczas wydatkami kwalifikowalnymi jest wyłącznie różnica kosztów inwestycji planowanej i referencyjnej.

Do każdego wydatku przypisz **nazwę zadania**, wybierając z listy rozwijanej.

### **3.5.9.3. Podsumowanie wydatków rzeczywistych**

Po wypełnieniu tabeli "wydatki rzeczywiste" zostanie wygenerowana automatycznie tabela z podsumowaniem wydatków w podziale na zadania.

# **3.5.10. PODSUMOWANIE HRF MODUŁU**

Tabele z podsumowaniami HRF całego modułu wygenerują się automatycznie.

# 3.6. MODUŁ KOMPETENCJE

### **3.6.1. ISTOTA MODUŁU**

#### *Cel modułu* (limit 1 000 znaków)

Przedstaw krótko cel, który planowany jest do osiągnięcia w wyniku realizacji modułu.

#### *Nazwa modułu, którego dotyczy obszar rozwoju kompetencji*

Wybierz z listy rozwijanej moduł lub moduły, którego dotyczy obszar rozwoju kompetencji

- moduł B+R,
- moduł Wdrożenie innowacji,
- moduł Infrastruktura B+R,
- moduł Cyfryzacja,
- moduł Zazielenienie przedsiębiorstw,
- moduł Internacionalizacia.

### *Zakres realizacji modułu – obszary, w których planowane jest pozyskanie/rozwój/doskonalenie kompetencji* (lista wielokrotnego wyboru)

Wybierz obszar w którym planujesz pozyskanie/rozwój/doskonalenie kompetencji. Możesz wybrać kilka obszarów:

- prace B+R,
- inteligentne specjalizacje,
- transfer technologii,
- zarządzanie innowacjami,
- komercjalizacja wyników prac B+R,
- transformacja przemysłu w kierunku gospodarki 4.0,
- cyfryzacja,
- polityka klimatyczna, GOZ, ekoprojektowanie, gospodarka niskoemisyjna,
- internacjonalizacja,
- ochrona własności przemysłowej
- obsługa infrastruktury badawczej sfinansowanej w ramach projektu
- inny

### *Uzasadnienie zakresu realizacji modułu* (limit 3 000 znaków)

Uzasadnij zakres realizacji modułu **(zgodnie ze wskazanymi obszarami realizacji).** Wykaż jaki wpływ wybrany zakres będzie miał na realizację projektu oraz na przedsiębiorstwo. **Opisz w jaki sposób rozwój kompetencji, dla których wnioskujesz o dofinansowanie, wspiera realizację zadań w ramach pozostałych modułów, z którymi powiązany jest moduł Kompetencje**. Szczególną uwagę zwróć na uzasadnienie w przypadku wybrania zakresu realizacji **obszaru** "Inny". Wskaż wówczas jaki to zakres oraz uzasadnij jego wybór.

# **3.6.2. FORMY WSPARCIA W OBSZARZE ROZWOJU KOMPETENCJI**

#### **Wykaz planowanych form wsparcia w obszarze rozwoju kompetencji**

#### *Rodzaj planowanej formy wsparcia* (lista rozwijana)

Wybierz z listy planowaną formę wsparcia:

• szkolenie

### *Opis/zakres planowanej formy wsparcia* (limit 500 znaków)

Opisz zakres planowanej formy wsparcia.

*Grupa docelowa objęta wsparciem* (lista rozwijana jednokrotnego wyboru)

Wybierz z listy rozwijanej grupę docelowa, która zostanie objęta wsparciem:

- pracownicy,
- kadra zarządzająca,
- pracownicy i kadra zarządzająca.

# **3.6.3. RYZYKA**

(sekcja multiplikowana)

### *Nazwa ryzyka* (limit 200 znaków)

Wskaż główne ryzyka/zagrożenia, które mogą utrudnić/uniemożliwić realizację modułu i osiągnięcie celu modułu.

### *Typ ryzyka* (lista wyboru)

Wybierz typ/typy ryzyka jakie identyfikujesz:

- technologiczne,
- biznesowe,
- finansowe ,
- administracyjne,
- inne.

### *Opis ryzyka* (limit 1 000 znaków)

Opisz ryzyko, określ prawdopodobieństwo jego wystąpienia, wskaż, na którym etapie realizacji modułu może się pojawić, w jaki sposób może zakłócić realizację modułu i wpłynąć na terminowość, zakres czy jakość planowanych rezultatów.

### *Zapobieganie ryzyku* (limit 2 000 znaków)

Opisz metody zapobiegania wystąpieniu ryzyka, jak również środki minimalizacji skutków ryzyk w przypadku ich wystąpienia.

# **3.6.4. WSKAŹNIKI MODUŁU KOMPETENCJE**

Wypełnij tabelę skwantyfikowanych wskaźników realizacji celów modułu odpowiednio do zakresu planowanych zadań. Ujęte w tabeli wskaźniki muszą być obiektywnie weryfikowalne, realne, mierzalne, odzwierciedlać założone cele modułu, być adekwatne dla danego rodzaju modułu. Wskaźniki służą do pomiaru osiąganych postępów w projekcie, odzwierciedlają też specyfikę projektu i jego rezultaty. Pamiętaj, że realizacja podanych wskaźników będzie weryfikowana w trakcie i po zakończeniu realizacji projektu i będzie warunkowała wypłatę dofinansowania. Musisz dysponować dokumentacją potwierdzającą wykonanie założonych w projekcie wskaźników.

### **3.6.4.1. Wskaźniki produktu**

Produkt należy rozumieć, jako bezpośredni efekt realizacji modułu mierzony konkretnymi wielkościami.

**Obowiązkowy wskaźnik produktu, dotyczący modułu, który zostanie automatycznie uzupełniony przez Generator Wniosków to:**

*FENGO-002 - Przedsiębiorstwa inwestujące w umiejętności w zakresie inteligentnej specjalizacji, transformacji przemysłowej i przedsiębiorczości.*

### **Wskaźniki produktu dotyczące stawek jednostkowych**

Pamiętaj, że jeśli przewidujesz skorzystanie z uproszczonej metody rozliczania kosztów w ramach tego modułu uzupełnij odpowiednie wskaźniki z poniższej listy.

Uzupełnij "Opis metodologii wyliczenia wskaźnika" oraz "Opis sposobu weryfikacji osiągnięcia zaplanowanych wartości wskaźnika".

*Liczba usług szkoleniowych - szkolenia otwarte<sup>8</sup> , zdalne* – podaj planowaną liczbę usług szkoleniowych potwierdzonych certyfikatem ukończenia szkolenia przez każdego uczestnika określającym liczbę zrealizowanych godzin tego szkolenia. Jeżeli planujesz np. szkolenie 6-godzinne dla 3 osób jako wartość docelową wskaźnika wpisz 3.

*Liczba usług szkoleniowych - szkolenia otwarte, stacjonarne* – podaj planowaną liczbę usług szkoleniowych potwierdzonych certyfikatem ukończenia szkolenia przez każdego uczestnika określającym liczbę zrealizowanych godzin tego szkolenia. Jeżeli planujesz np. szkolenie 6-godzinne dla 3 osób jako wartość docelową wskaźnika wpisz 3.

*Liczba usług szkoleniowych - szkolenia zamknięte <sup>9</sup> , zdalne* – podaj planowaną liczbę usług szkoleniowych potwierdzonych certyfikatem ukończenia szkolenia przez każdego uczestnika określającym liczbę zrealizowanych godzin tego szkolenia. Jeżeli planujesz np. szkolenie 6-godzinne dla 3 osób jako wartość docelową wskaźnika wpisz 3.

*Liczba usług szkoleniowych - szkolenia zamknięte, stacjonarne* – podaj planowaną liczbę usług szkoleniowych potwierdzonych certyfikatem ukończenia szkolenia przez każdego uczestnika określającym liczbę zrealizowanych godzin tego szkolenia. Jeżeli planujesz np. szkolenie 6-godzinne dla 3 osób jako wartość docelową wskaźnika wpisz 3.

### **3.6.4.2. Wskaźniki rezultatu**

Rezultat należy rozumieć jako bezpośrednie (dotyczące wnioskodawcy) efekty wynikające z dostarczenia produktu mierzone po zakończeniu realizacji modułu lub jego części. Rezultat informuje o zmianach jakie nastąpiły u wnioskodawcy

<sup>8</sup> szkolenie otwarte – rozumiane jest szkolenie ogólnodostępne, w którym mogą wziąć udział pracownicy różnych przedsiębiorstw lub instytucji, delegowani lub zgłaszający się z własnej inicjatywy.

<sup>9</sup> szkolenie zamknięte – rozumiane jest szkolenie skierowane do zamkniętej grupy uczestników (np.

bezpośrednio po zakończeniu projektu. W przypadku obowiązkowych wskaźników rezultatu wartość bazowa zawsze wyniesie "0" i zostanie automatycznie uzupełniona przez system.

Jako rok bazowy wskaż rok, w którym planujesz rozpoczęcie realizacji projektu. W przypadku gdy projekt rozpoczyna się 1 stycznia danego roku, rokiem bazowym może być rok poprzedzający. Rok docelowy określ zgodnie z definicją dla każdego wskaźnika.

**Określ przynajmniej jeden wskaźnik rezultatu własny dla modułu**. Możesz również wybrać **wskaźnik z poniższej listy rekomendowanych**. Dla wskaźnika określ niezbędne parametry i wypełnił wszystkie pola dla danego wskaźnika. W przypadku wybrania wskaźnika z poniższej listy wskaźników rekomendowanych, uzupełnij pole "Opis metodologii wyliczenia wskaźnika" oraz pole "Opis sposobu weryfikacji osiągnięcia zaplanowanych wartości wskaźnika".

### **Wskaźniki rezultatu rekomendowane:**

*Pracownicy kończący szkolenia w zakresie rozwoju umiejętności w zakresie inteligentnej specjalizacji, transformacji przemysłowej i przedsiębiorczości (według rodzaju umiejętności: techniczne, przedsiębiorczość, ekologiczne, inne)* – wskaźnik stanowi sumę unikalnych wartości dla poniższych wskaźników (tzn. jeśli jeden pracownik uczestniczy w dwóch rodzajach szkoleń wymienionych poniżej to we wskaźniku wpisz wartość docelową 1).

*Pracownicy kończący szkolenia w zakresie rozwoju umiejętności w zakresie inteligentnej specjalizacji, transformacji przemysłowej i przedsiębiorczości (według rodzaju umiejętności: techniczne)* – podaj liczbę uczestników którzy ukończyli szkolenia/działania w zakresie rozwoju umiejętności w zakresie inteligentnej specjalizacji, transformacji przemysłowej i przedsiębiorczości w zakresie: umiejętności techniczne tj.: umiejętności wymagane do rozwiązywania problemów, projektowania, obsługi, przeprojektowania i konserwacji maszyn lub układów technologicznych, specjalistyczne umiejętności informatyczne.

W przypadku, gdy ten wskaźnik rezultatu nie występuje wpisz wartość docelową "0", a w polu "Opis metodologii wyliczenia wskaźnika" oraz "Opis sposobu weryfikacji osiągnięcia zaplanowanych wartości wskaźnika" wpisz "nie dotyczy".

# *Pracownicy kończący szkolenia w zakresie rozwoju umiejętności w zakresie inteligentnej specjalizacji, transformacji przemysłowej i przedsiębiorczości*

*(według rodzaju umiejętności: przedsiębiorczość)* – podaj liczbę uczestników (w tym mikroprzedsiębiorstw), którzy ukończyli szkolenia/działania w zakresie rozwoju umiejętności w zakresie inteligentnej specjalizacji, transformacji przemysłowej i przedsiębiorczości w zakresie: umiejętności przedsiębiorcze tj.: szczególne umiejętności dla przedsiębiorstw typu start-up, takie jak akceptacja ryzyka/zarządzanie ryzykiem, myślenie strategiczne i pewność, umiejętność tworzenia osobistych sieci kontaktów, umiejętność radzenia sobie z wyzwaniami i wymaganiami o różnym charakterze.

W przypadku, gdy ten wskaźnik rezultatu nie występuje wpisz wartość docelową "0", a w polu "Opis metodologii wyliczenia wskaźnika" oraz "Opis sposobu weryfikacji osiągnięcia zaplanowanych wartości wskaźnika" wpisz "nie dotyczy".

# *Pracownicy kończący szkolenia w zakresie rozwoju umiejętności w zakresie inteligentnej specjalizacji, transformacji przemysłowej i przedsiębiorczości (według rodzaju umiejętności: ekologiczne)* – podaj liczbę uczestników (w tym mikroprzedsiębiorstw), którzy ukończyli szkolenia/działania w zakresie rozwoju umiejętności w zakresie inteligentnej specjalizacji, transformacji przemysłowej i przedsiębiorczości w zakresie: umiejętności ekologiczne tj.: szczególne umiejętności związane z modyfikowaniem produktów, usług lub operacji w zakresie przystosowania się do zmiany klimatu, ochroną środowiska, gospodarką o obiegu zamkniętym, efektywnością zasobów oraz wymogami lub przepisami.

W przypadku, gdy ten wskaźnik rezultatu nie występuje wpisz wartość docelową "0", a w polu "Opis metodologii wyliczenia wskaźnika" oraz "Opis sposobu weryfikacji osiągnięcia zaplanowanych wartości wskaźnika" wpisz "nie dotyczy".

*Pracownicy kończący szkolenia w zakresie rozwoju umiejętności w zakresie inteligentnej specjalizacji, transformacji przemysłowej i przedsiębiorczości (według rodzaju umiejętności: inne)* – podaj liczbę uczestników(w tym

mikroprzedsiębiorstw), którzy ukończyli szkolenia/działania w zakresie rozwoju umiejętności w zakresie inteligentnej specjalizacji, transformacji przemysłowej i przedsiębiorczości w zakresie: inne umiejętności niż trzy rodzaje opisane powyżej (techniczne, przedsiębiorczość, ekologiczne). W wartości docelowej wskaźnika nie uwzględniaj szkoleń/działań wykluczonych ze wsparcia w ramach modułu Kompetencje m.in z zakresu bezpieczeństwa i higieny pracy, szkoleń niemających bezpośredniego związku z realizowanym projektem (np. prawne, informatyczne, językowe, zawodowe), udziału w studiach podyplomowych, konferencjach oraz szkoleń/doradztwa dot. rozwoju kompetencji managerskich. Wyjątek stanowią szkolenia z zakresu zarządzania innowacjami – możesz je uwzględnić w tym wskaźniku o ile nie zostały już ujęte we wskaźniku "Pracownicy kończący szkolenia w zakresie rozwoju umiejętności w zakresie inteligentnej specjalizacji, transformacji przemysłowej i przedsiębiorczości (według rodzaju umiejętności: przedsiębiorczość)".

W przypadku, gdy ten wskaźnik rezultatu nie występuje wpisz wartość docelową "0", a w polu "Opis metodologii wyliczenia wskaźnika" oraz "Opis sposobu weryfikacji osiągnięcia zaplanowanych wartości wskaźnika" wpisz "nie dotyczy".

# **3.6.5. KLASYFIKACJA MODUŁU**

#### *Słowa kluczowe*

Wybierz z listy rozwijanej słowa – maksymalnie 5, bezpośrednio związane z przedmiotem modułu. Powinny one w jak najlepszy sposób charakteryzować moduł.

### *Kod i nazwa PKD działalności, której dotyczy moduł* (lista rozwijana)

Wybierz numer kodu Polskiej Klasyfikacji Działalności (PKD) działalności, której dotyczy moduł. Kod PKD powinien być podany zgodnie z rozporządzeniem Rady Ministrów z dnia 24 grudnia 2007 r. w sprawie Polskiej Klasyfikacji Działalności (PKD) (Dz.U. z 2007 r. Nr 251, poz. 1885, z późn. zm.) oraz powinien zawierać dział, grupę, klasę oraz podklasę np. 12.34.Z. Numer kodu PKD dotyczący modułu nie musi być ujawniony w dokumencie rejestrowym.

### *Uzasadnienie* (limit 2 000 znaków)

Opisz działalność, której dotyczy moduł. Informacje te są szczególnie istotne, jeśli numer kodu PKD działalności, której dotyczy moduł może wskazywać na działalność wykluczoną z możliwości uzyskania wsparcia. Jeżeli moduł dotyczy więcej niż jednego rodzaju PKD, wskaż je.

### **3.6.6. HARMONOGRAM RZECZOWO-FINANSOWY MODUŁU**

Harmonogram powinien przedstawiać logiczny ciąg prac, które zamierzasz przeprowadzić w ramach modułu.

### **3.6.6.1. Zadania**

#### (sekcja multiplikowana dla każdego zadania)

#### *Nazwa zadania* (limit 440 znaków)

Wpisz nazwę zadania, która musi być unikalna w ramach projektu (dana nazwa zadania może być wpisana tylko jeden raz na cały projekt).

*Data rozpoczęcia:* wpisz datę rozpoczęcia zadania w formacie rrrr-mm-dd.

*Data zakończenia:* wpisz datę zakończenia zadania w formacie rrrr-mm-dd.

#### *Opis* (limit 4000 znaków)

Opisz działania planowane do realizacji w ramach zadania. Wymienione zadania muszą obejmować całość realizacji modułu.

#### **3.6.6.2. Wydatki rzeczywiste**

Wskaż wydatki, które planujesz ponieść w związku z realizacją zadania.

Określ wydatki rzeczywiste dla modułu wypełniając poszczególne pola w systemie. Dodawaj koleje wydatki używając przycisku "Dodaj". Można dodać maksymalnie 400 pozycji budżetowych na cały projekt.

Podaj unikalną, niepowtarzającą się w projekcie nazwę kosztu (FENG) (np. koszty zakwaterowania uczestników szkolenia; koszty podróży uczestników szkolenia) oraz przyporządkuj odpowiednią kategorię kosztu z listy rozwijanej (np. koszty wsparcia uczestników projektu - koszty szkoleniowe rzeczywiste).

Kategorie kosztu (FENG) wydatków kwalifikowalnych muszą być zgodne z katalogiem kosztów kwalifikowalnych dla modułu wskazanym w "Przewodniku kwalifikowalności wydatków dla 1 Priorytetu – Fundusze Europejskiej dla Nowoczesnej Gospodarki". Kategoria kosztu CST zostanie uzupełniona

automatycznie przez system. Wybierz z listy rozwijanej odpowiedni rodzaj pomocyj, w ramach której planujesz sfinansować wydatek.

Jeżeli Vat jest niekwalifikowalny w Twoim projekcie to kwoty wydatków w polu "wydatki ogółem" powinny być wykazane w kwotach brutto (tj. z VAT), zaś w polu "wydatki kwalifikowalne" w kwotach netto (tj. bez VAT).

Jeśli VAT jest kwalifikowalny w projekcie, to kwoty wydatków w polu "wydatki ogółem" oraz "wydatki kwalifikowalne" powinny być wykazane w kwotach brutto (tj. z VAT), zaś w polu "w tym VAT kwalifikowalny" powinna być podana wartość tego podatku. Dotyczy wyłącznie przypadku kiedy wnioskodawcy nie przysługuje prawo do obniżenia kwoty podatku należnego o kwotę podatku naliczonego lub ubiegania się o zwrot podatku VAT na podstawie przepisów o VAT obowiązujących w naszym kraju.

### *Uzasadnienie kosztu* (limit 500 znaków)

Uzasadnij, że wysokość każdego kosztu wskazanego w harmonogramie jest dostosowana do zakresu zaplanowanych w module czynności oraz, że każdy koszt jest niezbędny i bezpośrednio związany z realizacją działań zaplanowanych w module.

### *Metoda szacowania* (limit 500 znaków)

Opisz dla każdego wydatku z osobna, sposób w jaki je oszacowałeś oraz wskaż z nazwy źródła danych, na podstawie których określiłeś kwoty poszczególnych wydatków. Wskaż:

- do ilu potencjalnych dostawców usługi wysłałeś zapytanie ofertowe (oraz podaj ich nazwy),
- od ilu otrzymałeś odpowiedź (oraz podaj ich nazwy) oraz jakie zaproponowali kwoty,
- jaki koszt został ujęty we wniosku (najwyższy z otrzymanych odpowiedzi, najniższy, średni, inny wskaż na jakiej podstawie go wyliczono).

W przypadku ogólnodostępnych cenników wskaż źródło.

Do każdego wydatku przypisz **nazwę zadania**, wybierając z listy rozwijanej.

### **3.6.6.3. Podsumowanie wydatków rzeczywistych**

Po wypełnieniu tabeli "wydatki rzeczywiste" zostanie wygenerowana automatycznie tabela z podsumowaniem wydatków w podziale na członków konsorcjum i zadania.

#### **3.6.6.4. Koszty uproszczone**

Pamiętaj, że zastosowanie uproszczonej metody rozliczania kosztów (stawka jednostkowa) wymaga obowiązkowego uzupełnienia sekcji "Wskaźniki dotyczące modułu Kompetencje".

### *Rodzaj pomocy* (lista rozwijana)

Wybierz z listy rozwijanej odpowiedni rodzaj pomocy, w ramach której planujesz sfinansować wydatek. Sprawdź w "Przewodniku kwalifikowalności wydatków dla 1 Priorytetu – Fundusze Europejskiej dla Nowoczesnej Gospodarki", czy jesteś uprawniony do danego rodzaju pomocy.

#### *Rodzaj metody uproszczonej* (lista rozwijana)

Wybierz z listy rozwijanej rodzaj metody uproszczonej – "stawka jednostkowa".

### *Nazwa kosztu* (lista rozwijana)

Wybierz z listy rozwijanej odpowiedni rodzaj szkolenia:

- "Szkolenie otwarte stacjonarne 1 godzina 113,00 PLN",
- "Szkolenie otwarte zdalne 1 godzina 91,00 PLN",
- "Szkolenie zamknięte stacjonarne 1 godzina 197,00 PLN",
- "Szkolenie zamknięte zdalne 1 godzina 159,00 PLN".

#### *Kategoria kosztów FENG*

Przyporządkuj odpowiednią kategorię kosztu z listy rozwijanej: koszty wsparcia uczestników projektu (koszty szkoleniowe uproszczone).

### *Kategoria kosztów CST*

Zostanie wypełniona automatycznie przez system.
#### *Wydatki ogółem*

Wartość zostanie uzupełniona automatycznie na podstawie pola "Wydatki kwalifikowalne".

#### *Wydatki kwalifikowalne*

Wartość zostanie uzupełniona automatycznie na podstawie pól "wartość stawek" i "liczba stawek".

#### *Dofinansowanie*

Wpisz kwotę dofinansowania. Kwota nie może przekroczyć 50% wydatków kwalifikowalnych (zgodnie z "Przewodnikiem kwalifikowalności wydatków dla 1 Priorytetu – Fundusze Europejskiej dla Nowoczesnej Gospodarki"). % dofinansowania wyliczy się automatycznie*.*

#### *Wartość stawki*

Pole zostanie automatycznie uzupełnione przez Generator Wniosków.

#### *Liczba stawek*

Wpisz liczbę stawek (godzin) szkolenie.

#### *Uzasadnienie* (limit 500 znaków)

Wskaż, jakiego rodzaju będą to szkolenia, podaj ich zakres. Uzasadnij, że koszt jest niezbędny i bezpośrednio związany z realizacją działań zaplanowanych w module, w szczególności uzasadnij konieczność realizacji oszacowanej liczby godzin szkolenia.

Pamiętaj, że osoby, które są zgłaszane na szkolenie, na dzień rozpoczęcia szkolenia muszą mieć zawartą umowę o pracę, powołanie, wybór, mianowanie lub spółdzielczą umowę o pracę lub umowę cywilnoprawną lub być zatrudnione u Wnioskodawcy na innej podstawie. Zamieść stosowana deklarację w tym zakresie.

#### *Nazwa zadania*

Wskaż nazwę zadania, do którego przypisywany jest koszt uproszczony.

### **3.6.7. PODSUMOWANIE HRF MODUŁU**

Tabela z podsumowaniem HRF całego modułu wygeneruje się automatycznie.

# 3.7.MODUŁ INTERNACJONALIZACJA

# **3.7.1. ISTOTA MODUŁU**

#### *Cel modułu* (limit 1 000 znaków)

Przedstaw krótko cel, który planowany jest do osiągnięcia w wyniku realizacji modułu.

#### *Zakres realizacji modułu* (lista wielokrotnego wyboru)

Wybierz z listy zakres realizacji modułu:

- umiędzynarodowienie produktów
- uzyskanie ochrony praw własności przemysłowej
- obrona praw własności przemysłowej

#### *Produkt będący przedmiotem umiędzynarodowienia* (sekcja multiplikowana)

#### *Nazwa produktu/grupy produktów* (limit 200 znaków)

Wskaż nazwę produktu/grupę produktów, którą dysponujesz i którą będziesz promował w ramach modułu.

#### *Produkt wytwarzany na terytorium Polski* (limit 2000 znaków)

Dla każdego produktu (wyrobu lub usługi) będącego przedmiotem internacjonalizacji określ czy jest on/będzie wytwarzany na terenie Rzeczypospolitej Polskiej.

Uzasadnij, w jaki sposób produkt będący przedmiotem modułu spełnia/będzie spełniał co najmniej jeden z następujących warunków:

- 1) zakład, w którym jest i będzie wytwarzany produkt, znajduje się na terytorium Rzeczypospolitej Polskiej (bądź końcowy wyrób powstaje na terenie Rzeczypospolitej Polskiej);
- 2) produkt jest i będzie wytwarzany/usługa jest i będzie świadczona przez osoby zatrudnione na terytorium Rzeczypospolitej Polskiej lub w przypadku usług zdalnych/automatycznych – za pomocą środków technicznych obsługiwanych przez osoby zatrudnione na terytorium Rzeczypospolitej Polskiej;

Dla spełnienia warunków z pkt. 1) wymagany jest wpis do odpowiedniego rejestru (KRS lub CEIDG) potwierdzający na dzień złożenia wniosku o

dofinansowanie prowadzenie działalności w opisanym zakresie na terytorium Rzeczypospolitej Polskiej. W przypadku, gdy w ramach modułu promocją objęte są produkty, które są planowane do opracowania/wdrożenia a w dniu złożenia wniosku o dofinansowanie w KRS lub CEIDG nie ma wpisanego PKD działalności dotyczącej planowanych do opracowania/wdrożenia produktów (i objęcia promocją zagraniczną) konieczne jest określenie, jakiego PKD dotyczy oraz kiedy planowane jest dokonanie odpowiedniego wpisu. W przypadku, gdy produkt będący przedmiotem internacjonalizacji jest wytwarzany/usługa jest świadczona przez osoby zatrudnione na zlecenie wnioskodawcy w firmie zewnętrznej konieczne jest wskazanie nazwy firmy, numeru KRS lub NIP oraz adresu zakładu, w którym wytwarzane są produkty będące przedmiotem projektu.

# *Nazwa modułu, którego dotyczy promowany produkt/grupa produktów* (lista rozwijana)

Wybierz moduł, którego dotyczy promowany produkt/grupa produktów:

- moduł B+R
- moduł Wdrożenie innowacji
- moduł Infrastruktura B+R
- nie dotyczy (wybierz jeśli będziesz promował produkt będący już w Twojej ofercie)

## *Opis produktu/grupy produktów* (limit 2 000 znaków)

Opisz w sposób precyzyjny i jednoznaczny produkt/grupę produktów będący przedmiotem promocji. W przypadku gdy posiadasz już produkt/grupę produktów w opisie wskaż datę (rok i miesiąc), od kiedy produkt jest wytwarzany lub datę (rok i miesiąc) pierwszej sprzedaży produktu. Opisz również prawo do dysponowania marką produktową i przedstaw co najmniej następujące informacje:

- rodzaj i/lub nazwę oraz datę dokumentu, z którego wynika prawo dysponowania marką produktową;
- strony umowy, na podstawie której jest ustalone prawo do używania marki produktowej (jeśli dotyczy);
- adres strony internetowej wnioskodawcy potwierdzającej posiadanie produktu pod wskazaną nazwą i marką produktową.

W przypadku produktów, które dopiero planujesz wytwarzać, wskaż w jaki sposób zamierzasz uregulować prawo do dysponowania marką.

# *Uzasadnienie wyboru sposobu i rynków promocji zagranicznej* (limit 2 000 znaków)

Uzasadnij sposób i wybór rynków do promocji zagranicznej produktu/grupy produktów będących przedmiotem realizacji modułu.

# *Wydarzenia promujące, w których będzie uczestniczył wnioskodawca* (sekcja multiplikowana)

#### *Rodzaj wydarzenia* (lista rozwijana)

Wybierz z listy rozwijanej rodzaj wydarzenia w którym będziesz uczestniczył:

- targi w roli wystawcy,
- udział w wydarzeniu targowo-konferencyjnym,
- zagraniczna misja wyjazdowa,
- krajowa misja przyjazdowa o randze międzynarodowej.

#### *Nazwa wydarzenia* (limit 1000 znaków)

Wpisz nazwę wydarzenia w którym będziesz uczestniczył.

### *Kraj wydarzenia* (lista rozwijana)

Wybierz kraj, w którym będzie odbywało się wydarzenie.

### **Termin** (rrrr)

Podaj rok, w którym będzie się odbywać wydarzenie.

# *Nazwa promowanego produktu/grupy produktów* (lista rozwijana wielokrotnego wyboru)

Wybierz, którego produktu/grupy produktów dotyczy wydarzenie promujące.

*Tabela wypełniana w przypadku wyboru "uzyskanie ochrony praw własności przemysłowej" w polu "Zakres realizacji modułu"*

**Uzyskanie ochrony praw własności przemysłowej** (sekcja multiplikowana)

#### *Pełny tytuł/nazwa przedmiotu zgłoszenia* (limit 200 znaków)

Podaj tytuł/nazwę przedmiotu zgłoszenia

### *Kategoria przedmiotu zgłoszenia* (lista jednokrotnego wyboru)

Wybierz z listy kategorię zgłoszenia:

- wynalazek,
- wzór użytkowy,
- wzór przemysłowy.

### *Tryb zgłoszenia* (lista rozwijana)

Wybierz z listy rozwijanej tryb zgłoszenia:

- procedura krajowa,
- procedura europejska,
- procedura międzynarodowa PCT,
- inna (pole tekstowe 500 znaków).

Nie możesz wybrać wyłącznie procedury krajowej odnoszącej się do terytorium Rzeczypospolitej Polskiej

W przypadku wybrania innej procedury - opisz jaka to procedura.

#### *Obszar planowanej ochrony objętej zgłoszeniem* (limit 1000 znaków)

Wybierz z listy rozwijanej państwo, jako obszar ochrony, którą planujesz uzyskać w ramach realizowanego modułu. W przypadku gdy obszar planowanej ochrony dotyczy kilku państw, wybierz każde z tych państw.

# *Tabela wypełniana w przypadku wyboru "obrona praw własności przemysłowej w polu "Zakres realizacji modułu"*

*Obrona praw własności przemysłowej* (sekcja multiplikowana)

#### *Pełny tytuł/nazwa przedmiotu obrony* (limit 200 znaków)

Podaj dokładny tytuł/nazwę przedmiotu obrony. Tytuł/nazwa powinna odzwierciedlać dokładną nazwę wynikającą z przyznanego prawa.

## *Kategoria prawa ochronnego, co do którego podjęte zostaną działania w ramach obrony* (lista rozwijana)

Wybierz z listy rozwijanej kategorię prawa ochronnego:

- patent na wynalazek,
- prawo ochronne na wzór użytkowy,
- prawo z rejestracji wzoru przemysłowego.

# *Data wydania decyzji o udzieleniu patentu/prawa ochronnego/prawa z rejestracji* (rrrr/mm/dd)

Wpisz datę wydania decyzji o udzieleniu patentu/prawa ochronnego/prawa z rejestracji

### *Numer patentu/prawa z rejestracji/ prawa ochronnego* (limit 100 znaków)

Wskaż numer patentu/prawa z rejestracji/prawa ochronnego w stosunku, do którego planujesz w ramach realizacji modułu podjąć czynności zmierzające do obrony.

### *Tryb działań podejmowanych w ramach obrony* (lista rozwijana)

Wybierz z listy rozwijanej tryb działań podejmowanych w ramach obrony:

- procedura krajowa,
- procedura europejska,
- procedura międzynarodowa PCT,
- inna (pole tekstowe limit 500 znaków).

Nie możesz wybrać wyłącznie procedury krajowej odnoszącej się do terytorium Rzeczypospolitej Polskiej.

W przypadku wybrania innej procedury - opisz jaka to procedura.

### *Postępowanie dotyczy* (lista rozwijana)

Wybierz z listy rozwijanej czego dotyczy postępowanie:

- unieważnienia patentu, prawa ochronnego na wzór użytkowy albo prawa z rejestracji wzoru przemysłowego
- stwierdzenia wygaśnięcia patentu, prawa ochronnego na wzór użytkowy albo prawa z rejestracji wzoru przemysłowego

# *Uzasadnienie podjęcia planowanego działania w ramach obrony* (limit 3 000 znaków)

Uzasadnij podjęcie działań w ramach obrony. Uzasadnienie powinno zawierać informacje udowadniające konieczność planowanego do podjęcia działania związanego z realizacją prawa obrony własności przemysłowej, w szczególności należy wskazać i opisać zakres sporu ze stroną postępowania.

### *Strona/y postępowania* (limit 1 000 znaków)

Wskaż strony postępowania. Należy wskazać z nazwy (w przypadku podmiotów gospodarczych) albo imię i nazwisko/ imiona i nazwiska (osoby fizyczne nieprowadzące działalności gospodarczej) stronę/y postępowania planowanego do podjęcia w ramach realizowanego prawa obrony własności przemysłowej.

Wskaż jedynie dane strony, która wysunęła roszczenie/a.

*Organ, przed którym prowadzone będzie postępowanie* (limit 1 000 znaków) Wskaż nazwę organu ochrony praw własności przemysłowej, przed którym prowadzone będzie postępowanie dotyczące realizowanego prawa obrony własności przemysłowej.

# **3.7.2. ZASOBY KADROWE**

# *Opis zasobów kadrowych wystarczających do realizacji modułu oraz zaangażowania kadry zarządzającej: doświadczenie kadry zarządzającej oraz sposób zarządzania modułem* (limit 5000 znaków)

Opisz posiadane zasoby ludzkie oraz ich doświadczenie w realizacji działań podobnych do przewidzianych w module. Wskaż kto będzie odpowiedzialny (w szczególności ze strony kadry zarządzającej) za realizację modułu oraz podaj, jakie ma wykształcenie i doświadczenie zawodowe. Opisz także planowany sposób zarządzania modułem (ścieżka decyzyjna). W przypadku, gdy nie posiadasz dostatecznych zasobów ludzkich niezbędnych do realizacji modułu i zamierzasz korzystać z usług zewnętrznych, opisz oczekiwania w stosunku do kadry planowanej do pozyskania lub zasoby oraz doświadczenie wykonawcy/wykonawców.

# **3.7.3. WSKAŹNIKI MODUŁU INTERNACJONALIZACJA**

### **3.7.3.1. Wskaźniki produktu**

Produkt należy rozumieć, jako bezpośredni efekt realizacji modułu, mierzony konkretnymi wielkościami.

Poniżej wskazaliśmy wskaźnik, który musisz wpisać do tabeli dotyczącej wskaźników produktu modułu i dla którego zobowiązany jesteś do określenia wartości docelowej. W sytuacji, gdy zaproponowany wskaźnik produktu nie wystąpi, jako wartość docelową wpisz 0, a w polu "Opis metodologii wyliczenia wskaźnika" oraz "Opis sposobu weryfikacji osiągnięcia zaplanowanych wartości wskaźnika" wpisz "nie dotyczy".

*PLRO162 - Liczba przedsiębiorstw wspartych w zakresie internacjonalizacji działalności - jeżeli ubiegasz się o dofinansowanie w zakresie umiędzynarodowienia produktów, jako wartość docelową wpisz 1*

*PLRO164 - Liczba imprez targowo-wystawienniczych, w których beneficjent brał udział jako wystawca* – jeżeli ubiegasz się o dofinansowanie w zakresie umiędzynarodowienia produktów podaj liczbę zagranicznych imprez targowowystawienniczych, w których będziesz brał udział w charakterze wystawcy oraz liczbę międzynarodowych imprezach targowo-wystawienniczych odbywających się na terytorium Rzeczypospolitej Polskiej, w których będziesz brał udział w charakterze wystawcy. Uzupełnij pole polu "Opis metodologii wyliczenia wskaźnika oraz pole "Opis sposobu weryfikacji osiągnięcia zaplanowanych wartości wskaźnika".

*Liczba podmiotów realizujących projekty w zakresie ochrony własności przemysłowej (szt.) -* jeżeli ubiegasz się o dofinansowanie w zakresie uzyskania ochrony praw własności przemysłowej lub obrony praw własności przemysłowej, jako wartość docelową wpisz 1.

## **Wskaźniki produktu dotyczące stawek jednostkowych**

Pamiętaj, że jeśli przewidujesz skorzystanie z uproszczonej metody rozliczania kosztów w ramach tego modułu uzupełnij w Generatorze odpowiednie wskaźniki z poniższej listy.

Uzupełnij pole "Opis metodologii wyliczenia wskaźnika" oraz "Opis sposobu weryfikacji osiągnięcia zaplanowanych wartości wskaźnika".

*Liczba wyjazdów służbowych - Europa -* podaj planowaną liczbę wyjazdów służbowych pracowników realizowanych na terenie Europy. Wartość docelową wskaźnika wylicz jako sumę wyjazdów służbowych wszystkich pracowników biorących udział w danych targach/misjach na terenie Europy, np. w przypadku wyjazdu 2 pracowników na targi do Mediolanu oraz 4 pracowników na targi w Berlinie wartość docelowa wskaźnika wyniesie 6.

*Liczba wyjazdów służbowych - USA -* podaj planowaną liczbę wyjazdów służbowych pracowników realizowanych na terenie USA. Wartość docelową wskaźnika wylicz jako sumę wyjazdów służbowych wszystkich pracowników biorących udział w danych targach/misjach na terenie USA, np. w przypadku wyjazdu 2 pracowników na targi do Teksasu oraz 2 pracowników na targi do Bostonu wartość docelowa wskaźnika wyniesie 4.

*Liczba wyjazdów służbowych - Świat -* podaj planowaną liczbę wyjazdów służbowych pracowników realizowanych na terenie innym niż Europa/USA. Wartość docelową wskaźnika wylicz jako sumę wyjazdów służbowych wszystkich pracowników biorących udział w danych targach/misjach na Świecie, np. w przypadku wyjazdu 2 pracowników na targi do Chin oraz 3 pracowników na targi do Maroka wartość docelowa wskaźnika wyniesie 5.

*Liczba wyjazdów służbowych - Polska -* podaj planowaną liczbę wyjazdów służbowych pracowników realizowanych na terenie Polski. Wartość docelową wskaźnika wylicz jako sumę wyjazdów służbowych wszystkich pracowników biorących udział w danych targach/misjach na terenie Polski, np. w przypadku wyjazdu 3 pracowników na targi na terenie Polski wartość docelowa wskaźnika wyniesie 3.

### **3.7.3.2. Wskaźniki rezultatu**

Rezultat należy rozumieć jako bezpośrednie (dotyczące wnioskodawcy) efekty wynikające ze zrealizowanego modułu, mierzone po zakończeniu realizacji modułu lub jego części. Rezultat informuje o zmianach jakie nastąpiły u Wnioskodawcy po zakończeniu modułu. Niektóre wskaźniki rezultatu mogą pojawić się w trakcie realizacji modułu (np. wzrost zatrudnienia). W przypadku obowiązkowych wskaźników rezultatu wartość bazowa zawsze wyniesie "0" i zostanie automatycznie uzupełniona przez system.

Jako rok bazowy wskaż rok, w którym planujesz rozpoczęcie realizacji projektu. W przypadku gdy projekt rozpoczyna się 1 stycznia danego roku, rokiem bazowym może być rok poprzedzający. Rok docelowy określ zgodnie z definicją dla każdego wskaźnika.

Uzupełnij poniższe wskaźniki wpisując wartość docelowa, pole "Opis metodologii wyliczenia wskaźnika" oraz pole "Opis sposobu weryfikacji osiągnięcia zaplanowanych wartości wskaźnika". W przypadku gdy zaproponowany wskaźnik rezultatu nie występuje jako wartość docelową wpisz 0, a w polu "Opis metodologii wyliczenia wskaźnika" oraz "Opis sposobu weryfikacji osiągnięcia zaplanowanych wartości wskaźnika" wpisz "nie dotyczy". .

*RCR006 - Złożone wnioski patentowe* – definicja przy module B+R,

*RCR007 - Wnioski w zakresie znaków towarowych oraz wzorów* – definicja przy module B+R,

*FENGR-001 - Przychody ze sprzedaży poza terytorium RP produktów będących przedmiotem projektu* – podaj wartość przychodów ze sprzedaży poza terytorium Rzeczypospolitej Polskiej produktów/wyrobów/usług w ramach realizowanego modułu. Rokiem osiągnięcia wartości docelowej powinien być kolejny rok po zakończeniu realizacji modułu.

Jeśli planujesz wskaźnik własny w ramach tego modułu to zdefiniuj go i wprowadź do Generatora.

# **3.7.4. KLASYFIKACJA MODUŁU**

## *KIS*

Z listy rozwijanej wybierz KIS, przykładowo: KIS 2. INNOWACYJNE TECHNOLOGIE, PROCESY I PRODUKTY SEKTORA ROLNO-SPOŻYWCZEGO I LEŚNO-DRZEWNEGO

## *Obszar KIS, w który wpisuje się moduł*

Z rozwijanej listy wybierz wiodący obszar szczegółowy KIS, w który wpisuje się w rezultat modułu np.:

I. ELEMENTY WSPÓLNE DLA INNOWACJI SEKTORA RO LNO-SPOŻYWCZEGO I

## LEŚNO-DRZEWNEGO

# *Uzasadnienie wybranego obszaru KIS, w który wpisuje się moduł* (limit 2000 znaków)

Wskaż punkt i jego nazwę ze wskazanego obszaru KIS (np. dla szczegółowego obszaru: I. ELEMENTY WSPÓLNE DLA INNOWACJI SEKTORA ROLNO-SPOŻYWCZEGO I LEŚNO-DRZEWNEGO punkt 4. Innowacyjne technologie

przetwórstwa rolno-spożywczego i leśno-drzewnego, ograniczające zużycie energii i wody, podnoszące jakość produkcji.), w który wpisuje się moduł. Uzasadnij w jaki sposób realizacja modułu wpisuje się we wskazaną Krajową Inteligentną Specjalizację, określoną w dokumencie strategicznym "Krajowa Inteligentna Specjalizacja", stanowiącym załącznik do Programu Rozwoju Przedsiębiorstw przyjętego przez Radę Ministrów w dniu 8 kwietnia 2014 r. (zgodnie z wersją dokumentu aktualną na dzień ogłoszenia naboru wniosków). Jeżeli moduł dotyczy więcej niż jednego obszaru KIS, wskaż je i uzasadnij.

#### *Słowa kluczowe*

Wybierz z listy słowa bezpośrednio związane z przedmiotem modułu. Powinny one w jak najlepszy sposób charakteryzować moduł.

### *Kod i nazwa PKD działalności, której dotyczy moduł* (lista rozwijana)

Wybierz numer kodu Polskiej Klasyfikacji Działalności (PKD) działalności, której dotyczy moduł. Kod PKD powinien być podany zgodnie z rozporządzeniem Rady Ministrów z dnia 24 grudnia 2007 r. w sprawie Polskiej Klasyfikacji Działalności (PKD) (Dz.U. z 2007 r. Nr 251, poz. 1885, z późn. zm.) oraz powinien zawierać dział, grupę, klasę oraz podklasę np. 12.34.Z. Numer kodu PKD dotyczący modułu nie musi być ujawniony w dokumencie rejestrowym.

### *Uzasadnienie* (limit 2 000 znaków)

Opisz działalność, której dotyczy moduł. Informacje te są szczególnie istotne, jeśli numer kodu PKD działalności, której dotyczy moduł może wskazywać na działalność wykluczoną z możliwości uzyskania wsparcia. Jeżeli moduł dotyczy więcej niż jednego rodzaju PKD, wskaż je.

# **3.7.5. HARMONOGRAM RZECZOWO-FINANSOWY MODUŁU**

Harmonogram powinien przedstawiać logiczny ciąg prac, które zamierzasz przeprowadzić w ramach modułu.

### **3.7.5.1. Zadania**

### (sekcja multiplikowana dla każdego zadania)

#### *Nazwa zadania* (limit 440 znaków)

Wpisz nazwę zadania, która musi być unikalna w ramach projektu (dana nazwa zadania może być wpisana tylko jeden raz na cały projekt).

*Data rozpoczęcia:* wpisz datę rozpoczęcia zadania w formacie rrrr-mm-dd.

*Data zakończenia:* wpisz datę zakończenia zadania w formacie rrrr-mm-dd.

### *Opis* (limit 4000 znaków)

Opisz działania planowane do realizacji w ramach zadania. Wymienione zadania muszą obejmować całość realizacji modułu.

### **3.7.5.2. Wydatki rzeczywiste**

Wskaż wydatki, które planujesz ponieść w związku z realizacją zadania.

Określ wydatki rzeczywiste dla modułu wypełniając poszczególne pola w systemie. Dodawaj koleje wydatki używając przycisku "Dodaj". Można dodać maksymalnie 400 pozycji budżetowych na cały projekt.

Podaj unikalną, niepowtarzającą się w projekcie nazwę kosztu (FENG) (np. koszt wynajmu i obsługi stoiska) oraz przyporządkuj odpowiednią kategorię kosztu z listy rozwijanej (np. usługi zewnętrzne – udział w targach).

Kategorie kosztu (FENG) wydatków kwalifikowalnych muszą być zgodne z katalogiem kosztów kwalifikowalnych dla modułu wskazanym w "Przewodniku kwalifikowalności wydatków dla 1 Priorytetu – Fundusze Europejskiej dla Nowoczesnej Gospodarki". Kategoria kosztu CST zostanie uzupełniona automatycznie przez system. Wybierz z listy rozwijanej odpowiedni rodzaj pomocy, w ramach której planujesz sfinansować wydatek.

Jeżeli Vat jest niekwalifikowalny w Twoim projekcie to kwoty wydatków w polu "wydatki ogółem" powinny być wykazane w kwotach brutto (tj. z VAT), zaś w polu "wydatki kwalifikowalne" w kwotach netto (tj. bez VAT). Jeśli VAT jest kwalifikowalny w projekcie, to kwoty wydatków w polu "wydatki ogółem" oraz "wydatki kwalifikowalne" powinny być wykazane w kwotach brutto (tj. z VAT), zaś w polu "w tym VAT kwalifikowalny" powinna być podana wartość tego podatku. Dotyczy wyłącznie przypadku kiedy wnioskodawcy nie przysługuje prawo do obniżenia kwoty podatku należnego o kwotę podatku naliczonego lub ubiegania się o zwrot podatku VAT na podstawie przepisów o VAT obowiązujących w naszym kraju.

## *Uzasadnienie kosztu* (limit 500 znaków)

Jeżeli w ramach modułu planujesz nabycie usług zewnętrznych wskaż, jakiego rodzaju będą to usługi, określ koszt jednostkowy każdej usługi, liczbę i zakres.

Uzasadnij, że wysokość każdego kosztu wskazanego w harmonogramie jest dostosowana do zakresu zaplanowanych w module czynności oraz, że każdy koszt jest niezbędny i bezpośrednio związany z realizacją działań zaplanowanych w module.

### *Metoda szacowania* (limit 500 znaków)

Opisz dla każdego wydatku z osobna, sposób w jaki je oszacowałeś oraz wskaż z nazwy źródła danych, na podstawie których określiłeś kwoty poszczególnych wydatków. Wskaż:

- do ilu potencjalnych dostawców usługi wysłałeś zapytanie ofertowe (oraz podaj ich nazwy),
- od ilu otrzymałeś odpowiedź (oraz podaj ich nazwy) oraz jakie zaproponowali kwoty,
- jaki koszt został ujęty we wniosku (najwyższy z otrzymanych odpowiedzi, najniższy, średni, inny wskaż na jakiej podstawie go wyliczono).

W przypadku ogólnodostępnych cenników wskaż źródło.

Do każdego wydatku przypisz **nazwę zadania**, wybierając z listy rozwijanej.

### **3.7.5.3. Podsumowanie wydatków rzeczywistych**

Po wypełnieniu tabeli "wydatki rzeczywiste" zostanie wygenerowana automatycznie tabela z podsumowaniem wydatków w podziale na zadania.

### **3.7.5.4. Koszty uproszczone**

Pamiętaj, że zastosowanie uproszczonej metody rozliczania kosztów (stawka jednostkowa) wymaga obowiązkowego uzupełnienia sekcji "Wskaźniki dotyczące modułu Internacjonalizacja"

### *Rodzaj pomocy* (lista rozwijana)

Wybierz z listy rozwijanej odpowiedni rodzaj pomocy, w ramach której planujesz sfinansować wydatek. Sprawdź w "Przewodniku kwalifikowalności

### **wydatków dla 1 Priorytetu – Fundusze Europejskiej dla Nowoczesnej Gospodarki", czy wnioskodawca jest uprawniony do danego rodzaju pomocy.**

### *Rodzaj metody uproszczonej* (lista rozwijana)

Wybierz z listy rozwijanej rodzaj metody uproszczonej – "stawka jednostkowa".

#### *Nazwa kosztu* (lista rozwijana)

Wybierz z listy rozwijanej odpowiedni rodzaj targów lub misji:

- "Targi/Misja Europa 5 114,00 PLN/osoba"
- "Targi/Misja USA 10 394,00 PLN/osoba"
- "Targi/Misja Świat 8 103,00 PLN/osoba"
- "Targi/Misja Polska 1 131,00 PLN/osoba".

#### *Kategoria kosztów FENG*

Przyporządkuj odpowiednią kategorię kosztu z listy rozwijanej.

#### *Kategoria kosztów CST*

Zostanie wypełniona automatycznie przez system.

#### *Wydatki ogółem*

Wartość zostanie uzupełniona automatycznie na podstawie pola "Wydatki kwalifikowalne".

### *Wydatki kwalifikowalne*

Wartość zostanie uzupełniona automatycznie na podstawie pól "wartość stawek" i "liczba stawek".

### *Dofinansowanie*

Wpisz kwotę dofinansowania. Kwota nie może przekroczyć 50% wydatków kwalifikowalnych (zgodnie z Przewodnikiem). % dofinansowania wyliczy się automatycznie.

#### *Wartość stawki*

Pole zostanie automatycznie uzupełnione przez Generator Wniosków.

### *Liczba stawek*

Wpisz liczbę stawek – osób biorących udział w targach/misjach. Jeśli jedna osoba pojedzie na dwa wydarzenia (targi/misje) uwzględnij ją dwa razy.

#### *Uzasadnienie kosztu* (limit 2000 znaków)

Uzasadnij, że koszt jest niezbędny i bezpośrednio związany z realizacją działań zaplanowanych w module, w szczególności uzasadnij konieczność udziału w targach/misjach wskazanej liczby osób.

#### *Nazwa zadania*

Wskaż nazwę zadania, do którego przypisywany jest koszt uproszczony.

### **3.7.6. PODSUMOWANIE HRF MODUŁU**

Tabele z podsumowaniami HRF całego modułu wygenerują się automatycznie.

### **4.1. ZAŁĄCZNIKI**

1. *Sprawozdanie o działalności badawczej i rozwojowej (B+R) - GUS PNT-01 za ostatni okres sprawozdawczy (dot. NCBR).*

Jeśli jesteś podmiotem prowadzącym działalność badawczo-rozwojową i podlegasz obowiązkowi cyklicznego raportowania do GUS o działalności badawczo-rozwojowej (Sprawozdanie PNT-01), załącz do Wniosku dokument wygenerowany z systemu GUS **(w formacie XML) bez podpisu wnioskodawcy** za ostatni okres sprawozdawczy.

W celu pozyskania formularza należy zalogować się do swojego konta na portalu GUS: https:/ /raport.stat.gov.pl).

Pamiętaj, aby nie załączać do wniosku Sprawozdania w formacie PDF.

2. *Model finansowy* – Ścieżka SMART Program Fundusze Europejskie dla Nowoczesnej Gospodarki - wypełnij niezbędne pola w pliku "Model Finansowy" w zakresie modułów, o których realizację się ubiegasz, a następnie załącz Model do Wniosku o dofinansowanie w generatorze wniosków.

### **4.2. OŚWIADCZENIA**

Przeczytaj i zaakceptuj oświadczenia znajdujące się w tej części wniosku o dofinansowanie, w tym Klauzulę informacyjną dot. ochrony danych osobowych.